## **UNIVERSIDAD NACIONAL JOSE FAUSTINO SANCHEZ CARRION**

FACULTAD DE INGENIERÍA AGRARIA, INDUSTRIAS ALIMENTARIAS Y AMBIENTAL

**ESCUELA PROFESIONAL DE INGENIERIA AMBIENTAL**

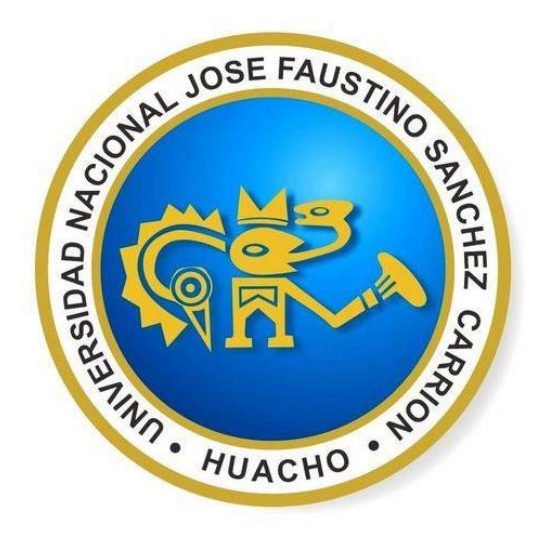

**TESIS** 

**"EVALUACION DEL IMPACTO AMBIENTAL Y SU PROPUESTA DE UN PLAN DE MANEJO AMBIENTAL DE LA EMPRESA TINKA RESOURCES S.A.C.- PASCO, 2018"**

TESIS PARA OPTAR EL TITULO PROFESIONAL DE INEGENIERO AMBIENTAL

PRESENTADO POR:

**ILLESCAS ESPINOZA, JULISSA LIZBETH**

ASESORA:

**ING. VEGA VENTOCILLA, GLADYS**

**HUACHO, PERU**

## **UNIVERSIDAD NACIONAL JOSE FAUSTINO SANCHEZ CARRION**

## FACULTAD DE INGENIERÍA AGRARIA, INDUSTRIAS ALIMENTARIAS Y AMBIENTAL

## **ESCUELA PROFESIONAL DE INGENIERIA AMBIENTAL**

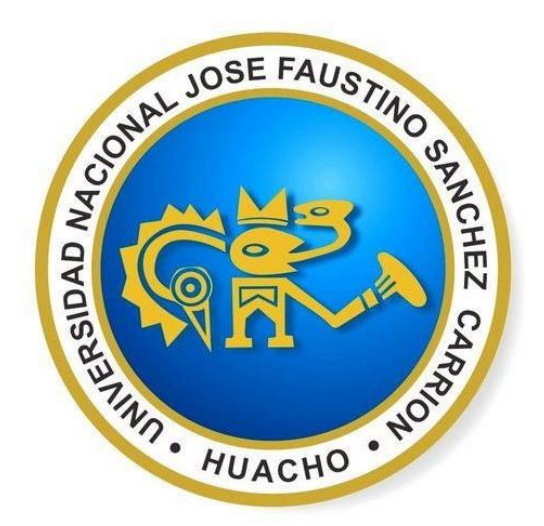

**TESIS** 

# **"EVALUACION DEL IMPACTO AMBIENTAL Y SU PROPUESTA DE UN PLAN DE MANEJO AMBIENTAL DE LA EMPRESA TINKA RESOURCES S.A.C.- PASCO, 2018"**

PARA OPTAR EL TÍTULO DE: INGENIERO AMBIENTAL

## SUSTENTADO Y APROBADO ANTE EL SIGUIENTE JURADO:

 Ing. CAYO GUERRA LAZO PRESIDENTE

 Ing. MARTIN RIOS SALAZAR SECRETARIO

 Ing. CELSO QUISPE OJEDA VOCAL

 Ing. GLADYS VEGA VENTOCILLA ASESOR

## **HUACHO, PERU**

# Universidad Nacional José Faustino Sánchez Carrión FACULTAD DE INGENIERÍA AGRARIA. INDUSTRIAS ALIMENTARIAS y AMBIENTAL

# ACTA DE SUSTENTACIÓN DE TESIS PARA OPTAR EL TITULO PROFESIONAL DE INGENIERO AMBIENTAL

En la ciudad de Huacho, el día 26 de noviembre del 2019, siendo las ................................ en el Auditorio de la Facultad de Ingeniería Agraria, Industrias Alimentarias y Ambiental, los miembros del Jurado Evaluador integrado por:

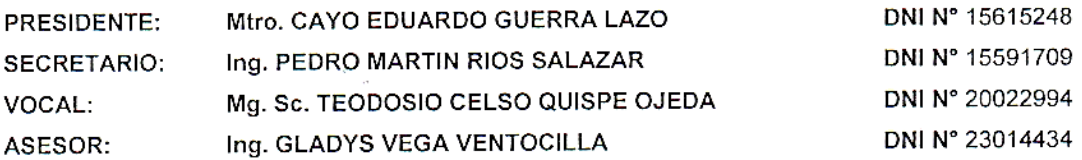

La postulante al Título Profesional de Ingeniero Ambiental, doña: JULISSA LIZBETH ILLESCAS ESPINOZA, identificado con DNI N°72693683, procedió a la Sustentación de la Tesis titulada: EVALUACIÓN DEL IMPACTO AMBIENTAL Y SU PROPUESTA DE UN PAN DE MANEJO AMBIENTAL DE LA EMPRESA RESOURCES S.A.C. PASCO, 2018, autorizado mediante Resolución de Decanato N°910-2019-FIAIAyA de fecha 18/11/19, de conformidad con las disposiciones vigentes, absolvió las interrogantes que le formularon los miembros del Jurado. 

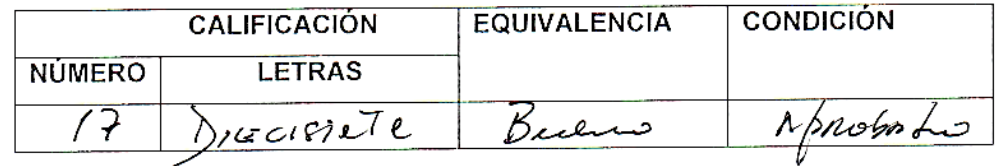

Siendo las 22.00 m, del día 26 de noviembre del 2019, se dio por concluido el acto de Sustentación, firmando los presentes el libro de Actas de Sustentación de Tesis para obtener el Título Profesional de Ingeniero Ambiental correspondiéndole el folio N° 96 del Libro de Actas.

PEBRO MARTIN RIOS SAI EDUARDO GUERRA LAZO M7 A R **SECRETARIO RESIDENTE** , Cummul Ing. GLADYS VEGA VENTOCILLA TEODUSIO CE<del>LY</del>O QUISPE O<del>JE</del>DA VOCAL VOCAL

### <span id="page-3-0"></span>**DEDICATORIA**

El presente trabajo de investigación se lo dedico principalmente a mis padres, por su amor incondicional, trabajo y sacrificio en todos estos años, gracias a ustedes logré llegar hasta aquí y convertirme en lo que soy. Ha sido el orgullo y el privilegio de ser su hija, son los mejores padres.

Julissa Lizbeth Illescas Espinoza

#### **AGRADECIMIENTOS**

<span id="page-4-0"></span>Agradecer en primer lugar a Dios, por ser el inspirador y darme fuerza para continuar en este proceso de obtener uno de los anhelos más deseados y por darme la fortaleza para superar los momentos difíciles.

A mis padres Gilmer y Juana, gracias por el amor incondicional, por haberme apoyado desde la elección hasta el final de esta hermosa carrera, por haber sacrificado muchas cosas para darme la posibilidad de estudiar y convertirme en profesional, por haberme dado ánimos cuando lo necesitaba, por nunca dejarme sola; sobre todo acompañarme en este largo proceso y por siempre haber alentado mi amor por la Ingeniería Ambiental.

A mi hermanito Diego por ser parte importante de mi vida y representar la unidad familiar, brindándome los ánimos, por llenar mi vida de grandes momentos que hemos compartido.

A mi asesora Ing. Gladys Vega Ventocilla, por aceptar guiarme en esta investigación, por sus consejos, su gran sabiduría, su paciencia, su orientación, su atención a mis consultas sobre metodología y ánimos que me brindó durante la elaboración del presente trabajo de investigación y llegar a la conclusión del mismo.

A mis profesores durante toda mi carrera profesional porque todos han aportado con un granito de arena a mi formación, en especial a los siguientes Ing. Selwyn Valverde, Ing. Johel Valle Pajuelo, Ing. Segundo Albertano Parrera, Ing. Celso Quispe Ojeda, Ing. Marcos Paucar Cotrina.

A Ing. Jesús Barreto, agradecerle de todo corazón por todo el apoyo brindado a lo largo de la carrera, en especial en este camino de la tesis por su tiempo, por los conocimientos transmitidos y amistad.

A mis amigos Vicky Chávez Castro, Romer Mattos, Renzo Rodríguez, Juan Pablo , por confiar en mí, que siempre me han prestado un gran apoyo moral y humano, necesarios en los momentos difíciles de este trabajo y esta profesión..Sin importar en donde estén quiero darles las gracias por formar parte de mí, por todo lo que me han brindado.

A todos ustedes, mi mayor reconociendo y gratitud.

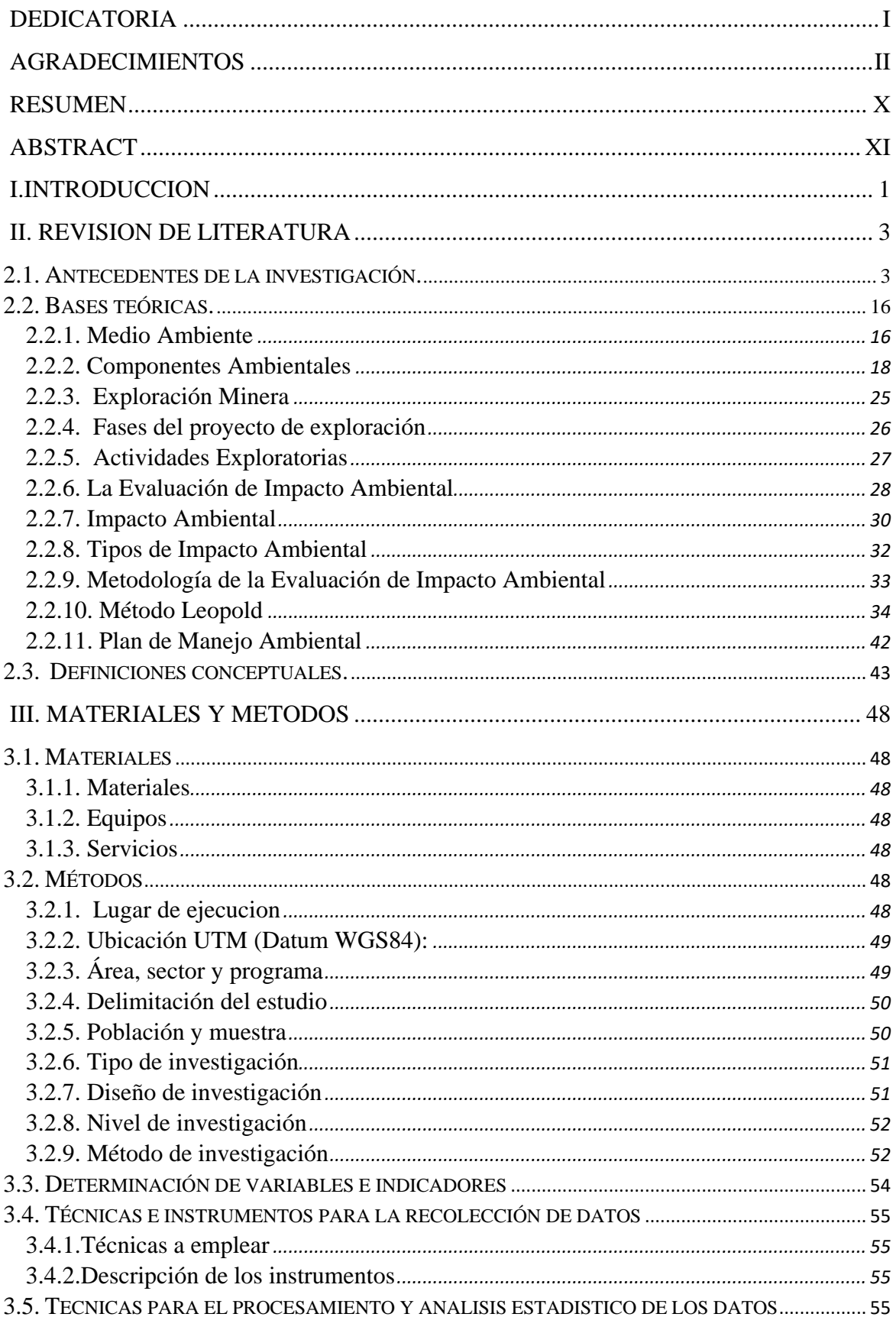

# **INDICE**

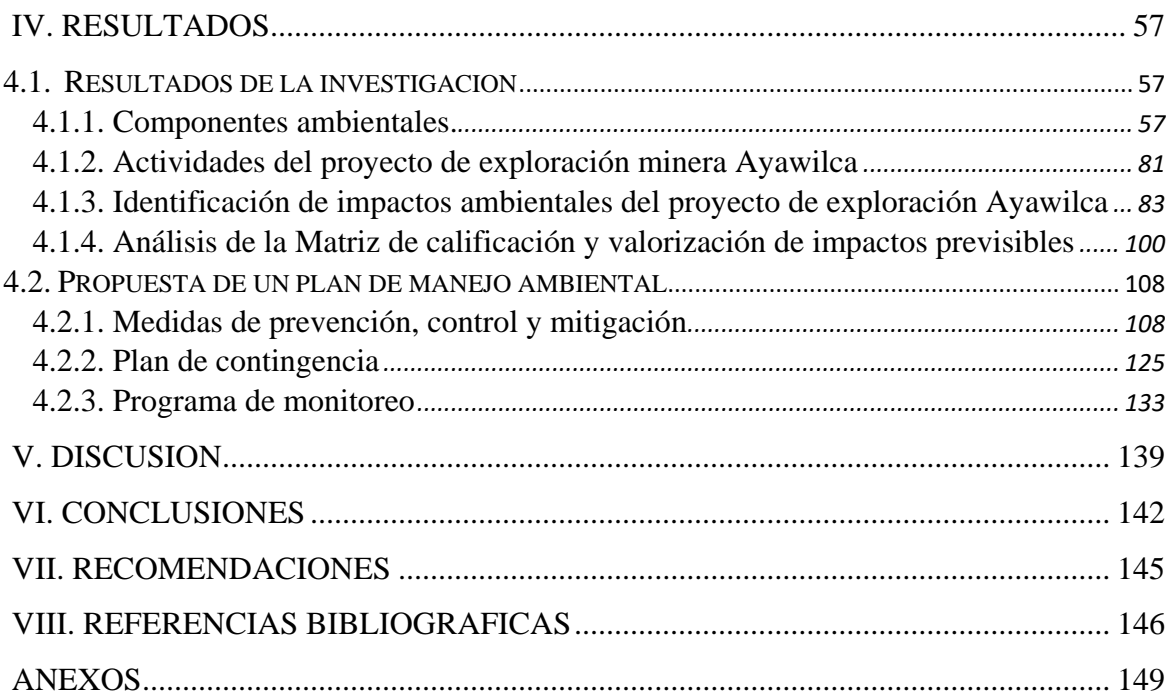

# **LISTA DE TABLAS**

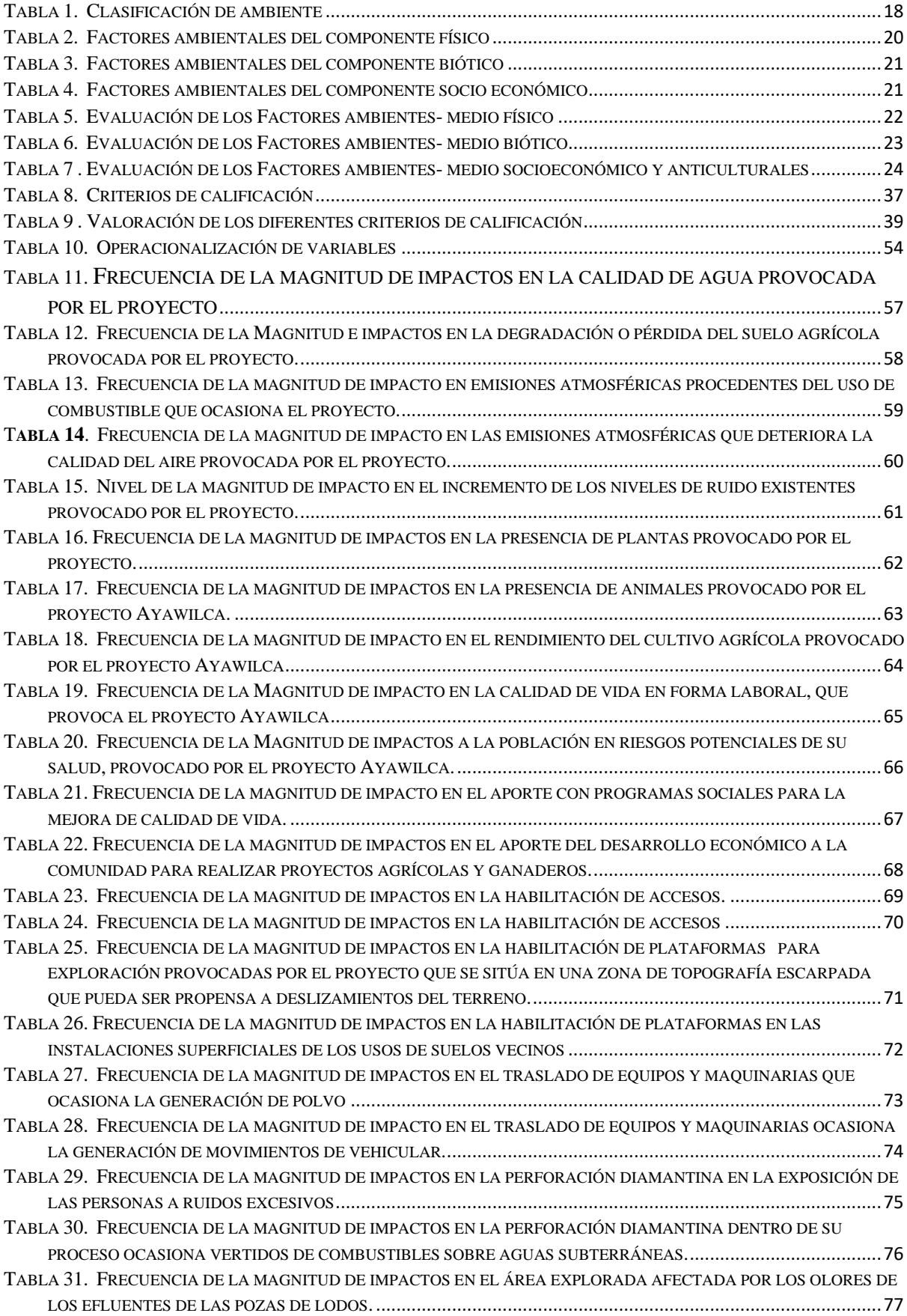

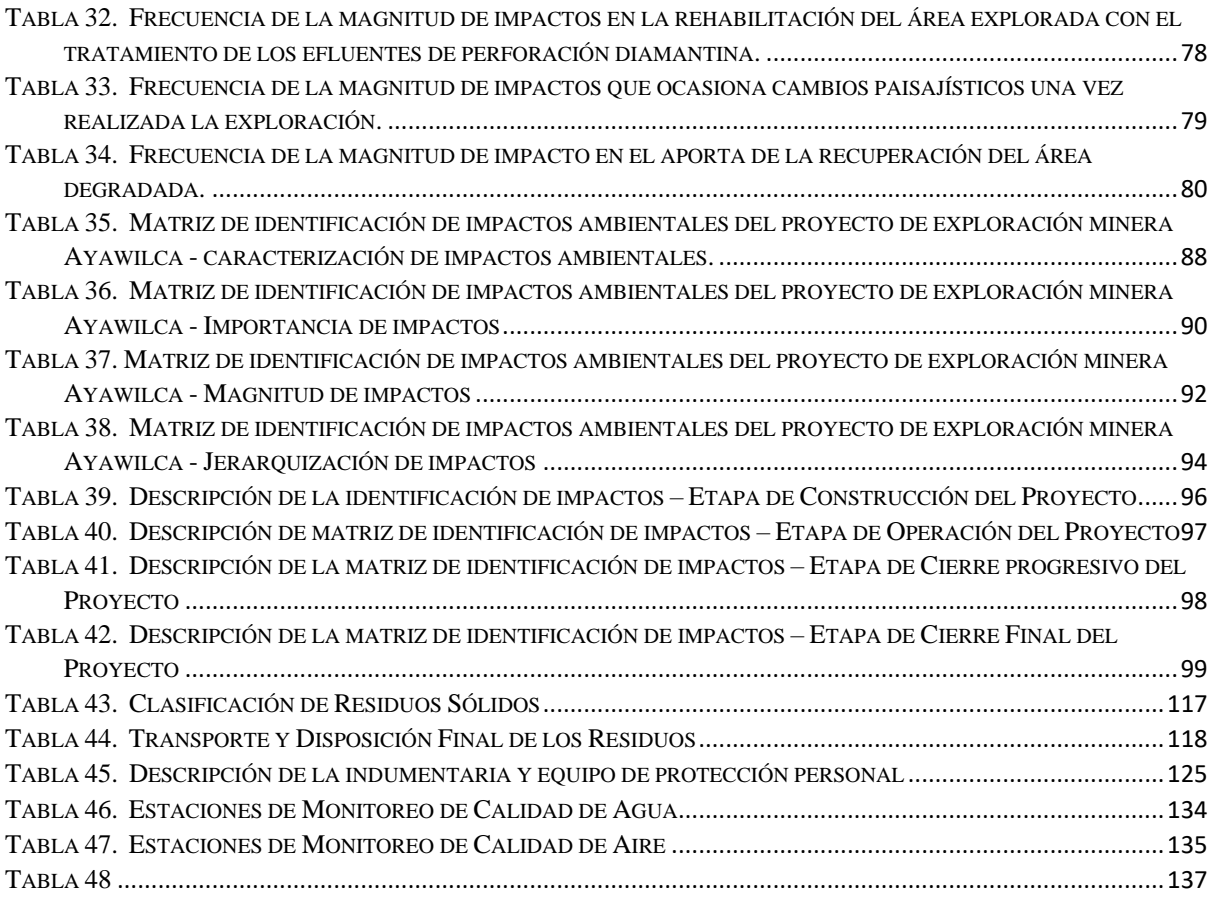

# **LISTA DE FIGURAS**

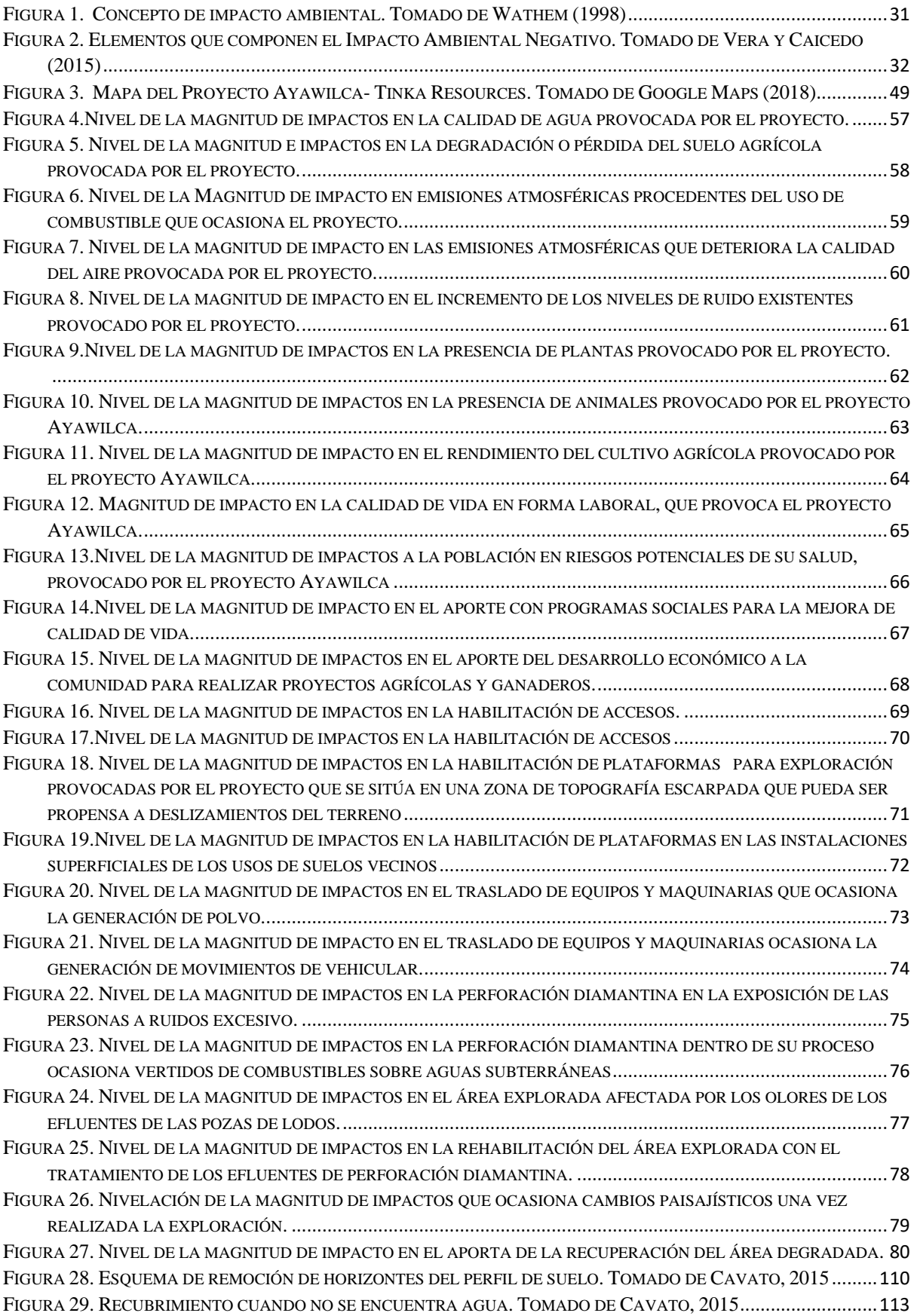

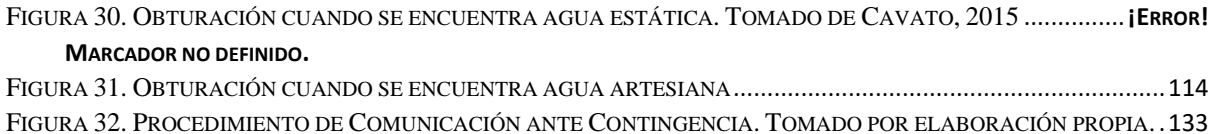

viii

# **LISTA DE ANEXOS**

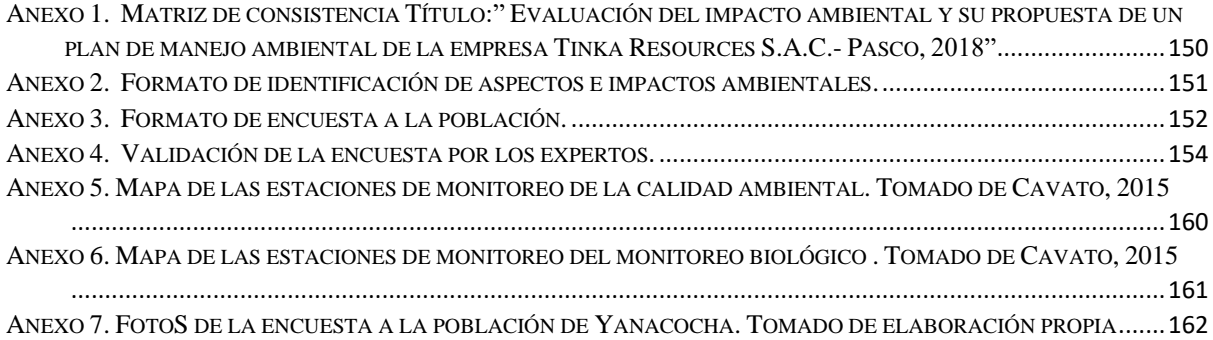

## **EVALUACION DEL IMPACTO AMBIENTAL Y SU PROPUESTA DE UN PLAN DE MANEJO AMBIENTAL DE LA EMPRESA TINKA RESOURCES S.A.C.- PASCO, 2018**

## **EVALUATION OF THE ENVIRONMENTAL IMPACT AND ITS PROPOSAL OF THE UN ENVIRONMENTAL MANAGEMENT PLAN OF THE COMPANY RESOURCES OF THE TINKA S.A.C.- PASCO, 2018**

Julissa Illescas Espinoza<sup>1</sup>, Pedro Martin Ríos Salazar<sup>1</sup>, Teodosio Celso Quispe Ojeda<sup>1</sup>, Gladys Vega Ventocilla<sup>1</sup>, Cayo Eduardo Guerra Lazo<sup>2</sup>

#### **RESUMEN**

<span id="page-12-0"></span>**Objetivo:** Evaluar el impacto ambiental y proponer un plan de manejo ambiental para el proyecto de exploración minera Ayawilca en la empresa Tinka Resources S.A.C. **Métodos**: El estudio se realizó en la comunidad campesina San Juan de Yanacocha perteneciente al distrito de Yanahuanca, corresponde a una investigación cualitativo – cuantificativo y aplicada, ya que tiene como objetivo resolver un planteamiento especifico. Se llevó en tres etapas, primero se aplicó una encuesta (193 personas), la evaluación del impacto ambiental del proyecto de exploración y finalmente la propuesta del plan de manejo ambiental; cada etapa siguió una metodología diferente. La evaluación del impacto ambiental se realizó mediante la matriz de Leopold y para la propuesta del plan de manejo ambiental se siguió la metodología del Ministerio de Energías y Minas. **Resultados:** En la investigación de los 884 impactos a analizar se identificaron un total de 366 impactos ambientales, 108 son de carácter positivo y 258 negativos. De los 258 impactos negativos, 6 se clasifican como impacto crítico, se identificó que el mayor impacto negativo es en el aspecto estético (-455,60) ; representando el 2.3 %, 20 son de impacto muy alto, para un 7,7 %, 54 son de impacto alto, para un 20,9 %, 169 son de impacto moderado, para un 65,5 % y 9 son compatibles que son impactos bajos, para un 3,4 %, en efecto indica compatibilidad con las condiciones medioambientales del proyecto, teniendo en cuenta lo anterior, se identificó el mayor impacto positivo en el aspecto geomorfológico (632,00). **Conclusiones**: La evaluación cualitativa de la investigación, nos indica que es posible llevar adelante el proyecto considerando siempre medidas correctivas y de mitigación para los impactos negativos y medidas de optimización para los impactos positivos.

**Palabras clave:** Impacto ambiental, plan de manejo ambiental, actividades y componentes ambientales.

<sup>&</sup>lt;sup>1</sup>Facultad de Ingeniería Agrarias, Industrias Alimentarias y Ambiental. Universidad Nacional José Faustino Sánchez Carrión. Huacho, Perú.

<sup>&</sup>lt;sup>2</sup> Facultad de Ingeniería Química y Metalurgia. Universidad Nacional José Faustino Sánchez Carrión. Huacho, Perú.

## **EVALUACION DEL IMPACTO AMBIENTAL Y SU PROPUESTA DE UN PLAN DE MANEJO AMBIENTAL DE LA EMPRESA TINKA RESOURCES S.A.C.- PASCO, 2018**

## **EVALUATION OF THE ENVIRONMENTAL IMPACT AND ITS PROPOSAL OF THE UN ENVIRONMENTAL MANAGEMENT PLAN OF THE COMPANY RESOURCES OF THE TINKA S.A.C.- PASCO, 2018**

Julissa Illesas Espinoza<sup>1</sup>, Pedro Martin Ríos Salazar<sup>1</sup>, Teodosio Celso Quispe Ojeda<sup>1</sup>, Gladys Vega Ventocilla<sup>1</sup>, Cayo Eduardo Guerra Lazo<sup>2</sup>

#### **ABSTRACT**

<span id="page-13-0"></span>**Objective:** Evaluate the environmental impact and propose an environmental management plan for the Ayawilca mining exploration project in the company Tinka Resources S.A.C. **Methods:** The study was carried out in the rural community of San Juan de Yanacocha belonging to the district of Yanahuanca, corresponds to a qualitative - quantitative and applied research, since it aims to solve a specific approach. It was carried out in three stages, first a survey (193 people) was applied, the environmental impact evaluation of the exploration project and finally the proposal of the environmental management plan; each stage followed a different methodology. The environmental impact assessment was carried out through the Leopold matrix and the methodology of the Ministry of Energy and Mines was followed for the proposal of the environmental management plan. **Results:** In the investigation of the 884 impacts to be analyzed, a total of 366 environmental impacts were identified, 108 are positive and 258 negative. Of the 258 negative impacts, 6 are classified as critical impact, it was identified that the greatest negative impact is on the aesthetic aspect (-455.60); representing 2.3%, 20 are of very high impact, for 7.7%, 54 are of high impact, for 20.9%, 169 are of moderate impact, for 65.5% and 9 are compatible that are low impacts, for 3.4%, which indicates the degree of impact of the project in the environmental conditions of the area, taking into account that the greatest positive impact on the geomorphological aspect was identified (632.00). **Conclusions:** The qualitative evaluation of the research indicates that it is possible to carry out the project always considering corrective and mitigation measures for the negative impacts and optimization measures for the positive impacts.

**Key words:** Environmental impact, environmental management plan, activities and environmental components.

<sup>&</sup>lt;sup>1</sup>Facultad de Ingeniería Agrarias, Industrias Alimentarias y Ambiental. Universidad Nacional José Faustino Sánchez Carrión. Huacho, Perú.

<sup>&</sup>lt;sup>2</sup> Facultad de Ingeniería Química y Metalurgia. Universidad Nacional José Faustino Sánchez Carrión. Huacho, Perú.

#### **I. INTRODUCCION**

<span id="page-14-0"></span>La Minería es el sector productivo la cual genera mayor dinamismo a la economía a nivel mundial, sin embargo, el éxito de esta actividad depende directamente de los resultados que se logran previamente en la etapa de exploración minera. En el sector minero, las actividades se dan generalmente cuatro pasos: exploración, explotación, procesamiento de minerales, y proceso metalúrgico; y además una aspecto posterior, importante por el tema ambiental, el cierre. Sin embargo, hay que precisar que en los diferentes fases de las actividades mineras hay residuales ya sean solidos, liquidos y emisiones o liberaciones con potencial de generar impactos al entorno y a la salud de las personas. Tal vez el impacto qque generan un mayor antención de un proyecto minero es el efecto en la calidad y disponibilidad del recursos hídrico en el área del proyecto.

> Hay que considerar que la actividad minera no solo genera un impacto sobre el medio, también produce lo que se define Impacto Socioeconómico, es decir, una cambio sobre las formas de vida y la economía de la localidad en la que se establece, que pueden ser en unos casos faborable y en otros, negativos. (Higueras y Oyarzun, 2006, p.28)

En la actualidad, es importante precisar que las exploraciones mineras, como cualquier otra actividad productiva, ocasiona impactos al medio y estas necesariamente deben ser minimizadas. Sin embargo, las exploraciones mineras también traen utilidades a las poblciones aledañas. A nivel regional establecen una fuente de desarrollo y progreso, infraestructura, generando servicios y facilitando vínculos de comunicación entre poblaciones aisladas y el resto del país. De modo que, en rigor, el impacto ambiental de las actividades de exploración minera debe considerarse de una manera mas amplia, atendiendo no sólo al control y mitigación de los impactos negativos, sino también potenciando los beneficios que trae consigo su desarrollo en las regiones y la economía del país.

Tinka Resources S.A.C. es una empresa de exploración minera dedicada a la evaluación y cuantificación de recursos minerales, ejecutando diferentes proyectos de exploración en el Perú; entre ellas viene desarrollando actividades de exploración en el Proyecto denominado Ayawilca,

Muchos países exigen una Evaluación de Impacto Ambiental específica para la fase exploratoria de un proyecto minero porque los impactos de esta etapa pueden ser significativos, y porque las fases posteriores del proyecto minero podrían no continuar si en esta etapa no se logra encontrar suficientes cantidades de depósitos de mineral metálico de alto grado.

La falta de una Evaluación de Impacto Ambiental en muchos proyectos mineros durante todas las fases del proceso de exploración minera dentro del territorio peruano, no permiten evaluar los efectos que la ejecución de un determinado proyecto causa sobre el ambiente. Razón por la cual, se desarrolló la investigación con el objetivo de identificar y evaluar los impactos ambientales y sociales que podrían generarse debido a los cambios y modificaciones del Proyecto Ayawilca en la empresa Tinka Resources S.A.C, así mismo como proponer un Plan de Manejo Ambiental que cuenten con medidas que permitan prevenir y mitigar los potenciales ambientales y sociales identificados con la finalidad de proteger la calidad del ambiente.

#### **II. REVISION DE LITERATURA**

#### <span id="page-16-1"></span><span id="page-16-0"></span>**2.1. Antecedentes de la investigación.**

**Gallardo, Cabrera, Bruguera, Madrazo (enero -marzo, 2013)** los autores en su investigación, sobre *Evaluación de impactos ambientales provocados por la actividad minera en la localidad de Santa Lucía, Pinar del Río – Cuba. Revista Avances Vol. 15 (1).*

> Delimita y caracteriza los principales problemas ambientales que existen en la región provocadas por la actividad minero - metalúrgica y se plantea acciones y medidas de monitoreo a desarrollar para mitigar los impactos ambientales negativos ocasionados por esta actividad en el área de estudio y en la comunidad. Planteando como objetivo principal identificar los impactos geo ambientales generados durante todas las fases del proceso minero – metalúrgico. (Gallardo, et.al.2013, p.99)

Para lo cual utilizaron como metodología, cuantitativa y descriptiva. "Empleándose la matriz causa-efecto (Matriz de Leopold) y herramientas de análisis cuantitativo para la determinación de los niveles de contaminación de las variables ambientales analizadas" (Gallardo, et.al.2013, p.99).

De la investigación se tuvo como resultado:

A través de la matriz de identificación lo cual se describen los impactos ambientales evaluados, donde se relacionan las acciones acometidas en las diferentes etapas del proyecto y como estos actúan en cada uno de los indicadores ambientales. De los 37 impactos ambientales identificados en la investigación, tres son de carácter positivo y 34 negativos. (Gallardo, et.al.2013, pp. 106-107)

De los 34 impactos negativos, 16 se clasifican como severos; representando el 47,1 %, 13 son moderados, para un 38,2 % y cinco son compatibles, para un 14,7 %, lo cual indica el grado de incidencia del proyecto en las condiciones medioambientales del área. Para la etapa de ejecución se describen un total de 17 impactos, 16 son de carácter negativo para el medio ambiente y uno de carácter positivo. De los 16 negativos, resalta que cuatro son de intensidad muy alta, nueve ocupan áreas extensas del área explotada, cinco son muy sinérgicos. Al mismo tiempo, 12 de los 17 impactos reportados en esta etapa, tendrán una permanencia del impacto por más de 10 años en el entorno. Vale destacar que, tres son irrecuperables, seis de carácter severo y ocho clasifican como moderados (Gallardo, et.al.2013, p.107).

Para la etapa de explotación se identificaron un total de 16 impactos, de ellos 14 son de carácter negativo y solo dos son positivos. De los negativos, nueve tienen un grado de afectación muy intenso y cinco con carácter de la intensidad alto, dos son de extensión total y seis medianamente extensos. Al mismo tiempo, diez son de carácter permanente y siete son temporales. Sin embargo, tres son de carácter irrecuperable, y siete son irreversibles es decir que perdurarán por más de diez años. Para la etapa de abandono se identificaron un total de cuatro impactos ambientales todos negativos, dos con intensidad muy alta, es decir con un severo grado de afectación ocupando extensas áreas del yacimiento. De estos uno posee una persistencia permanente y otro temporal, uno es irrecuperable y dos son mitigables. Al mismo tiempo, dos son irreversibles por más de 10 años, de ellos dos son severos (Gallardo, et.al.2013, p.108).

Concluyendo que:

Se determinó en orden ascendente las variables ambientales más afectadas vegetación, fauna, paisaje, medio socio-económico, suelo, hidrogeología, geología y geomorfología. Además del Plan de Acción definido, se determinaron las 70 acciones de mayor impacto, por cada etapa los proyectos en los yacimientos Santa Lucía y Castellanos, con el período de recuperación de cada acción en función de los impactos ambientales determinados. Asociado al Plan de Acción para la mitigación de los impactos ambientales generados por la actividad minero \_ metalúrgica en Santa Lucía, se diseñó un Plan de Monitoreo capaz de mantener una adecuada actualización sobre las diferentes variables ambientales analizadas (Gallardo, et.al.2013, p.115).

**Ramiro (2015),** plantea la tesis, *Plan de manejo ambiental del sistema de explotación a cielo abierto en el área minera Carolina Parroquia Bella María Cantón Santa Rosa, Provincia de el oro* (tesis de pregrado). Universidad Nacional de Loja, Loja, Ecuador, cuyo objetivo principal es: "Elaborar el Plan de Manejo Ambiental y definir un programa de monitoreo que permita el seguimiento y control de los impactos ambientales significativos durante la operación y durante la vida útil del proyecto" (Ramiro, 2015, p.3). Para lo cual se ha utilizado como metodología mediante recorridos de observación entrevistas no estructuradas es decir preguntas abiertas de múltiples criterios; para la identificación de impactos se utilizó la matriz de Leopold.

Consignando los resultados de los impactos ambientales utilizando la matriz de Leopold, se obtuvieron lo siguiente:

> Un total de 175 impactos, el resultado obtenido de la matriz de valoración es de -1370 y de acuerdo al dictamen ambiental este valor representa a un 13.7 % de afectación total teniendo en cuenta los factores ambientales y actividades

del proyecto involucradas en la ejecución del mismo. Este porcentaje según la escala internacional para determinar la valoración estimada de los impactos ambientales corresponde a un impacto compatible en donde la recuperación es inmediata, y precisa de medidas preventivas, correctivas de mitigación no tan significativas, la fase de explotación es la que genera mayor afectación negativa con un total del 9.6%, está afectación se disminuye en el total del proyecto porque la fase de cierre o abandono presenta una afectación positiva de 0.74 %. Tomando en cuenta los factores ambientales, el medio físico es el mayor afectado representando un 7,26 % de afectación negativa, siendo el componente agua el que presenta mayor agregación de impactos. El medio socioeconómico cultural tiene un impacto positivo del 1,54 %, teniendo la mayor agregación positiva el factor empleo. (Ramiro, 2015, pp.98-100)

Concluyendo que:

Se describió los componentes ambientales y las acciones que se generan en el proyecto es decir cómo van influenciando las operaciones mineras al entorno, y definir las áreas de influencia directa e indirecta. Para luego proceder a realizar un análisis ambiental, identificar y evaluar los impactos ambientales, y reconocer cuales son los que más afectan y evaluar en que porcentaje lo hacen y jerarquizarlos elaborando el Plan de Manejo Ambiental acorde y vigente, estableciendo medidas para su prevención, corrección, mitigación y compensación buscando disminuir el nivel de impactos generados por la ejecución del proyecto, y potenciar los impactos positivos. (Ramiro, 1025, p.141)

**Melgarejo (2009),** el autor en su investigación sobre la *Evaluación ambiental del proyecto de exploración minera Islay* (tesis pregrado). Universidad Nacional de Ingeniería, Lima, Perú. Plantea como objetivo principal. "Identificar y evaluar las actividades del proyecto en su conjunto y determinar los impactos potenciales al ambiente" (Ramiro, 1025, p.5). Y como objetivos específicos: "Identificar los potenciales impactos ambientales que podrían ocurrir por la implementación del proyecto en sus diferentes etapas y diseñar el Plan de Manejo Ambiental y Social, donde se establecerán las medidas a implementarse durante el desarrollo del proyecto" (Ramiro, 1025, p.5).

La metodología utilizada en la investigación es de:

Tipo descriptivo con enfoque cualitativo y cuantitativo, la investigación de la identificación de los principales impactos ambientales está basada en el análisis directo de observación del tipo de actividad efectuada antes y después de la ejecución del proyecto y las características ambientales presentes en la zona en la cual se desarrollara las actividades, interrelacionándolas en una Matriz Causa Efecto modificada de Leopold, en la cual se interactúan los componentes ambientales con los factores operacionales. (Ramiro, 1025, p.71)

Consignando los resultados de la evaluación de impacto ambiental del proyecto, los principales aspectos ambientales afectados por las actividades de exploración de Islay:

> Según la Matriz de Leopold, es la alteración del paisaje original con un valor de -17, debido a la habilitación/construcción de las instalaciones principales y auxiliares, así como el riesgo de la alteración de la calidad y flujo del agua subterránea. La calidad de aire gases será afectada por las actividades de exploración con un valor de -16, al a vez el aspecto de mayor impacto positivo será el empleo con un valor de 15 al igual que la dinámica de la economía con un valor de 15 producto de la demanda temporal de la mano de obra y

favoreciendo la presencia de actividades económicas en el centro poblado de San Agustín de Huaychao. (Ramiro, 1025, pp.85-96)

Concluyendo, que:

Las actividades de exploración en las áreas de estudio, generan alteración al medio ambiente, tanto la fisiografía, hidrología, fauna, flora, la calidad de aire y a la calidad de agua, lo que lleva a una modificación de las condiciones naturales originales. Por ende el Programa de monitoreo ambiental, incluye el control de la calidad del agua y tiene como finalidad, mantener, controlar y mitigar la presencia de contaminantes, producto de las actividades de exploración, permitiendo con ello, detectar posibles fuentes de contaminación y tomar las acciones que neutralicen y minimicen dichas emisiones, para no dañar el ecosistema, tanto en el ambiente biológico (flora y fauna), en el ambiente físico (agua, aire, geología y topografía), en el ambiente socio económico empleo y capacitación. (Ramiro, 1025, p.153)

**Paredes (2012),** en su investigación sobre, *Elaboración de una declaración de impacto ambiental para la minería artesanal en la etapa de exploración*, en Arequipa – Perú, plantea como objetivo principal, "evaluar los aspectos ambientales físico, biológico y social, que podría generar el proyecto en la etapa de Exploración para conocer los posibles impactos ambientales significativos" (Pares,2012, p.2).

Los objetivos específicos son:

Identificar, describir y valorar los impactos ambientales utilizando la matriz ambiental generada en cada una de las fases que contempla el proyecto de exploración minera y proponer el Plan de Manejo Ambiental, que permita la prevención, control, reducción y mitigación de impactos ambientales generados por la etapa de exploración, finalmente proponer el Plan de Cierre

Conceptual, que permita definir las actividades generales para el cierre y abandono del proyecto de exploración minera. (Pares,2012, p.2)

Utilizando el método de investigación:

Que está basado en la definición estándar de los criterios de importancia de evaluación a la vez que presenta valores semi cuantitativos para cada uno de estos criterios de manera que se obtenga un resultado preciso e independiente para cada condición. (Pares,2012, p.2)

Así mismo; la investigación es del nivel descriptiva – explicativa, por cuanto describe los resultados de los impactos significativos del proyecto de exploración. En esta investigación se utilizó:

> El método RIAM (Rapid Imp Assessment Matrix) es una herramienta desarrollada por DHI Water & Environment. Esta técnica permite tener una visión integral de la problemática ambiental, ya que se incluyen todas las acciones propias para la ejecución del proyecto y los factores ambientales que estuvieron involucrados; solo se consideran interacciones relevantes. El método de RIAM también permite completa transparencia en las decisiones que se hacen en una EIA. El método de investigación y evaluación es "holístico". Este método es altamente flexible y de mucha utilidad, permitiendo que los resultados de las evaluaciones de actividades específicas puedan ser reevaluadas tiempo después. El sistema está basado en asignar una puntuación a los elementos que componen el proyecto contra criterios ya preestablecidos y evaluar la puntuación final obtenida comparándola con rangos descriptivos de impactos positivos o negativos. (Pares,2012, p.9)

De la investigación se tuvo como resultado en sus 3 etapas, en la etapa de preparación del área del proyecto:

Se identificaron 2 impactos leve negativos (Cambio del paisaje y Alteración de la calidad del suelo por las siguientes actividades: desbroce, movimiento de tierras, acopio de materiales y combustible; y construcción de instalaciones auxiliares y vías de acceso), 2 impactos negativos (en esta etapa se producirá una alteración de la calidad del aire por la presencia de material particulado y gases; y el incremento de los niveles de presión sonora en el área (ruidos). Estos elementos se podrían generar por las siguientes actividades: desbroce, movimiento de tierras, movimiento de maquinaria y equipo pesado, acopio de materiales y combustible), 1 impacto negativo moderado (perturbación y desplazamiento de la fauna) y 1 impacto positivo (generación de empleo, el inicio de los trabajo de preparación del área del proyecto generará una demanda de mano de obra técnica y no calificada que le permitirá al personal involucrado un ingreso económico para mejorar su poder adquisitivo).

(Pares,2012, pp.42-45)

Así mismo en la etapa de operación:

Se identificaron 2 impactos leve negativo (Cambio del paisaje natural y la alteración de la calidad del suelo debido a la inadecuada disposición de los residuos sólidos domésticos y/o un eventual derrame de combustible, podrían contaminar la calidad del suelo.), 1 impacto negativo (Alteración de la calidad de aire e incremento de los niveles de la presión sonora), 1 impacto negativo moderado (perturbación y desplazamiento de la fauna), 1 impacto positivo (generación de empleo). (Pares,2012, pp.45-47)

En el caso de la etapa de cierre se muestra es siguiente resultado:

Se identificó 1 impacto leve positivo (Restauración del paisaje, la revegetación es la actividad que contribuirá a recuperar en lo posible el paisaje natural de las áreas afectadas, solo donde se haya hecho remoción de la cobertura vegetal), 1 impacto negativo (Mejoramiento de la calidad de aire y cese de los niveles de presión sonora), 1 impacto negativo moderado (Restauración del habitad natural) y 1 impacto positivo (Restauración de áreas con especies naturales). (Pares,2012, p.45-47)

Concluyendo que:

El proyecto considera únicamente la etapa de exploración proceso que comprende demostrar las dimensiones, posición, características mineras de los yacimientos minerales, según lo desarrollado en las tablas matriciales no va ocasionar impacto ambiental significativo, por el contrario, el impacto ambiental tiene incidencia positiva. Por lo cual se concluye que es un proyecto viable; además resulta ser beneficioso porque constituye una actividad de sustento familiar al personal que se incorporara al proyecto, ya que es una zona donde la principal actividad es la minería. (Pares,2012, p.77)

**Torres (2017),** en su investigación, *Determinación de aspectos y riesgos ambientales generados por una empresa extractora de mineral U.E.A. exploraciones andinas S.A.C. Puquio, Lucanas, Ayacucho* (tesis pregrado). Universidad Nacional de San Agustín de Arequipa, Arequipa, Perú, plantea como objetivo general es: "Determinar los aspectos y Riesgos Ambientales Generados por la empresa extractora de mineral "U.E.A. Exploraciones Andinas S. A. C." y valorar los aspectos ambientales identificados, para determinar su nivel de significancia" (Torres, 2017, p. 16).

El nivel de la investigación se lleva a cabo mediante:

"Dos fases generales, las cuales corresponden a la identificación de los aspectos ambientales y la valoración de los aspectos ambientales. Se utilizó la metodología del Centro Nacional de Producción Más Limpia (CNPML),

(2007). Para ellos se usaron los Diagramas de Análisis del Proceso de aspectos ambientales mediante esta metodología se logra la identificación de los insumos, productos y residuos relacionados a cada proceso" (Torres, 2017, pp.72-73).

Obteniendo como resultado, donde se muestra lo siguiente:

Se identificar 39 aspectos ambientales y se determinó que quince (15) son aspectos ambientales significativos, los procesos que registran aspectos ambientales significativos son siete (07); el proceso de perforación tiene un (01) aspecto ambiental significativo relacionado a la generación de agua residual, el proceso de transporte de descarga de mineral, disposición de desmonte, carguío y envió de mineral sumados tienen tres (03) aspectos ambientales significativos, cada uno con un aspecto relacionado con la generación de material particulado, el proceso de operación del Área de Mantenimiento tiene tres (03) aspectos ambientales significativos relacionados con la generación de agua residual, generación de residuos sólidos peligrosos y RAEE, el proceso de operación de campamento tiene tres (03) aspectos ambientales significativos relacionados con generación de agua residual, generación de residuos sólidos peligrosos y RAEE y el proceso de operación de oficinas principales tiene dos (02) aspectos ambientales significativos relacionados con la generación de residuos sólidos peligrosos y RAEE.

(Torres, 2017, pp 92-111)

Concluyendo que:

Se identificó un total de 39 aspectos ambientales, considerando nueve (09) procesos, seis (06) de operaciones de las labores subterráneas y tres (03) de instalaciones auxiliares. y se evaluó el nivel de riesgo ambiental asociado a los aspectos ambientales significativos, es decir, la generación de material particulado, generaciones de residuos sólidos peligrosos, y la generación de agua residual; determinando que la contaminación del suelo como consecuencia de la generación de residuos peligrosos, tanto para el entorno natural como para el entorno humano representan un riesgo alto. (Torres,

2017, pp. 117-118)

**Coronado (2011),** plantea la tesis *Plan de manejo ambiental del proyecto de exploración minera Cañariaco* (tesis de pregrado) Universidad Nacional de Ingeniería, Lima, Perú, el autor plantea como objetivo "realizar un Plan de Manejo Ambiental del proyecto de exploración Cañariaco para lograr la viabilidad ambiental del proyecto" (Coronado, 2011, p.13) y como objetivos específicos; "describir las características físicas, biológicas, y sociales del lugar, mediante visitas de campo, toma de muestras y análisis de laboratorio, además formular la estrategia ambiental para minimizar y/o eliminar los impactos ambientales potenciales identificado" (Coronado, 2011,p.14).

La investigación está basada en la siguiente metodología:

Tipo aplicativo, que requiere de una descripción, explicación y aplicación de las variables independientes y dependiente. Por cuanto al nivel de investigación es descriptivo, explicativo y correlacional. Cada uno de estos niveles de investigación fue aplicado de manera sistemática de acuerdo a los grados de información que se obtuvieron en el proceso de la Investigación; donde se establecen los niveles: ALTO, MEDIO y BAJO. (Coronado, 2011,

p.16)

Asimismo, en el desarrollo de la siguiente investigación ha considerado los siguientes

Pasos:

a) Etapa Preliminar. - Constituye la primera etapa de la investigación y comprendió las actividades de recopilación y análisis preliminar de información temática y cartográfica sobre el tema y área de estudio, así como la preparación de los instrumentos técnicos (fichas técnicas) para el levantamiento de información complementaria en la siguiente etapa. También se preparó el mapa base preliminar del Área de Influencia del proyecto. (Coronado, 2011, p.17)

b) Etapa de Campo.- Se evaluó las características ambientales teles como: Fisiografía, litología, suelos, se calificó su Capacidad de Uso Mayor, Pasivos Ambientales, cobertura vegetal, poblados y caseríos, ríos y quebradas; se efectuó esta evaluación con el objeto de que sirva como soporte para la identificación y análisis de los probables conflictos y alteraciones que se puedan producir como resultado de las actividades del proyecto, su repercusión y/o incidencia en los componentes ambientales y en la implementación del Plan de Manejo Ambiental.

c) Etapa de Gabinete. - Comprendió el procesamiento de la información obtenida en campo, la evaluación y análisis de los temas relacionados a la investigación. (Coronado, 2011, p.18)

En cuanto a la metodología para la elaboración del Plan de Manejo Ambiental del Proyecto de Exploración Minera Cañariaco, son las seguidas de acuerdo a:

> Manual de Manejo Ambiental para Exploraciones Mineras de Chile y Guía Ambiental para Actividades de Exploración de Yacimientos Minerales del Perú, que nos dan los lineamientos generales para el manejo ambiental responsable de cada uno de los componentes de la exploración minera; estos

lineamientos han sido adecuados al entorno del Proyecto e implementados para una adecuada gestión ambiental del Proyecto.

De modo analítico, se ha identificado las condiciones y/o aspectos ambientales previas al desarrollo del proyecto, que pueden producir los componentes de exploración minera, elaborando un Plan de Manejo Ambiental, que nos permitirá prevenir y mitigar los posibles impactos producidos por dicha actividad. (Coronado, 2011, p.18-19)

Finalmente arrojando como resultados:

Donde se tomaron 14 muestras de aguas superficiales, aguas arriba y abajo de las quebradas Oso, donde los parámetros analizados fueron: parámetros fisicoquímicos, parámetros inorgánicos, metales, parámetros orgánicos, los resultados obtenidos nos demuestran que se encuentran dentro de los estándares de calidad ambiental. Los impactos ambientales significativos en el proyecto de exploración Cañariaco básicamente está enmarcado en la distribución de áreas, modificando el paisaje de la zona, también se ha calificado como un problema el inadecuado manejo de los componentes de exploración como son: Habilitación de accesos, campamento, plataformas de perforación, pozas de lodos y otros. (Coronado, 2011, p. 94)

Concluyendo, que:

El propósito de la tesis fue demostrar la necesidad de implementar medidas adecuadas en el desarrollo de una actividad de exploración, a través de un plan de manejo ambiental que identifique y caracterice los impactos ambientales potenciales que puedan originarse en la etapa de exploración y formular la estrategia ambiental para minimizar y/o eliminarlos. (Coronado, 2011, p. 97)

Se ha descrito las actividades exploratorias a desarrollar en el proyecto y su influencia en el medio, lo cual nos permite prever posibles impactos ambientales (positivos y negativos) que puedan originarse en la etapa de exploración. Desde que Exploraciones Milenio S.A. inicio sus actividades ha contribuido en el desarrollo de la comunidad de Cañaris. Asimismo, el correcto manejo ambiental de los componentes de exploración ha permitido actualmente que Exploraciones Milenio S.A. sea una de las pocas empresas con un alto compromiso social en la parte norte del Perú. (Coronado, 2011, p.98)

### <span id="page-29-0"></span>**2.2. Bases teóricas.**

### <span id="page-29-1"></span>**2.2.1. Medio Ambiente**

Según las autoras Estrella del Mar, T. y Hernández, A.J. (2014) Nuestro medio ambiente: cápsulas facilitadoras para su aprendizaje en la realidad dominicana, Santo Domingo, República Dominicana, definen lo siguiente:

Entendemos por "medio ambiente" toda la red de interacciones geológicas y biológicas que determinan la relación entre la vida y el planeta Tierra. Pero es además el conjunto de relaciones fundamentales que existen entre el mundo material o biofísico (atmósfera, litosfera, hidrosfera, biosfera) y el mundo sociopolítico. Se trata de un concepto antropológico, porque es el ámbito donde tienen lugar las relaciones de la especie humana. Por eso es la unidad de estudio más compleja que el ser humano se ha planteado ya que integra lo inerte, lo biótico y lo comportamental. (p.9-10)

De acuerdo con el informe Brutland el Medio Ambiente es: "Un conjunto de componentes físicos, químicos, biológicos y sociales capaces de causar efectos directos o indirectos, en un plazo corto o largo, sobre los seres vivos y las actividades humanas" (Estocolmo,1972). Esta es la definición dada por la primera Conferencia de las Naciones Unidas sobre el Medio Ambiente Humano, desarrollada en Estocolmo, Suecia, en 1972, se puede interpretar que desarrollan el concepto en función del ser humano, es decir que el ser humano está en el centro o es el más importante sobre el resto de seres vivos; y lo que prima es su bienestar.

Por su parte el teórico Carlos Reboratti, define al Ambiente como: "Escenario concreto formado por muchos elementos en el cual el hombre, tanto en forma individual como organizado en un grupo social de cualquier escala y nivel de complejidad, desarrolla sus múltiples actividades" (Reboratti, 2000, p.184). Este concepto da a entender al Ambiente como el espacio donde interaccionan los seres vivos y cumplen sus actividades de vida, al igual que al concepto anterior, el ser humano es que tiene mayor protagonismo sobre el resto.

Por otra parte, otro teórico, Marino Damián da a entender "Medioambiente" de la siguiente manera:

En términos macroscópicos se suele considerar al medioambiente como un sector, una región o un todo (escala global). En cada uno de esos niveles o alcances de estudio hay una interacción entre los factores anteriormente mencionados, especialmente del aire, del agua o del suelo como agentes abióticos y de toda una gran variedad de organismos animales y vegetales, con distinto nivel de organización celular, como integrantes del mundo biótico. (Marino,2009, p.3)

Entonces el Ambiente o Medioambiente en base a los conceptos presentados sería todo lugar microscópico o macroscópico donde hay interacciones de seres con vida y sin vida, especialmente donde existe actividad del ser humano.

En tal sentido de acuerdo a las definiciones tomadas de las diferentes referencias en cuanto al concepto de "medio ambiente" según el Manual de evaluación de impacto ambiental (EIA) lo clasifica de la siguiente manera:

**a) Medios y sistemas:** Se parte de la concepción de que el ambiente está compuesto por el medio natural (el cual puede dividirse en los sistemas

biótico y abiótico) y el medio social (o también llamado sistema antrópico). En otras metodologías, los medios se conocen con el nombre de indicadores de tercer grado o nivel. (Arboleda, 2008, p.34)

- **Medio Biótico**: Conjunto de organismos vivos (animales y plantas).
- **Medio Físico o abiótico**: Medio inanimado que brinda soporte al medio biótico (aire, agua, suelo, clima, etc.)
- **Medio social o antrópico**: Sistema conformado por el hombre, el cual es capaz de organizar actividades de transformación y aprovechamiento de los dos sistemas anteriores.

<span id="page-31-1"></span> Tabla 1. *Clasificación de ambiente*

| <b>MEDIO</b>   | <b>SISTEMA</b>       | <b>COMPONENTE</b><br><b>O DIMENSION</b>                                        | <b>FACTOR</b>                    |
|----------------|----------------------|--------------------------------------------------------------------------------|----------------------------------|
| <b>NATURAL</b> | Físico o<br>abiótico | Clima<br>Geología<br>Geomorfología<br><b>Suelos</b><br>Agua<br>Aire<br>Paisaje | Se presentan en<br>tablas aparte |
|                | <b>Biótico</b>       | Vegetación<br>Fauna terrestre<br>Biota acuática                                |                                  |
| <b>SOCIAL</b>  | Antrópico            | Demográfico<br>Económico<br>Cultural<br>Político                               |                                  |

 Nota: Tomado del Manual de evaluación de impacto ambiental, Arboleda (2008).

#### <span id="page-31-0"></span>**2.2.2. Componentes Ambientales**

Para efectos de la evaluación ambiental y para un mejor manejo de la información, los componentes- receptores de los impactos, se desagregan de acuerdo al medio en el que se ponen de manifiesto los impactos: medio físico,

medio biológico y medio social. Para un componente ambiental pueden existir uno o mas factores o elementos. El caso más peculiar son los factores relativos al medio social, pues solo se identifican 3 componentes ambientales: el económico, el social y el socioambiental; este último vinculado al cambio en el bien e3star de las personas a causa d ellos medios físicos y biológicos (por ejemplo, cambios en cantidad en el aire o en el agua que afectan el bienestar de la población)

**b) Componentes:** A su vez, cada uno de estos medios se puede dividir en componentes, los cuales identifican el conjunto de organismos o aspectos que se estructuran o funcionan de tal manera que pueden ser agrupados o definidos en forma lógica y permiten describir su comportamiento promedio bajo condiciones naturales. Algunos autores también le llaman dimensiones o indicadores de segundo grado o nivel. (Arboleda, 2008, p.34)

**c) Factores ambientales:** Los componentes a su vez, se dividen en factores (también llamados elementos, variables, características, parámetros o indicadores de primer nivel), los cuales corresponden a cualquier parte física, subsistema o atributo de los componentes ambientales y que representa una determinada condición ambiental, por lo que se utiliza para la caracterización del ambiente que se propone en este manual. Estos factores son las partes del ambiente que pueden ser afectables o susceptibles de modificación, deterioro o transformación y permiten identificar y en lo posible estimar, ya sea cualitativa o cuantitativamente, los efectos inducidos por una actividad, cuyas características puedan ser igualmente definidas. (Arboleda, 2008, p.34)

A manera de guía, en las Tablas 2, 3, 4, 5, 6 y 7 se presentan listados de factores ambientales para cada uno de los componentes del ambiente (es

necesario aclarar que existe mucha discusión entre los autores en la clasificación de los factores y en la terminología que utilizan. Por ejemplo, para algunos autores, un factor ambiental del agua es la calidad, pero para otros el factor corresponde a alguno de los aspectos que determinan esta calidad, como la DBO, la turbidez, etc.). Lo importante es que cualquiera sea el factor seleccionado, este debe ser representativo de los cambios que está ocasionando el proyecto sobre un determinado componente ambiental. Es por eso tan importante que el grupo que realiza la Evaluación de Impacto Ambiental, de acuerdo con cada disciplina involucrada, defina los factores ambientales que van a ser representativos de los efectos del proyecto y sobre los cuales se debe enfocar la caracterización del ambiente. (Arboleda, 2008,

pp.34-35)

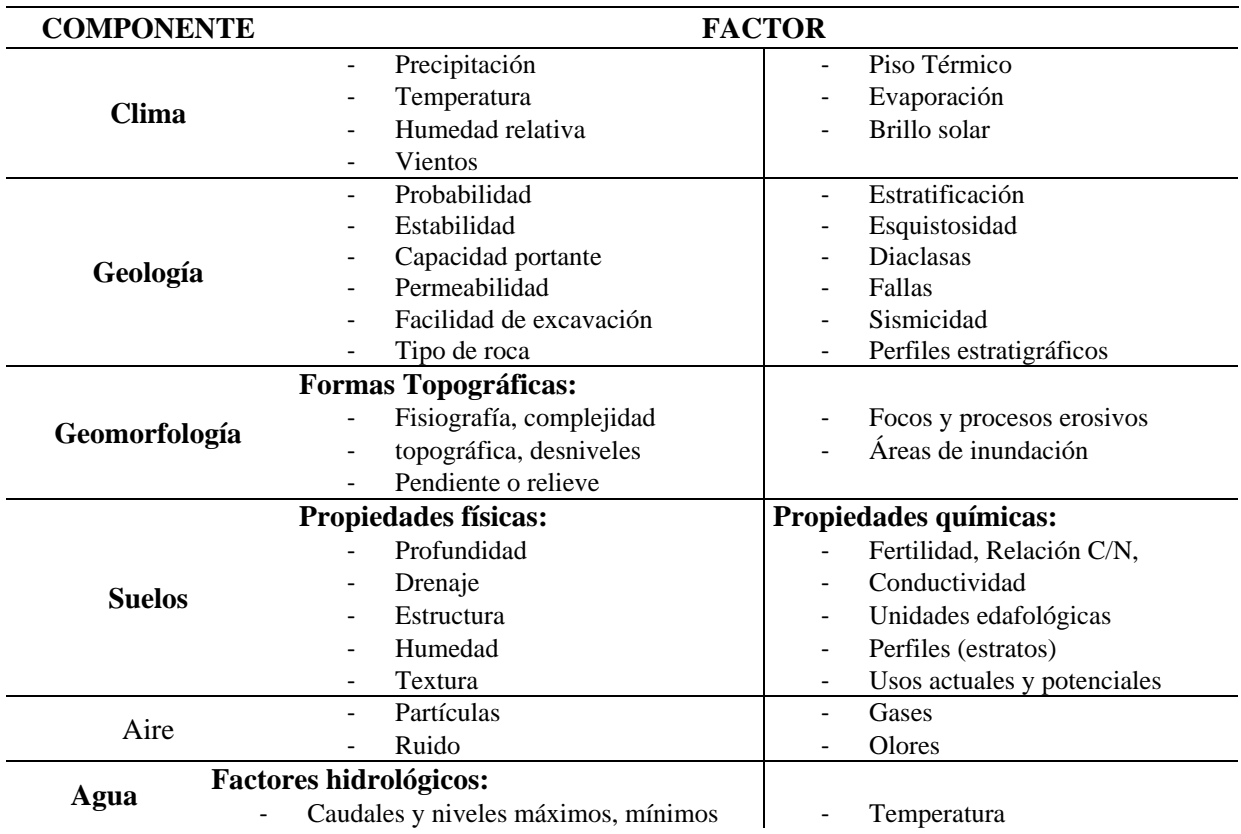

### <span id="page-33-0"></span>Tabla 2. *Factores ambientales del componente físico*

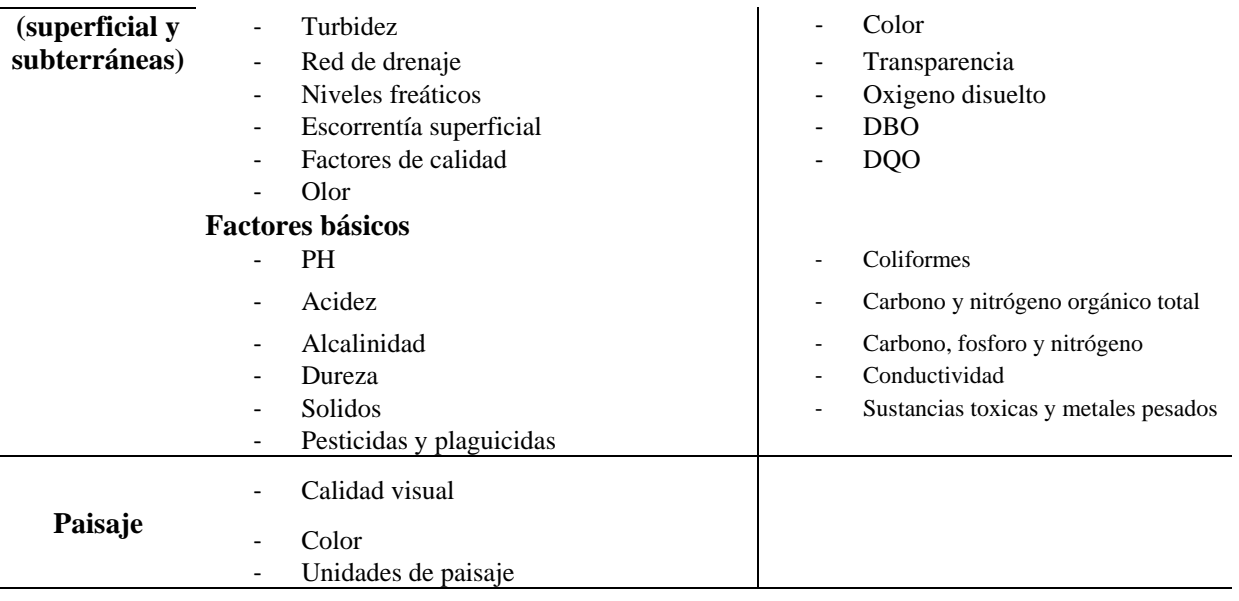

Nota: Tomado del Manual de evaluación de impacto ambiental, (Arboleda,2008, p.35).

## <span id="page-34-0"></span>Tabla 3. *Factores ambientales del componente biótico*

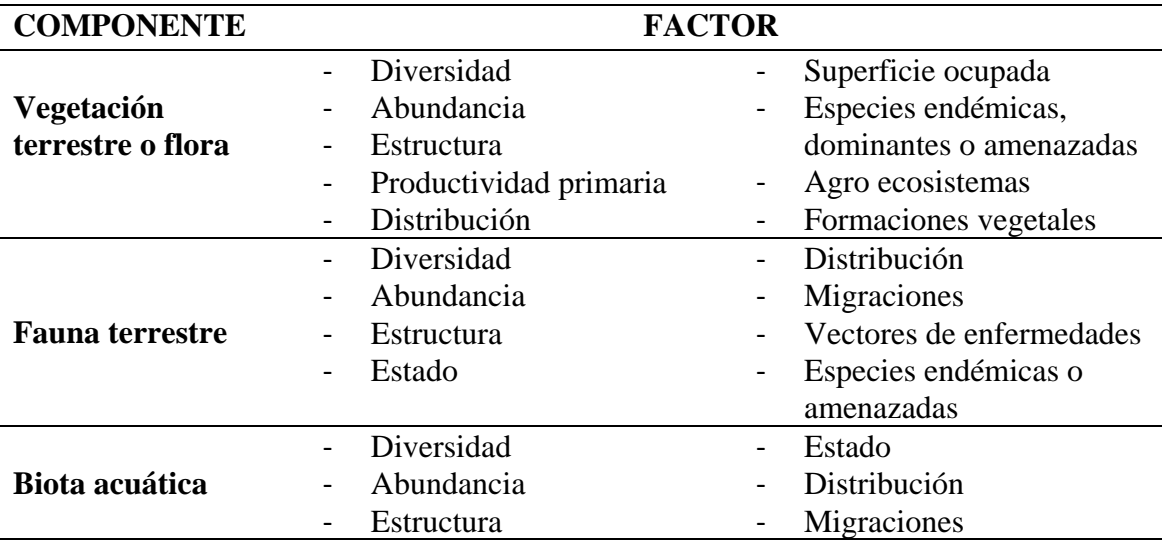

Nota: Tomado del Manual de evaluación de impacto ambiental, (Arboleda,2008, pp.35-36).

### <span id="page-34-1"></span>Tabla 4.

*Factores ambientales del componente socio económico*

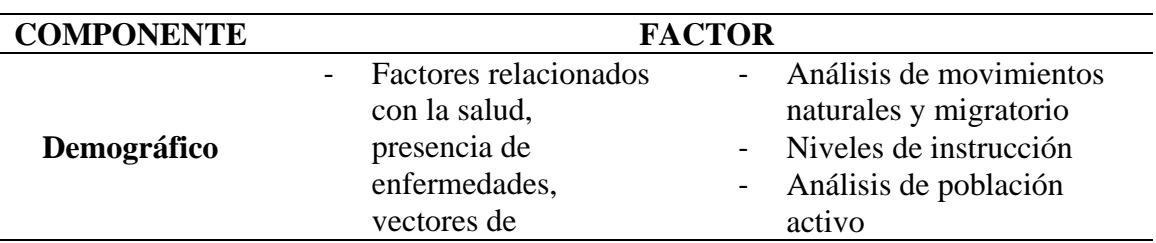

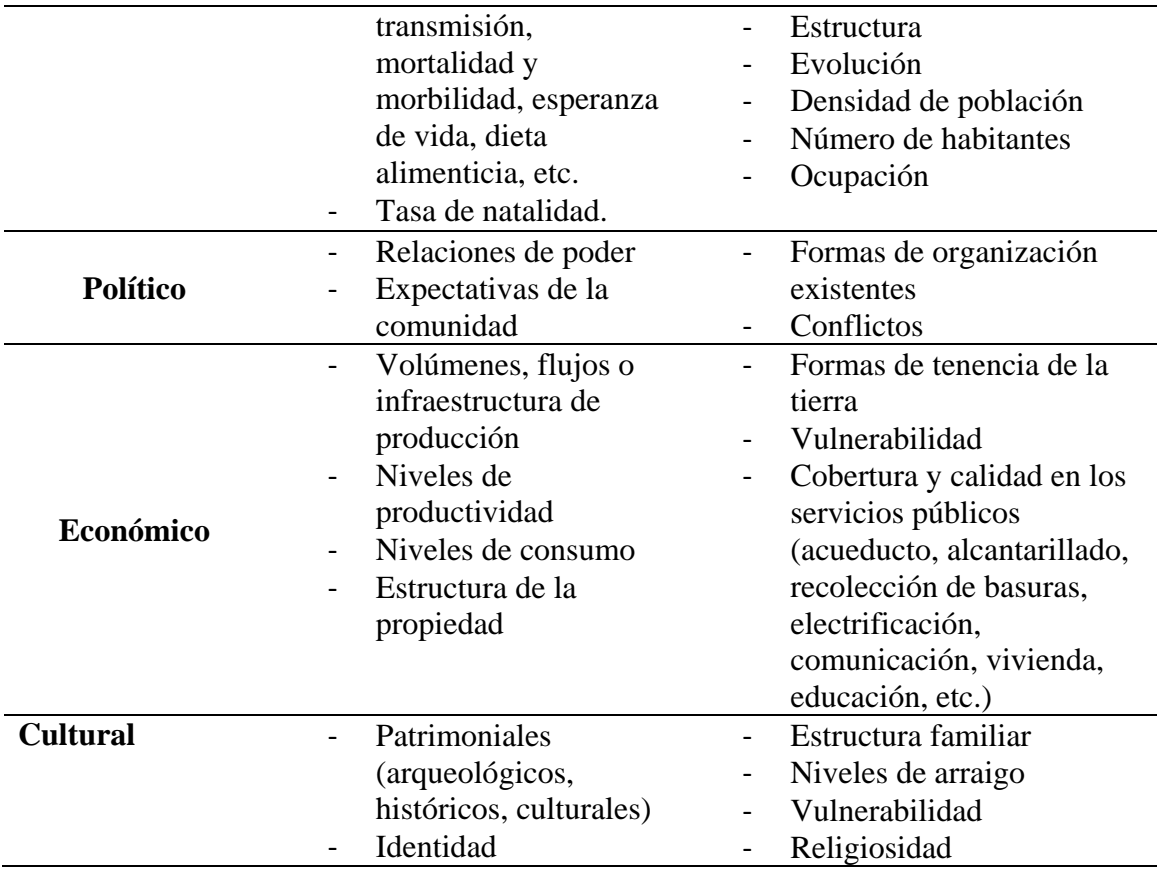

Nota: Tomado del Manual de evaluación de impacto ambiental, (Arboleda,2008, p.36).

## <span id="page-35-0"></span>Tabla 5.

*Evaluación de los Factores ambientes- medio físico*

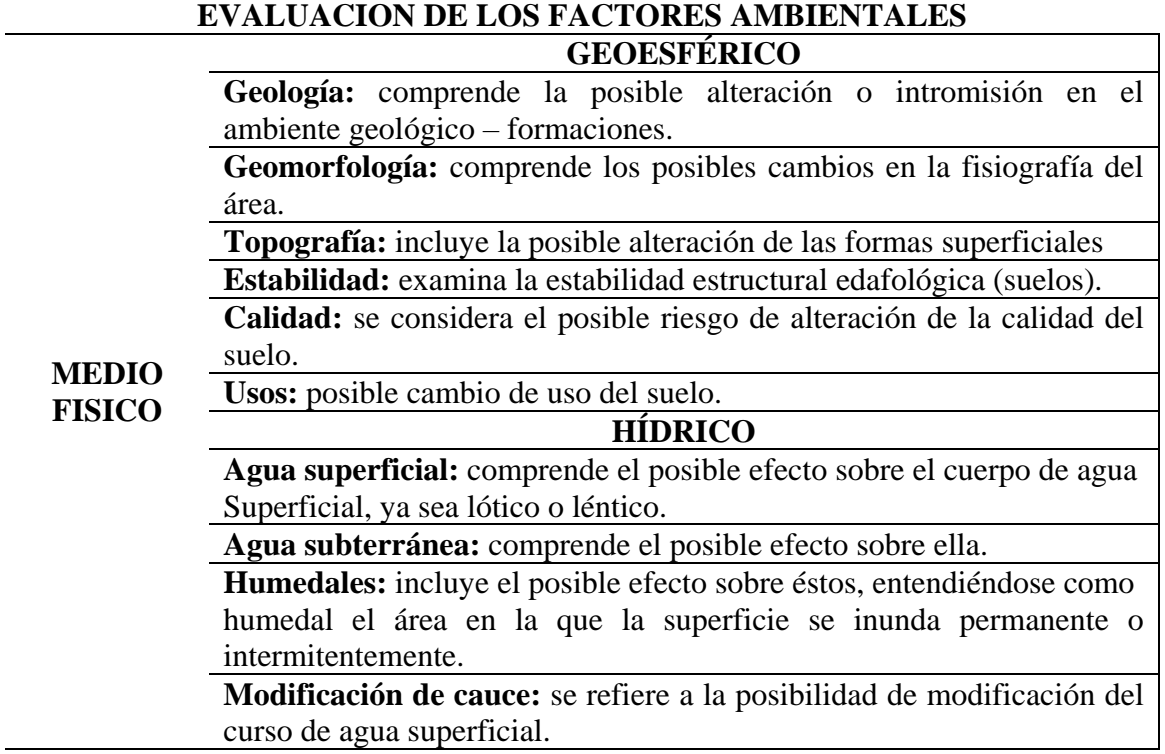
**Calidad de agua:** indica la posible afección de los cuerpos de agua, tanto en ecosistemas loticos como lenticos.

### **ATMÓSFERA**

**Calidad de aire:** incluye la posibilidad de efectos sobre el aire en relación a la emisión de partículas y gases de combustión.

**Olor:** se refiere a la posibilidad de generación de olores que pueden causar perturbaciones en el ambiente.

**Ruido:** se refiere a la posible alteración del medio por la generación de ruido por el desarrollo de actividades.

**Vibración**: se refiere a la posibilidad de vibraciones generadas por la maquinaria y equipos.

### **PROCESOS**

**Erosión:** incluye la posibilidad de incremento de los procesos erosivos en el Proyecto.

**Compactación:** incluye la posibilidad de alterar la compactación del suelo en el área del Proyecto.

Nota: Tomado del Manual de evaluación de impacto ambiental, (Arboleda,2008, p.37).

Tabla 6.

*Evaluación de los Factores ambientes- medio biótico*

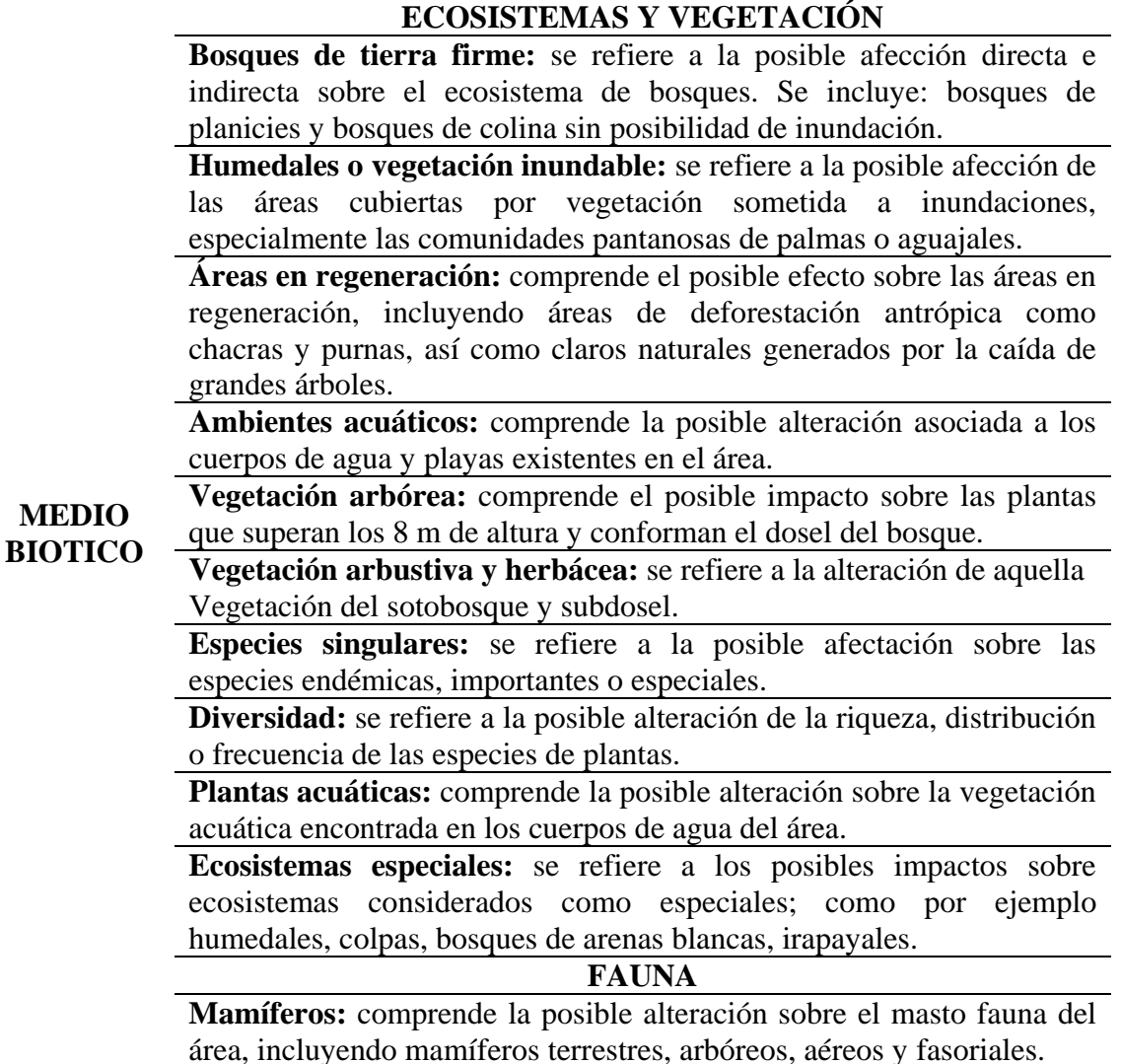

**Aves:** comprende la posible alteración sobre la avifauna del área, incluyendo especies del sotobosque, del dosel, rapaces y de áreas abiertas.

**Anfibios:** se refiere a la posible alteración sobre estas especies, en especial a los sapos y ranas.

**Reptiles:** se refiere a la posible alteración sobre los reptiles en su conjunto, es decir, ofidios, saurios, tortugas y caimanes.

**Invertebrados terrestres:** se refiere a la posible alteración sobre los invertebrados, incluyendo a aquellos que habitan en el suelo o en la vegetación.

**Peces:** se refiere a la posible alteración sobre las poblaciones de peces en los cuerpos de agua.

**Invertebrados acuáticos**: se refiere a la posible alteración sobre los invertebrados acuáticos, especialmente sobre los macroinvertebrados.

Humedales y colpas: se refiere a la posible alteración sobre la fauna y su relación con estas áreas.

**Especies importantes:** se refiere a la posible alteración sobre especies importantes como: otorongos, primates, paujiles.

**Diversidad:** se refiere a la posible alteración o perturbación sobre el número de especies.

Nota: Tomado del Manual de evaluación de impacto ambiental, (Arboleda,2008, p.38).

### Tabla 7

*. Evaluación de los Factores ambientes- medio socioeconómico y anticulturales*

### **EVALUCION DE LOS FACTORES AMBIENTALES**

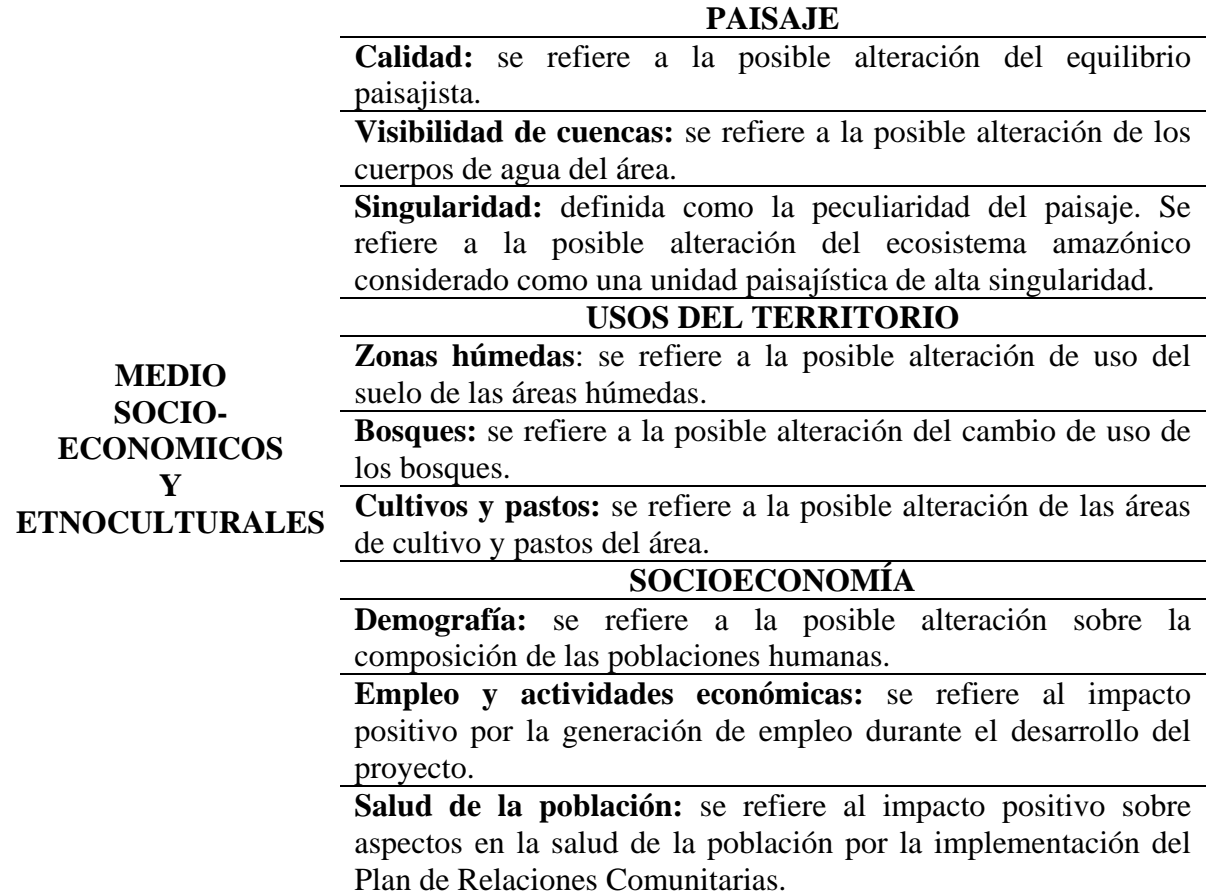

**Educación y capacitación de la población:** se refiere al impacto positivo en temas de educación y capacitación de las comunidades locales.

**Capacitación al personal:** se evalúa el desarrollo profesional del personal que participa en el Proyecto.

### **SEGURIDAD PERSONAL**

**Salud ocupacional del personal:** evalúa la salud de los trabajadores durante el desarrollo del Proyecto.

**Condiciones de trabajo:** evalúa las condiciones ambientales y de seguridad en las que el trabajador se desenvuelve.

**SOCIO ECONOMIA A NIVEL DEL PAIS**

Balance energético positivo.

Generación de recursos económicos a través del canon, sobre canon, regalías, impuestos, y ampliación de la PEA.

Transferencia de tecnología y capacitación al personal que participa en el Proyecto.

Nota: Tomado del Manual de evaluación de impacto ambiental, (Arboleda,2008, pp. 38-39).

### **2.2.3. Exploración Minera**

Existen dos actividades fundamentales previas a la etapa de exploración, que tienen como objetivo poner en evidencia los indicios de mineralización a través de la recopilación de datos y labores mineras elementales. Estas actividades son denominadas de la siguiente manera:

**Cateo:** Actividad que tiene como fin realizar búsquedas visuales de

anomalías geológicas en la superficie del territorio a estudiar.

**Prospección:** Consiste en la recolección de información del terreno a

estudiar a través de fotos aéreas, datos satelitales, mapeos geofísicos y/o geoquímicos.

Estas actividades no requieren la concesión minera del terreno debido a que son actividades cuyo impacto ambiental es mínimo. Una vez que se han confirmado los indicios de mineralización se procede con la exploración, actividad que sí precisa una concesión minera y cuyo objetivo es determinar la magnitud (recursos y/o reservas) y concentración (ley) de mineral que se encuentra en el yacimiento. (López, 2003, p.26)

La exploración, a diferencia del cateo y la prospección, es más detallada y causa un mayor impacto ambiental debido a que los estudios a realizar incluyen perforaciones, sondajes, muestreos, análisis del contenido y tipo de mineral, etc. Además, esta actividad necesita de ciertos permisos que los pasos anteriores no requieren. (López, 2003, p.26)

### **2.2.4. Fases del proyecto de exploración**

#### **a) Fase de Pre- Operación**

Comprende las actividades previas al inicio de las perforaciones, estos trabajos comprenden la remoción de cobertura vegetal y almacenamiento de suelos; la construcción de pilas de almacenaje de suelos superficiales, la adecuación y mejora de accesos y caminos principiantes existentes, construcción de ambientes para la zona industrial (almacenaje de vetas, del almacén general, instalación de campamentos mineros, de oficinas administrativas), construcción de pozas para tratamiento de suelos contaminados, de canchas para almacenamiento de residuos sólidos, de pozos de lodos y pozas sépticas para tratamiento a aguas servidas y otros componentes complementarios que contribuirán a la implementación de prácticas de manejo responsable de suelos, aire y agua. (Melgarejo, 2009, p.71-72**)**

### **b) Fases de Operación**

Las actividades de esta fase comprenden las siguientes labores: remoción y almacenamiento de los suelos, construcción de plataformas para perforación, acondicionamiento de accesos de la red principal hacia las plataformas de perforación, construcción de pozas para la sedimentación de lodos,

26

construcción de la caseta para el personal y la instalación provisional de baños químicos. (Melgarejo, 2009, p.57)

#### **c) Fase de Cierre y post – Cierre**

En esta fase se implementa los planes de cierre que permitan recuperar los componentes de los ecosistemas que fueron afectados o modificados durante las dos etapas previas de la exploración minera. Las labores de cierre se efectúan en dos partes; en la primera están comprendidas las plataformas y taladros perforados, los accesos y caminos a las plataformas, así como las pozas de sedimentación de lodos. Los trabajos de cierre se implementarán inmediatamente se concluya con la utilidad de cada componente antes mencionado. (Melgarejo, 2009, p.56)

En la segunda parte se considera los demás componentes y está en función a los resultados de la evaluación geológica. Si se ha obtenido reservas suficientes para iniciar la operación minera después de la evaluación geológica, varios de los componentes quedaran como parte de instalaciones para la explotación y de no ser así se implementará el cierre definitivo. (Melgarejo, 2009, p.72)

#### **2.2.5. Actividades Exploratorias**

#### **a) Habilitación de Accesos**

En la zona donde se realizaron las labores de exploración cuentan con trochas carrozables que acceden a la zona del proyecto y accesos que los pobladores hacen uso para el tránsito y transporte de víveres empleando acémilas y/o caminando. (Melgarejo, 2009, p.58)

### **b) Habilitación de Plataformas de Perforación**

Las plataformas de perforación diseñadas en la campaña de perforación fueron construidas utilizando personal de la zona donde se ubica el proyecto. (Melgarejo, 2009, p.58)

### **c) Perforación Diamantina**

Consiste en obtener barras compactadas de roca de forma cilíndrica, con una perforadora diamantina. La perforadora accionada por un motor diésel, genera la energía de rotación y la presión de empuje vertical (hacia abajo) a la barra de perforación. Esta barra, tubo de acero diamantado altamente resistente a abrasión, corta la roca y las estructuras mineralizadas, obteniéndose material de forma cilíndrica compactada, similar a las barras "vetas". Con este tipo de perforación se generan dos tipos de productos, el material de información geológica, que se traslada al almacén, y otros productos constituidos para las lamas que contengan agua, material fino y residuos de aditivos (lubricantes y estabilizadores). (Melgarejo, 2009, p.53)

### **2.2.6. La Evaluación de Impacto Ambiental**

### Según Merino (1993) afirma:

En nuestro país, para la ejecución de un proyecto de inversión económica (minera, petrolera, industrial, vial, etc.), debe conseguirse previamente una certificación ambiental, a través de un proceso denominado "Evaluación de Impacto Ambiental" (EIA). Ningún proyecto puede iniciarse sin antes seguir un trámite de evaluación de impacto ambiental. La evaluación de impacto ambiental tiene su origen en la Ley Nacional del Medio Ambiente (National Environmental Protection Act – NEPA) dictada en los Estados Unidos, a fines de 1969. (p.3)

En el Perú, la evaluación de impacto ambiental como instrumento de gestión ambiental se hace obligatoria en 1990, con la promulgación del Código de Medio Ambiente y los Recursos Naturales, Decreto Legislativo N.º 613, que fue derogado por la actual norma vigente, Ley N.º 28611 Ley General del Ambiente (publicada en el año 2005).

Así mismo Pardo (2002), indica que:

La evaluación de impacto ambiental ha tenido y tiene un amplio rango de definiciones que varían según las diferentes interpretaciones que pueden surgir en torno a temas tales como la planificación y la previsión, los procesos administrativos que conllevan o en los procesos sociales de participación pública y de gestión medioambiental democrática (p.28)

De acuerdo con Conesa (2003), el estudio de impacto ambiental es "el estudio técnico, de carácter interdisciplinar, destinado a predecir, identificar, valorar y corregir, las consecuencias o efectos ambientales que determinadas acciones pueden causar sobre la calidad de vida del hombre y su entorno". (p.27)

Por otro lado, Espinoza (2001), indica que el estudio de impacto ambiental "Es un conjunto de análisis técnico-científicos, sistemáticos, interrelacionados entre sí, cuyo objetivo es la identificación, predicción y evaluación de los impactos significativos positivos y/o negativos, que pueden producir un conjunto de acciones de origen antrópico sobre el medio ambiente físico, biológico y humano" (p.81). Por otro lado, se dice que los estudios de impacto ambiental tienen deficiencias y no constituyen instrumentos trascendentes en la sostenibilidad de un proyecto.

Con una opinión similar, Espinoza y Alzina (2001), indican que: " Entre las dificultades de la evaluación de impacto ambiental se encuentran la definición de

la cobertura y alcances de los estudios. Anotan que los estudios ambientales deben focalizarse hacia los impactos significativos, para optimizar la cantidad y calidad de la información relevante" (p.13). Una explicación de tales deficiencias podría ser la falta de precisión conceptual en la terminología ambiental que se emplea en la elaboración de los Estudios de Impacto Social y Ambiental (EISA).

### **2.2.7. Impacto Ambiental**

El término impacto ambiental es aplicado y definido en diversos ámbitos interdisciplinarios (técnico, económico o legal). Se define impacto ambiental como "Cualquier cambio, modificación o alteración de los elementos del medio ambiente o de las relaciones entre ellos, causada por una o más acciones (proyecto, actividad o decisión)" Ministerio del Medio Ambiente **(**MINAM, 2010, parr. 3). El sentido del término no involucra ninguna valoración subjetiva del cambio, la que depende de juicios de valor.

Una definición más técnica sugiere que el impacto ambiental negativo es una "Alteración de la calidad ambiental resultante de la modificación de procesos naturales o sociales provocada por la acción humana" (González, 2009, p.26). Esta definición, al trabajar desde la óptica de los procesos ambientales, procura reflejar el carácter dinámico del ambiente en relación a las actividades humanas**.**

Conforme a lo expuesto para Rosile (1999), "El impacto ambiental siempre será un cambio o alteración del ambiente generado por las actividades humanas, el cual puede ser positivo o negativo. El impacto ambiental positivo es aquel que involucra cualquier disminución de costes y aumento beneficios genéricos al ambiente" (p.45). Mientras que el impacto ambiental negativo es identificado como la degradación, ambiental, concepto que está asociado a la idea de la pérdida o deterioro de la, calidad ambiental, entendida por algunos como contaminación ambiental. (Castañón, 2006, p.36).

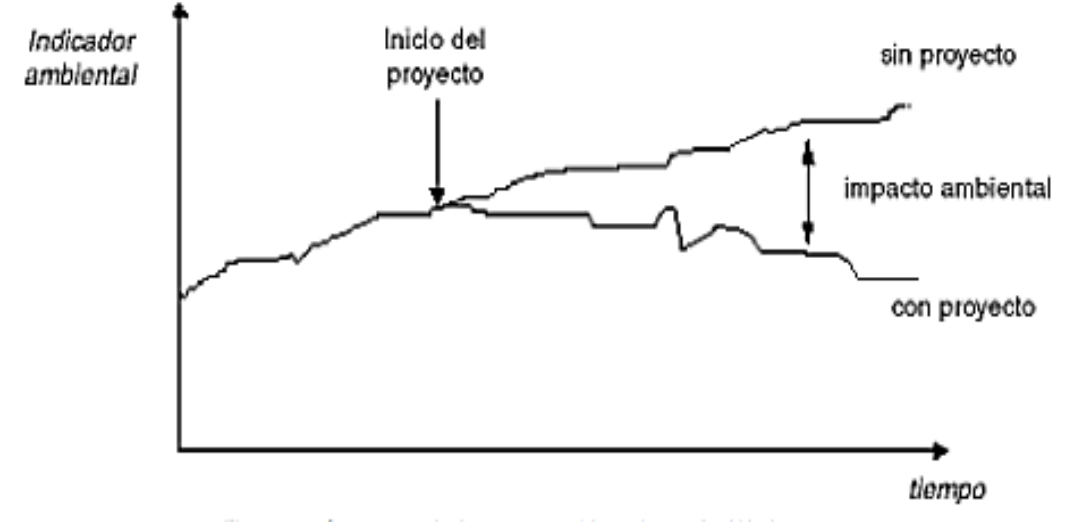

*Figura 1.* Concepto de impacto ambiental. Tomado de Wathem (1998)

p Nota: Elementos que componen el Impacto Ambiental Negativo. Tomado de Vera y Caicedo (2015)

o

rtante señalar que los impactos ambientales negativos, abarcan muchos más elementos que los que comprende la contaminación ambiental, tal como se señala a continuación **(Vera y Caicedo, 2015)**

- a) El impacto ambiental negativo incorpora a todos los elementos del ambiente, mientras que la contaminación involucra solo a los elementos bióticos y abióticos, y no a los elementos sociales.
- b) Solo existe contaminación cuando se excede un estándar de calidad ambiental del suelo, atmósfera o agua; en cambio, puede existir impacto negativo sin exceso de un estándar de calidad ambiental, por el simple hecho de alterar la calidad ambiental y no generar ningún beneficio al ecosistema.

*Figura 2.* Elementos que componen el Impacto Ambiental Negativo. Tomado de *Vera y Caicedo (2015)*

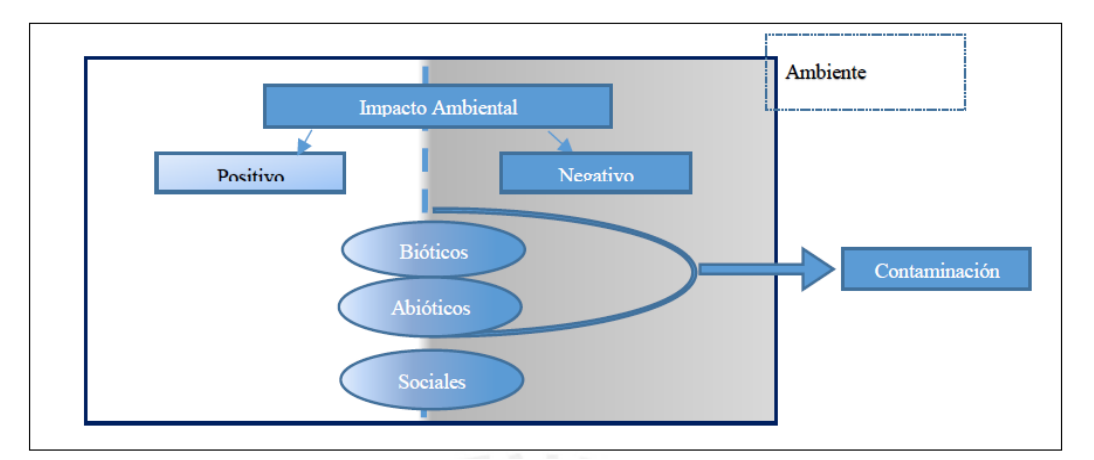

Nota: Elementos que componen el Impacto Ambiental Negativo. Tomado de Vera y Caicedo (2015)

La identificación de los referidos impactos antes del desarrollo de las actividades humanas o productivas, permite la prevención de los mismos y facilita la supervisión, fiscalización y corrección o remediación de los mismos **(Vera y Caicedo, 2015).**

### **2.2.8. Tipos de Impacto Ambiental**

A fin de comprender qué certificación ambiental será emitida se explicará los tipos de impacto ambiental negativo que puede generar la actividad humana. Dichos impactos pueden ser divididos en diversas categorías (no exhaustivas ni excluyentes), siendo algunas de ellas las siguientes:

**a) Por su extensión:** Puede ser un impacto puntual, cuando es localizado y específico; impacto extenso, cuando se manifiestan en gran parte del medio ambiente; y un impacto total, cuando es crítico y se manifiestan en todo el entorno considerado.

**b) Por el momento en que se manifiesta:** Puede ser un impacto potencial, cuando el impacto aún no se manifiesta en el ambiente, pero existe alto riesgo que se produzca; e, impacto real, cuando se produce el efecto negativo en el ambiente.

**c) Por su capacidad de recuperación:** Pueden ser un impacto irrecuperable, cuando suponen la imposibilidad o gran dificultad de retornar a la situación anterior a través de medios naturales o artificiales; o impactos recuperables, cuya alteración sí puede ser asimilada por el entorno ambiental o atenuada por la acción del hombre.

En este tipo de impacto, la recuperación del ambiente depende del grado de intensidad del mismo, el cual se clasifica en **(Conesa y Vítora, 1997)**

- Alto, cuyo efecto se manifiesta como una modificación del medio ambiente, de los recursos naturales o de los procesos fundamentales de su funcionamiento, que produce o puede producir en el futuro repercusiones apreciables en los mismos.
- Medio, cuyo efecto se manifiesta como una alteración del medio ambiente o de alguno de sus factores, pero que puede ser revertido mediante la introducción de acciones de recuperación ambiental.
- Bajo, cuyo efecto produce una alteración escasa o destrucción mínima del medio ambiente, de fácil recuperación.

#### **2.2.9. Metodología de la Evaluación de Impacto Ambiental**

La evaluación de impacto ambiental comprende un conjunto de actividades, investigaciones y tareas técnicas destinadas a poner en evidencia las principales consecuencias ambientales de un proyecto, de este modo, se pueden prever los impactos causados al momento de la toma de decisiones. Para llevar a cabo estas tareas se emplean diversas técnicas y métodos, algunos de uso cotidiano en las disciplinas involucradas en los estudios del ambiente, y otros creados para propiciar el enfoque multidisciplinario e integrado requerido por la propia finalidad de la EIA. En un estudio de impacto ambiental se emplean numerosas y diversas técnicas para la colección y tratamiento de datos e información sobre el medio ambiente y el proyecto en estudio. Entre estas destacan las técnicas de previsión de impactos, las que se emplean para estimar la magnitud de los impactos provocados por las acciones del proyecto, sobre las condiciones futuras de los factores ambientales específicos. Son ejemplos de técnicas de previsión de impactos, entre muchas otras, los modelos matemáticos, las proyecciones estadísticas, las experiencias de campo y laboratorio, las técnicas de evaluación de paisaje, las proyecciones de factores económicos. **(Cevallos y Ospina, 1999).**

Una vez identificados los indicadores o factores ambientales que podrían ser impactados, se realiza la calificación de los posibles impactos, para lo cual se toma como referencia las listas sugeridas en guías ambientales y en la metodología de Leopold. **(Conesa y Vítora, 1997).**

La matriz empleada para la identificación y evaluación de los posibles impactos ambientales proporciona la relación entre la causa, que son las actividades del Proyecto, y el factor ambiental sobre el que ésta actúa, produciendo un efecto. Los elementos que se emplearán para la evaluación son: la magnitud de la alteración del factor ambiental correspondiente y el grado del impacto, así como la importancia del mismo **(Conesa y Vítora, 1997).**

#### **2.2.10. Método Leopold**

Según **Arboleda (2008)** señala que este método fue desarrollado en 1971 por el Dr. Luna Leopold y otras personas en el Geological Survey de los Estados Unidos, especialmente para proyectos en construcción.

Corresponde a un método de evaluación de impactos, sin embargo, es un método indirecto porque lo que realmente se califica son las interacciones entre el proyecto y el ambiente, sin darle ningún nombre al impacto que se presenta en esa interacción. Por lo tanto, no parte de una lista previa de impactos, sino de una matriz construida de manera similar a la explicada en los métodos matriciales para la identificación de impactos, o sea con base en las acciones susceptibles de producir impactos y los factores ambientales de impacto.

En su versión original, la matriz de Leopold contiene 100 acciones susceptibles de causar impacto y 88 características o condiciones ambientales, lo cual arroja 8800 posibles interacciones. Sin embargo, este método se ha adaptado para ser utilizado con acciones y factores diferentes, como se explica a continuación.

**a) Construcción de la matriz:** Se debe construir una matriz de doble entrada colocando las acciones susceptibles de producir impactos en las filas y los factores ambientales de impacto en las columnas.

**b) Identificación de interacciones existentes:** Luego se procede a identificar las interacciones entre las acciones susceptibles de producir impactos y los factores ambientales de impacto; para ello se toma la primera acción y se va examinando si tiene relación con cada uno de los factores ambientales de impacto; donde se determine que existe interacción se traza una línea diagonal en la celda, para indicar que allí hay un impacto ambiental. Se continúa este procedimiento hasta barrer toda la matriz.

**c) Evaluación individual de las interacciones:** Para la evaluación de las interacciones marcadas se utilizan tres parámetros:

- **Clase:** Indica el tipo o sentido de las consecuencias del impacto (positivas o benéficas (+) o negativas o perjudiciales (-).

- **Magnitud (M):** Corresponde al grado o nivel de alteración que sufre el factor ambiental a causa de una acción del proyecto (se califica con 1 la alteración mínima y con 10 la alteración máxima, pudiendo asignarse calificaciones intermedias). Este criterio evalúa los cambios en las variables o condiciones propias o intrínsecas del factor, es decir cuánto se desmejoró, cuanto se destruyó, etc.

- **Importancia (I):** Evalúa el peso relativo que el factor ambiental considerado tiene dentro del ambiente que puede ser afectado por el proyecto (se califica con 1 cuando es insignificante y con 10 cuando se presenta la máxima significación). Este criterio evalúa otras consideraciones extrínsecas al factor analizado, como el valor del mismo dentro del entorno afectado, la importancia para la comunidad, etc. También se considera como el valor ponderal que da el peso relativo del impacto y hace referencia a la relevancia del impacto sobre la calidad del medio y a la extensión o zona territorial afectada. Estos criterios se evalúan para cada interacción marcada y los resultados se colocan de la siguiente manera dentro de la celda que se está analizando.

Para la identificación de los posibles impactos ambientales que podrían generar las actividades, así como los que han sido identificados en los estudios anteriores, se emplearon las siguientes herramientas:

- Matriz de caracterización de impactos.
- Matriz de importancia de impactos.
- Matriz de magnitud de impactos.
- Matriz de jerarquía de impactos.

# - Matriz de descripción de impactos.

Los criterios utilizados para la calificación de los factores analizados son:

## *Tabla 8. Criterios de calificación*

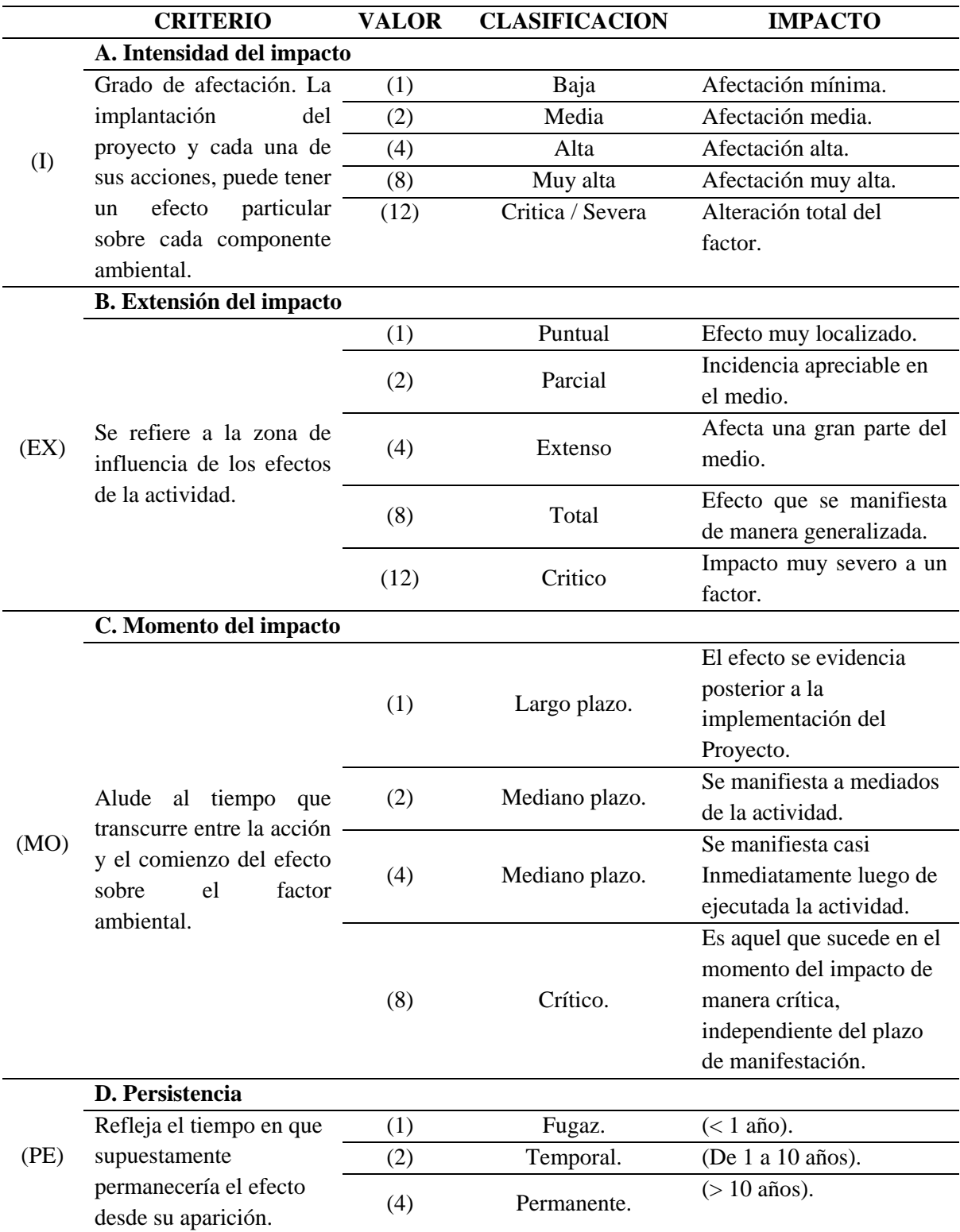

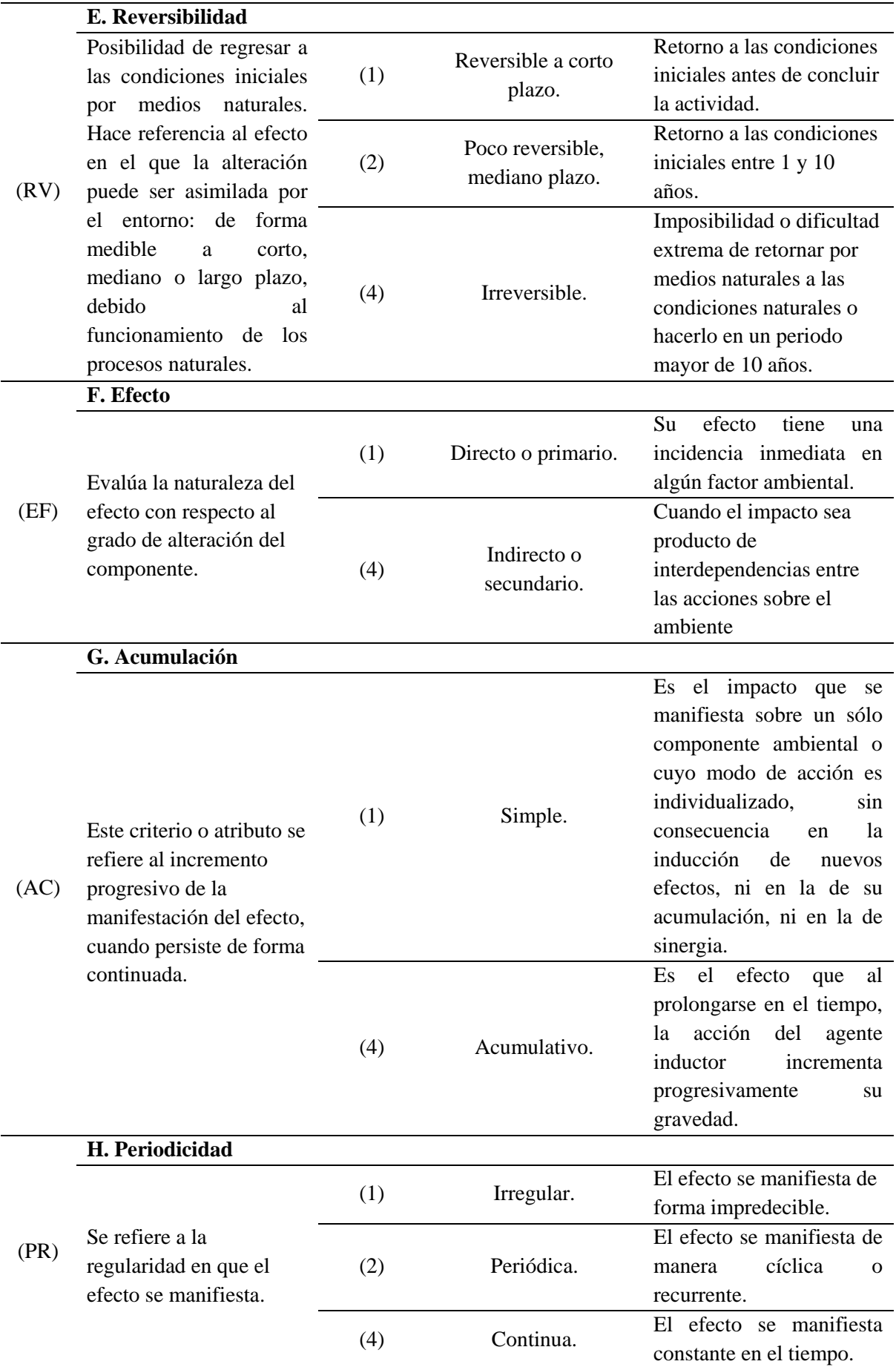

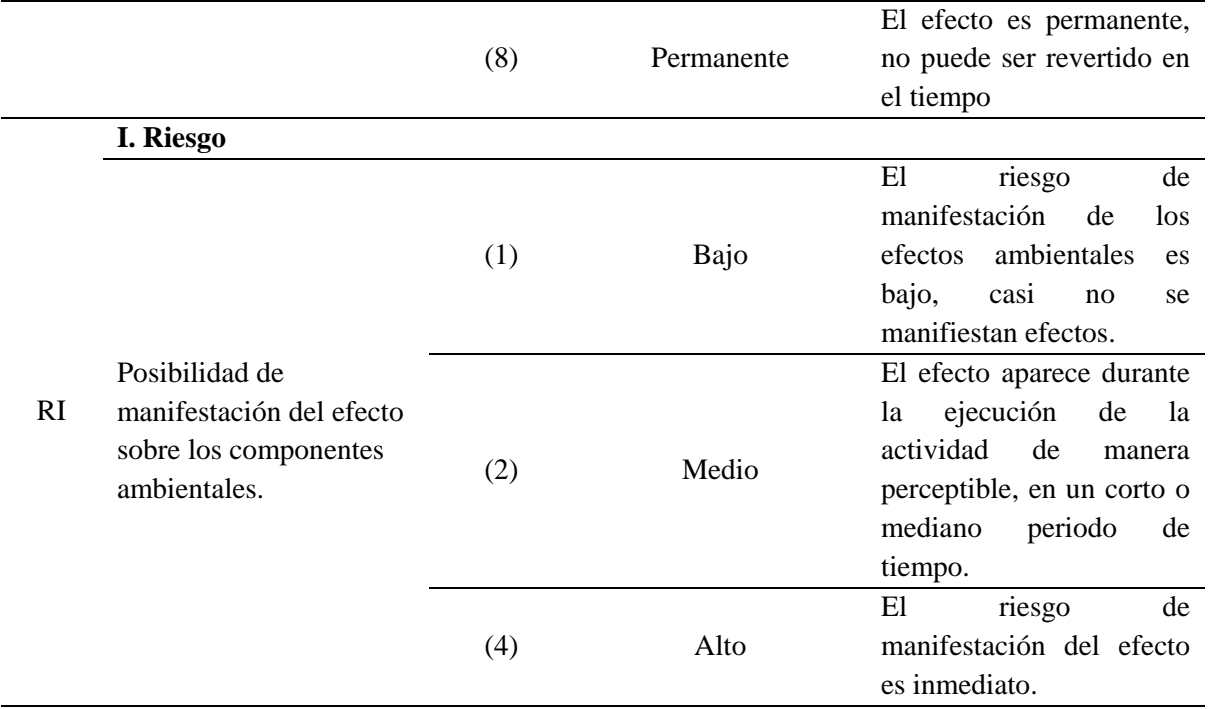

Nota: Tomado del Manual de evaluación de impacto ambiental, Arboleda (2008).

En resumen, para la definición de la importancia y magnitud de los impactos

se consideran los siguientes criterios de valoración:

### *Tabla 9*

# *. Valoración de los diferentes criterios de calificación*

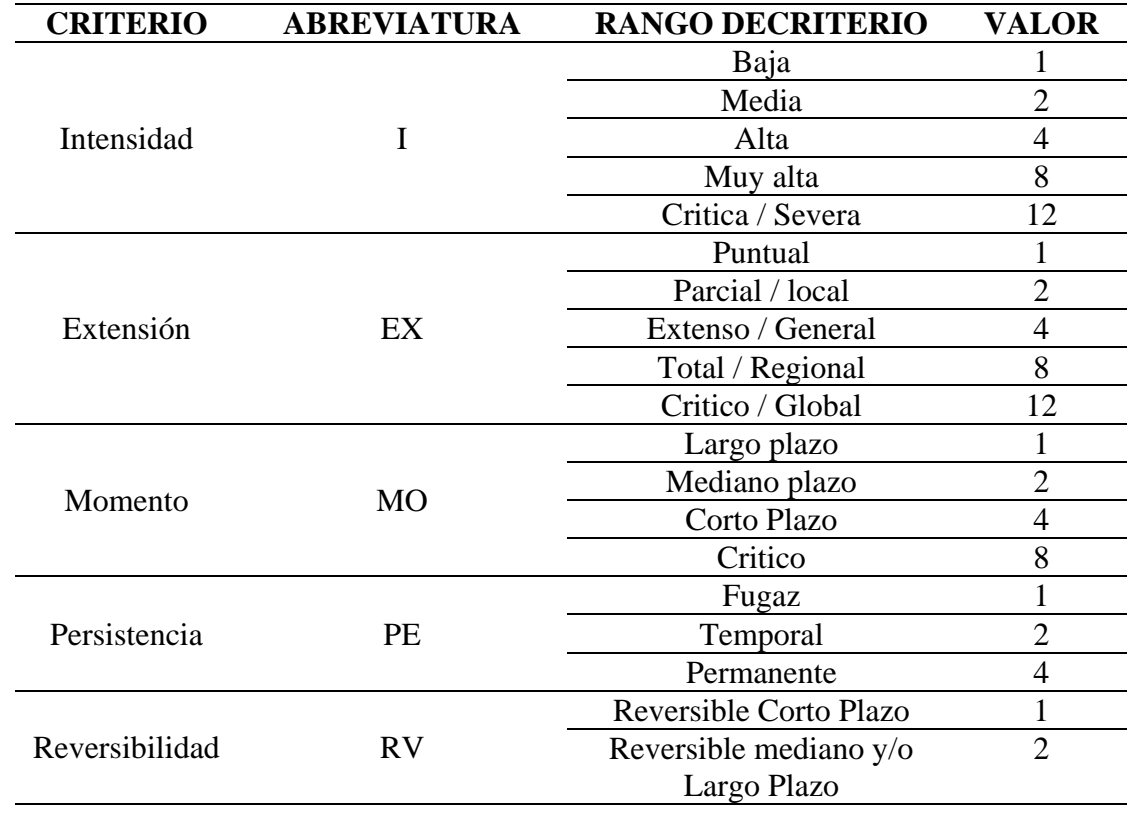

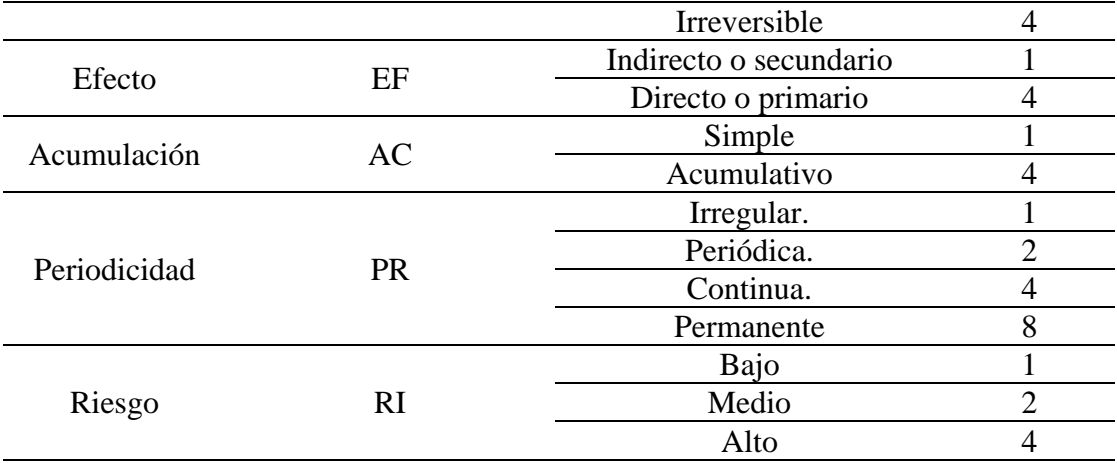

Nota: Tomado del Manual de evaluación de impacto ambiental, Arboleda (2008).

Según **Arboleda (2008).** Señala que la matriz de evaluación nos da como resultado los valores de la importancia y magnitud de los probables impactos sobre el ambiente, con la aplicación de las siguientes fórmulas:

# **Importancia = Naturaleza (3xIntensidad + 2xExtensión + Momento + Persistencia + Reversibilidad + Tipo de Acción + Acumulación + Periodicidad + Riesgo)**

La aplicación de la fórmula, suponiendo que todos los criterios sean calificados con el máximo puntaje da una sumatoria de 84 que representa un impacto crítico.

Según Arboleda (2008), la matriz empleada para la identificación y evaluación de los probables impactos ambientales proporcionará la relación entre la causa, que son las actividades del Proyecto, y el factor ambiental sobre el que ésta actúa, produciendo un efecto. Para la identificación de impactos se proponen las acciones y los factores ambientales que se considera tienen lugar dentro del Proyecto. (p.45)

La importancia del impacto potencial se definirá según los siguientes criterios:

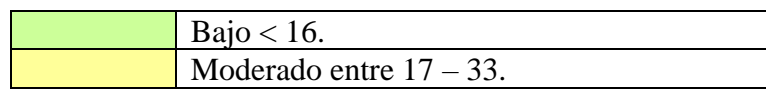

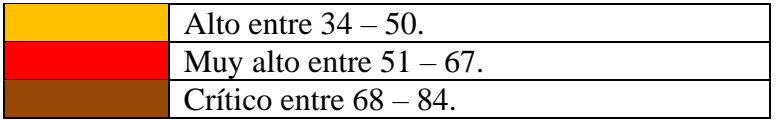

La magnitud máxima da como resultado una sumatoria de 6,8 que significará un impacto de máxima magnitud.

La magnitud se define bajo los siguientes criterios:

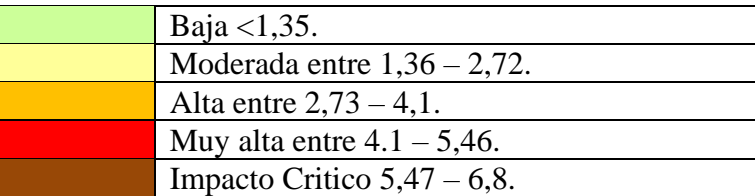

Mientras que la magnitud se define por la conjunción de los factores: intensidad extensión y persistencia, aplicando la fórmula:

### **Magnitud = 0,3 x Intensidad + 0,4 x Extensión + 0,3 x Persistencia**

Una vez definidas la magnitud e importancia, se multiplican los dos factores con el fin de determinar la jerarquía de los posibles impactos. Esta calificación permitirá definir cuál sería el componente ambiental más afectado y el agente o la actividad que causaría el mayor impacto.

La jerarquización estará dada por los siguientes criterios:

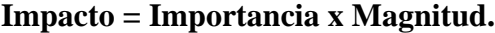

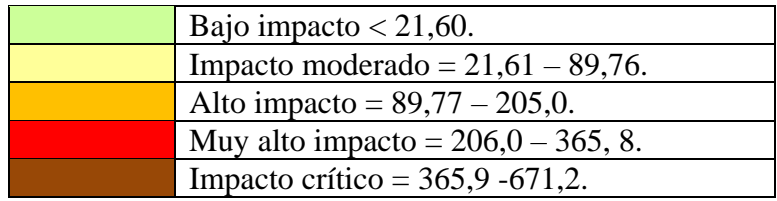

**d) Análisis de los resultados.** Por último, se debe hacer un análisis de calificaciones obtenidas con base en un análisis numérico de las filas y las columnas, de donde se pueden concluir cosas como las siguientes:

- Las acciones ambientales que causaron un mayor impacto y de qué tipo.

- Los factores ambientales que reciben mayor impacto y de qué forma.
- El número de impactos positivos y negativos.
- La calificación global de los impactos negativos y positivos del proyecto.
- El ordenamiento de los impactos.

### **2.2.11. Plan de Manejo Ambiental**

Según la Corporación Autónoma Regional de Magdalena de Colombia (2007) señala que "es el documento que producto de una evaluación ambiental establece, de manera detallada, las acciones que se implementarán para prevenir, mitigar, corregir o compensar los impactos y efectos ambientales negativos que se causen por el desarrollo de un proyecto, obra o actividad. Incluye los planes de seguimiento, monitoreo, contingencia y abandono según la naturaleza del proyecto, obra o actividad". (p.29)

La propuesta de un plan de manejo ambiental de un proyecto, obra o actividad generalmente contiene:

a) Las medidas de prevención, mitigación, corrección y compensación de los impactos ambientales negativos que pueda ocasionar el proyecto, obra o actividad en el medio ambiente o a las comunidades durante las fases de construcción, operación, mantenimiento, desmantelamiento, abandono y/o terminación del proyecto, obra o actividad.

b) El programa de monitoreo del proyecto, obra o actividad con el fin de verificar el cumplimiento de los compromisos y obligaciones ambientales durante la implementación del plan de manejo ambiental, y verificar el cumplimiento de los estándares de calidad ambiental establecidos en las normas vigentes. Así mismo, evaluar mediante indicadores el desempeño ambiental previsto del proyecto, obra o actividad, la eficiencia y eficacia de las medidas de manejo ambiental adoptadas y la pertinencia de las medidas correctivas necesarias y aplicables a cada caso en particular.

c) El plan de contingencia el cual contendrá las medidas de prevención y atención de las emergencias que se puedan ocasionar durante la vida del proyecto, obra o actividad.

d) Los costos proyectados del plan de manejo en relación con el costo total del proyecto, obra o actividad y cronograma de ejecución del plan de manejo.

Las medidas de manejo ambiental son las herramientas de gestión para prevenir, mitigar, corregir o compensar los impactos ambientales generados por un proyecto obra o actividad. Estas medidas hacen parte del Plan de Manejo Ambiental, el cual incluye, además, plan de seguimiento y monitoreo y plan de contingencia; conformando así, un instrumento de control ambiental en el cual se formulan acciones específicas para cada uno de los impactos identificados y cuantificados en un estudio ambiental. (UNAD, 2014).

### **2.3. Definiciones conceptuales.**

### **Área de influencia**

Es la Zona geográfica en la que se registran los impactos ambientales directos e indirectos.

### **Agua subterránea**

Agua existente debajo de la superficie terrestre en una zona de saturación, donde los espacios vacíos del suelo están llenos de agua.

#### **Baden**

Cauce encementado o empedrado, hecho en una carretera para dar paso a un caudal corto de agua.

### **Concesión**

Contratos administrativos celebrado entre el Estado (Ministerio de Minas y Energía) y un particular (persona natural o jurídica) para efectuar, por cuenta y riesgo de éste, los estudios, trabajos y obras de exploración de minerales de propiedad estatal que puedan encontrarse dentro de una zona determinada y para explotarlos en los términos y condiciones establecidos en la legislación vigente al momento de su celebración. Capacidad para aplicar conocimiento y habilidades con el fin de lograr los resultados previos.

### **Erosión**

Desagregación, desprendimiento y arrastre de sólidos desde la superficie terrestre por la acción del agua, viento, gravedad, hielo u otro.

### **Escorrentía**

Parte de la precipitación que se presenta en forma de flujo en un curso de agua.

### **Impacto Ambiental**

Cualquier cambio en el ambiente, sea adverso o beneficioso, resultante de las actividades, productos o servicios de una organización.

#### **Letrina**

Lugar destinado para expeler en él los excrementos.

### **Geomembrana**:

Geo sintéticos impermeable o, de una manera estricta, de muy baja permeabilidad en relación con los materiales naturales que pueden ser usados para la contención de desechos líquidos o sólidos.

### **Gestión Ambiental**

Conjunto de acciones encaminadas a lograr la máxima racionalidad en el proceso de decisión relativo a la conservación, defensa, protección y mejora del medio ambiente, basándose en una coordinada información multidisciplinar y en la participación ciudadana.

**GPS**

El Sistema de Posicionamiento Global es un sistema de navegación satelital.

**Napa Freática**

Límite superior, no estático, de la zona saturada de agua en el subsuelo.

### **Plataformas de perforación**

Superficie horizontal a sub horizontal destinada a la instalación de la sonda e infraestructura de apoyo para la ejecución de la perforación.

### **Plan de Manejo Ambiental**

Es aquel que de manera detallada, establece las acciones que se requieren para prevenir, mitigar, controlar, compensar y corregir los posibles efectos o impactos ambientales negativos causados en desarrollo de un proyecto, obra o actividad; incluye también los planes de seguimiento, evaluación y monitoreo y los de contingencia.

### **Pozo Séptico**

Instalación para la eliminación de excretas, las cuales son arrastradas a un tanque especial denominado sumidero por medio de agua a presión llegada por tubería.

#### **Rehabilitación**

Restituir un ecosistema de una población degradada a una condición no degradada, que puede ser diferente de su condición original. Es también, la recuperación de servicios específicos de ecosistemas en un ecosistema o hábitat degradado.

### **Restauración**

Es el restablecimiento de las propiedades originales de un ecosistema o hábitat en cuanto a estructura comunitaria, complemento natural de las especies y cumplimiento de sus funciones naturales.

### **Relleno industrial**

Instalación para disposición final en el terreno de residuos no procesables, no reciclables, no combustibles o residuales de otros procesos de su tratamiento, los cuales mantienen características de peligrosidad.

### **Residuos Domésticos**

Son aquellos que por su naturaleza, composición, cantidad y volumen son generados por actividades realizadas en viviendas o en establecimientos asimilables a éstas.

### **Revegetación**

Restablecimiento de la cobertura vegetal utilizando herbáceas, árboles y/o arbustos.

### **Sondaje**

Perforación mecánica de diámetro y profundidad variable que permite el reconocimiento de la litología, mineralización, estructura y alteración en profundidad; mediante la obtención fragmentada o continúa de roca y/o suelos. **"top soil"**

Materia orgánica, capa arable.

### **Zona de amortiguamiento**

Región próxima al borde de un área protegida; zona de transición entre zonas administradas para alcanzar diferentes objetivos.

### **Yacimiento Mineral**

Es una acumulación natural de una sustancia mineral o fósil, cuya concentración excede el contenido normal de una sustancia en la corteza terrestre (que se encuentra en el subsuelo o en la superficie terrestre) y cuyo volumen es tal que resulta interesante desde el punto de vista económico, utilizable como materia prima o como fuente de energía.

### **III. MATERIALES Y METODOS**

### **3.1. Materiales**

### **3.1.1. Materiales**

Entre los materiales utilizados en el desarrollo de la presente investigación

tenemos:

- Papel bond
- Fólder manilo
- $-CD$
- Cuaderno de apuntes
- Útiles de escritorio (lapiceros, lápiz, resaltador, engrampadora, perforadora)

### **3.1.2. Equipos**

Los equipos utilizados en la investigación fueron cámara fotográfica, celular, impresora, GPS y calculadora.

### **3.1.3. Servicios**

- Movilidad
- Tipeos, impresiones
- Internet

### **3.2. Métodos**

### **3.2.1. Lugar de ejecucion**

El proyecto de exploración minera Ayawilca se ubica en los distritos de San Pedro de Pillao y Yanahuanca, provincia de Daniel Alcides Carrión, departamento de Pasco. En la cordillera occidental de los Andes, en una configuración topográfica semimontañosa, en el paraje denominado Ayawilca en entre la quebrada Huarautambo y tributarios del río Chaupihuaranga.

### **3.2.2. Ubicación UTM (Datum WGS84):**

Punto de referencia, el centro del proyecto posee como punto de referencia las siguientes coordenadas UTM (Datum WGS84):

- **Este:** 333 400
- **Norte:** 8 845 717
- **Altitud:** 4 150 msnm.

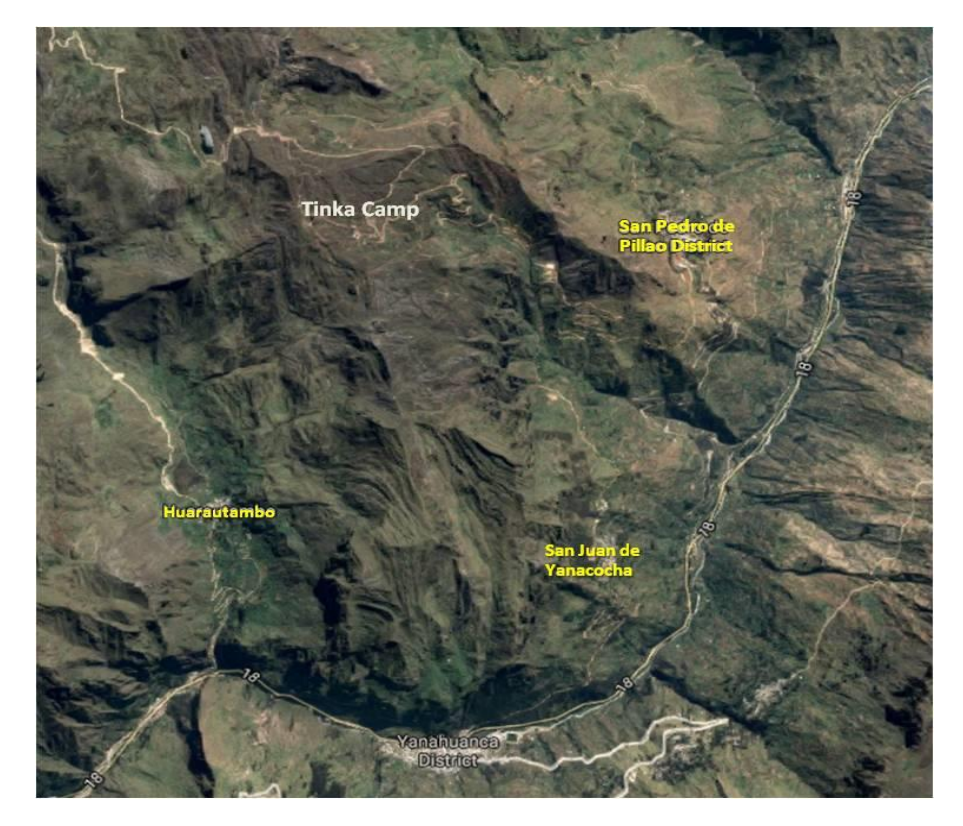

*Figura 3.* Mapa del Proyecto Ayawilca- Tinka Resources*.* Tomado de Google Maps (2018)

### **3.2.3. Área, sector y programa**

Según el documento "Códigos Plan Nacional CIT" de la dirección de investigación la ANR, la presente investigación **Evaluación del impacto ambiental y su propuesta de un plan de manejo ambiental de la empresa Tinka Resources S.A.C.- Pasco, 2018** corresponde a:

# **3.2.3.1. Área**

03 Ambiental

#### **3.23.2. Sector**

0301 biodiversidad y calidad ambiental

### **3.2.3.2. Programa**

 0301 0012 Estudio de la relación causa efecto de la contaminación ambiental y la salud humana.

### **3.2.4. Delimitación del estudio**

#### **3.2.4.1. Del lugar**

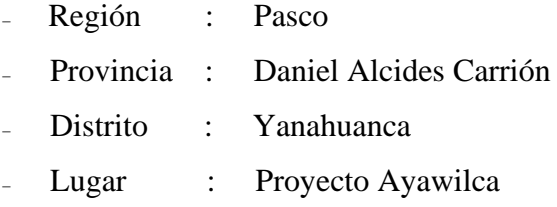

### **3.2.5. Población y muestra**

 Para este trabajo de investigación se utilizó como zona piloto a la población rural de la comunidad San Juan de Yanacocha perteneciente al distrito de Yanahuanca, provincia de Daniel Alcides Carrión, departamento de Pasco; por lo tanto, se utilizó como muestra la cantidad total de la población en esta zona, la cual es de Aprox. 1700 Habitantes. Distribuido en 15 anexos. En cuanto a distribución por sexo el 56% corresponde a hombres y el 44% a mujeres. Se estima que un 33% de la población total es joven, según su registro de Padrón comunal (2018).

Para el cálculo de la muestra poblacional se aplicó la siguiente formula:

### **Formula:**

$$
n=\frac{Z^2\sigma^2N}{e^2(N-1)+Z^2\sigma^2}
$$

Dónde:

**n:** Tamaño de la muestra

**N**: Tamaño de población (2018)

**Z**: Nivel de confianza al  $95\% = 1.96$ 

**E:** Error muestral  $= 0.07$ 

**:** Desviación estándar (0.5)

Remplazando los datos en las variables de la formula, se obtiene el tamaño de la muestra

$$
n = \frac{1.96^2 * 0.5^2 * 1700}{0.07^2 * (1700 - 1) + 1.96^2 * 0.5^2}
$$

$$
n = 193
$$

Se obtuvo una muestra poblacional de 193 encuestados, de los cuales se logró encuestar a todos.

### **3.2.6. Tipo de investigación**

La investigación es de tipo *aplicativa*, ya que tiene como objetivo resolver un planteamiento específico, además busca una aplicación inmediata según la realidad y la identificación de los impactos ambientales, a través de la matriz de evaluación de impactos (Matriz de Leopold), análisis de datos recopilados (encuesta) para perfeccionar el contenido y proponer un plan de manejo ambiental.

#### **3.2.7. Diseño de investigación**

El diseño de investigación es "no experimental", pues se realiza sin manipular ninguna variable de investigación, observándose los fenómenos en su ambiente natural y tomando la información tal como se dan en un momento determinado, que permita la Evaluación del impacto ambiental del proyecto minero.

Entonces, se dispone de los *diseños longitudinales,* los cuales recolectan datos a través del tiempo en puntos o periodos especificados, para hacer inferencias respecto al cambio, sus determinantes y consecuencias. Porque se toman datos del pasado empleando para ello información consignada en registros (fuentes secundarias) pero a su vez inicia el estudio, indagando sus datos en una fuente primaria, es decir de las personas que hacen parte de la investigación. (Vélez & Hoyos, 2012).

Según su ausencia temporal se trata de una investigación de tipo *longitudinal ambispectivo,* la cual trata de analizar cambios a través del tiempo en determinadas variables o en las relaciones entre estas, en este caso se realizó el procesamiento de datos recolectados del año 2018. Debido a que los impactos ambientales cambian según las actividades a realizarse, conforme van pasando los años.

#### **3.2.8. Nivel de investigación**

El presente proyecto es de nivel *descriptivo-relacional*, el cual busca determinar el grado de intensidad existente en la unión de dos o más variables de interés en una misma muestra o el grado de relación existente entre dos fenómenos o eventos observados. Establecen medición de los patrones de distribución y las características de las variables y su influencia en la población. En este caso se determinó el grado de relación existente entre las variables de estudio. que permita la Evaluación del impacto ambiental y Proponer el Plan de Manejo Ambiental a la empresa Tinka Resources S.A.C.- Pasco, 2018.

#### **3.2.9. Método de investigación**

El método o enfoque de esta investigación es *mixto*, ya que utiliza el enfoque *cuantitativo y cualitativo* en el desarrollo de las técnicas e instrumentos. Se utilizó datos de fuentes primarias y secundarias, lo cual incluye la recopilación de información de una muestra poblacional, así como los monitoreos de la calidad ambiental y finalmente se realizó el análisis de toda la información

### **3.2.9.1. Cuantitativo**

#### **A. Recopilación de datos documentales**

52

En esta recopilación, se contó con el apoyo de la empresa Tinka Resoruces S.A.C. específicamente de la oficina de HSEQ son las siglas en inglés de Quality, Health, Safety & Environment; en español, calidad, salud, seguridad y ambiente, obteniendo datos sobre el monitoreo de la calidad ambiental en la línea base del proyecto de exploración Ayawilca registrados en el año 2015, datos muy necesarios que sirvió para la evolución de los impactos ambientales.

#### **B. Matriz de evaluación**

Este instrumento permitió realizar la evaluación de los impactos ambientales que interactúan los componentes y las actividades desarrolladas en proyecto de exploración Ayawilca; El formato de identificación de aspectos e impactos ambientales nos ayudara a encontrar los aspectos significativos que generan impactos ambientales permitiendo tomar reducir o controlar impactos.

- Matriz de caracterización de impactos ambientales.
- Matriz de importancia de impactos ambientales.
- Matriz de magnitud de impactos ambientales.
- Matriz de Jerarquización de impactos.

#### **3.2.9.2. Cualitativo**

### **A. Encuesta**

El cuestionario es un instrumento de investigación que consiste en una serie de interrogantes, que se utiliza para obtener información de la población, respecto a la percepción de las preguntas. Permitiendo consignar los datos de toda una población para el posterior procesamiento de sus resultados. Este cuestionario será aplicado en la comunidad San Juan de Yanacocha, lugar que está expuesta por las actividades del proyecto de exploración minera.

> Formato de encuestas de impactos ambientales generados por el proyecto sobre la calidad de vida de los pobladores de la comunidad San Juan de Yanacocha.

### **3.3. Determinación de variables e indicadores**

### **TITULO:**

"Evaluación del impacto ambiental y su propuesta de un plan de manejo ambiental de la empresa Tinka Resources S.A.C.- Pasco, 2018" Tabla 10.

### *Operacionalización de variables*

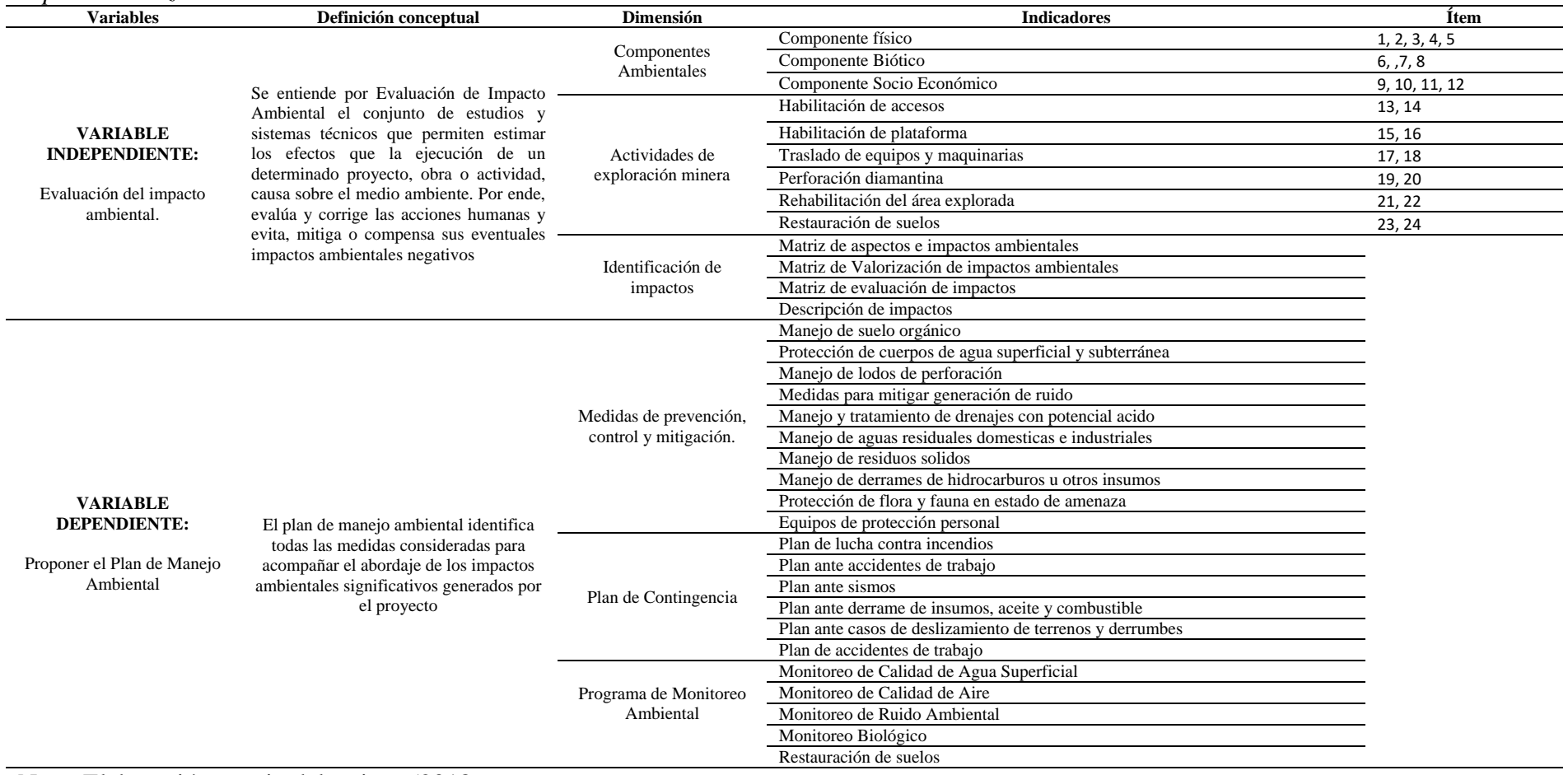

Nota: Elaboración propio del tesista, (2018

### **3.4. Técnicas e instrumentos para la recolección de datos**

### **3.4.1. Técnicas a emplear**

En la investigación se aplicó las siguientes técnicas: La encuesta, análisis documental, y análisis de datos., lo cual permitió recolectar la información necesaria para poder evaluar los impactos ambientales del proyecto.

El diagnostico sirve para identificar las técnicas a emplear, para poder obtener mejores resultados con respecto a las variables y/o dimensiones del problema de investigación.

### **3.4.2. Descripción de los instrumentos**

Los instrumentos que se utilizaron para la elaboración del estudio de investigación fueron:

- Encuesta
- Matriz de evaluación de impactos
- Cuaderno de notas
- Calculadora
- GPS
- Cámara fotográfica

#### **3.5. Tecnicas para el procesamiento y analisis estadistico de los datos**

### **3.5.1. Programas estadísticos**

Para el procesamiento y análisis de los datos obtenidos en el trabajo de investigación, se utilizó los siguientes recursos de los programas de Microsoft Office, representados en el Microsoft Word para documentos, el programa IBM SPSS Statistics 22 y el Excel para los cálculos y Software ARGIS (Para diseño de mapa – puntos de exploración).

### **3.5.2. Procesamiento y análisis de datos**

Se utilizó porcentajes como herramienta para el procesamiento y análisis de datos obtenidos de las encuestas y matrices de impactos ambientales.

### **3.5.3. Presentación de resultados**

Para el procesamiento de los resultados se utilizaron matrices, gráficos de barras y diagramas circulares para la presentación de los daros obtenidos de la investigación.

### **IV. RESULTADOS**

### **4.1. Resultados de la investigación**

### **4.1.1. Componentes ambientales.**

#### **Encuesta correspondiente a los componentes ambientales**

#### **A. Componentes Físicos**

#### **1. Magnitud de impactos en la calidad de agua provocada por el proyecto**

En la tabla 11 y figura 4, se puede observar que del 100% (196) de personas encuestadas, el 14,8% señala que el impacto es de un a magnitud baja, el 67,35% señala que el proyecto causa un impacto en la calidad de agua con una magnitud de 67,35% y el 17,86% señalan que es de una magnitud de impacto alto.

Tabla 11.

*Frecuencia de la magnitud de impactos en la calidad de agua provocada por el proyecto.*

|          | Frecuencia | Porcentaje | Porcentaje<br>acumulado |
|----------|------------|------------|-------------------------|
|          |            | $(\%)$     | $\frac{1}{2}$           |
| Bajo     | 29         | 14,80      | 14,80                   |
| Moderado | 132        | 67,35      | 82,14                   |
| Alto     | 35         | 17,86      | 100,00                  |
| Total    | 196        | 100,00     |                         |

Nota: Elaboración propia

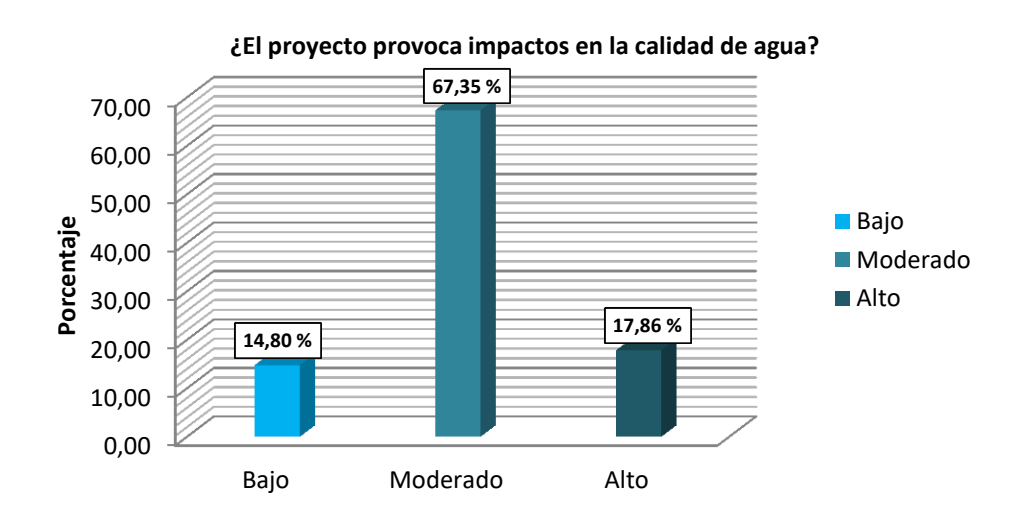

Figura 4.Nivel de la magnitud de impactos en la calidad de agua provocada por el proyecto.

# **2. Magnitud e impactos en la degradación o pérdida del suelo agrícola provocada por el proyecto**

En la tabla 12 y figura 5, se puede observar que del 100% (196) de personas encuestadas, el 32,14% señalan que es de una magnitud de impacto bajo, el 51,02% señalan que el proyecto provoca un impacto de magnitud moderado, el 13,27% señalan que es de una magnitud de impacto alto debido a que se realizan actividades con mayor movimiento de tierras la mayor parte pertenecen a tierras agrícolas y el 3,57% señalaron que la magnitud de impacto es muy alta.

### Tabla 12.

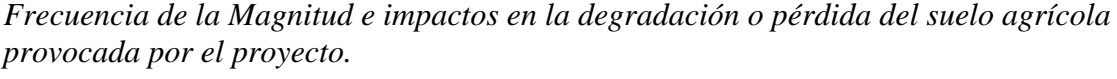

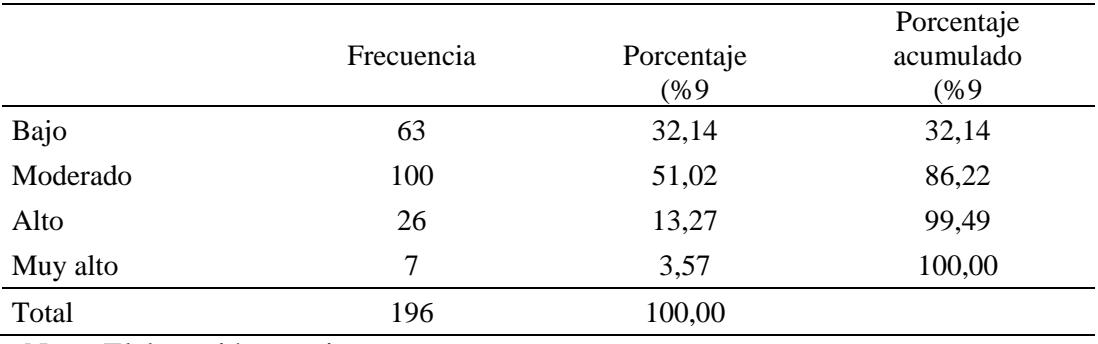

Nota: Elaboración propia

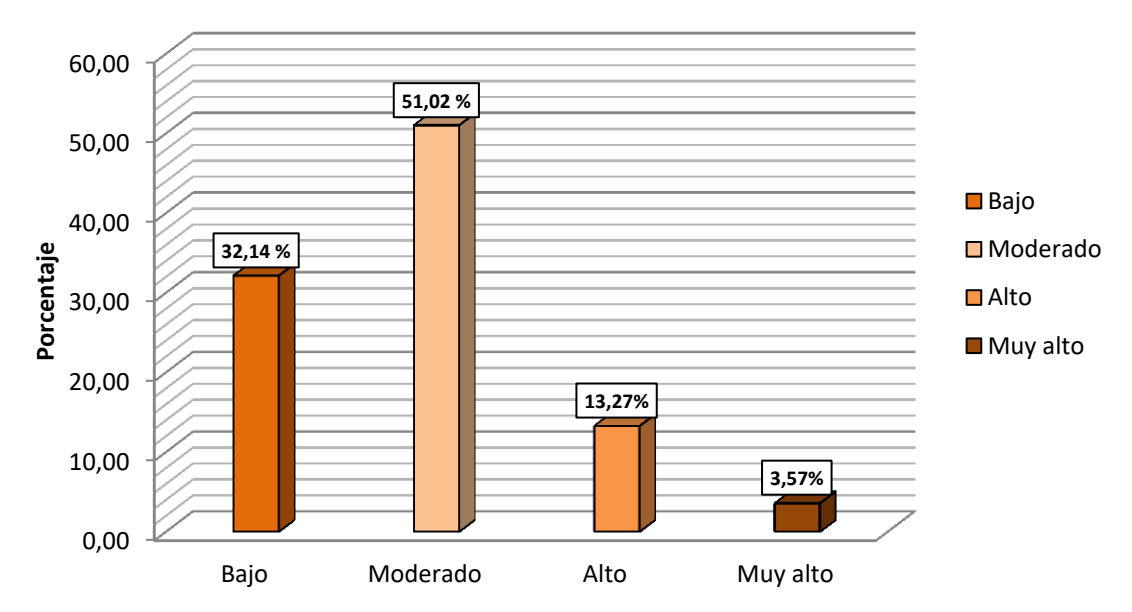

### **¿El proyecto causa una degradación o pérdida del suelo agrícola?**

Figura 5. Nivel de la magnitud e impactos en la degradación o pérdida del suelo agrícola provocada por el proyecto.

**3. M**
**agnitud de impacto en emisiones atmosféricas procedentes del uso de combustible que ocasiona el proyecto.**

En la tabla 13 y figura 6, se puede observar que del 100% (196) de personas encuestadas, el 50% señala que la magnitud de impacto es baja, el 45,92% señala que la magnitud de impacto es moderada debido a que el tránsito vehicular es constante y el 4,08% señala que es de impacto alto por parte de las maquinarias de exploración minera en este caso la perforación diamantina.

### Tabla 13.

*Frecuencia de la magnitud de impacto en emisiones atmosféricas procedentes del uso de combustible que ocasiona el proyecto.*

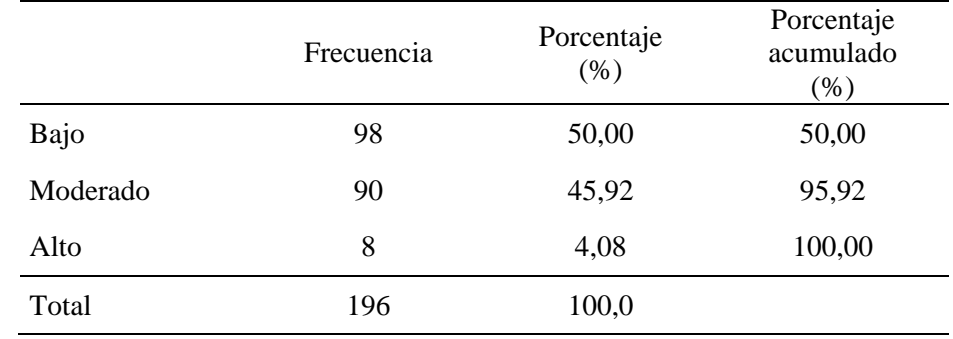

Nota: Elaboración propia.

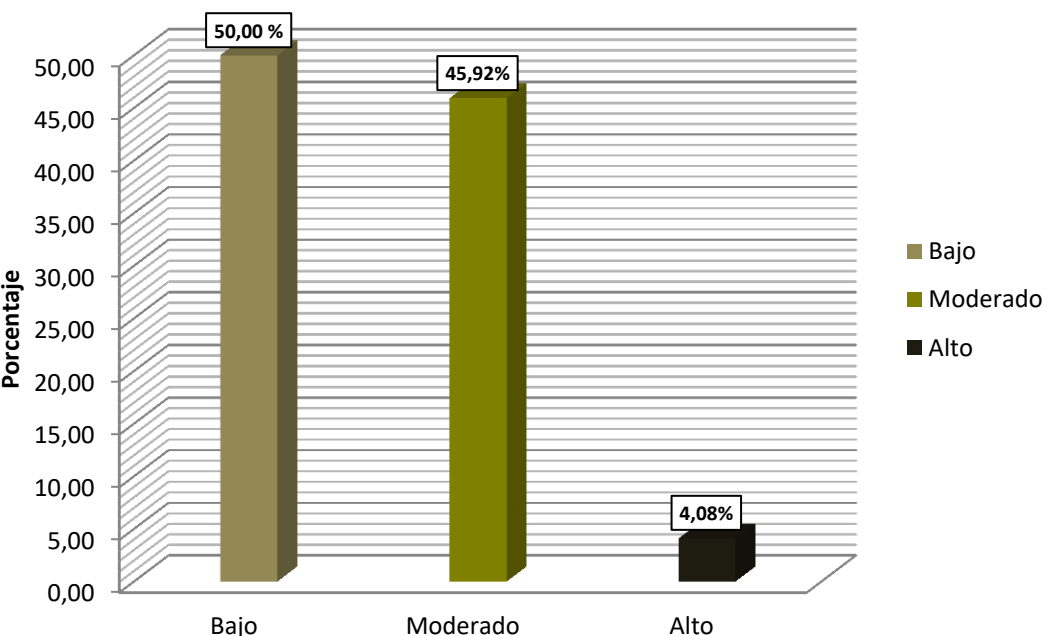

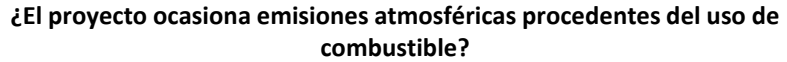

Figura 6. Nivel de la Magnitud de impacto en emisiones atmosféricas procedentes del uso de combustible que ocasiona el proyecto.

**4. Magnitud de impacto en las emisiones atmosféricas que deteriora la calidad del aire provocada por el proyecto.**

En la tabla 14 y figura 7, se puede observar que del 100% (196) de personas encuestadas, el 47,96% señalaron que es de magnitud de impacto bajo. El 48,47% indicaron que es de una magnitud de impacto moderado debido a que la máquina de perforación diamantina está en funcionamiento las 24 horas del día las cuales emiten emisiones durante el día y el 3,57% señalaron que es de una magnitud de impacto alto.

### T**abla 14**.

*Frecuencia de la magnitud de impacto en las emisiones atmosféricas que deteriora la calidad del aire provocada por el proyecto.*

|          | Frecuencia     | Porcentaje<br>(% ) | Porcentaje<br>acumulado<br>$(\% )$ |
|----------|----------------|--------------------|------------------------------------|
| Bajo     | 94             | 47,96              | 47,96                              |
| Moderado | 95             | 48,47              | 96,43                              |
| Alto     | $\overline{7}$ | 3,57               | 100,00                             |
| Total    | 196            | 100,0              |                                    |

Nota: Elaboración propia.

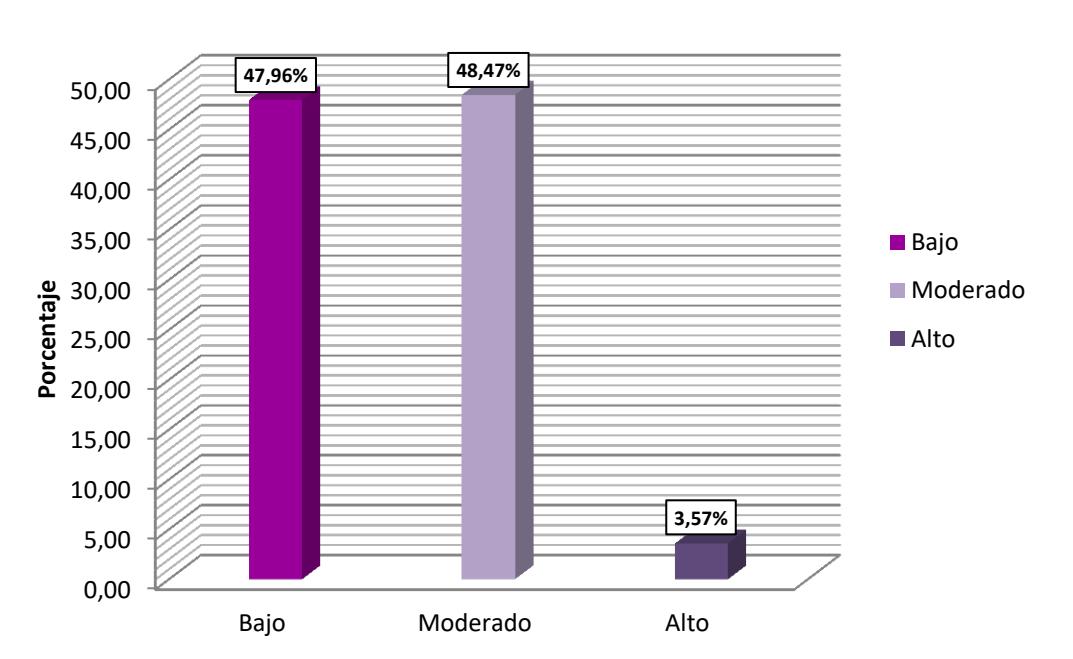

#### **¿El proyecto ocasiona emisiones atmosféricas que deteriora la calidad del aire?**

Figura 7. Nivel de la magnitud de impacto en las emisiones atmosféricas que deteriora la calidad del aire provocada por el proyecto.

# **5. Magnitud de impacto en el incremento de los niveles de ruido existentes provocado por el proyecto.**

En la tabla 15 y figura 8, se puede observar que del 100% (196) de personas encuestadas, el 17,35% señalaron que la magnitud de impacto es baja, el 63,27% señala que la magnitud de impacto moderado; manifestaron que en lagunas actividades usan el roto matillo y están muy cerca al ruido, el 17,35% señala que la magnitud de impacto alto y el 2,04% señalaron que es de magnitud de impacto muy bajo.

Tabla 15.

*Nivel de la magnitud de impacto en el incremento de los niveles de ruido existentes provocado por el proyecto.*

|          | Frecuencia | Porcentaje<br>(% ) | Porcentaje<br>acumulado<br>$(\%)$ |
|----------|------------|--------------------|-----------------------------------|
| Bajo     | 34         | 17,35              | 17,35                             |
| Moderado | 124        | 63,27              | 80,61                             |
| Alto     | 34         | 17,35              | 97,96                             |
| Muy alto | 4          | 2,04               | 100,00                            |
| Total    | 196        | 100,0              |                                   |

Nota: Elaboración propia.

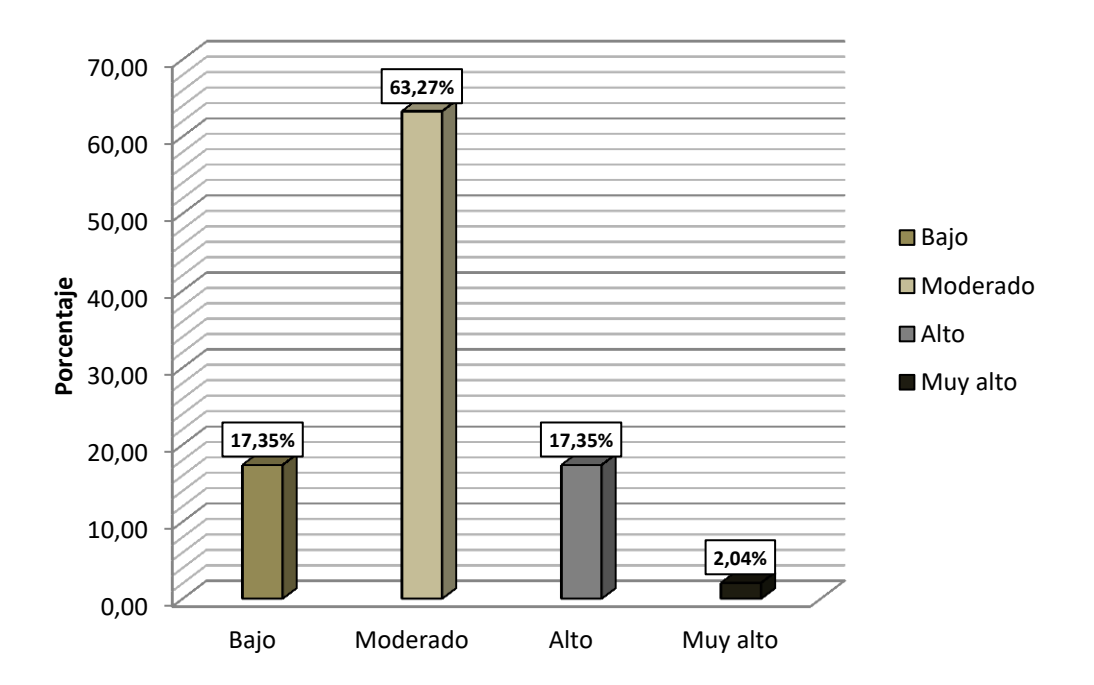

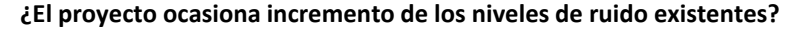

Figura 8. Nivel de la magnitud de impacto en el incremento de los niveles de ruido existentes provocado por el proyecto.

### **B. Componentes Bióticos**

### **6. Magnitud de impactos en la presencia de plantas provocado por el proyecto.**

En la tabla 16 y figura 9, se puede observar que del 100% (196) de personas encuestadas, el 69,39% señalaron que la magnitud de impacto es bajo; alrededor del proyecto solo hay plantas silvestres no existen plantas medicinales que pueda beneficiar a la población, el 25% señalaron que es de una magnitud de impacto moderado, debido a que si hay plantas las cuales son consumidas por los ganados vacunos y el 5,61% señala que la magnitud de impacto es alto.

### Tabla 16*.*

*Frecuencia de la magnitud de impactos en la presencia de plantas provocado por el proyecto.*

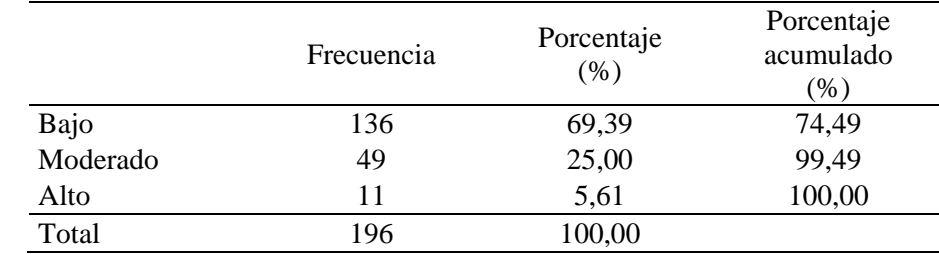

Nota: Elaboración propia.

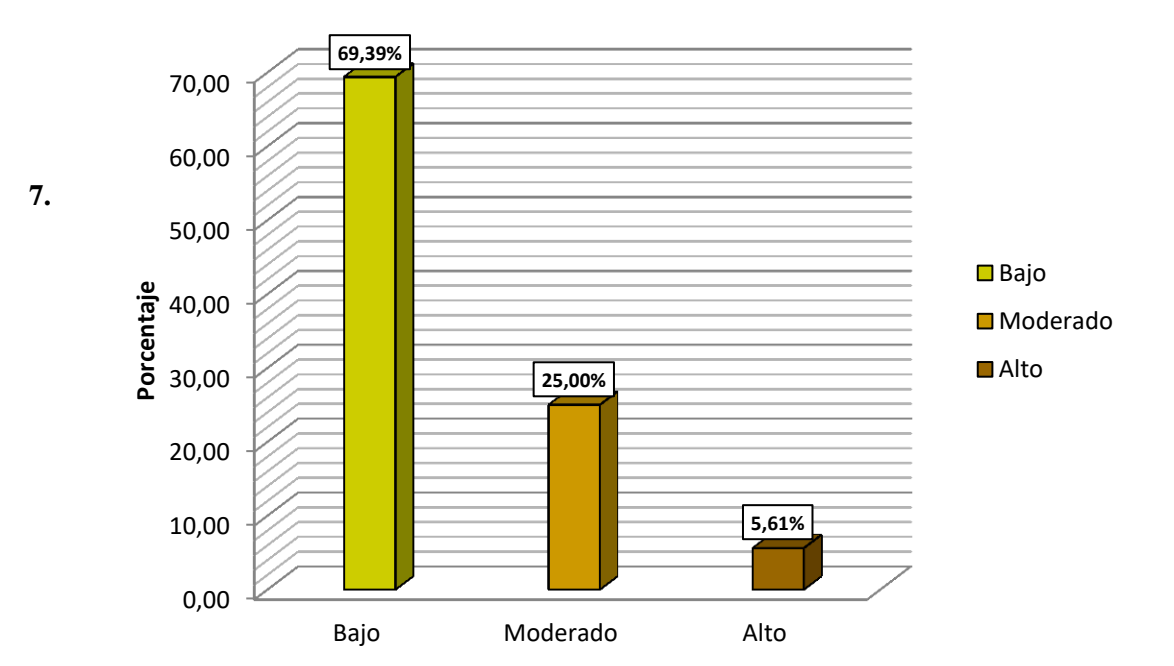

#### **¿El proyecto provoca impactos en la presencia de plantas?**

Figura 9.Nivel de la magnitud de impactos en la presencia de plantas provocado por el proyecto.

**impacto**

**de** 

### **s en la presencia de animales provocado por el proyecto Ayawilca.**

En la tabla 17 y figura 10, se puede observar que del 100% (196) de personas encuestadas, el 18,88% señalaron que la magnitud de impacto es bajo, el 71,42% señalaron que el proyecto provoca una magnitud de impacto moderado, debido a que por esta zona existe pastoreo y los ganados vacunos y ovinos están expuestos a ruidos y trasporte vehicular las cuales puede causar estrés; además indicaron que ya en varias oportunidades hubo ovinos que en un descuido se ahogaron en las pozas de lodo de perforación, el 7,65% señalan que la magnitud de impacto es alto y el 2,04% señalan que la magnitud de impacto es muy alto.

### Tabla 17.

*Frecuencia de la magnitud de impactos en la presencia de animales provocado por el proyecto Ayawilca.*

|          | Frecuencia | Porcentaje<br>(% ) | Porcentaje<br>acumulado<br>$\frac{9}{6}$ ) |
|----------|------------|--------------------|--------------------------------------------|
| Bajo     | 37         | 18,88              | 18,88                                      |
| Moderado | 140        | 71,42              | 96,94                                      |
| Alto     | 15         | 7,65               | 99,49                                      |
| Muy alto | 4          | 2,04               | 100,00                                     |
| Total    | 196        | 100,00             |                                            |

Nota: Elaboración propia.

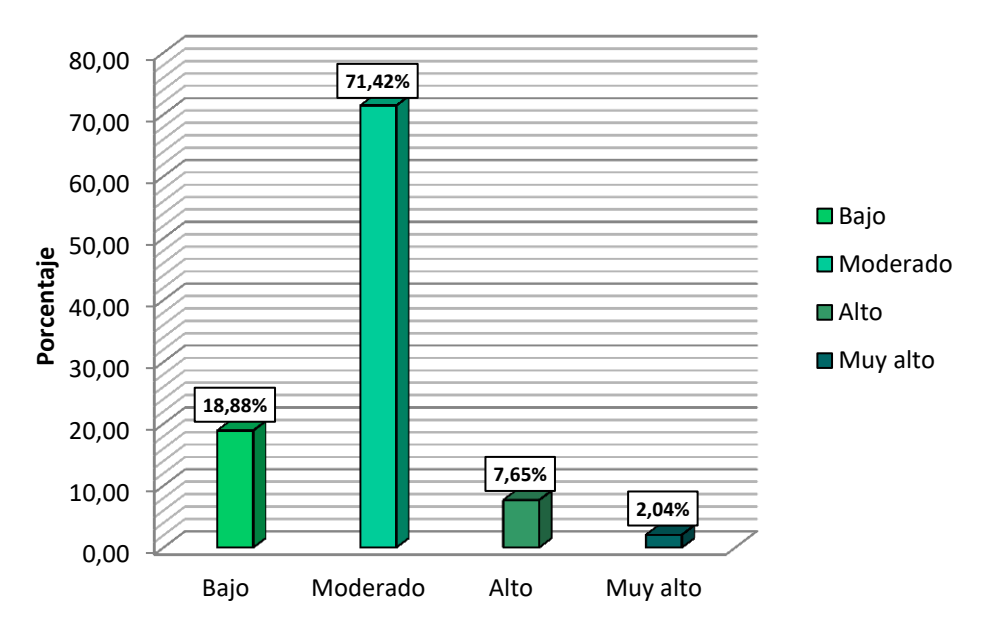

#### **¿El proyecto provoca impactos en la presencia de animales?**

Figura 10. Nivel de la magnitud de impactos en la presencia de animales provocado por el proyecto Ayawilca.

**8. Magnitud de impacto en el rendimiento del cultivo agrícola provocado por el proyecto Ayawilca.**

En la tabla 18 y figura 11, se puede observar que del 100% (196) de personas encuestadas, el 18,88% señalaron que la magnitud de impacto es baja, el 37,76% señalaron que la magnitud de impacto es moderada. El 31,12% señala que la magnitud de impacto es moderada y el 12,24% señalaron que el proyecto provoca una magnitud de impacto muy alto.*.*

### Tabla 18.

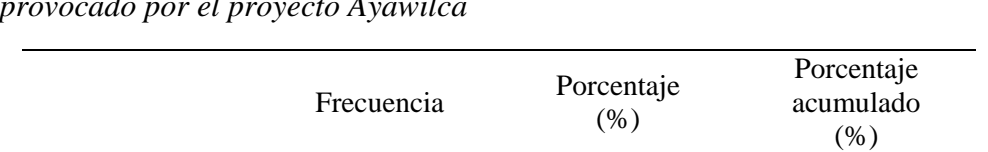

Bajo 37 18,88 18,88 Moderado 74 37,76 56,63 Alto 61 31,12 87,76 Muy alto 24 12,24 100,00

Total 196 100,00

*Frecuencia de la magnitud de impacto en el rendimiento del cultivo agrícola provocado por el proyecto Ayawilca*

Nota: Elaboración propia.

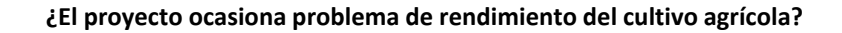

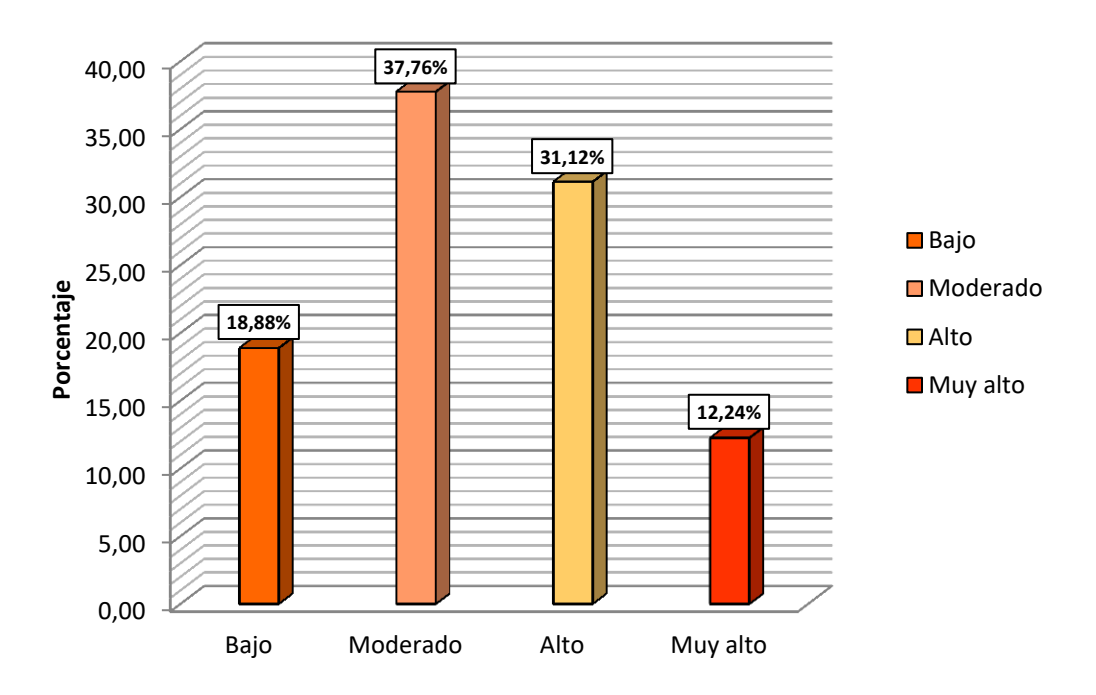

Figura 11. Nivel de la magnitud de impacto en el rendimiento del cultivo agrícola provocado por el proyecto Ayawilca.

**C. C**

**omponente Socioeconómico**

# **9. Magnitud de impacto en la calidad de vida en forma laboral, que provoca el proyecto Ayawilca.**

En la tabla 19 y figura 12, se puede observar que del 100% (196) de personas encuestadas señalaron que la magnitud de impacto es positiva; debido a que existe un convenio entre la empresa Tinka Resources y la comunidad campesina San Juan de Yanacocha, en donde la oportunidad laboral es para todos aquellos mayores a 18 años en ambos sexos.

### Tabla 19.

*Frecuencia de la Magnitud de impacto en la calidad de vida en forma laboral, que provoca el proyecto Ayawilca*

|          | Frecuencia | Porcentaje<br>(0/0) | Porcentaje<br>acumulado<br>$\frac{9}{6}$ |
|----------|------------|---------------------|------------------------------------------|
| Positivo | 196        | 100,00              | 100,00                                   |

Nota: Elaboración propia.

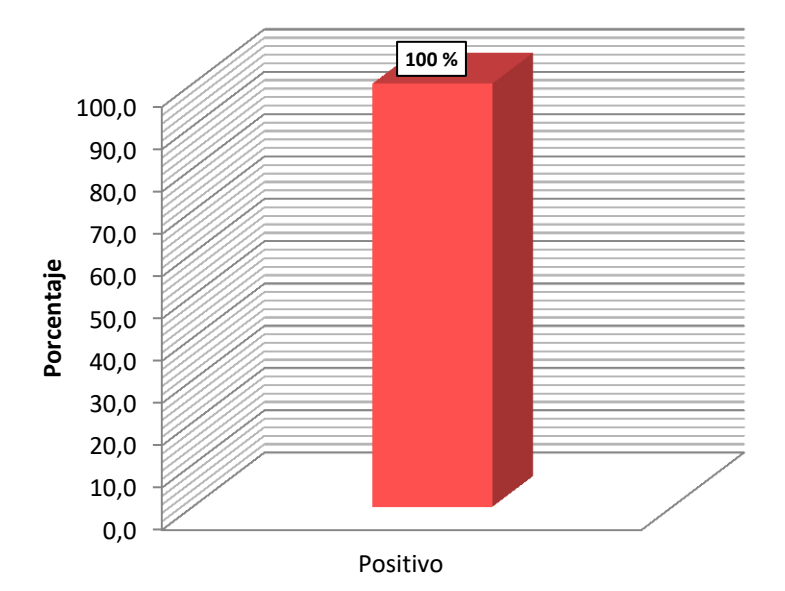

**¿El proyecto le favorece su calidad de vida en forma laboral?**

Figura 12. Magnitud de impacto en la calidad de vida en forma laboral, que provoca el proyecto Ayawilca.

**10. Magnitud de impactos a la población en riesgos potenciales de su salud, provocado por el proyecto Ayawilca.**

En la tabla 20 y figura 13, se puede observar que del 100% (196) de personas encuestadas, el 64,80% señalaron que la magnitud de impacto es bajo debido a que el proyecto se encuentra alejado al centro poblado, el 27,55% señala que la magnitud de impacto es moderada, el 2,55% señala que la magnitud de impacto es alta y el 1,53% señala que la magnitud de impacto es crítica.

### Tabla 20.

*Frecuencia de la Magnitud de impactos a la población en riesgos potenciales de su salud, provocado por el proyecto Ayawilca.*

|          | Frecuencia | Porcentaje<br>(% ) | Porcentaje<br>acumulado<br>$(\% )$ |
|----------|------------|--------------------|------------------------------------|
| Bajo     | 127        | 64,80              | 68,37                              |
| Moderado | 54         | 27,55              | 97,96                              |
| Alto     | 5          | 2,55               | 98,47                              |
| Muy alto | 7          | 3,57               | 99,49                              |
| Critico  | 3          | 1,53               | 100,00                             |
| Total    | 196        | 100,00             |                                    |

Nota: Elaboración propia.

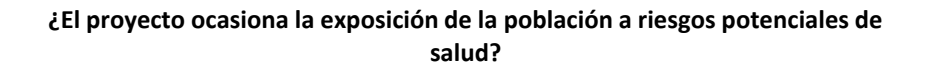

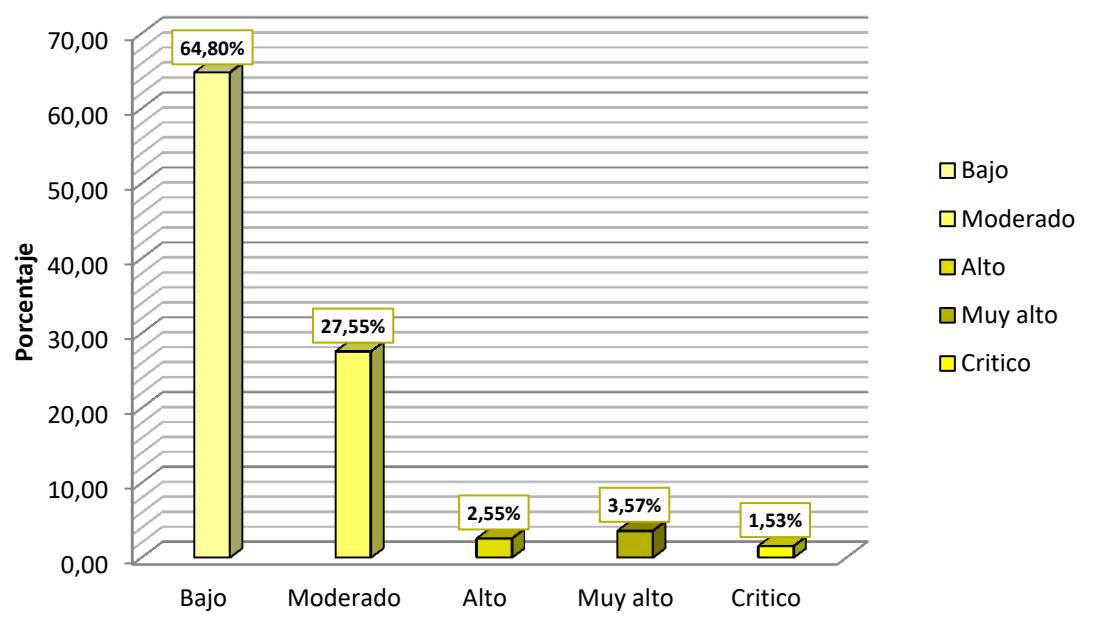

Figura 13.Nivel de la magnitud de impactos a la población en riesgos potenciales de su salud, provocado por el proyecto Ayawilca

# **11. Magnitud de impacto en el aporte con programas sociales para la mejora de calidad de vida.**

En la tabla 2 1y figura 14, se puede observar que del 100% (196) de personas encuestadas, señalaron que la magnitud de impacto es positivo; debido a que existe un convenio entre la empresa Tinka Resources y la comunidad campesina San Juan de Yanacocha, donde la empresa debería aportar con programas sociales que sean beneficiosos para la comunidad así como talleres para las amas de casa y talleres educativos para los niños y adolescentes.

### Tabla 21.

*Frecuencia de la magnitud de impacto en el aporte con programas sociales para la mejora de calidad de vida.*

|          | Frecuencia | Porcentaje<br>(%) | Porcentaje<br>acumulado<br>$(\%)$ |
|----------|------------|-------------------|-----------------------------------|
| Positivo | 196        | 100,00            | 100,00                            |

Nota: Elaboración propia.

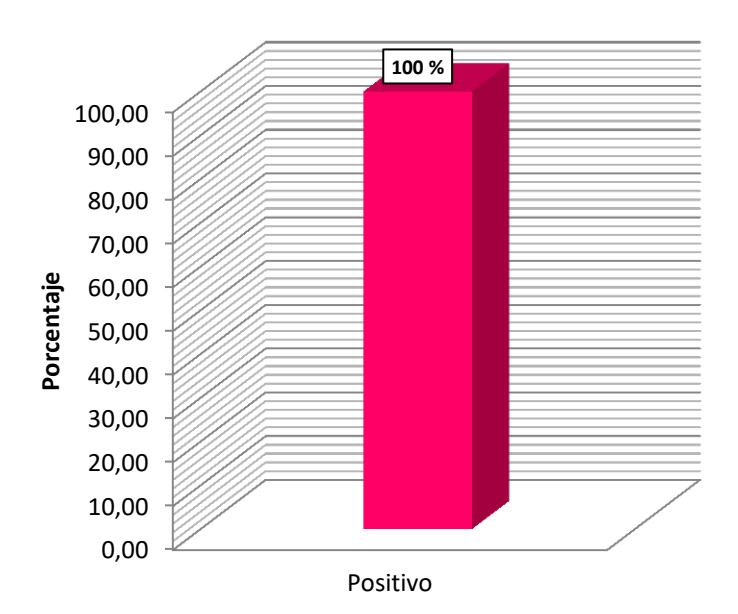

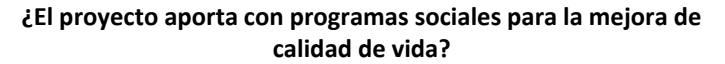

Figura 14.Nivel de la magnitud de impacto en el aporte con programas sociales para la mejora de calidad de vida.

**12. Magnitud de impactos en el aporte del desarrollo económico a la comunidad para realizar proyectos agrícolas y ganaderos.**

En la tabla 22 y figura 15, se puede observar que del 100% (196) de personas encuestadas, el 21,42% señalaron que la magnitud de impacto es moderado ya que la empresa aporta en algunas medicinas para los ganados de la comunidad y el 78.57% señalaron que la magnitud de impacto es positivo; debido a que existe un convenio entre la empresa Tinka Resources y la comunidad campesina San Juan de Yanacocha, donde la empresa debería aportar con programas sociales que sea beneficioso para la agricultura y la ganadería.

Tabla 22. *Frecuencia de la magnitud de impactos en el aporte del desarrollo económico a la comunidad para realizar proyectos agrícolas y ganaderos.*

|          | Frecuencia | Porcentaje<br>(% ) | Porcentaje<br>acumulado<br>$\left( \% \right)$ |
|----------|------------|--------------------|------------------------------------------------|
| Moderado | 42         | 21,42              | 21,42                                          |
| Positivo | 154        | 78,57              | 100,00                                         |
| Total    | 196        | 100,00             |                                                |

Nota: Elaboración propia.

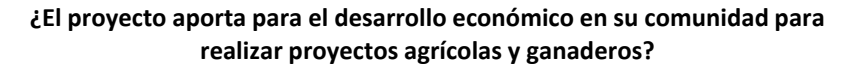

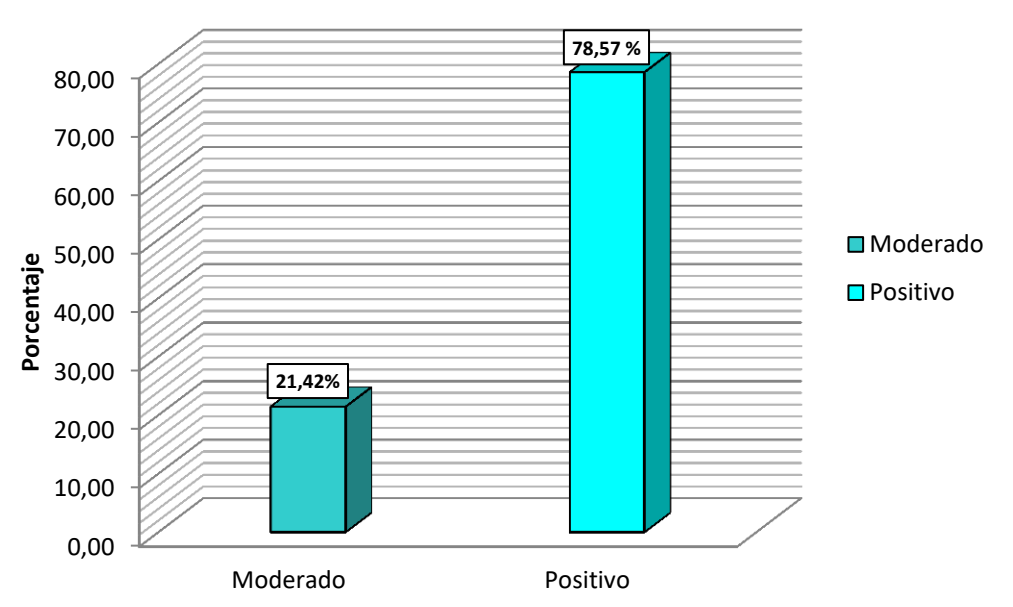

Figura 15. Nivel de la magnitud de impactos en el aporte del desarrollo económico a la comunidad para realizar proyectos agrícolas y ganaderos.

### **D. Habilitación de accesos**

## **13. Magnitud de impactos en la habilitación de accesos del proyecto de exploración.**

En la tabla 23 y figura 16, se puede observar que del 100% (196) de personas encuestadas, el 11,73% señalaron que la magnitud de impacto es bajo, el 37,25% señalaron que la magnitud de impacto es moderado debido que el proyecto ocasiona roturas, desplazamientos, compactación y descubrimientos de suelos constantemente, el 25,51% señalaron que la magnitud de impacto, donde hay zonas de pendientes y el desplazamiento de suelos es mayor, el 19,39% señalaron que la magnitud de impacto y el 6,12% señalaron que la magnitud de impacto es crítico.

### Tabla 23.

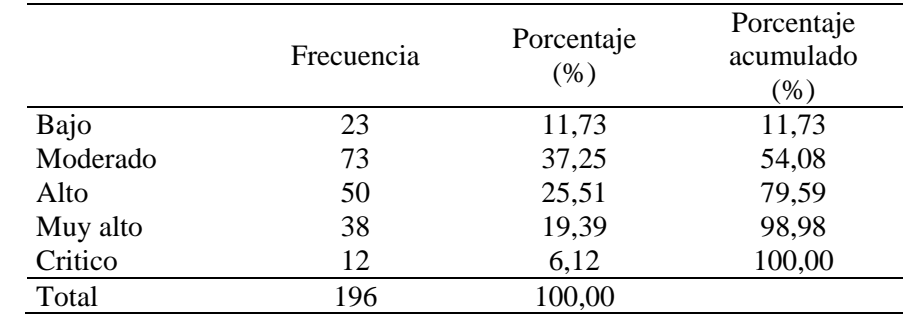

*Frecuencia de la magnitud de impactos en la habilitación de accesos.*

Nota: Elaboración propia.

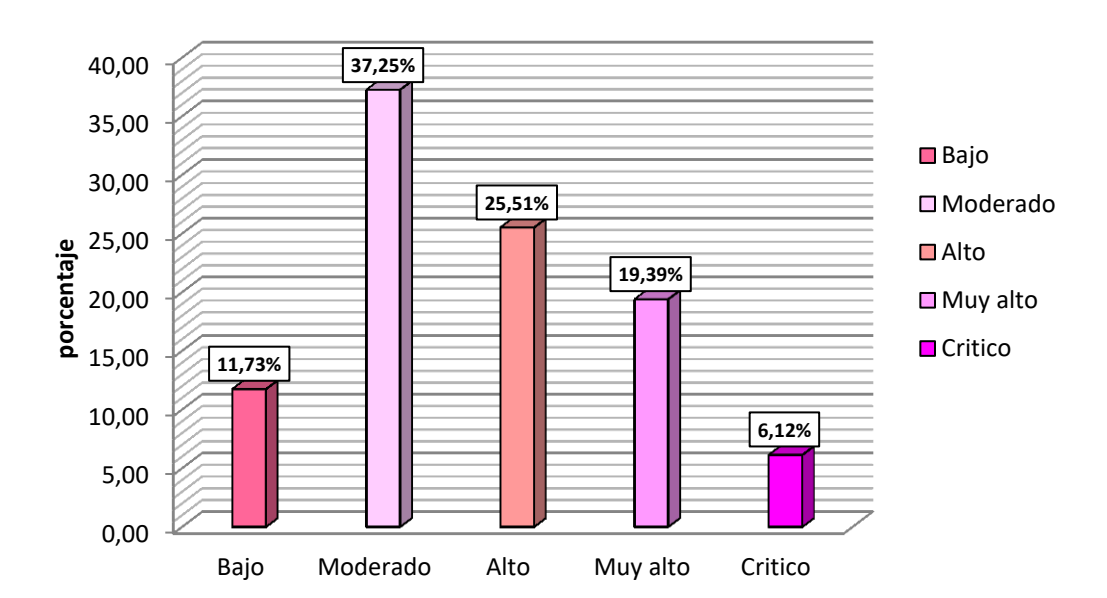

#### **¿En la habilitación de accesos ocasiona roturas, desplazamientos, compactación y descubrimientos de suelos?**

Figura 16. Nivel de la magnitud de impactos en la habilitación de accesos.

### **14. M**

**agnitud de impactos en la habilitación de accesos que ocasión cambios topográficos del suelo en le proyecto de exploración.**

En la tabla 24 y figura 17, se puede observar que del 100% (196) de personas encuestadas, el 21,93% señalaron que la magnitud de impacto es bajo, el 44,89% señalaron que la magnitud de impacto es moderado, debido a que en la habilitación de accesos se ocasiona cambios en la topografía de suelos en donde existen pendientes y la existencia de rocas las cuales son removidas , el 19,90% señalaron que la magnitud de impacto es alto, el 8,67% señalaron que la magnitud de impacto es muy alto y el 4,59% señalaron que la magnitud de impacto es crítico.

### Tabla 24*.*

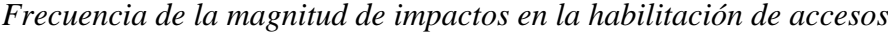

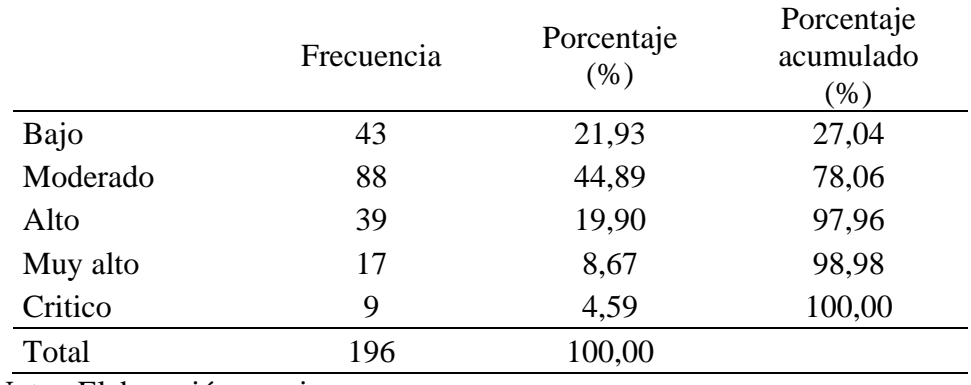

Nota: Elaboración propia.

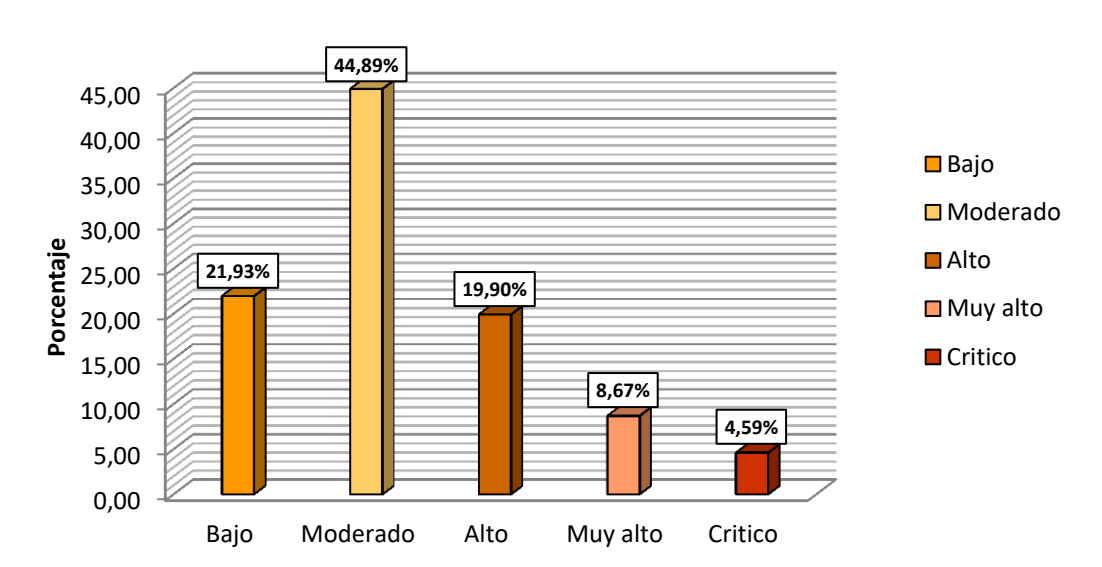

#### **¿En la habilitación de accesos ocasiona cambios en la topografía de suelos?**

Figura 17.Nivel de la magnitud de impactos en la habilitación de accesos

### **E. H**

**abilitación de plataforma**

**15. Magnitud de impactos en la habilitación de plataformas para exploración provocadas por el proyecto que se sitúa en una zona de topografía escarpada que pueda ser propensa a deslizamientos del terreno**

En la tabla 25 y figura 18, se puede observar que del 100% (196) de personas encuestadas, el 38,27% señalaron que la magnitud de impacto es bajo, el 58,16% señalaron que la magnitud de impacto es moderado debido a que existe zonas donde hay pendientes y los suelos tienden a deslizarse por efecto de las constantes lluvias y el 3,57% señalaron que la magnitud de impacto es alto.

### Tabla 25.

*Frecuencia de la magnitud de impactos en la habilitación de plataformas para exploración provocadas por el proyecto que se sitúa en una zona de topografía escarpada que pueda ser propensa a deslizamientos del terreno.*

|          | Frecuencia | Porcentaje<br>(% ) | Porcentaje<br>acumulado<br>$(\%)$ |
|----------|------------|--------------------|-----------------------------------|
| Bajo     | 75         | 38,27              | 38,27                             |
| Moderado | 114        | 58,16              | 96,43                             |
| Alto     |            | 3,57               | 100,00                            |
| Total    | 196        | 100,00             |                                   |

Nota: Elaboración propia.

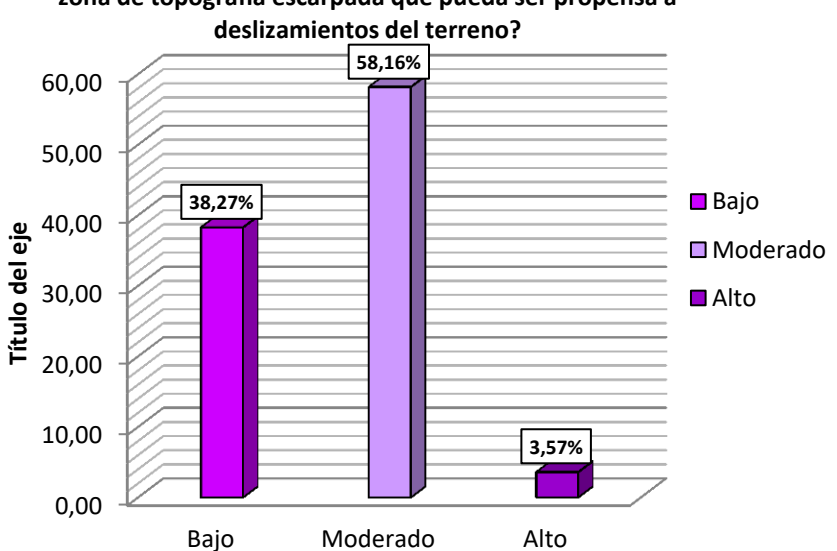

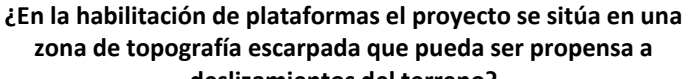

Figura 18. Nivel de la magnitud de impactos en la habilitación de plataformas para exploración provocadas por el proyecto que se sitúa en una zona de topografía escarpada que pueda ser propensa a deslizamientos del terreno

# **16. Magnitud de impactos en la habilitación de plataformas en las instalaciones superficiales de los usos de suelos vecinos**

En la tabla 26 y figura 19, se puede observar que del 100% (196) de personas encuestadas, el 46,9427% señalaron que la magnitud de impacto es bajo, el 41,3327% señalaron que la magnitud de impacto es moderado; debido a que algunas de las zonas indicadas para la perforación están con pendientes las cuales es necesario el uso de otras tierras para la construcción de plataformas, el 7,1427% señalaron que la magnitud de impacto es alto y el 4,5927% señalaron que la magnitud de impacto es muy alto.

## Tabla 26.

*Frecuencia de la magnitud de impactos en la habilitación de plataformas en las instalaciones superficiales de los usos de suelos vecinos*

|          | Frecuencia | Porcentaje<br>(% ) | Porcentaje<br>acumulado<br>$(\%)$ |
|----------|------------|--------------------|-----------------------------------|
| Bajo     | 92         | 46,94              | 46,43                             |
| Moderado | 81         | 41,33              | 91,84                             |
| Alto     | 14         | 7,14               | 98,98                             |
| Muy alto | 9          | 4,59               | 100,00                            |
| Total    | 196        | 100,00             |                                   |

Nota: Elaboración propia.

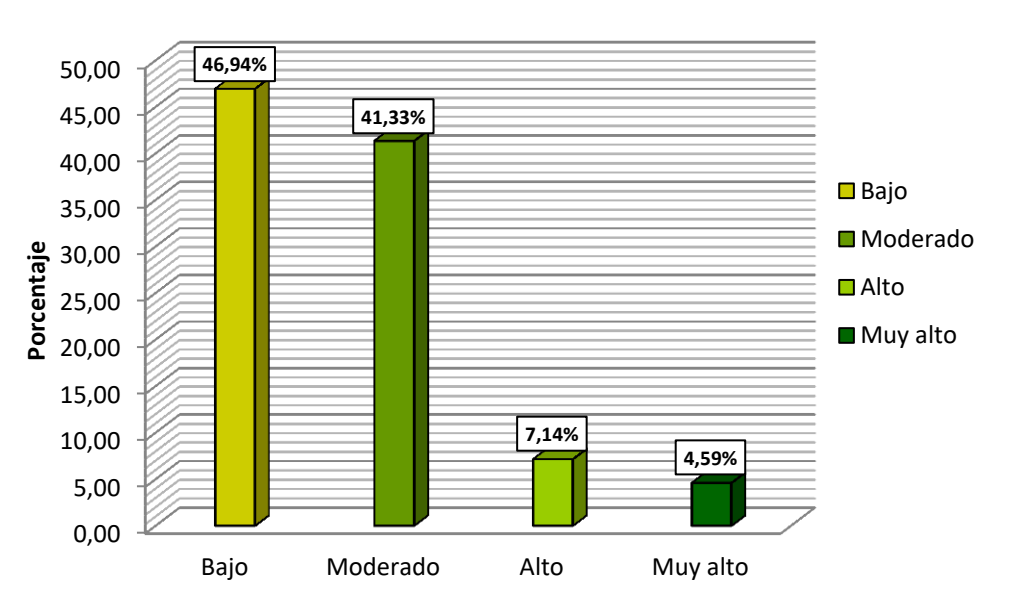

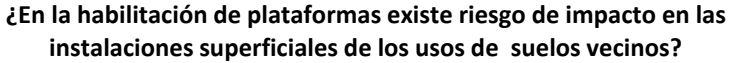

Figura 19.Nivel de la magnitud de impactos en la habilitación de plataformas en las instalaciones superficiales de los usos de suelos vecinos

#### **F. Traslado de equipos y maquinarias**

# **17. Magnitud de impactos en el traslado de equipos y maquinarias que ocasiona la generación de polvo**

En la tabla 27 y figura 20, se puede observar que del 100% (196) de personas encuestadas, el 18,88% señalaron que la magnitud de impacto es bajo, el 47,95% señalaron que la magnitud de impacto es moderado, el 26,53% señalaron que la magnitud de impacto es alto, el 6,63% señalaron que la magnitud de impacto es muy alto.

## Tabla 27.

*Frecuencia de la magnitud de impactos en el traslado de equipos y maquinarias que ocasiona la generación de polvo*

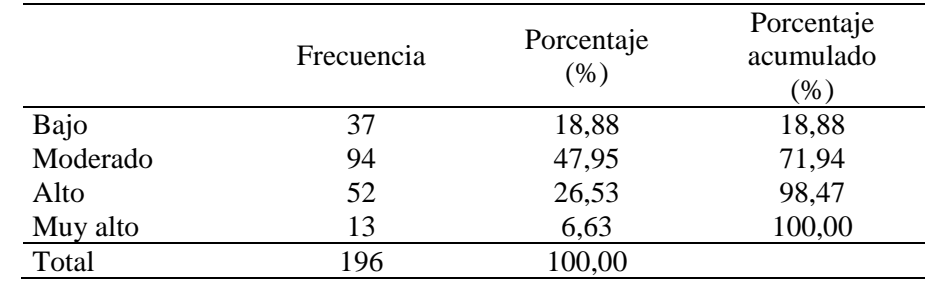

Nota: Elaboración propia.

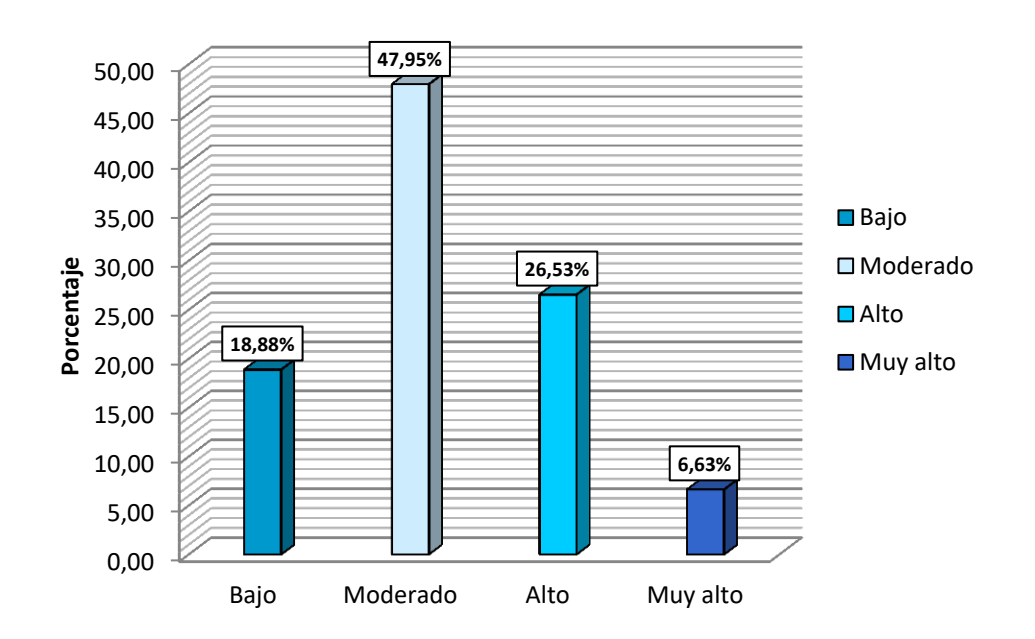

#### **¿El traslado de equipos y maquinarias ocasiona la generación de polvo?**

Figura 20. Nivel de la magnitud de impactos en el traslado de equipos y maquinarias que ocasiona la generación de polvo.

# **18. Magnitud de impacto en el traslado de equipos y maquinarias ocasiona la generación de movimientos de vehicular.**

En la tabla 28 y figura 21, se puede observar que del 100% (196) de personas encuestadas, el 45,40% señalaron que la magnitud de impacto es bajo, el 41,33% señalaron que la magnitud de impacto es moderado debido a que en el traslado de equipos y maquinarias para la exploración son trasportados por una maquina llamada la Moroca lo cual siempre va acompañado de una camioneta en ida y vuelta, el 9,18% señalaron que la magnitud de impacto es alto y el 4,08% señalaron que la magnitud de impacto es muy alto.

### Tabla 28.

*Frecuencia de la magnitud de impacto en el traslado de equipos y maquinarias ocasiona la generación de movimientos de vehicular.*

|          | Frecuencia | Porcentaje<br>(%9) | Porcentaje<br>acumulado<br>(% ) |
|----------|------------|--------------------|---------------------------------|
| Bajo     | 89         | 45,40              | 50,51                           |
| Moderado | 81         | 41,33              | 96,43                           |
| Alto     | 18         | 9,18               | 99,49                           |
| Muy alto | 8          | 4,08               | 100,00                          |
| Total    | 196        | 100,00             |                                 |

Nota: Elaboración propia.

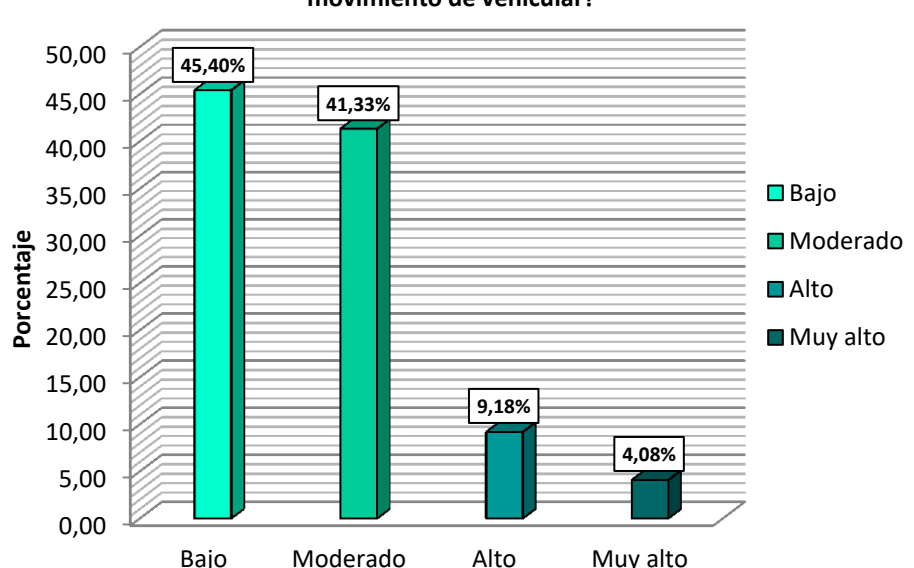

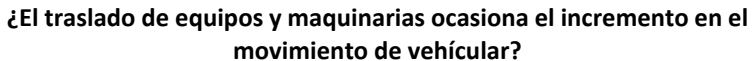

Figura 21. Nivel de la magnitud de impacto en el traslado de equipos y maquinarias ocasiona la generación de movimientos de vehicular.

### **G. Perforación diamantina**

# **19. Magnitud de impactos en la perforación diamantina en la exposición de las personas a ruidos excesivos**

En la tabla 29 y figura 22, se puede observar que del 100% (196) de personas encuestadas, el 9,18% señalaron que la magnitud de impacto es bajo, el 59,69% señalaron que la magnitud de impacto es moderado debido a que la maquinaria de exploración diamantina se encuentra a una distancia máxima de 50 metros cerca al punto de trabajo de las personas, el 28,06% señalaron que la magnitud de impacto es alto y el 3,06% señalaron que la magnitud de impacto es muy alto.

## Tabla 29.

*Frecuencia de la magnitud de impactos en la perforación diamantina en la exposición de las personas a ruidos excesivos*

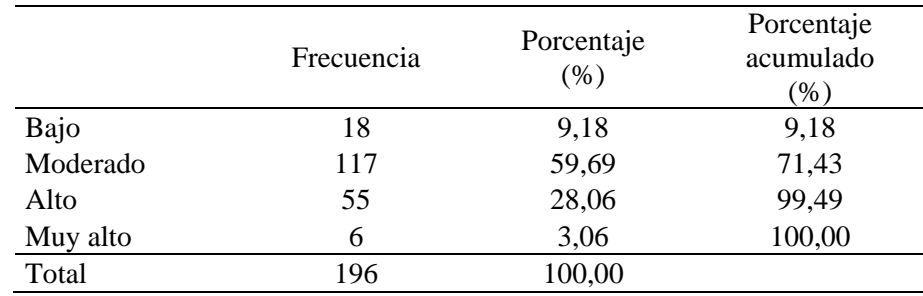

Nota: Elaboración propia.

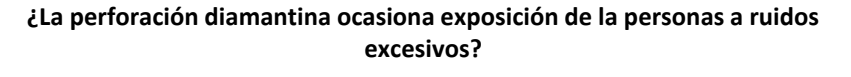

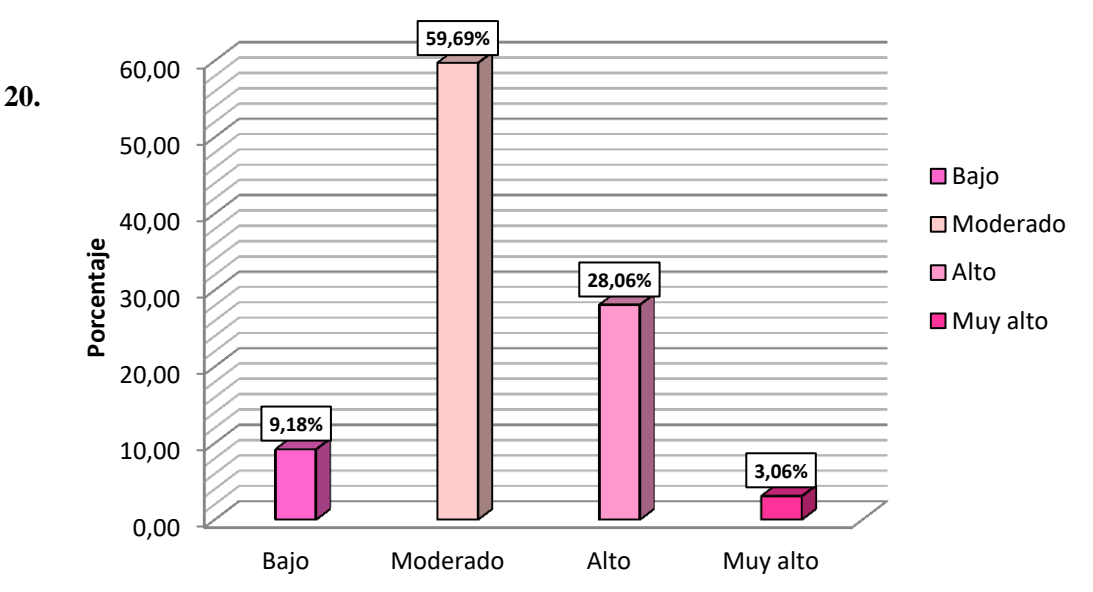

**e** Figura 22. Nivel de la magnitud de impactos en la perforación diamantina en la exposición de las personas a ruidos excesivo.

**impactos en la perforación diamantina dentro de su proceso ocasiona vertidos de combustibles sobre aguas subterráneas**

En la tabla 30y figura 23, se puede observar que del 100% (196) de personas encuestadas, el 44,99% señalaron que la magnitud de impacto es bajo, el 47,95% señalaron que la magnitud de impacto es moderado, el 4,08% señalaron que la magnitud de impacto es alto y el 3,06% señalaron que la magnitud de impacto es muy alto.

### Tabla 30.

*Frecuencia de la magnitud de impactos en la perforación diamantina dentro de su proceso ocasiona vertidos de combustibles sobre aguas subterráneas.*

|          |            |                | Porcentaje    |
|----------|------------|----------------|---------------|
|          | Frecuencia | Porcentaje (%) | acumulado (%) |
| Bajo     | 88         | 44,90          | 44,90         |
| Moderado | 94         | 47,95          | 95,41         |
| Alto     | 8          | 4,08           | 99,49         |
| Muy alto | 6          | 3,06           | 100,00        |
| Total    | 196        | 100,0          |               |

Nota: Elaboración propia.

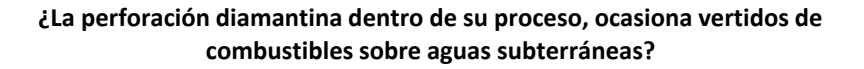

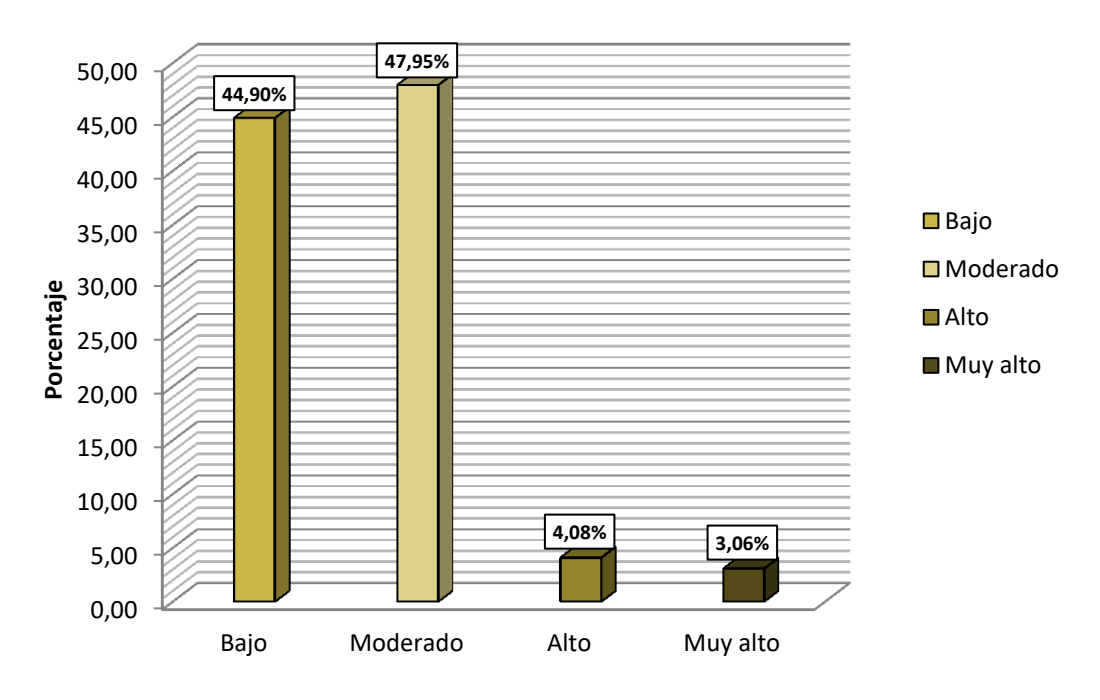

Figura 23. Nivel de la magnitud de impactos en la perforación diamantina dentro de su proceso ocasiona vertidos de combustibles sobre aguas subterráneas

## **H. Rehabilitación del área explorada**

**21. Magnitud de impactos en el área explorada afectado por los olores de los efluentes de las pozas de lodos.**

En la tabla 31 y figura 24, se puede observar que del 100% (196) de personas encuestadas, el 25% señalaron que la magnitud de impacto es bajo, el 27,55% señalaron que la magnitud de impacto es moderado; indicaron que los efluentes una la vez floculado generan unos olores y al ser llevados a la poza de secado de los lodos el olor es permanente, el 11,73% señalaron que la magnitud de impacto es alto, el 19,90% señalaron que la magnitud de impacto es muy alto, el 15,82% señalaron que la magnitud de impacto crítico.

### Tabla 31.

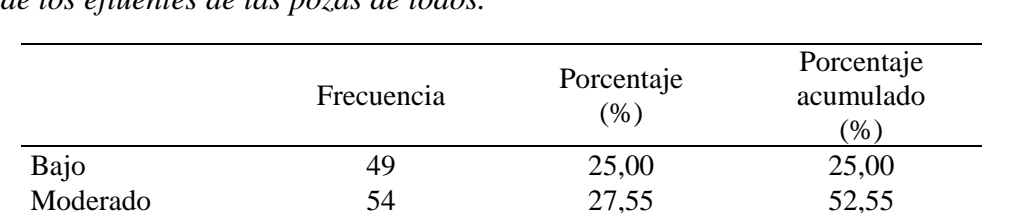

Alto 23 11,73 64,29 Muy alto 39 19,90 84,18 Critico 31 15,82 100,00

Total 196 100,00

*Frecuencia de la magnitud de impactos en el área explorada afectada por los olores de los efluentes de las pozas de lodos.*

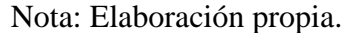

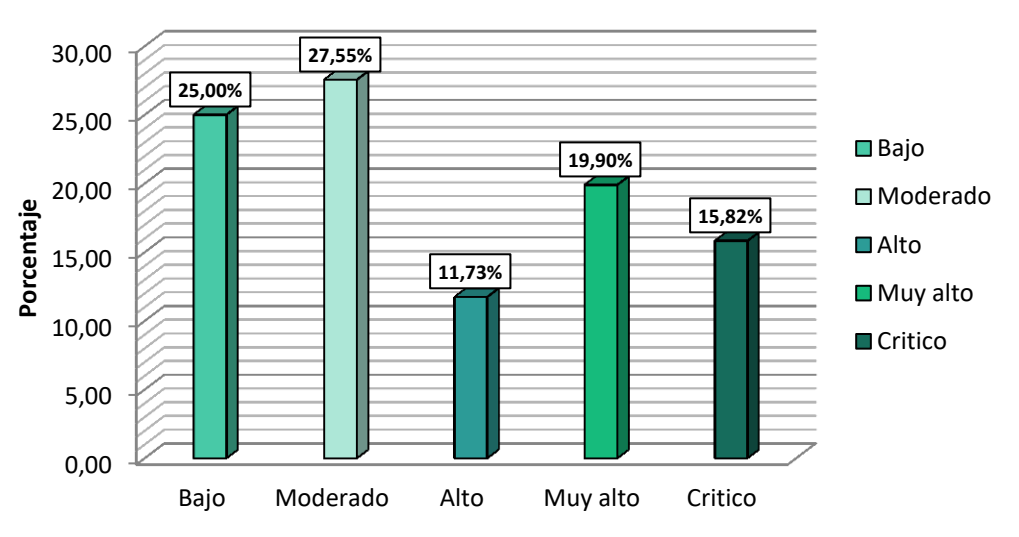

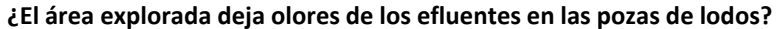

Figura 24. Nivel de la magnitud de impactos en el área explorada afectada por los olores de los efluentes de las pozas de lodos.

# **22. Magnitud de impactos en la rehabilitación del área explorada con el tratamiento de los efluentes de perforación diamantina**

En la tabla 32 y figura 25, se puede observar que del 100% (196) de personas encuestadas, el 23,47% señalaron que la magnitud de impacto es crítico; indicaron que una vez la explorada el área se realiza un tratamiento a los efluentes con sulfato de aluminio, y al ser secados al aire libre generan malos olores, el 76,53% señalaron que la magnitud de impacto es positivo,

## *Tabla 32.*

*Frecuencia de la magnitud de impactos en la rehabilitación del área explorada con el tratamiento de los efluentes de perforación diamantina.*

|          | Frecuencia                                | Porcentaje<br>(% ) | Porcentaje<br>acumulado<br>$(\%)$ |
|----------|-------------------------------------------|--------------------|-----------------------------------|
| Critico  | 46                                        | 23,47              | 23,47                             |
| Positivo | 150                                       | 76,53              | 100,00                            |
| Total    | 196                                       | 100,00             |                                   |
|          | $\sim$ $\sim$<br>$\overline{\phantom{a}}$ |                    |                                   |

Nota: Elaboración propia.

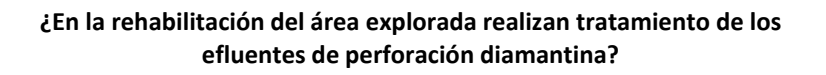

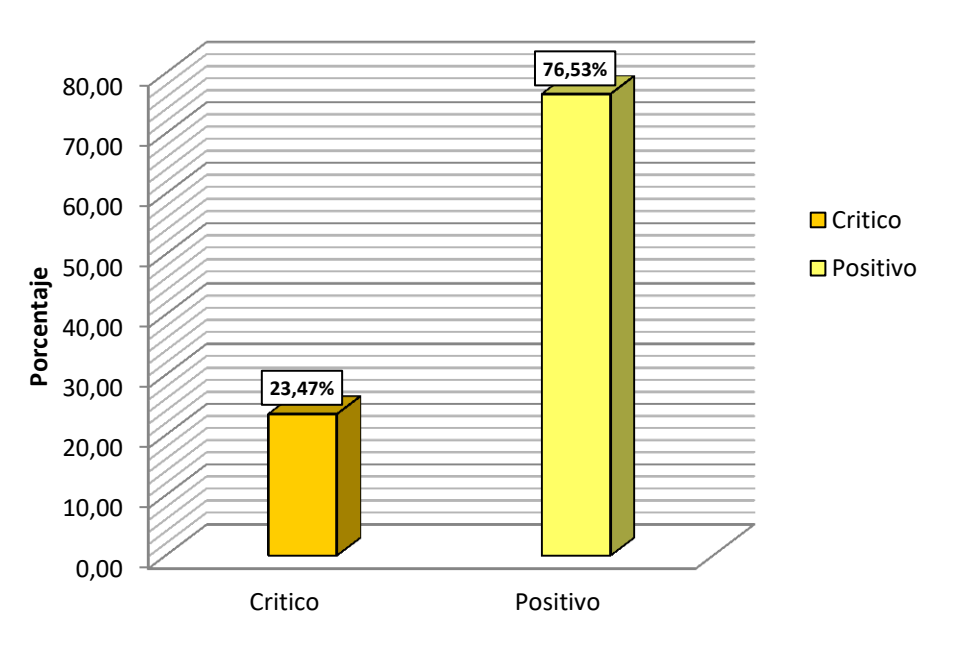

Figura 25. Nivel de la magnitud de impactos en la rehabilitación del área explorada con el tratamiento de los efluentes de perforación diamantina.

# **I. Restauración de suelos**

# **23. Magnitud de impactos que ocasiona cambios paisajísticos una vez realizada la exploración.**

En la tabla 33 y figura 26, se puede observar que del 100% (196) de personas encuestadas, el 60,20% señalaron que la magnitud de impacto es bajo, el 31,12% señalaron que la magnitud de impacto es moderado; indicaron que en las zonas exploradas y de accesos hubo cambios paisajísticos en el relieve topográfico, el 4,59% señalaron que la magnitud de impacto es alto, el 2,55% señalaron que la magnitud de impacto es muy alto, el 1,53% señalaron que la magnitud de impacto es crítico.

Tabla 33.

*Frecuencia de la magnitud de impactos que ocasiona cambios paisajísticos una vez realizada la exploración.*

|          | Frecuencia | Porcentaje<br>(% ) | Porcentaje<br>acumulado<br>$/ \%)$ |  |  |  |  |  |
|----------|------------|--------------------|------------------------------------|--|--|--|--|--|
| Bajo     | 118        | 60,20              | 61,73                              |  |  |  |  |  |
| Moderado | 61         | 31,12              | 96,94                              |  |  |  |  |  |
| Alto     | 9          | 4,59               | 98,98                              |  |  |  |  |  |
| Muy alto | 5          | 2,55               | 99,49                              |  |  |  |  |  |
| Critico  | 3          | 1,53               | 100,00                             |  |  |  |  |  |
| Total    | 196        | 100,00             |                                    |  |  |  |  |  |

Nota: Elaboración propia.

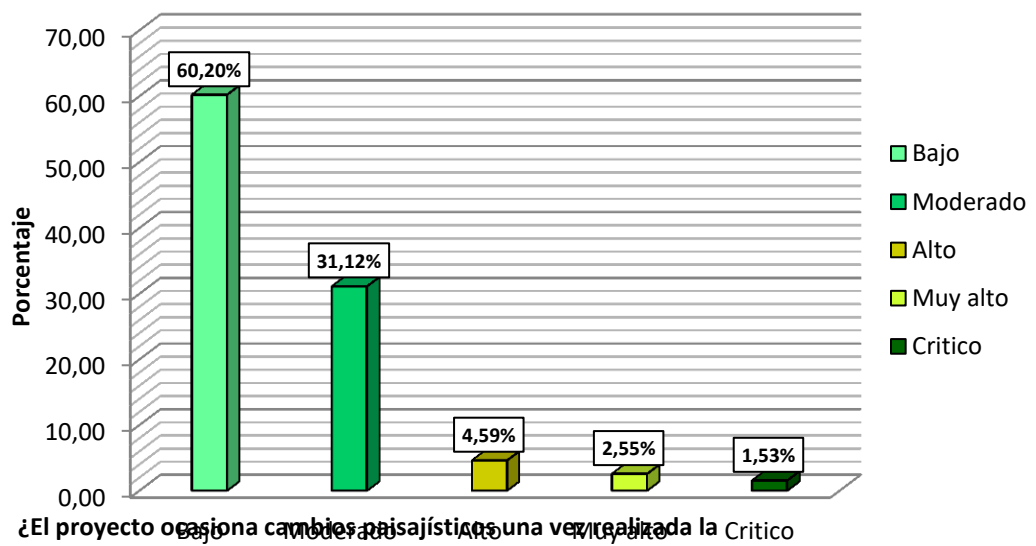

**exploración?**

Figura 26. Nivelación de la magnitud de impactos que ocasiona cambios paisajísticos una vez realizada la exploración.

 $24.$ 

## **agnitud de impacto en el aporta de la recuperación del área degradada.**

En la tabla 34 y figura 27, se puede observar que del 100% (196) de personas encuestadas, señalaron que la magnitud de impacto es positiva; mencionan que la empresa es responsable de remediar las zonas exploradas y usas como accesos.

# *Tabla 34. Frecuencia de la magnitud de impacto en el aporta de la recuperación del área degradada.*

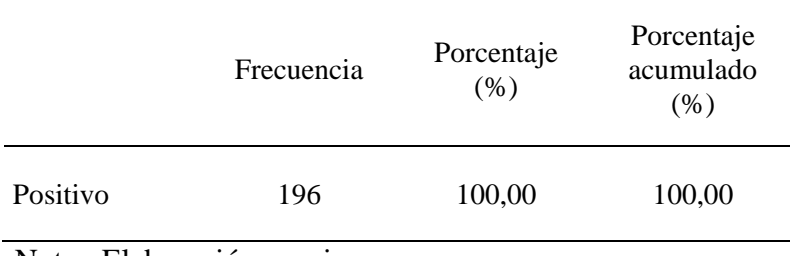

Nota: Elaboración propia.

## **¿El proyecto aporta en la recuperación del área degradada?**

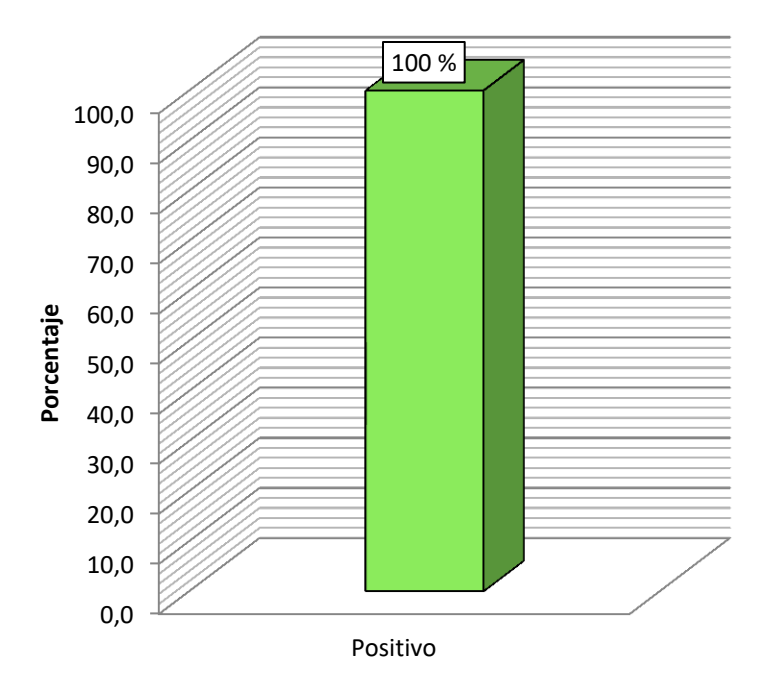

Figura 27. Nivel de la magnitud de impacto en el aporta de la recuperación del área degradada.

### **4.1.2. Actividades del proyecto de exploración minera Ayawilca**

Para la evaluación de los impactos ambientales que puedan existir en el proyecto Ayawilca debido a interacción existente entre las actividades del proyecto que podrían causar algún impacto ambiental, y los componentes ambientales susceptibles de recibir impactos, se utilizó una matriz de causa y efecto, en este caso fue la matriz de Leopold; sobre estos impactos se establecerán medidas y acciones de manejo y monitoreo.

La identificación y evaluación de impactos es la parte más importante de esta investigación, por lo cual es necesario el conocimiento integral de la estructura y funcionamiento del ecosistema del ámbito del proyecto y la descripción detallada de las actividades del proyecto Ayawilca, lo cual nos permitirá identificar y evaluar las principales acciones del proyecto, que puedan considerarse como potenciales generadoras de impactos en el área de influencia del proyecto, en base a esta información se propone las correspondientes medidas de prevención y mitigación de los probables impactos.

### **A. Descripción de las actividades realizadas.**

El proyecto se desarrolló sobre un área de actividad minera de 204.24 ha a 418.67 ha **Plataformas de perforación:** Contempla la ejecución de 48 barrenos en 48 plataformas, cada plataforma tendrá un área de máximo de 100 m2 es decir un área de 10 metros de ancho por 10 metros de largo.

**Pozas de lodos:** Cada una de las plataformas contará con dos pozas de lodos las cuales se ubicarán adyacentes a las plataformas. Las dimensiones de las pozas serán de 4 metros de ancho por 4 metros de largo por 1 metro de profundidad.

**Construcción de vías de acceso:** Las vías de acceso son construidas con un ancho de 4 metros y un adicional de 0.40 centímetros para cuneta que será habilitado en temporada de lluvias. La longitud total de los accesos proyectados es de 15.5 km.

**Consumo de aditivos y combustibles:** El combustible que mayormente utilizado en el proyecto de exploración será petróleo (D-2). Las máquinas de perforación diamantina, bombas, camionetas, etc., funcionan con petróleo tipo diesel B5, y se estima que se llega a consumir un aproximado de 122 258 galones (considerando contingencias) durante la operación del proyecto, de los cuales, 36 960 son utilizadas para las máquinas de perforación diamantina. Por otro lado, se prevé un consumo de aceite de aproximadamente 5544 galones de gasolina.

**Equipos y maquinaria a utilizar:** Principalmente una perforadora tipo 710, y otros como camionetas, moto niveladora, retroexcavadora y herramientas manuales, etc.

**Volumen estimado de consumo de agua:** El requerimiento de agua para uso corresponde a 0.45 m3 de agua por metro perforado, y se estima que para los 23,180 metros a perforar, se requeriría 10 431 m3 de agua; respecto al uso doméstico, se considera un consumo promedio de 2.2 gal/día/persona o 0.0082 m3/día/persona y para un máximo de 36 trabajadores durante el tiempo de duración del proyecto totalizan 201.6 m3.

**Volumen estimado de efluentes a generarse:** El volumen estimado de efluentes domésticos es producido en el campamento (área de lavado de cocina) los cuales van directamente al pozo séptico. Son del orden de 2.2litro/persona/día. Para el campamento con máximo 36 personas al mes, la cantidad será de 8.86m3 por mes. Por otro lado, los efluentes producidos por la perforación de taladros (industriales), compuestos por lodos (líquido y solido), se canalizarán hacia las pozas donde son tratadas para la separación, de tal manera que los sólidos en suspensión sedimenten y reutilizado en la perforación. No existirá descarga hacia un cuerpo de agua superficial.

**Volúmenes estimados de generación de residuos sólidos:** Se estima un total de 15 076.80 Kg de residuos no peligrosos a generarse. Asimismo, para el caso de los peligrosos, que serán los derivados de las actividades de tipo industrial (perforación), se estima que serán en total 1155.6 Kg.

**Número estimado de trabajadores:** Habrá hasta un máximo de 56 personas entre trabajadores del titular, empresa contratista y comunidad. Se contratará mano de obra local para trabajos no calificados como la construcción de accesos y otras tareas de apoyo antes, durante y después de la perforación, así como para el cierre del proyecto.

**Fuente de Energía**: El proyecto cuenta con 2 generadores de energía, con una potencia de 4.84 Kw y 20.58 KVA, estos generadores cubren la demanda de energía eléctrica, de los módulos del área de campamento. Por otro lado, las máquinas perforadoras durante el turno nocturno se dotan de la energía suministrada por el mismo equipo.

#### **4.1.3. Identificación de impactos ambientales del proyecto de exploración**

#### **Ayawilca**

La metodología de la identificación de los potenciales impactos ambientales está basada en el análisis directo de observación de tipo de actividad efectuadas antes y después de la ejecución del proyecto, y las características ambientales presentes en la zona en la cual se desarrolla las actividades, interrelacionándolas en una Matriz Causa - Efecto Leopold, en la cual se interactúan los componentes ambientales (filas) y los factores operacionales (columnas), las que serán evaluadas en base a criterios establecidos.

Para el desarrollo de la evaluación se ha considerado las siguientes componentes ambientales y actividades durante el proyecto:

## **Componentes Ambientales considerados**

Para la presente evaluación se han considerado los siguientes componentes ambientales que podrían ser afectados por las diferentes acciones del proyecto Ayawilca.

### **Componente físico**

- a. Geología
	- Meteorización
- b. Geomorfología
	- Erosión
	- Modificación paisajística
	- Procesos de remoción en masa
	- Socavación
- c. Suelo
	- Cambio en las condiciones físico químicas del suelo
	- Capacidad del uso mayor
	- Cambio de uso del suelo
- d. Hidrogeología
	- Contaminación de aguas subterráneas
	- Modificación del nivel freático
- e. Aire
	- Deterioro de la calidad del aire
	- Aumento de decibeles de ruido
- f. Agua
	- Alteración de la calidad del agua
	- Disminución del recurso hídrico
	- Disminución en la capacidad de transporte hídrico
	- Alteración del cauce
- g. Estético
	- Paisaje visual

## **Componente biológico**

- a. Flora
	- Disminución de la cobertura vegetal
	- Pérdida de biodiversidad
	- Cambio en la estructura y composición florística
- b. Fauna
	- Cambio en la riqueza y abundancia (diversidad) en las comunidades de

fauna silvestre.

- Fragmentación del hábitat.
- Afectación de especies focales (migratorias, endémicas, restringidas a un hábitat)

## **Componente socioeconómica y cultural**

- a. Demografía / Población
	- Cambio sobre el componente demográfico
- b. Procesos Económicos
	- Cambio en la dinámica de empleo
	- Cambio en los ingresos de la población
	- Cambio en las actividades económicas
- c. Procesos Sociopolíticos
	- Generación de expectativas sociales
	- Cambio en la capacidad de gestión y participación de la comunidad
	- Cambios en la seguridad pública
- d. Dimensión Espacial
	- Cambio en la prestación de servicios públicos y/o sociales
	- Cambio en el acceso y movilidad
	- Afectación a la salud pública

### e. Dimensión Cultural

Pérdida, daño y/o afectación al patrimonio arqueológico

## **Actividades del proyecto Ayawilca**

Las actividades y operaciones del proyecto podrían causar ciertos impactos positivos o negativos dentro del área de influencia, según cada etapa del proyecto y se ha considerado lo siguiente:

- A. Etapa de construcción
	- Contratación de mano de obra local
	- Construcción de vías de accesos
	- Excavación y movimientos de tierras
	- Construcción de plataformas
	- Construcción de pozas de lodos
	- Nivelación y compactación de terreno
	- Transporte de maquinaria y equipos e insumos
	- Habilitación de los componentes de perforación
- B. Etapa de exploración
	- Ejecución de sondajes
	- Consumo de aditivos y combustible
	- Funcionamiento de componentes para perforación habilitados
	- Consumo de agua
	- Generación de material particulado
	- Generación de efluentes
	- Generación de residuos solidos
	- Generación de residuos peligrosos (Hidrocarburo residual, aceite quemado, etc.)
- C. Etapa de cierre progresivo
	- Retiro de maquinarias
	- Limpieza del área
	- Reconformación del terreno
- Revegetación
- D. Etapa de cierre final
	- Cierre de accesos internos
	- Desmontaje de instalaciones auxiliares y retiro de componentes
	- Limpieza del lugar
	- Restauración de áreas intervenidas
	- Señalización de las obras de cierre
- E. Etapa de post cierre
	- Monitoreo y mantenimiento de las áreas

Los resultados de la matriz se detallan en las siguientes matrice

# Tabla 35.

*Matriz de identificación de impactos ambientales del proyecto de exploración minera Ayawilca - caracterización de impactos ambientales.*

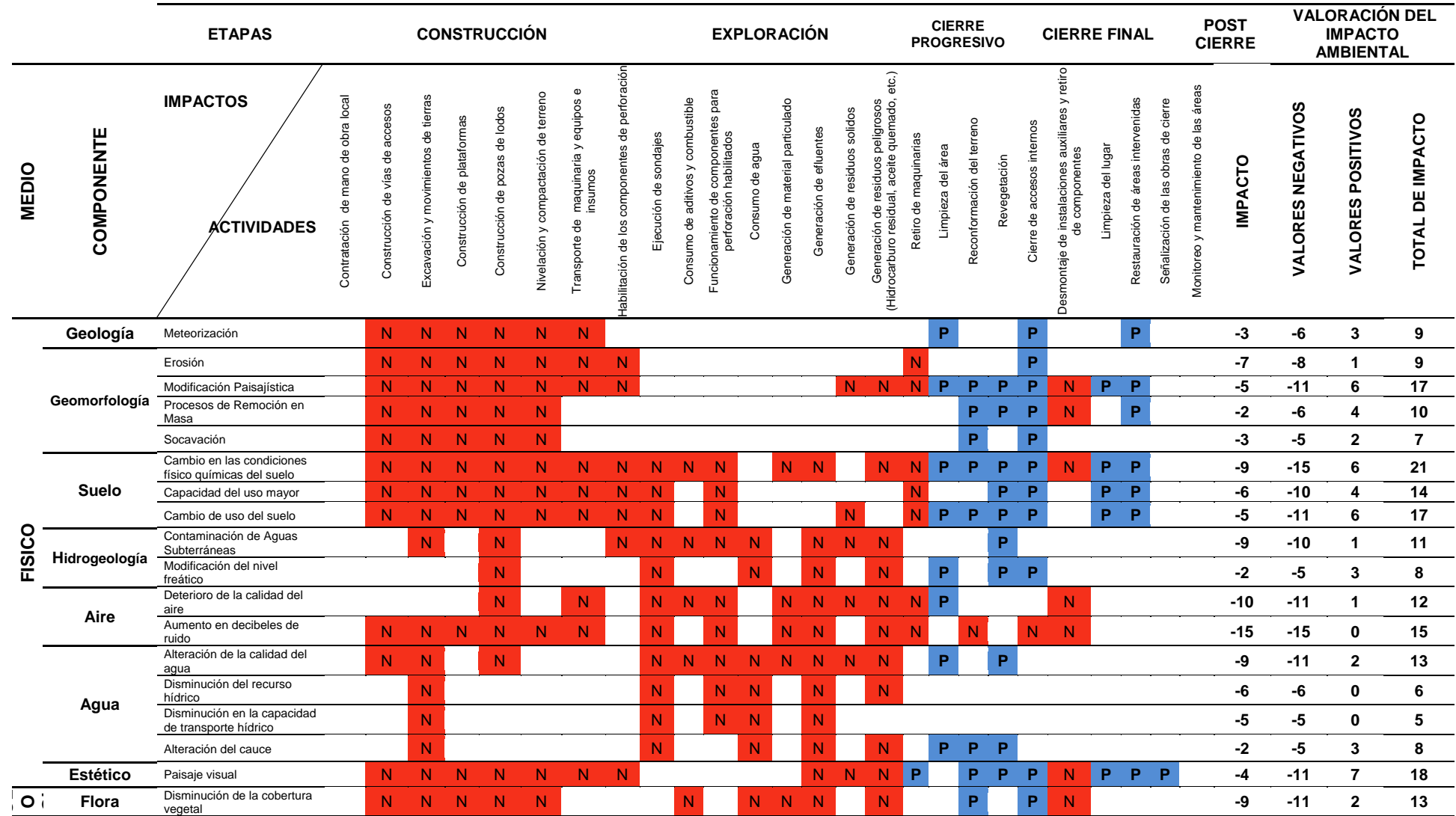

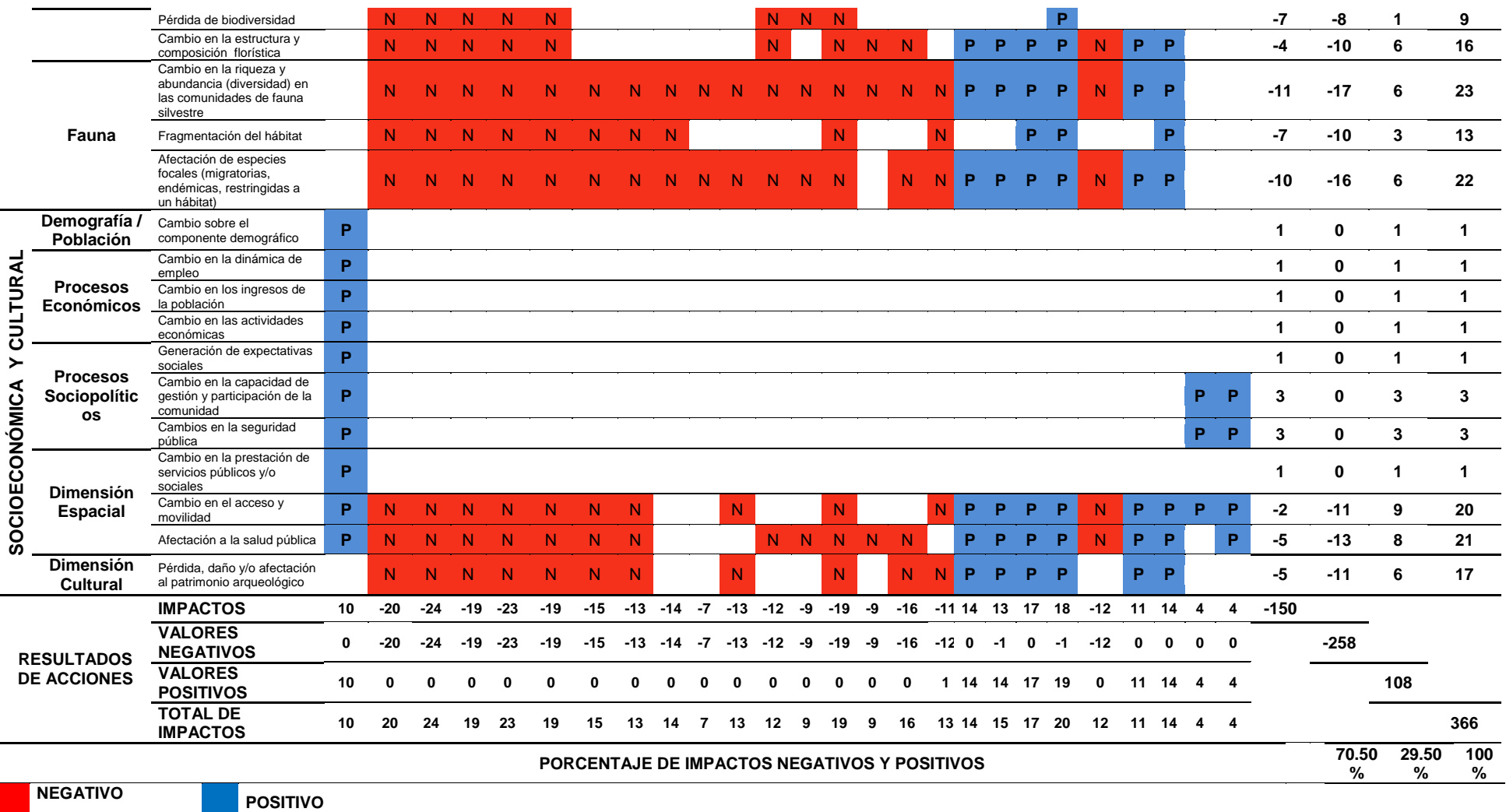

Nota: Elaboración propia.

Tabla 36. *Matriz de identificación de impactos ambientales del proyecto de exploración minera Ayawilca - Importancia de impactos*

|        |                   | <b>ETAPAS</b><br><b>CONSTRUCCIÓN</b>                   |                                            |                                 |                                     |                             |                                   |                                      |                                                                |                                                                                |                          | <b>EXPLORACIÓN</b>                      |                                                              |                 |                                          |                         |                                   | <b>CIERRE</b><br><b>PROGRESIVO</b>                                                  |                                  |                   |                            |              | <b>CIERRE FINAL</b>        |                                                                         |                    |                                    |                                     | <b>POST</b><br><b>CIERRE</b>              | VALORACIÓN DEL IMPACTO<br><b>AMBIENTAL</b> |                   |                   |                  |
|--------|-------------------|--------------------------------------------------------|--------------------------------------------|---------------------------------|-------------------------------------|-----------------------------|-----------------------------------|--------------------------------------|----------------------------------------------------------------|--------------------------------------------------------------------------------|--------------------------|-----------------------------------------|--------------------------------------------------------------|-----------------|------------------------------------------|-------------------------|-----------------------------------|-------------------------------------------------------------------------------------|----------------------------------|-------------------|----------------------------|--------------|----------------------------|-------------------------------------------------------------------------|--------------------|------------------------------------|-------------------------------------|-------------------------------------------|--------------------------------------------|-------------------|-------------------|------------------|
| MEDIO  | COMPONENTE        | <b>IMPACTOS</b><br><b>ACTIVIDADES</b>                  | mano de obra local<br>e de<br>Contratación | Construcción de vías de accesos | Excavación y movimientos de tierras | Construcción de plataformas | pozas de lodos<br>Construcción de | Nivelación y compactación de terreno | $\mathbb O$<br>maquinaria y equipos<br>nsumos<br>Transporte de | $\frac{\theta}{\sigma}$<br>Habilitación de los componentes<br>ación<br>perfor: | sondajes<br>Ejecución de | combustible<br>aditivos y<br>Consumo de | Funcionamiento de componentes para<br>perforación habilitado | Consumo de agua | particulado<br>material<br>Generación de | Generación de efluentes | solidos<br>Generación de residuos | etc.<br>Hidrocarburo residual, aceite quemado,<br>Generación de residuos peligrosos | Retiro de maquinarias            | Limpieza del area | Reconformación del terreno | Revegetación | Cierre de accesos internos | de instalaciones auxiliares y<br>de componentes<br>retiro<br>Desmontaje | Limpieza del lugar | Restauración de áreas intervenidas | Señalización de las obras de cierre | áreas<br>Monitoreo y mantenimiento de las | <b>IMPACTO</b>                             | VALORES NEGATIVOS | VALORES POSITIVOS | TOTAL DE IMPACTO |
|        | Geología          | Meteorización                                          | $\mathbf{0}$                               |                                 | -41 -19 -19 -23 -23 -17             |                             |                                   |                                      |                                                                | 0                                                                              | $\Omega$                 | 0                                       | 0                                                            | 0               | O                                        | O                       | 0                                 | 0                                                                                   | 0                                | 20                | $\bf{0}$                   | 0            | 18                         | 0                                                                       | 0                  | 19 <sup>o</sup>                    |                                     | $\bf{0}$                                  | -82                                        | $-139$            | 57                | 196              |
|        | Geomorfologi<br>a | Erosión                                                | $\mathbf 0$                                |                                 |                                     |                             |                                   |                                      | -42 -33 -25 -26 -23 -17                                        | $-170$                                                                         |                          | 0                                       | 0                                                            | $\mathbf 0$     | $\mathbf 0$                              | $\bf{0}$                | 0                                 | 0                                                                                   | $-170$                           |                   | 0                          | 0            | 18                         | $\mathbf 0$                                                             | $\bf{0}$           | 0                                  | $\mathbf 0$                         | 0                                         | $-182$                                     | $-200$            | 18                | 218              |
|        |                   | Modificación Paisajística                              | $\bf{0}$                                   | $-77$                           | $-58$                               | $-38$                       | $-51$                             |                                      | $-42 - 21$                                                     |                                                                                | $-400$                   | 0                                       | $\bf{0}$                                                     | $\Omega$        | $\Omega$                                 | $\Omega$                | $-28$                             | $-24$                                                                               | $-25$                            | 34                | 50                         | 55           | 36                         | $-31$                                                                   | 61                 | 79                                 | 0                                   | 0                                         | $-120$                                     | $-435$            | 315               | 750              |
|        |                   | Procesos de Remoción en Masa                           | $\mathbf{0}$                               | $-29$                           |                                     | $-45 - 25 - 41 - 19$ 0      |                                   |                                      |                                                                | $\mathbf{0}$                                                                   | $\bf{0}$                 | $\bf{0}$                                | $\bf{0}$                                                     | $\Omega$        | $\Omega$                                 | 0                       | $\Omega$                          | $\Omega$                                                                            | $\bf{0}$                         | 0                 | 32                         | 43           | 31                         | $-33$                                                                   | 0                  | 310                                |                                     | 0                                         | $-55$                                      | $-192$            | 137               | 329              |
|        |                   | Socavación                                             | $\mathbf{0}$                               |                                 | -29 -25 -19 -41 -14 0               |                             |                                   |                                      |                                                                | $\mathbf{0}$                                                                   | $\bf{0}$                 | $\Omega$                                | $\Omega$                                                     | $\Omega$        | $\Omega$                                 | 0                       | $\Omega$                          | 0                                                                                   | $\bf{0}$                         | $\bf{0}$          | 24                         | $\mathbf 0$  | 17 <sup>2</sup>            | $\mathbf 0$                                                             | $\bf{0}$           | $\bf{0}$                           | 0                                   | $\bf{0}$                                  | $-87$                                      | $-128$            | 41                | 169              |
| FISICO | <b>Suelo</b>      | Cambio en las condiciones físico químicas del<br>suelo | $\mathbf{0}$                               | $-35$                           | $-39$                               |                             |                                   |                                      | $-50$ $-39$ $-34$ $-20$                                        |                                                                                | $-23 - 32$               | $-37$                                   | $-230$                                                       |                 | $-30$                                    | $-390$                  |                                   | -37                                                                                 | $-28$                            | 53                | 36                         | 31           | 35                         | $-34$                                                                   | 47                 | 380                                |                                     | 0                                         | -260                                       | $-500$            | 240               | 740              |
|        |                   | Capacidad del uso mayor                                | $\mathbf 0$                                |                                 |                                     |                             |                                   |                                      | -35 -37 -48 -36 -30 -18                                        |                                                                                | $-18 - 32 = 0$           |                                         | $-24$ 0                                                      |                 | 0                                        | $\mathbf 0$             | 0                                 | 0                                                                                   | $-290$                           |                   | $\mathbf 0$                | 33           | 300                        |                                                                         | 46                 | 47 0                               |                                     | $\bf{0}$                                  | $-151$                                     | $-307$            | 156               | 463              |
|        |                   | Cambio de uso del suelo                                | 0                                          | $-35$                           | $-32$                               |                             |                                   |                                      | $-49 - 44 - 25 - 18$                                           |                                                                                | $-20 - 31 = 0$           |                                         | $-26$ 0                                                      |                 | $\mathbf 0$                              | $\bf{0}$                | $-34$ 0                           |                                                                                     | $-28$ 43                         |                   | -54                        | 34 31        |                            | $\overline{\mathbf{0}}$                                                 | 56                 | 47 0                               |                                     | 0                                         | $-77$                                      | $-342$            | 265               | 607              |
|        | Hidrogeolog<br>ia | Contaminación de Aguas Subterráneas                    | $\mathbf 0$                                | $\bf{0}$                        | $-330$                              |                             | $-270$                            |                                      | $\mathbf{0}$                                                   | $-24$                                                                          | $-46$                    | $-32$                                   | $-23$                                                        | $-43$ 0         |                                          | $-43$                   | $-35$                             | $-300$                                                                              |                                  | $\mathbf{0}$      | 0                          | 30           | $\mathbf{0}$               | $\Omega$                                                                | $\Omega$           | $\bf{0}$                           | 0                                   | 0                                         | $-306$                                     | $-336$            | 30                | 366              |
|        |                   | Modificación del nivel freático                        | $\mathbf{0}$                               | $\mathbf{0}$                    | 0                                   | 0                           | $-230$                            |                                      | 0                                                              | 0                                                                              | $-220$                   |                                         | $\mathbf 0$                                                  | $-330$          |                                          | $-51$                   | $\mathbf 0$                       | $-230$                                                                              |                                  | 26                | $\overline{\mathbf{0}}$    | 20           | 170                        |                                                                         | $\bf{0}$           | $\mathbf 0$                        | $\mathbf 0$                         | 0                                         | $-89$                                      | $-152$            | 63                | 215              |
|        | Aire              | Deterioro de la calidad del aire                       | $\mathbf{0}$                               | $\mathbf{0}$                    | $\bf{0}$                            | 0                           | $-230$                            |                                      | $-25$                                                          | 0                                                                              |                          |                                         | $-29 - 32 - 190$                                             |                 |                                          |                         |                                   |                                                                                     | $-45$ $-22$ $-21$ $-22$ $-22$ 28 |                   | $\overline{\mathbf{0}}$    | 0            | $\mathbf 0$                | $-220$                                                                  |                    | $\mathbf{0}$                       | 0                                   | 0                                         | $-254$                                     | $-282$            | 28                | 310              |
|        |                   | Aumento en decibeles de ruido                          | $\mathbf 0$                                | -50                             | $-43$                               | $-29$                       | $-35$                             | $-56$                                | $-28$                                                          | $\mathbf 0$                                                                    | $-410$                   |                                         | $-19$ 0                                                      |                 | 52                                       | $-200$                  |                                   |                                                                                     | $-20 - 26$ 0                     |                   | $-28$ 0                    |              |                            | $-22 - 21 = 0$                                                          |                    | $\mathbf 0$                        | $\mathbf 0$                         | 0                                         | -490                                       | $-490$            | $\mathbf 0$       | 490              |
|        | Agua              | Alteración de la calidad del agua                      | $\mathbf{0}$                               | $-41$                           | $-300$                              |                             | $-330$                            |                                      | $\mathbf{0}$                                                   | 0                                                                              |                          | $-34 - 33$                              | $-21$                                                        | $-63$           | $-23$                                    | $-63$                   | $-38$                             | $-350$                                                                              |                                  | 27                | $\overline{\mathbf{0}}$    | 280          |                            | $\bf{0}$                                                                | $\bf{0}$           | $\mathbf{0}$                       | $\mathbf{0}$                        | $\mathbf 0$                               | $-359$                                     | $-414$            | 55                | 414              |
|        |                   | Disminución del recurso hídrico                        | 0                                          | $\mathbf 0$                     | $-24$ 0                             |                             | 0                                 | 0                                    | 0                                                              | 0                                                                              | $-300$                   |                                         | $-24$                                                        | -60             | 0                                        | -50                     | 0                                 | $-350$                                                                              |                                  | 0                 | 0                          | 0            | 0                          | 0                                                                       | 0                  | 0                                  | 0                                   | $\mathbf 0$                               | -223                                       | $-223$            | 0                 | 223              |
|        |                   | Disminución en la capacidad de transporte<br>hídrico   | 0                                          | 0                               | $-210$                              |                             | 0                                 | 0                                    | 0                                                              | 0                                                                              | $-290$                   |                                         | $-20$                                                        | $-51$           | 0                                        | -49                     | 0                                 | 0                                                                                   | $\bf{0}$                         | 0                 | 0                          | 0            | 0                          | 0                                                                       | 0                  | 0                                  | $\mathbf 0$                         | $\mathbf 0$                               | $-170$                                     | $-170$            | 0                 | 170              |
|        |                   | Alteración del cauce                                   | $\bf{0}$                                   | $\mathbf 0$                     | $-200$                              |                             | $\mathbf 0$                       | $\mathbf 0$                          | $\mathbf 0$                                                    | 0                                                                              | $-220$                   |                                         | $\mathbf{0}$                                                 | $-49$ 0         |                                          | $-33$ 0                 |                                   | $-35$ 0                                                                             |                                  | 40                | 32                         | 28           | $\overline{\mathbf{0}}$    | $\bf{0}$                                                                | 0                  | $\mathbf 0$                        | $\mathbf 0$                         | $\bf{0}$                                  | $-59$                                      | $-159$            | 100               | 259              |
|        | Estético          | Paisaje visual                                         | $\mathbf 0$                                |                                 |                                     |                             |                                   |                                      | -67 -52 -62 -69 -51 -28                                        | $-47$                                                                          | $\bf{0}$                 | $\bf{0}$                                | $\bf{0}$                                                     | $\Omega$        | $\mathbf 0$                              |                         |                                   |                                                                                     | -41 -47 -29 40 0                 |                   | 67                         | 64 51        |                            | $-48$                                                                   | 67                 | 79                                 | 36                                  | $\Omega$                                  | -137                                       | $-541$            | 404               | 945              |

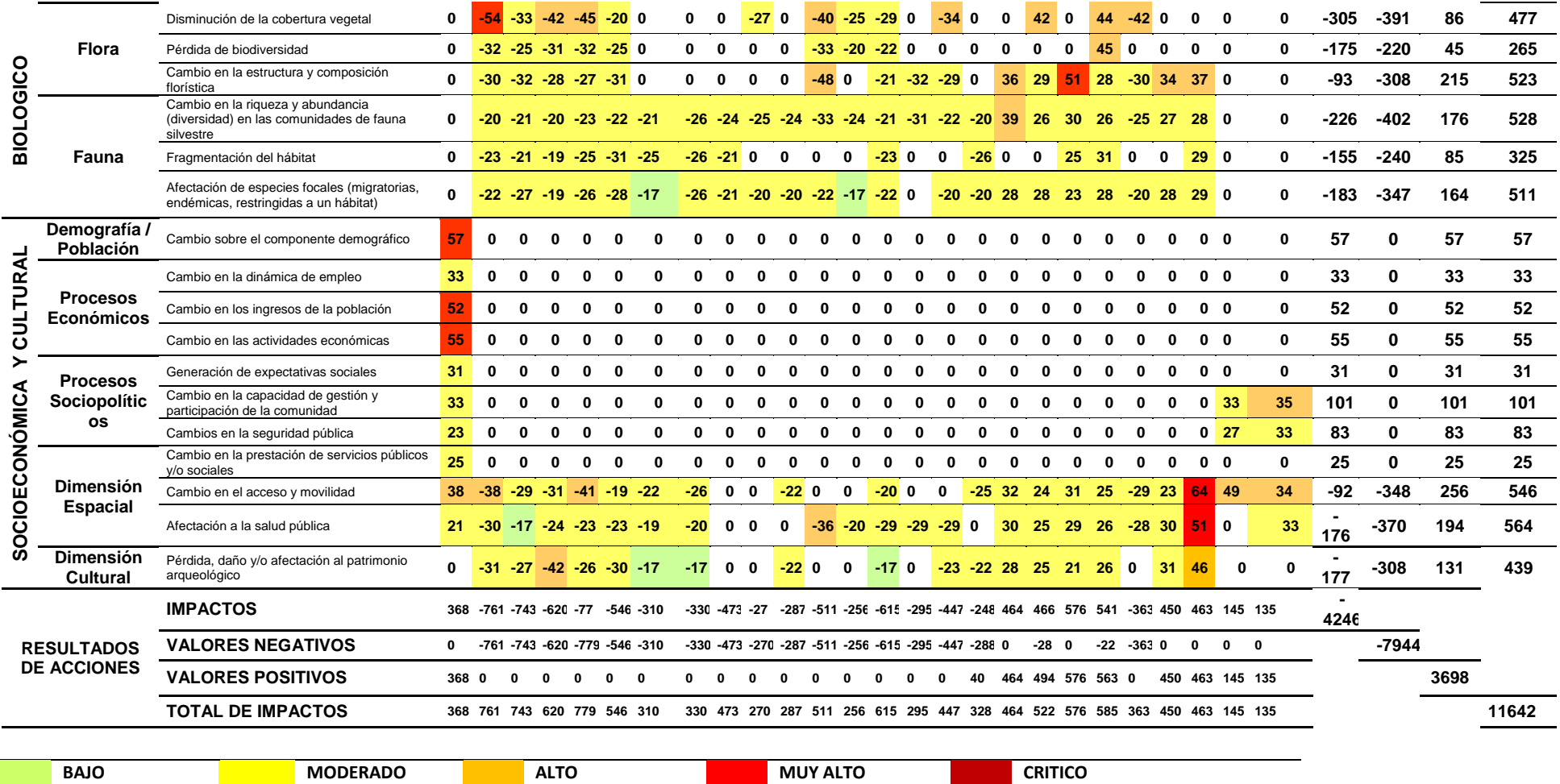

Nota: Elaboración propia

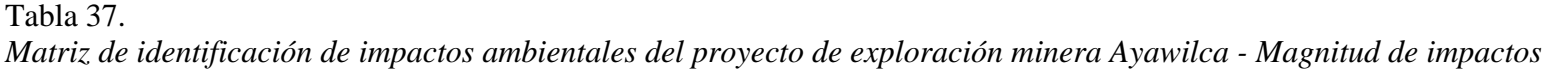

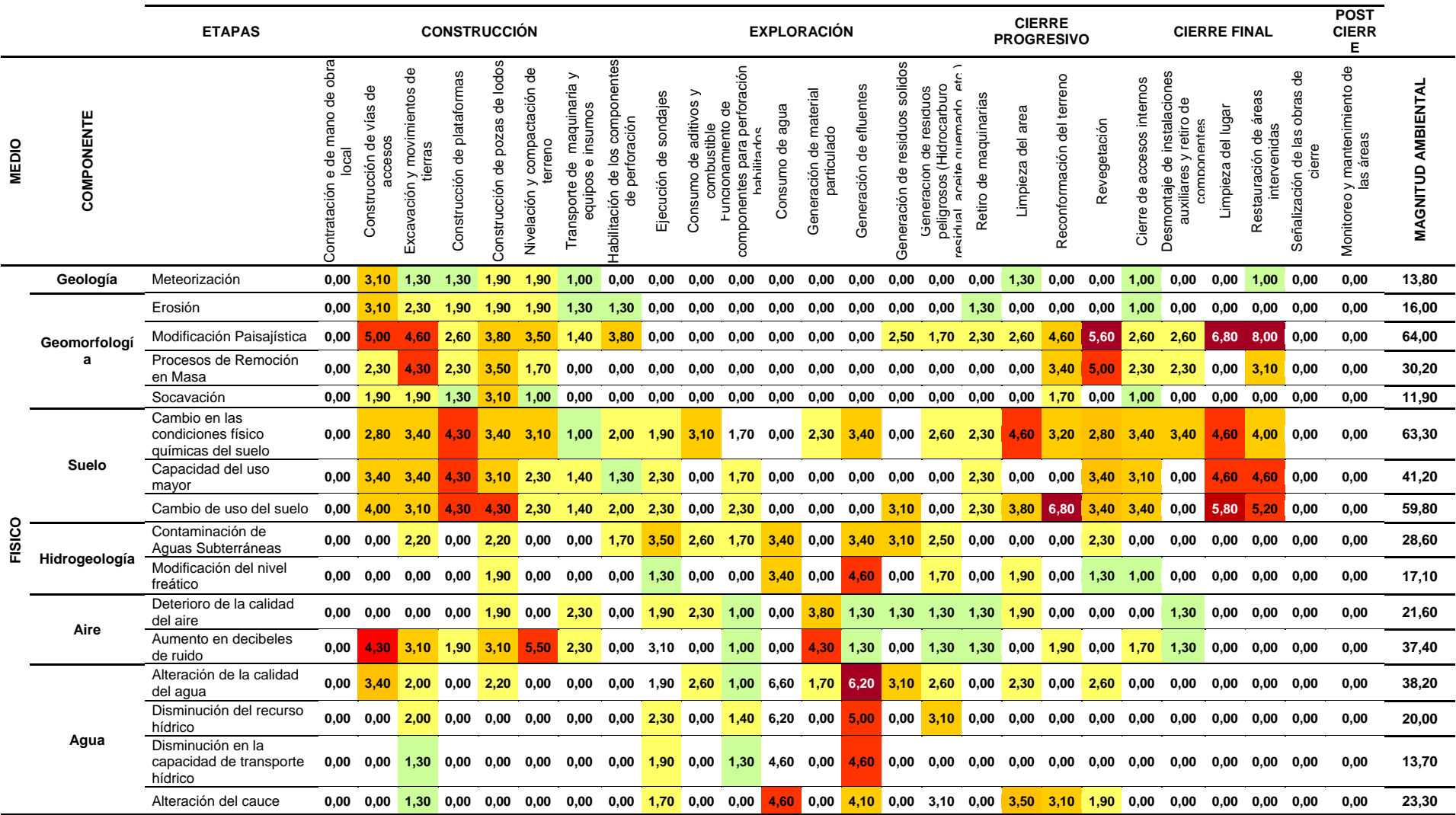

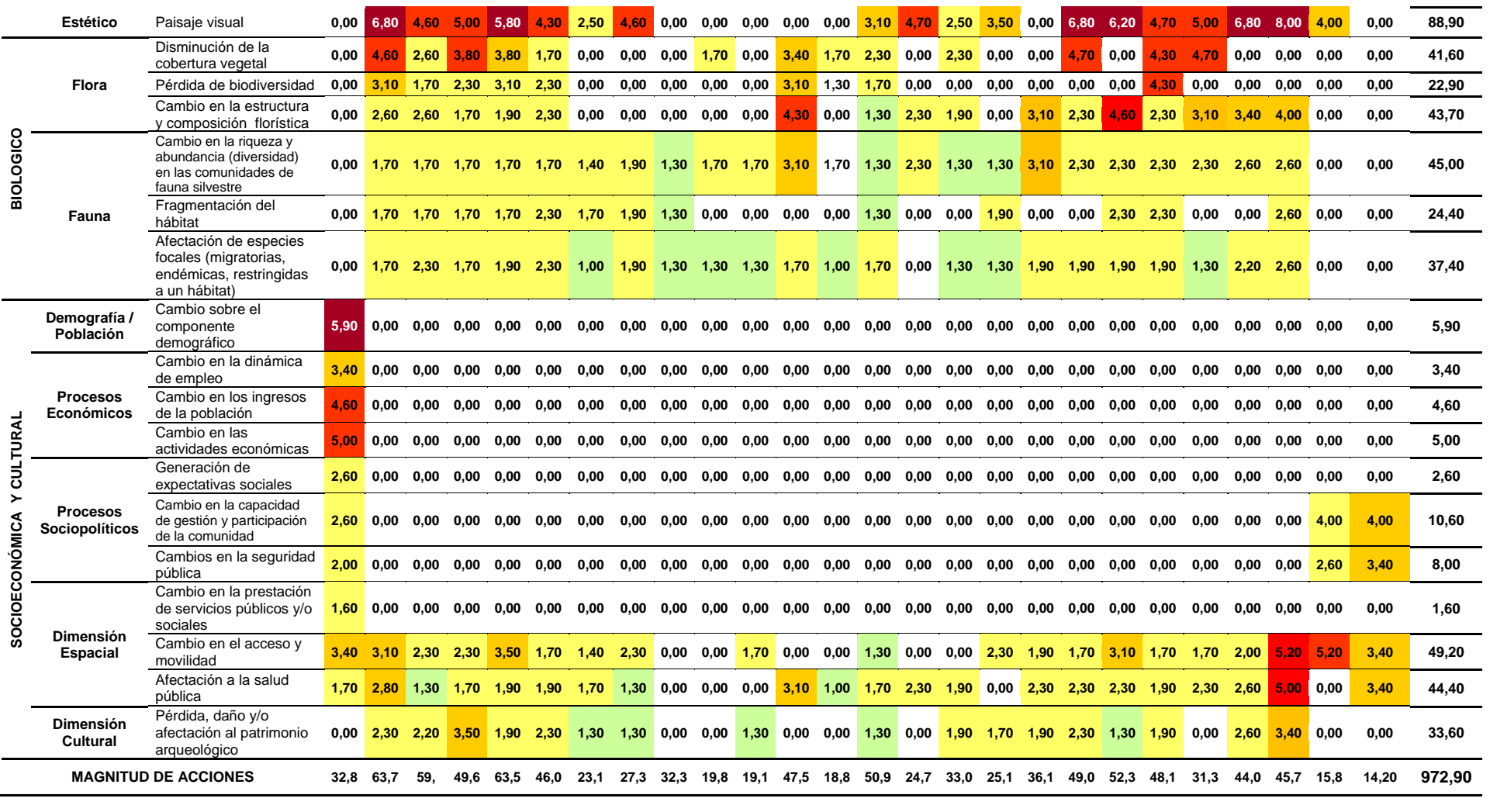

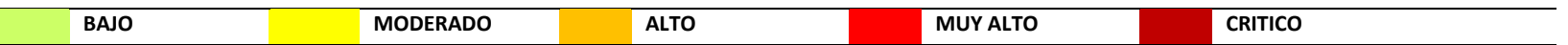

Nota: Elaboración propia.

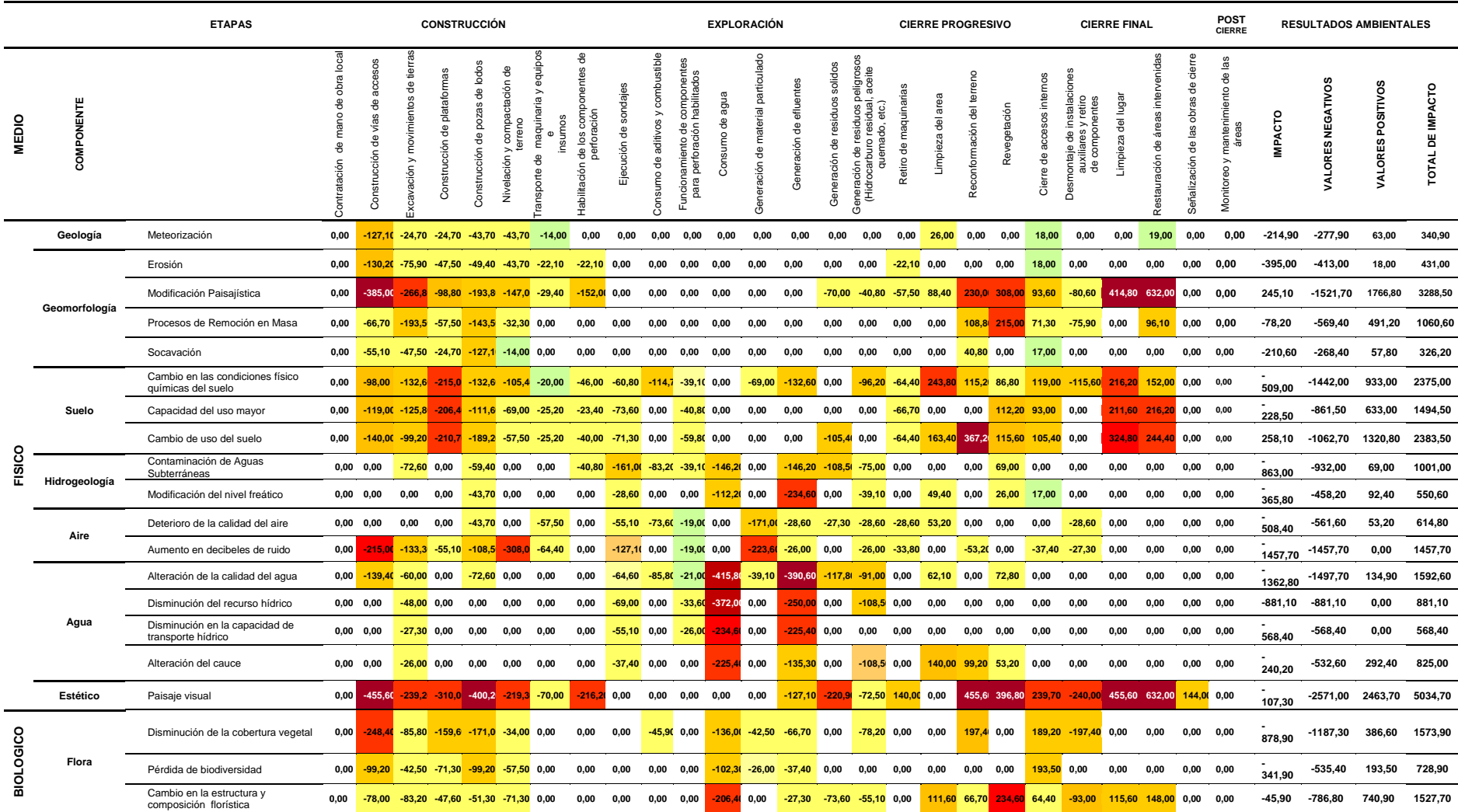

# *Tabla 38. Matriz de identificación de impactos ambientales del proyecto de exploración minera Ayawilca - Jerarquización de impactos*
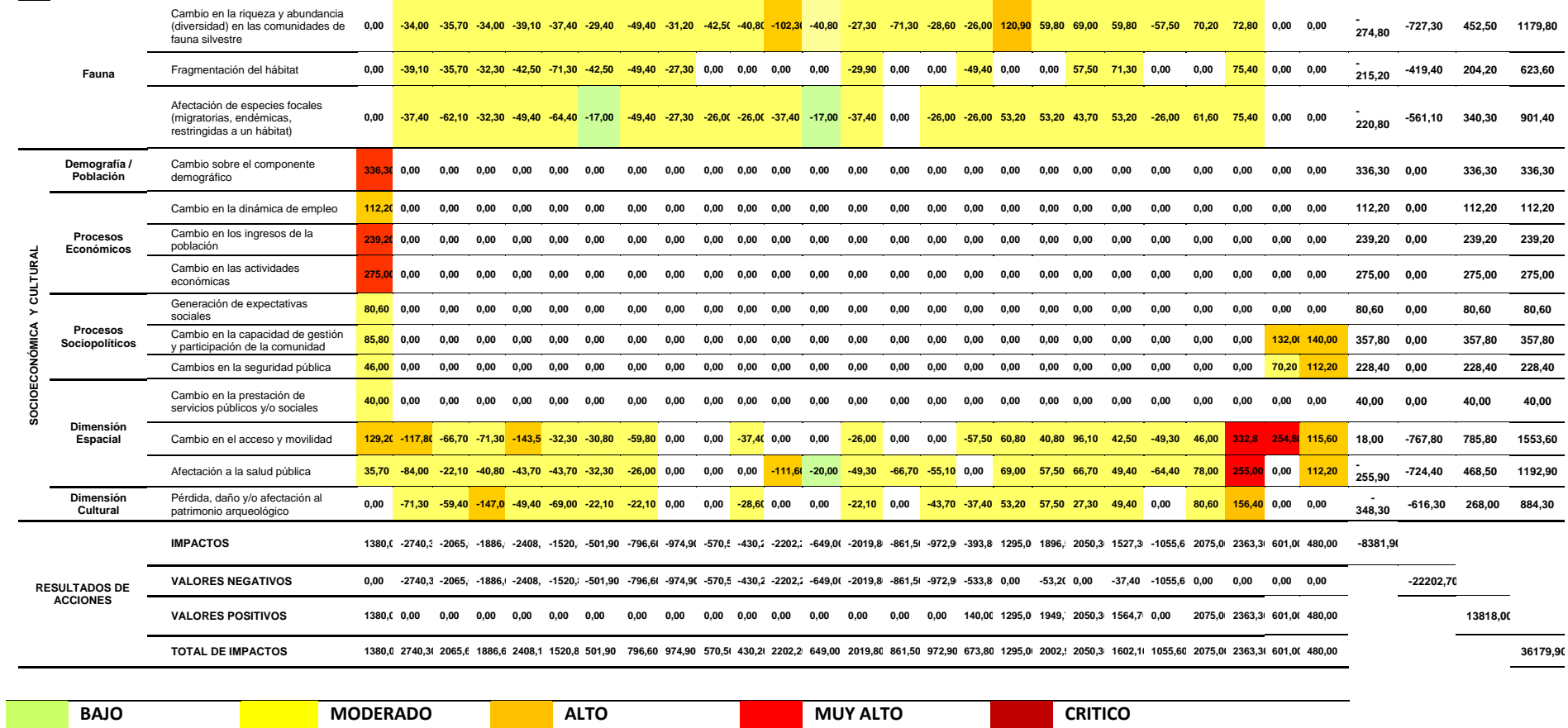

Nota: Elaboración propia.

# Tabla 39. *Descripción de la identificación de impactos – Etapa de Construcción del Proyecto*

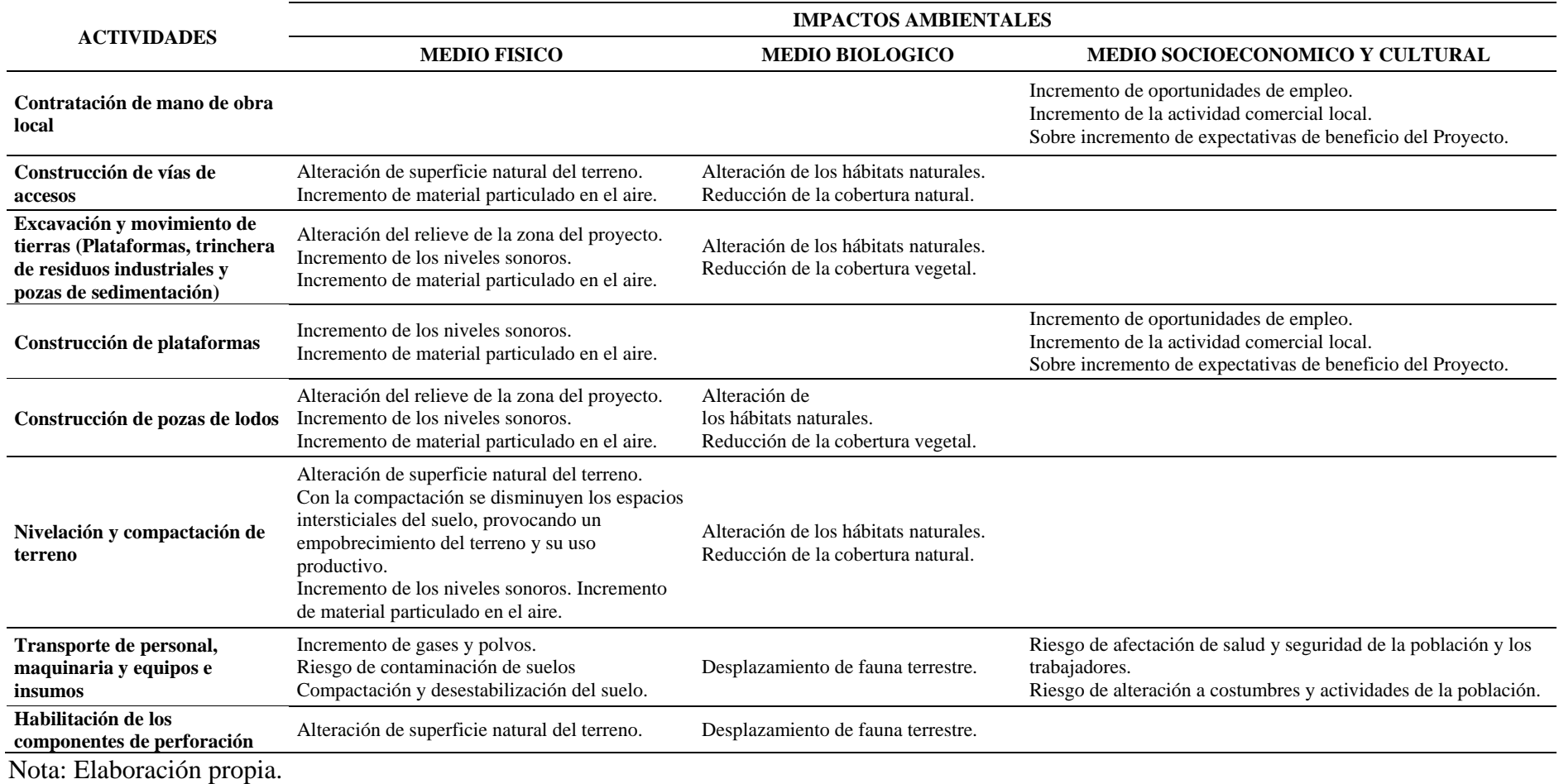

# *Tabla 40. Descripción de matriz de identificación de impactos – Etapa de Operación del Proyecto*

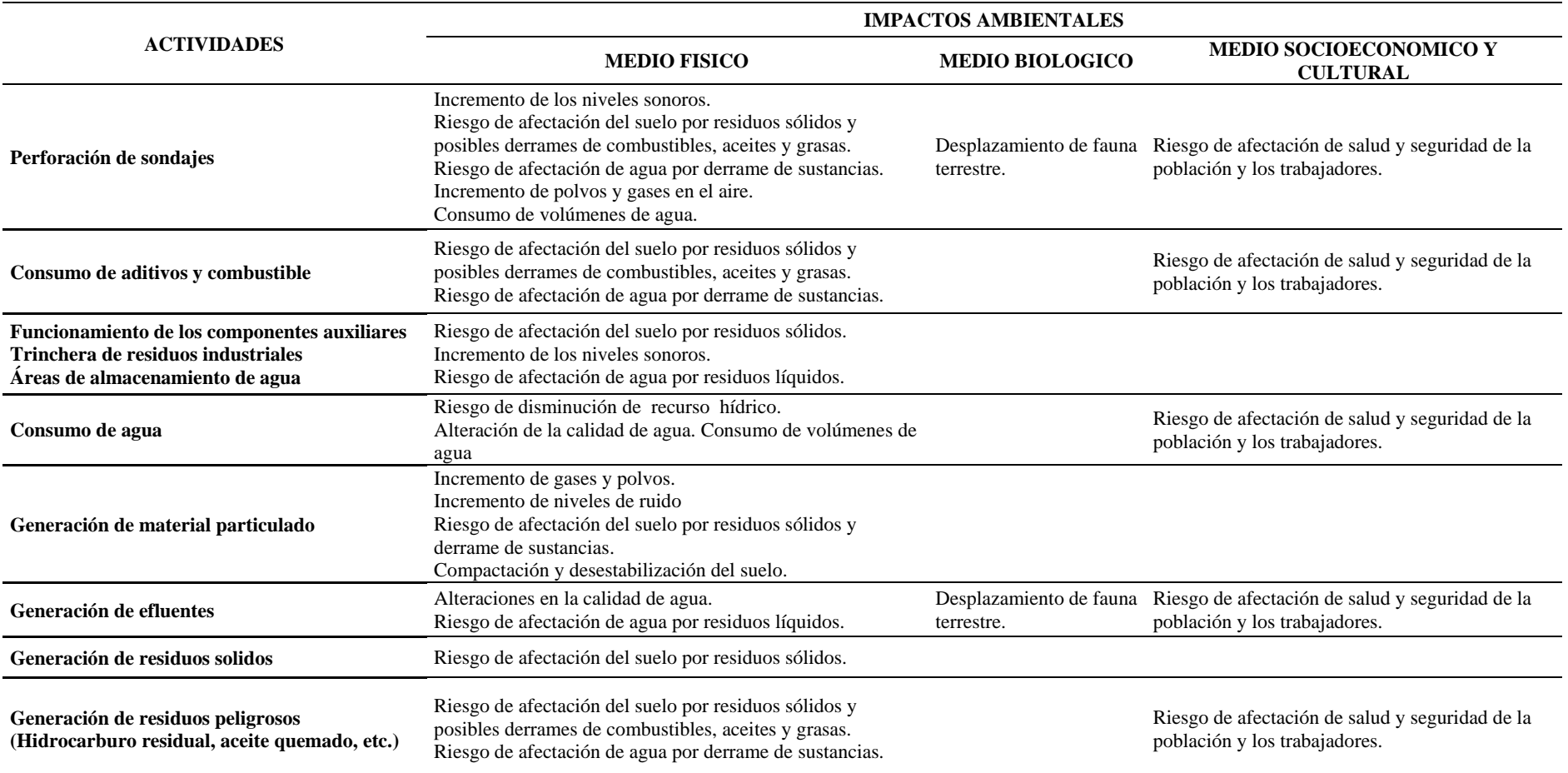

Nota: Elaboración propia.

*Tabla 41. Descripción de la matriz de identificación de impactos – Etapa de Cierre progresivo del Proyecto*

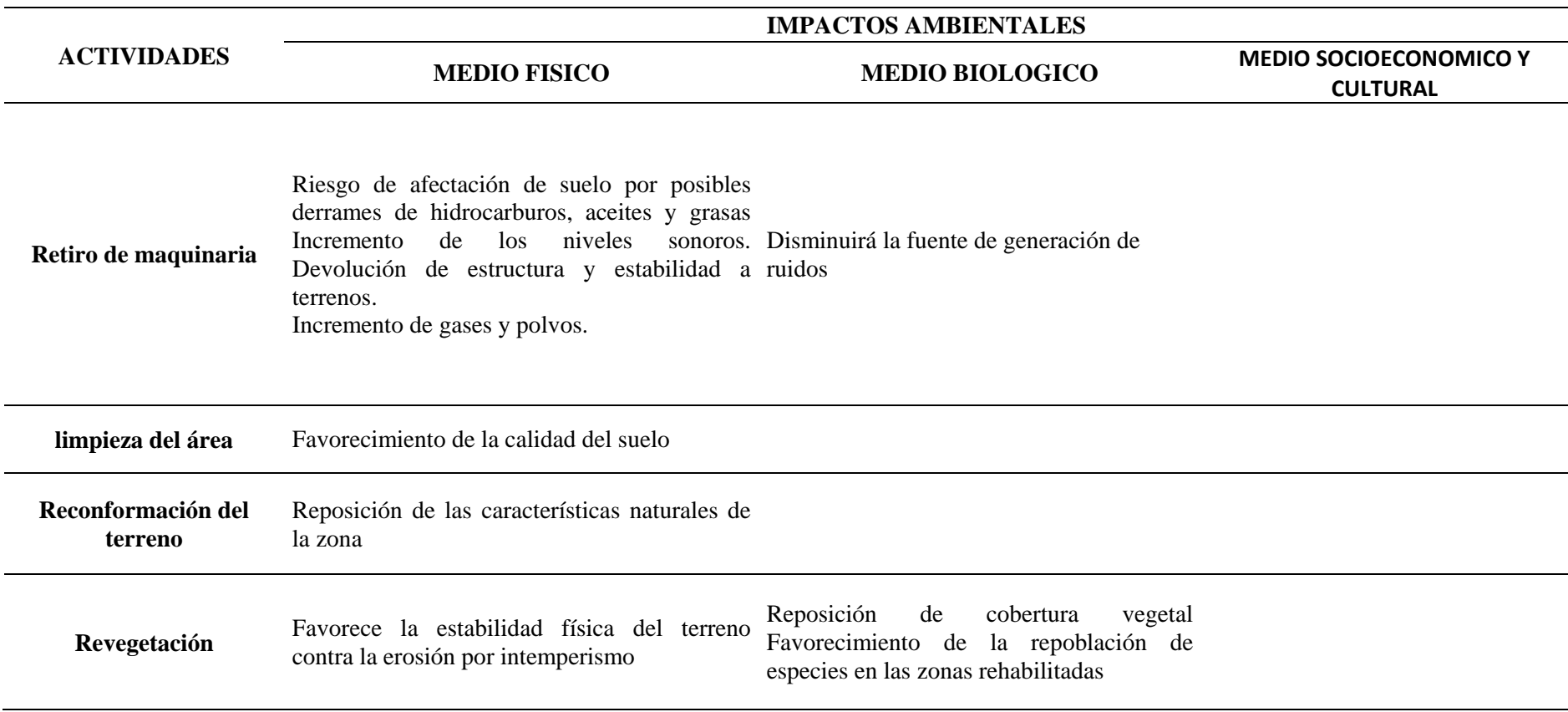

Nota: Elaboración propia.

# *Tabla 42. Descripción de la matriz de identificación de impactos – Etapa de Cierre Final del Proyecto*

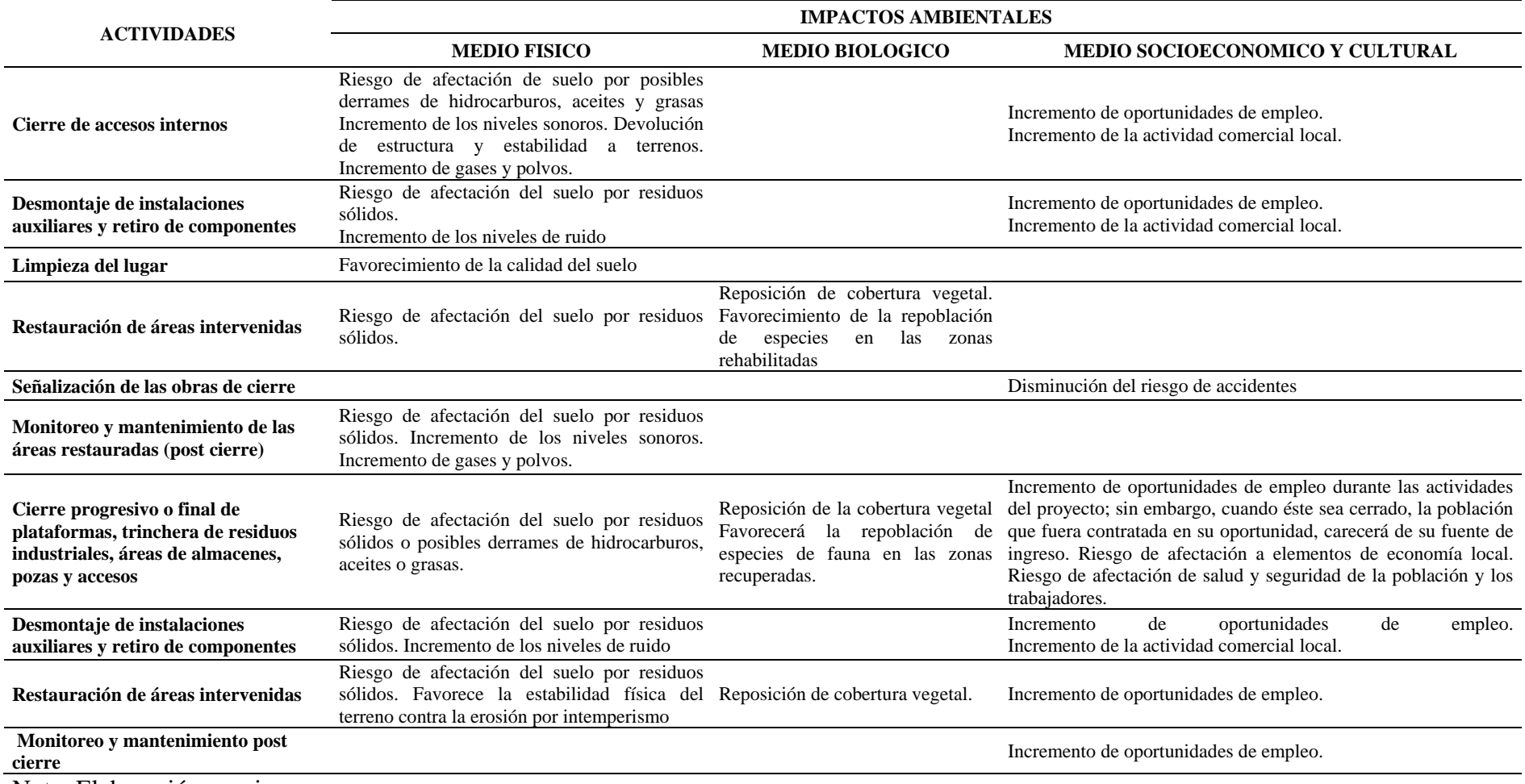

Nota: Elaboración propia

#### **4.1.4. Análisis de la Matriz de calificación y valorización de impactos previsibles**

El presente análisis de impactos está relacionado con los resultados de la matriz de calificación y valorización de impactos ambientales previsibles, se ha obtenido los impactos más significativos generados en cada fase del proyecto de exploración Ayawilca, los que serán descritos a continuación:

#### **A. Impactos en el componente físico**

#### **Alteración del Uso actual y Uso Mayo**

El área en donde se ha planificado la ubicación de las plataformas de perforación y los componentes auxiliares se encuentran distribuidos en suelos empleados para pastura, así como Suelos de Protección. Actualmente con el proyecto aprobado el suelo ha cambiado su uso temporalmente a minero, por lo que, se ha estimado que los componentes de la presente proyecto tendrán un impacto de carácter negativo y de importancia baja, debido la extensión será puntual ya que los cambios solo se podrán apreciar en lugares específicos y la afectación es básicamente en el área del componente el mismo que se producirá en la etapa de construcción de plataformas, pozas de lodos, vías de acceso, habilitación de instalaciones auxiliares y, de exploración con la ejecución de sondajes y generación de lodos de perforación.

Durante la etapa de cierre se ha previsto realizar los trabajos de limpieza del área ocupada por los componentes, así como la reconformación y restauración del terreno intervenido, por lo que se estima que el impacto será moderado y de carácter positivo.

## **Calidad del suelo**

Las actividades planificadas del proyecto contemplan la ejecución de nuevas plataformas de perforación, así como la construcción de una trinchera de residuos

industriales y áreas de almacenamiento de agua cruda y de agua tratada. Siendo las actividades que podrían afectar la calidad del suelo, la operación de la plataforma de perforación, pozas de lodo y trinchera de residuos.

En el caso de la plataforma de perforación, habrá manipulación de combustibles (para cargar el equipo) y aceites y grasas (para el mantenimiento del mismo), lo que podría ocasionar potenciales derrames dentro de la zona de trabajo; en tal sentido, se considerará dentro de las medidas de manejo que el lugar en donde se realice la carga de combustible y mantenimiento cuente con el piso impermeabilizado, con la finalidad que los lodos de perforación no arrastren dichos compuestos hacia las pozas de sedimentación.

La trinchera de residuos industriales albergará aquellos residuos de papel, cartón, plástico, metal, vidrio que no contengan materiales peligrosos; sin embargo, los vehículos empleados para poder disponer los residuos hacia la trinchera podrían presentar pequeños derrames de hidrocarburos; para evitar alguna incidencia, se realizará un mantenimiento periódico de maquinaria, equipos y vehículos en un taller autorizado y fuera de las instalaciones del proyecto.

Debido a que la afectación del suelo sería sólo en las zonas de manipulación de combustibles, aceites y grasas, así como en el transporte de vehículos, se estima que la afectación sería puntual, además, con la aplicación de las medidas de manejo preventivo se estima que en caso se produjera un derramo sería irregular. Por lo que, el impacto sería de naturaleza negativa y de importancia baja. Asimismo, una vez se apliquen las medidas de cierre progresivo como el retiro de maquinaria, equipos, limpieza del área, reconformación del terreno y restauración empleado la revegetación, se estima que el impacto negativo sería revertido a un impacto positivo de importancia media.

### **Alteración del Paisaje**

Las actividades proyectadas tales como el desarrollo de accesos y plataformas, la habilitación de componentes auxiliares que implican el movimiento de tierras que derivan en la modificación de las características de relieve y por ende en la afectación de la calidad estética del paisaje. Cabe indicar, que el área donde se emplazaría el proyecto, es un área que ya se encuentra con intervenciones antrópicas.

La afectación se evidenciará durante la etapa de construcción y exploración, por la presencia de maquinarias, equipos e instalaciones de la presente modificación, así como las que ya se encuentra en curso (del proyecto aprobado inicialmente), así como de las alteraciones previas por la actividad antrópica, debido a ello, el impacto en estas etapas será de importancia baja y de carácter negativo.

Durante la etapa de cierre, se está estimando que se cerrarán todos los componentes del proyecto (existentes y nuevos), aplicando la reconformación y restauración del terreno hasta sus características original, debido a ello, el impacto será de carácter positivo y de importancia moderada.

#### **Emisión de gases y material particulado**

Los impactos a la calidad del aire, están determinados principalmente por la construcción de accesos, nivelación del terreno, excavación y movimiento de tierra, tráfico de vehículos (transporte de personal, materiales, equipos, maquinaria, insumos), reconformación del terreno limpieza del lugar y desmontaje de instalaciones que implican la generación de polvo y la emisión de gases de combustión.

El impacto en la calidad de aire durante la etapa de construcción estará relacionado a las actividades de nivelación del terreno, excavación y movimiento de

tierra, tráfico de vehículos y habilitación de componentes. Asimismo, durante la etapa de Exploración el funcionamiento de la máquina de perforación y el tráfico de vehículos (transporte de personal y maquinaria) producirán polvo material particulado y gases por la combustión de los motores de los equipos. Durante la etapa de Cierre se esperan también impactos sobre la calidad del aire debido a los trabajos de retiro de equipo y desmantelamiento de instalaciones. Sin embargo, se prevé que estos contaminantes no excederán los Estándares Nacional de Calidad de Aire (D.S Nª 003-2017- PCM) vigente y los limites regulados por la R.M. Nª 315-96 –EM.

El impacto en la calidad del aire será de Carácter Negativo y de importancia moderada, debido a que su extensión será puntual, tomando en cuenta que el traslado de maquinarias y personal es diario.

## **Incremento en los Niveles de Ruido**

Durante las etapas de construcción y operación de los componentes del presente proyecto se producirán incrementos de los niveles de presión sonora, que no serán compatibles con las características iniciales del área. Se estima que el funcionamiento de las camionetas y la máquina perforadora entre otros equipos podría generar niveles de ruido que variarían de 100 dB (con medidas de mitigación) hasta los 120 dB (sin medidas de mitigación) pudiendo aumentar los niveles de ruido ambiental en 5-10 dB6. En ese sentido, adicionando el máximo supuesto (10 dB) a los valores de fondo, no superaría los estándares para la zonificación industrial de referencia (80 y 70 dB, diurno y nocturno respectivamente); sin embargo, esta adición si superaría la zonificación residencial de referencia (60 y 50 dB diurno y nocturno respectivamente). Sin embargo, este aumento se produciría principalmente en la zona de trabajo (plataforma de perforación) en donde aplican estándares de

seguridad y salud ocupacional cuyo marco regulatorio está definido en el D.S. 024- 2016-EM y que sus efectos disminuyen considerablemente conforme se aleja del área de generación ya que son influenciados por los efectos meteorológicos, de divergencia geométrica, suelo, entre otros que atenuarían aún más los niveles de ruido generados desde la plataforma.

La manifestación de los impactos durante la etapa de construcción, el incremento del ruido se dará durante la habilitación de accesos, el transporte de equipos, construcción de instalaciones auxiliares y principalmente por el funcionamiento de equipos; durante la Exploración la perforación diamantina es la que afectará los valores de ruido en el área de la perforación (zona de trabajo), al igual que el ruido de las camionetas en el transporte de personal y el funcionamiento del campamento en sí mismo; para el Cierre será el retiro de equipo y desmantelamiento de instalaciones las actividades que ocasionen impacto sobre este aspecto.

En conclusión, se ha previsto los impactos al factor ruido será de carácter negativo y de importancia moderada, debido a que la extensión será puntual, de efecto directo y de manifestación inmediata.

### **Alteración de Cuerpos de Agua Superficial y subterránea**

Se ha estimado una alteración en su calidad; por el transporte de partículas sedimentables (generadas por los trabajos de construcción), que por acción del viento puedan depositarse en el lecho de la quebrada Ayawilca o el puquio del mismo nombre. Debido a ello, se considera que el impacto sería de carácter negativo y de importancia baja, tomando en cuenta que las plataformas de perforación y componentes auxiliares de la presente modificatoria se encuentran alejadas de los cuerpos de agua señalados.

Se estima una probable alteración de la calidad del agua subterránea, durante las actividades de exploración (perforaciones, accesos, construcción de pozas de lixiviación, etc.), ante la posibilidad de derrames accidentales de hidrocarburos que se utilizan en los equipos, los movimientos de tierra podrían generar turbidez temporal, así como la interceptación de los flujos subterráneos, se considera que el impacto sería de carácter negativo y de importancia moderada.

#### **B. Impactos en el componente biológico**

#### **Reducción de la cobertura vegetal**

Las formaciones vegetales del área a intervenir, se verían afectadas por la construcción de accesos, instalaciones principales y auxiliares, ocasionando una alteración de las características iniciales de la cobertura vegetal.

Este impacto se dará principalmente durante la etapa de construcción con las actividades de nivelación del terreno, excavación y movimiento de tierra, construcción de plataformas y de vías de acceso. Por lo que se ha estimado un impacto de carácter negativo y de importancia baja.

#### **Perturbación de Hábitats**

Los impactos que podrían ser generados sobre la fauna en el área del proyecto, estarían relacionados con la perturbación de la misma, por la presencia de maquinaria, equipos y personas, lo que podría generar una migración temporal de su hábitat. No se prevé impactos relacionados a la diversidad y abundancia de especies de fauna, ya que no se realizarán procesos extractivos o de caza de la misma.

La afectación de la fauna se evidenciará mayormente durante la etapa de construcción y cierre del proyecto, en donde será mayor la intervención del área y la presencia de trabajadores; por tanto, el impacto será de carácter negativo y de importancia baja.

Durante la etapa de cierre de las instalaciones y post cierre, luego de realizarse el retiro de maquinaria, equipos, así como la reconformación del terreno y revegetación de las áreas, proporcionarán un hábitat adecuado para la repoblación de la fauna nativa. Considerando lo descrito, se estima que durante el cierre y post cierre del proyecto, el impacto será de carácter positivo y de importancia de baja a moderada.

#### **C. Impactos en el componente sociocultural y económico**

#### **Población**

Debido a que el proyecto está en curso, la empresa tiene un trato continuo con los pobladores del área del proyecto, por lo que, se estima que presenta un impacto positivo y de carácter en cuanto a las expectativas de crecimiento económico local.

Asimismo, las actividades de nivelación del terreno y excavación y movimiento de tierra podrían afectar a la población que se situara cerca de las actividades por la dispersión de material particulado por acción del ciento. Debido a ello, se estima un impacto de carácter negativo y de importancia baja.

Durante la etapa de cierre, ya no se presentarían ruidos por el tráfico de vehículo ni generación de polvo en la zona del proyecto que pudieran afectar a los pobladores cercanos; por lo que, se estima el impacto de carácter positivo y de magnitud moderada a baja.

#### **Generación de empleo**

Durante la vida útil del Proyecto, incluso en la etapa de cierre se requerirá de mano de obra local, principalmente de los pobladores del área de influencia social directa, beneficiando así la economía familiar de los pobladores. Para la etapa de construcción, se considera como un impacto de Carácter Positivo con una importancia moderada.

Durante el cierre de las actividades, si bien se requerirá mano de obra local para el retiro de maquinaria, equipos, desmantelamiento de la infraestructura, cierre de accesos, a posteriori de dichos trabajos, el personal que fuera empleado ya no contaría con una fuente de ingresos.

#### **Generación de bienes y servicios**

El proyecto generará una demanda adicional de bienes y servicios, así como la creación de nuevas actividades y necesidades asociadas, como es la venta de productos agropecuarios o la prestación de servicios tales como alimentación, limpieza, entre otros; lo que contribuirá a dinamizar el flujo comercial de los pobladores de la zona.

Durante la etapa de construcción se prevé contar con servicios brindado por la comunidad por lo que, el impacto será de carácter positivo y de importancia moderada. Sin embargo, al cierre de las actividades, por la disminución de personal en la zona, las actividades económicas conexas disminuirán progresivamente, afectando negativamente la economía local decrecería por la falta de demanda de servicios, debido a ello, se ha estimado un impacto de carácter negativo y de importancia moderada.

#### **4.2. Propuesta de un plan de manejo ambiental**

En el presente se describen las medidas dirigidas a mitigar los impactos que fueron identificados previamente como potenciales a partir de los componentes del Proyecto de exploración minera "Ayawilca" de la empresa Tinka Resources S.A.C.

Las medidas estarán, en primer lugar, dirigidas a prevenir los impactos. En caso éstos no puedan ser prevenidos, se propone implementar medidas que permitan controlar o mitigar dichos impactos. Asimismo, se describen los procedimientos descritos en el Plan de Manejo Ambiental que deben ser considerados por el personal en el desarrollo de las actividades del Proyecto. Finalmente, se hace una descripción de las acciones dirigidas a mantener buenas relaciones con las poblaciones que se encuentran en el área de influencia del Proyecto.

### **4.2.1. Medidas de prevención, control y mitigación**

#### **A. Manejo de suelo orgánico**

Se aplicarán las medidas establecidas en las áreas a disturbar, donde exista una capa de suelo orgánico será removido manualmente en todo su espesor antes de iniciar las actividades de apertura de plataformas de perforación y en las áreas estrictamente limitadas. El suelo removido será almacenado en filas al lado de las plataformas y accesos a habilitar, para su uso posterior en las labores de rehabilitación de la zona.

El talud de las filas de almacenamiento temporal de suelo vegetal acumulado, no será mayor de 3H:1V con el fin de mantener condiciones de estabilidad y reducir el potencial de erosión y pérdida de suelos. Del mismo modo, se colocará una cobertura plástica para evitar la erosión o pérdida del suelo por exposición a la intemperie.

#### *Remoción del Top Soil: Método manual*

## El método manual

Tiene los siguientes objetivos:

- Evitar el deterioro de la capa orgánica por compactación.
- Preservar la vida de los microorganismos presentes en el suelo orgánico.
- Disminuir el riesgo de contaminación del suelo.
- Evitar la pérdida de suelo por erosión eólica e hídrica.

## **Herramientas**

Se utilizarán las herramientas tales como:

 Hoz, calabozo y moto desbrozadora para la roza, azada, retamero y zapapico para los arranques.

## Método Operativo

- Delimitación de las áreas de intervención, el paso importante en el manejo y control de los impactos sobre el suelo.
- Determinación de la profundidad del horizonte fértil o capa superior del suelo, que se puede realizar por un método tan sencillo como el barrenado, a través del cual se puede conformar una columna en la que se aprecien los diferentes estratos y su espesor. Ver Figura 28.
- Se evitará profundizar en los cortes, más allá del espesor del horizonte fértil, para que no se mezcle con el subsuelo o estratos infra yacentes de menor calidad agrológica.
- Se colocará el material orgánico removido en montículos, no mayores de 1.5 m de altura y sin compactarse. Los montículos serán cubiertos totalmente con material impermeable (lonas, plásticos u otro) para evitar su pérdida por erosión.
- El sitio de almacenamiento se ubicará donde no exista probabilidad de deslizamientos y adecuadas condiciones de drenaje.

## Condiciones de aplicación

- Es la forma más eficaz de hacer una remoción selectiva y puntual.
- No tiene limitaciones de pendiente.
- La roza es preferible hacerla con moto-desbrozadora por ser más rápido y requerir menos esfuerzo.
- El arranque debería limitarse a la remoción puntual.

## Área de Almacenamiento

Para las áreas de almacenamiento (al lado de accesos y plataformas), se considerará lo siguiente:

- Limpiar toda el área de todos los materiales y residuos que ahí se encuentren.
- Reducir la inclinación de las pendientes, si es necesario, de manera que éstas se encuentren dentro de un rango de 2-5%.
- Apilar temporalmente el suelo orgánico fuera de las áreas de protección de las lagunas, ríos y quebradas.
- Colocar en sitios alejados por lo menos 50 m de cualquier otro cuerpo de agua.
- Utilizar el suelo orgánico removido en labores de revegetación, estabilización y revegetación de taludes, mejorar el paisaje o para mantener el crecimiento de la vegetación y controlar la erosión.

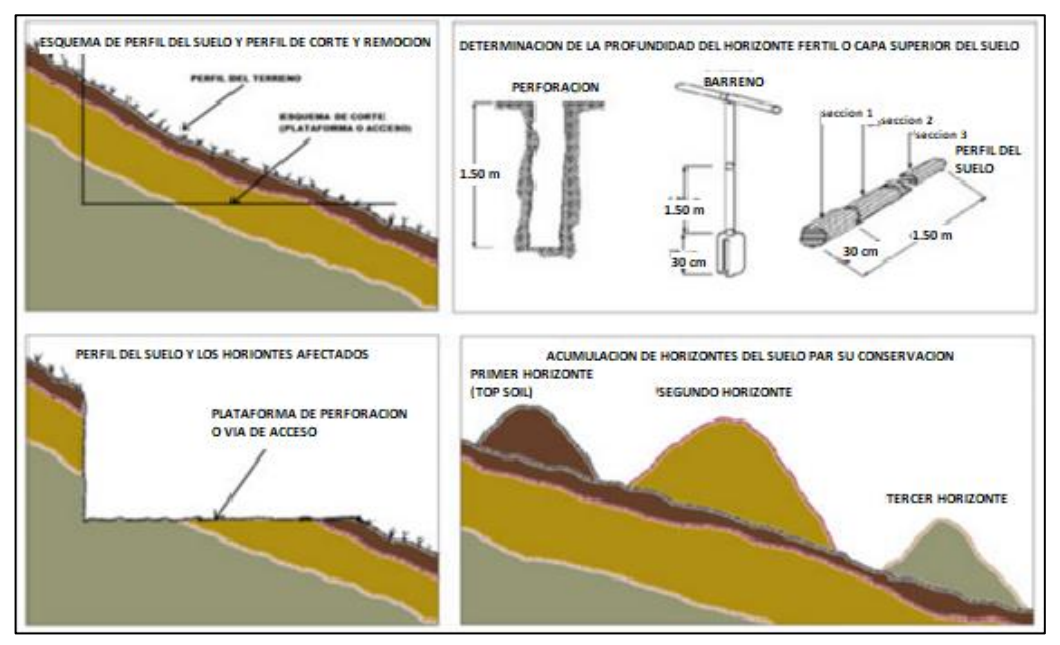

Figura 28. Esquema de remoción de horizontes del perfil de suelo. Tomado de Cavato, 2015

Los factores básicos que influyen en la erosión del suelo orgánico y compactación del mismo es la Topografía, el clima, el suelo y las características edafológicas del suelo orgánico. Para controlar dichos problemas se tomará en cuenta el uso de abonos orgánicos y de abonos verdes y cubierta vegetal.

### **B. Protección de cuerpos de agua superficial y subterráneos**

#### Control de la calidad de agua superficial

Dentro de la proyección se ha considerado:

- No ubicar componentes cercanos a cursos de aguas permanentes próximos a las plataformas, respetando la distancia mínima de 50 metros de cualquier curso de agua.
- Por otro lado, el agua utilizada para las actividades de exploración se recirculará para minimizar su consumo y evitar la generación efluentes residuales.
- Se realizará la limpieza y mantenimiento de las cunetas de drenaje de las vías de acceso principales, para controlar y encauzar las aguas de escorrentía generadas por las lluvias y contrarrestar el efecto de la erosión hídrica.
- Se construirán canales de coronación y cunetas de drenaje alrededor de las plataformas de perforación, a fin de evitar el contacto con los componentes de la plataforma de perforación.
- Se prohibirá el arrojo de residuos sólidos y líquidos en quebradas o cuerpos de agua, estos serán depositados en cilindros y dispuestos en el almacén de residuos para luego ser depositados en la trinchera de residuos sólidos, ubicada en zonas aledañas al área de trabajo.
- Se prohibirá el lavado de unidades (camionetas) en quebradas, canales de riego u otro cuerpo de agua natural. La limpieza de las unidades se realizará fuera del área del proyecto.

Control de la calidad de agua subterránea

En casos de intercepción de acuíferos durante las actividades de exploración se procederá a la obturación del sondaje. Todos los sondajes se obturarán de acuerdo al tipo de acuífero interceptado, de forma que se garantice la seguridad de las personas, la fauna silvestre y la maquinaria del área, de acuerdo a los procedimientos establecidos en la Guía Ambiental para Actividades de Exploración de yacimiento de minerales en el Perú, evitando de esa forma la pérdida de agua subterránea y por tal las variaciones en el nivel freático. Adicionalmente, se contemplan las siguientes acciones como medidas de protección en cada caso:

#### Si no se encuentra Agua

No se requiere obturación y sellado. Sin embargo, el sondaje deberá cubrirse de manera segura para prevenir el daño de personas, animales o equipos. Se procederá de la siguiente forma:

- Se rellenará el pozo con cores o bentonita hasta 1 m por debajo del nivel del terreno.
- Se rellenará o apisonará el metro superior o se utilizará una obturación de cemento.
- Se colocará una cobertura de suelo.
- Se procera a realizar la revegetación de la zona afectada con especies endémicas.

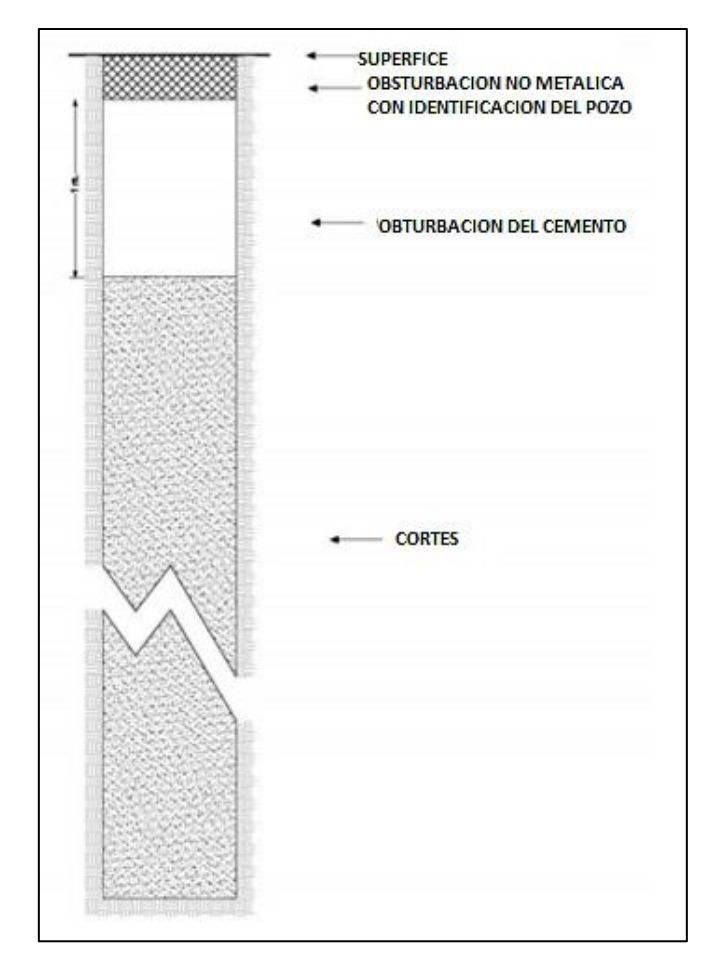

Figura 29. Recubrimiento cuando no se encuentra agua. Tomado de Cavato, 2015 Si se encuentra Agua Artesiana

Si el sondaje intercepta un acuífero confinado artesiano, se obturará el pozo antes de retirar el equipo de perforación. Para la obturación se usará un cemento apropiado o alternativamente bentonita. Se procederá de la siguiente forma:

- Se vaciará el material de la obturación (cemento o bentonita) lentamente desde el fondo del sondaje hasta 1 m por debajo de la superficie de la tierra.
- Se permitirá la estabilización del pozo durante 24 horas. Si se contiene el flujo, se retirará la tubería de perforación y se podrá colocar una obturación no metálica a 1 m. Luego, se rellenará y apisonará el metro final del pozo. Se extenderá el corte sobrante aproximadamente a 2.5 cm sobre el nivel de tierra original.

 Si el flujo no puede contenerse se volverá a perforar el pozo de descarga y obturar desde el fondo con cemento hasta 1 m de la superficie. Rellenar y apisonar el metro final con cortes del pozo y extender los excesos de cortes a 2.5 cm aproximadamente por debajo del nivel de la tierra natural.

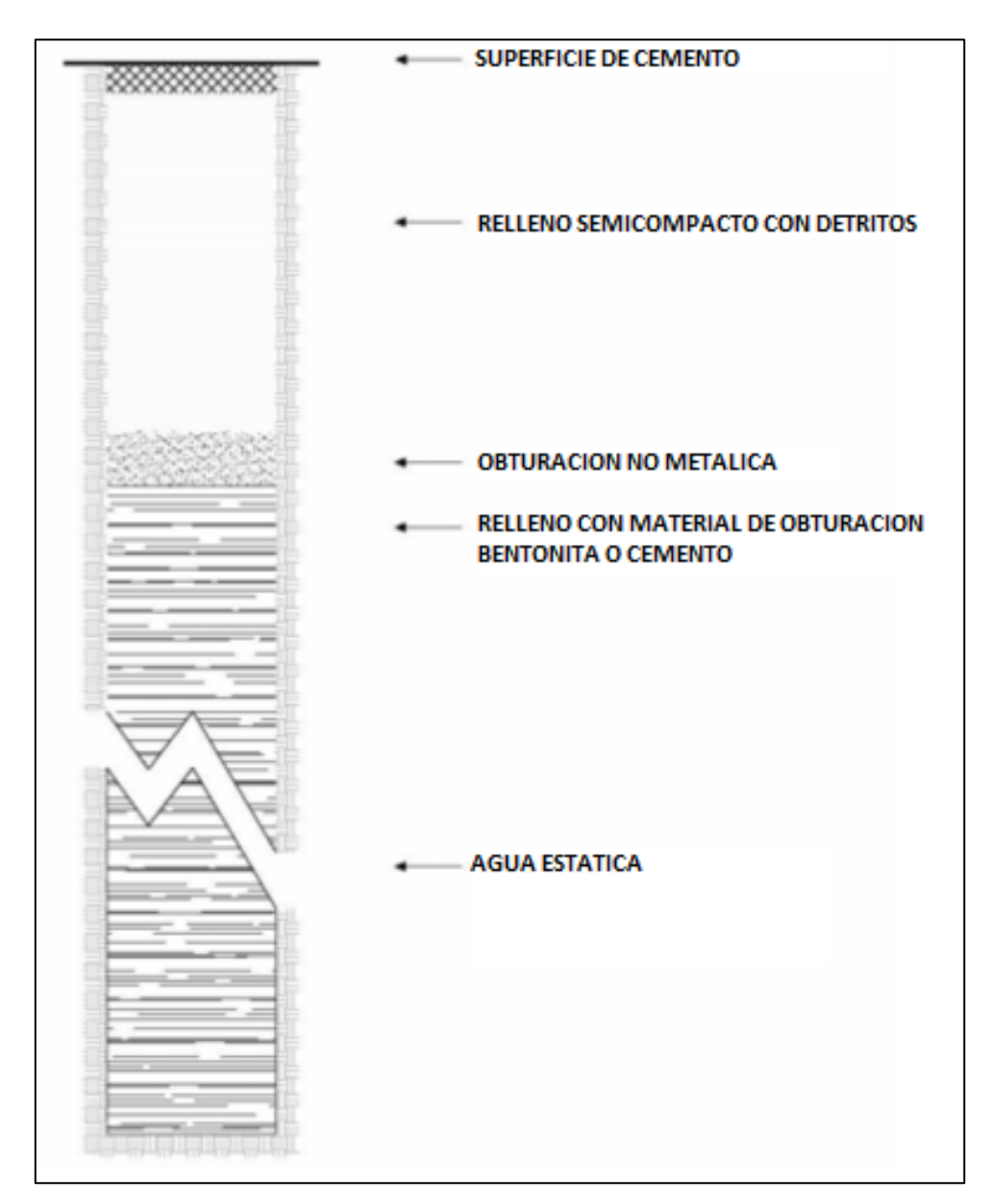

Figura 30. Obturación cuando se encuentra agua artesiana

## **C. Manejo de lodos de perforación**

Los lodos son producto de la perforación se canalizará a las pozas de sedimentación, donde serán almacenados temporalmente, para que los sólidos en suspensión sedimenten y el agua quede clara

El agua en las actividades de exploración es usada en la perforación para refrigerar la broca y estabilizar las paredes del taladro. De acuerdo al retorno de la perforación se define la necesidad de contar con pozas de lodos en cada plataforma de perforación.

Las pozas de lodos se ubicarán en el área de la plataforma de perforación, pero lejos de los cursos de agua u otros sitios donde pueda generar afectaciones en el ambiente. Las pozas serán recubiertas con geomembrana para evitar filtración hacia el subsuelo. Las pozas de lodos evitan la erosión hídrica que podría generarse al descargar los lodos al ambiente y el arrastre de finos hacia los cuerpos de agua superficial.

El recubrimiento con geomembrana, a fin de evitar filtraciones que pudieran afectar los suelos y las aguas subterráneas, se realizará de la siguiente manera:

- Excavada la poza se realizará el alisado de la superficie mediante el uso de una pala manual
- Posteriormente se cubrirá con una capa de bentonita o arcilla natural la superficie como primera capa.
- Finalmente se cubrirá la superficie de la poza con una geomembrana de espesor variable de 0.75 mm.
- De ser necesario, para fijar la geomembrana a la superficie de la poza, el trazo sobresaliente será enterrado por debajo del área adyacente a la poza.
- Se dejarán reposar lo lodos de perforación hasta que los sólidos en suspensión sedimenten, para luego descargar el agua limpia a la superficie.
- Cuando se intercepte rocas con sulfuros, los sedimentos de la poza de lodos de perforación se encapsularán con el plástico colocado en la poza y

serán cubiertos con el suelo hasta el nivel original del terreno, para evitar la potencial generación de efluentes ácidos.

- Para el cierre de las pozas de fluidos de perforación, se deberá asegurar que la poza no presente derrames de hidrocarburos antes de abandonar la plataforma, así como que no presente trapos absorbentes u otros residuos, así como suelos impregnados con hidrocarburos, aceites y/o grasas. Los lodos serán transportados hacia una poza matriz de secado en donde se esperará la disminución de la humedad por evaporación, para luego ser dispuestos por una EPS-RS.
- Terminada la perforación y evacuados los últimos lodos, se procederá a su recubrimiento con los mismos materiales que se extrajeron durante su construcción, para su posterior remediación y revegetación del área disturbada de ser el caso, el detalle del cierre final de las pozas se detalla en el capítulo de Cierre.

### **D. Medidas para mitigar la generación de ruido**

La generación de ruidos temporales (tráfico de vehículos, construcción y operación de perforación), traerá consigo impactos en los niveles de ruido, en tal sentido las medidas a implementarse serán las siguientes:

- Utilización de equipo de protección personal (EPP), especialmente el uso de protectores auditivos, por parte de los trabajadores.
- Se realizará el mantenimiento preventivo, continuo y adecuado de los equipos y maquinaria utilizada, de manera periódica, para evitar ruidos molestos producidos por deterioro del equipo.
- Todo equipo antes de su ingreso al Proyecto deberá cumplir especificaciones de baja generación de ruido.

#### **E. Manejo de aguas residuales domesticas e industriales**

### Efluentes domésticos:

Las aguas servidas producto de los campamentos serán tratadas en pozos sépticos a una razón de 700 galones/dia.

#### Efluentes industriales:

Con respecto a las aguas industriales generadas en el proceso de perforación diamantina serán depositadas en las pozas de lodos para separar por gravedad los sólidos, y luego el efluente líquido será reutilizado en las actividades de perforación.

Los residuos generados en las pozas de lodos serán trasladados hacia una poza más grande (poza matriz) para su secado y posterior recojo por la EPS-RS

### **F. Manejo de residuos sólidos**

En las áreas de perforación y de campamento se colocarán tres contenedores de residuos sólidos, identificados con diferentes colores, donde el almacenamiento será como sigue:

#### Clasificación

Para este proyecto se considerarán que los residuos sólidos generados en el proceso de exploración se clasificarán en:

## Tabla 43.

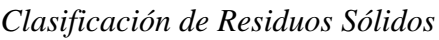

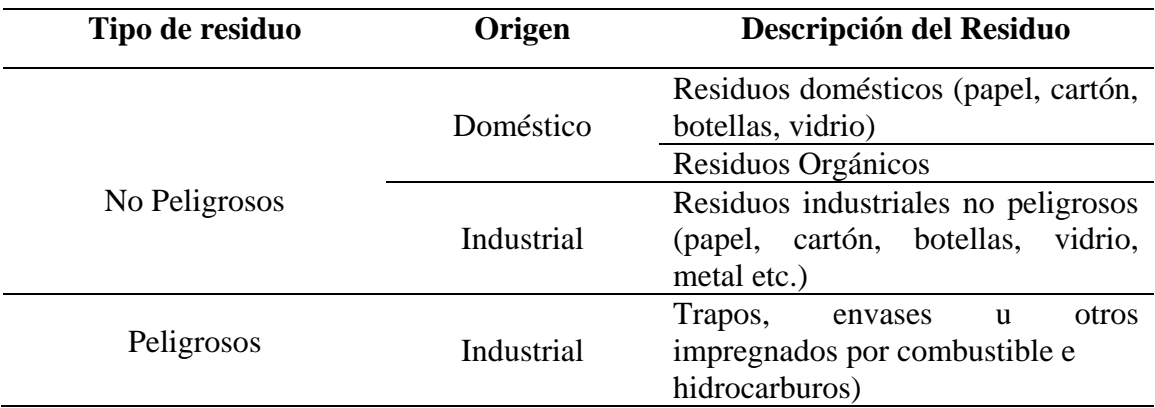

Nota: Elaboración propia

### Lineamientos de almacenamiento temporal

En las diferentes instalaciones del proyecto se contarán con recipientes codificados por colores para el acopio de los residuos generados. Los recipientes serán de material metálico de 200 L de capacidad, con tapa integrada y contarán con rótulos que identifiquen el tipo de residuo a almacenar.

En el caso de empresas contratistas:

- Al iniciar su actividad deberá contar con sus puntos de acopio en el área asignada para su labor. Estos cilindros de acuerdo al código de colores implementado en el sistema de gestión ambiental deben ser adquiridos directamente por la empresa usuaria a su costo.
- El servicio de evacuación de los residuos a los puntos de acopio temporales designados por Tinka, estará a cargo del generador de residuos ya sea este doméstico o peligroso.
- La evacuación de los residuos peligrosos de los puntos de acopio designados por Tinka hacia un relleno de seguridad se realizará mediante la EPS-RS autorizada para tal fin.
- La frecuencia de evacuación de los residuos generados, estará definida por el volumen de generación, previa coordinación entre la empresa especializada, Tinka, y subsidiarias.

#### Transporte y disposición final:

En el siguiente cuadro, se especifica la frecuencia de transporte y disposición final de los residuos:

#### Tabla 44.

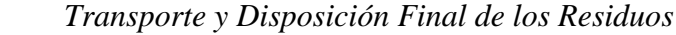

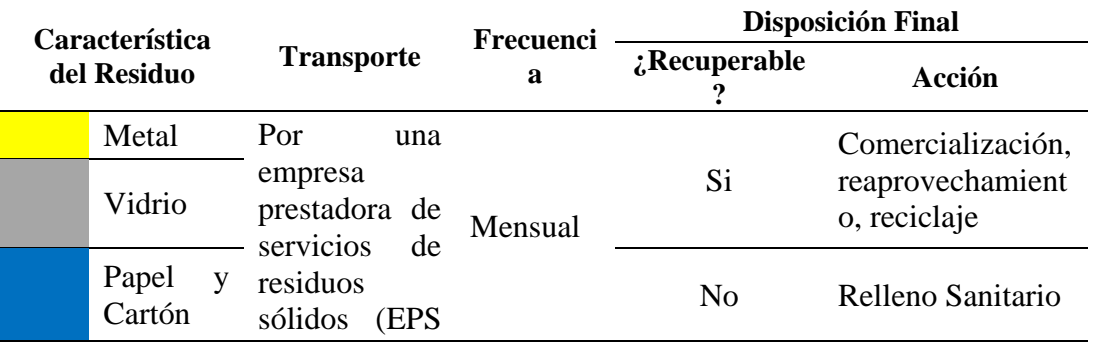

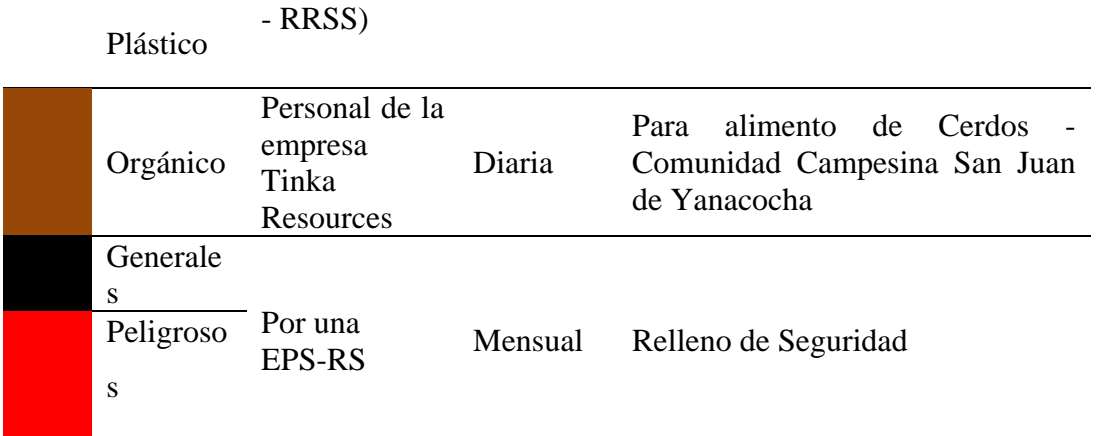

Nota: Elaboración propia

Manejo de trinchera de residuos industriales

En el proyecto se ha contemplado la construcción de una trinchera para disponer los residuos industriales no peligrosos, la misma que consistirá en aquello que no tienen valor económico para comercialización, estarán constituidos por geomembranas, piezas metálicas, latas, chatarra, alambres, tuberías, cables metálicos, baldes de aditivos y similares.

La trinchera estará cubierta por una capa de material impermeable (geomembrana) colocada sobre una cama de arcilla para nivelar el terreno y otra encima, con el fin de evitar que la geomembrana pueda sufrir rasgaduras.

#### **G. Manejo de instalaciones sanitarias**

#### Manejo y Mantenimiento de Letrinas

Para el caso del manejo de las letrinas instaladas en las áreas del proyecto, se realizarán las siguientes medidas:

- Se verterá una delgada capa de cal cada vez que sea utilizada, para estabilizar los residuos y evitar malos olores.
- En la letrina sólo deberán disponerse excretas de las personas, así como el papel higiénico.
- El espacio libre del pozo no deberá ser menor a 0,50 m, el mismo que servirá para el sellado del hoyo una vez lleno. Cuando falte medio metro para que la letrina alcance su nivel máximo de capacidad se deberá

agregar cal viva y seguidamente material inerte para finalmente ser clausurarla.

 La frecuencia de inspección es diaria, y es realizada por el operador encargado de la limpieza del soporte de la letrina, dicha medición es visual. En caso este operador reporte que la profundidad se estima se aproxima a los 50 cm, se procederá a efectuar una medición detallada, mediante el uso de una cinta métrica metálica, para proceder a desactivar dicha letrina y efectuar el cierre anticipado de dicho componente de ser el caso. Sin embargo, se estima que el tiempo de vida de las letrinas proyectadas cubrirá las necesidades de la modificatoria.

### **H. Manejo de áreas de almacenamiento**

#### Almacenamiento de Combustible

Siendo que, los combustibles y lubricantes como grasas y aceites estarán ubicados en el almacén de combustible, con la plataforma de concreto simple, cercada y techada y provista de extintores y paños absorbentes; en el caso de combustibles cuenta con una poza de contención impermeabilizada.

Actualmente, se realiza inspecciones permanentes del área del almacén y del sistema de contención. Los aceites usados provenientes del mantenimiento de los equipos son manejados por la EPS-RS.

### **I. Manejo de derrames de hidrocarburos u otros insumos**

Se aplicará las siguientes medidas:

- Manejo ambiental en caso de derrames de HC Menores a 1 litro:
- Una vez identificado el derrame, se debe demarcar y aislar la zona afectada y proceder inmediatamente a controlar dicho derrame, con el fin de evitar su expansión y posible afectación a las zonas sensibles.
- Utilizar el personal, materiales y equipos y/o herramientas apropiadas para las tareas de control y limpieza de derrames.
- Utilizar los contenedores y/o envases adecuados para la disposición de los materiales residuales (cilindro negro).
- Depositar el suelo/tierra impregnada con hidrocarburos al centro de acopio temporal de residuos con hidrocarburos.
- Llenar el reporte de incidentes. Mayores a 1 litro:
- Una vez identificado el derrame, se debe demarcar la zona afectada y proceder inmediatamente a controlar dicho derrame, con el fin de evitar su expansión y posible afectación a las zonas sensibles.
- Se utilizarán los materiales, equipos y/o herramientas adecuadas, para tal efecto informar de inmediato al área de Medio Ambiente acerca de la ocurrencia del derrame.
- Demarcar la zona de influencia del derrame por razones de seguridad.
- Proceder a la zona de limpieza y tareas de remediación utilizando el personal, materiales, equipos y/o herramientas necesarias para ejecutar el trabajo eficientemente y en menor tiempo posible.
- Colocar letreros en los lugares donde se ubican las máquinas, indicando la prohibición de verter aceites, grasas y lubricantes al piso y/o en los suelos.
- Los cilindros de combustible almacenados serán revisados diariamente para verificar su conformidad y serán dispuestos en un área techada colocado sobre una plataforma incorporando una poza de contención impermeabilizada.
- Todos los cilindros empleados en el almacenamiento de combustible y lubricantes usados serán dispuestos en el área de almacenamiento de combustible, para ser retornados al proveedor.
- Ejecutar la evaluación del evento, de áreas impactadas y tareas de monitoreo necesarias.
- Utilizar los contenedores y/o envases para la disposición de los materiales residuales.
- Evaluar y verificar la culminación de las tareas de limpieza y remediación de las áreas afectadas.
- Dentro de las instalaciones del proyecto, se contara con un kit de emergencias para derrames de hidrocarburos, que consta de paños absorbentes de 50 m, trapos industriales, arena y aserrín, salchichas, guantes de neopreno, bolsas de color rojo, pala, pico, 01 costal, 01 balde, cintas de seguridad amarilla y extintor.

#### Las medidas para el transporte de combustibles hacia el Proyecto son:

Dentro del procedimiento para un adecuado manejo ambiental para el transporte de combustibles, se considerará:

En líneas generales el combustible será trasladado en cilindros debidamente cerrados y sujetados a fin de evitar riesgos de volcadura de los mismos, aplicando además, los procedimientos internos aprobados para su manejo y considerando la velocidad máxima de conducción de 40 Km./h desde la estación de servicio de abastecimiento, hacia la zona de exploraciones.

Asimismo, si durante el transporte se produjera el eventual derrame de algún hidrocarburo, éste de inmediato será recogido; incluso el material del suelo conteniendo el hidrocarburo, se removerá el suelo y los residuos generados serán de trapos y waipes impregnados con hidrocarburos, los que finalmente serán manejados por una EPS-RS.

### **J. Protección de flora y fauna en estado de amenaza**

Se aplicarán medidas, a fin de evitar afectar a cualquier especie de flora o fauna dentro del ámbito del proyecto. Se resaltan las siguientes:

- Evitar el retiro de la cobertura vegetal innecesariamente fuera de las zonas donde se realizarán los trabajos proyectados.
- Emplear técnicas apropiadas para el movimiento de tierra, retirando el suelo orgánico y almacenándolo en depósitos para su posterior reutilización.
- Reutilizar el suelo orgánico (topsoil) removido, en la recuperación de las zonas afectadas para facilitar el crecimiento natural de la flora local.
- Recuperar las zonas afectadas de ser posible inmediatamente después de culminar los trabajos.
- Desarrollar un programa de sensibilización con los trabajadores, orientado a inculcar en ellos prácticas de respeto y protección de las especies de flora y fauna de la zona.
- Colocar señales informativas y reglamentarias orientadas a la protección de la biodiversidad de la zona.
- Controlar el tránsito vehicular, estableciendo normas de conducta para los chóferes, orientados a respetar las rutas de acceso y reducir el impacto a la flora y fauna.
- Establecer un programa de mantenimiento preventivo de vehículos y demás equipos que permita minimizar los niveles de emisión de ruido. • Los trabajadores tendrán terminantemente prohibido la captura de especies de animales y plantas silvestres.
- En la zona no se ha registrado herpetofauna (anfibios y reptiles). Razón por la cual, no se ha previsto la implementación de programas de rescate, captura y/o traslado de fauna y flora.
- De ser el caso se realizará una inspección previa para el rescate de individuos o la colección de semillas de las plantas en situación de amenaza que puedan verse afectadas, reubicándolos o sembrándolos en plantas trasplantadas.

## **l. Medidas de protección de restos arqueológicos**

Se han identificado en las cercanías del Proyecto caminos prehispánicos que conforman un "paisaje arqueológico"; sin embargo, éstos no se superponen con las áreas de emplazamiento de los nuevos componentes o reubicaciones de éstos, por lo que no afectaría a dichos elementos. De igual forma, en caso se registre evidencia arqueológica durante las actividades de exploración se considerará:

- Los obreros, operarios e ingenieros procederán a paralizar los trabajos y comunicar inmediatamente al supervisor del proyecto.
- Los restos arqueológicos y/o paleontológicos no serán removidos o recolectados por ningún motivo.
- Supervisar que no se hagan depósito de materiales de las perforaciones en un radio de amortiguamiento de 20 metros al área donde se ubican los restos arqueológicos.
- Tener cuidado con la apertura de accesos para el acondicionamiento de la maquinaria de perforación, no se afecte ningún sitio arqueológico y si durante el proceso de apertura de cada una de las plataformas y accesos se detectaran evidencias arqueológicas bajo la superficie o algunas otras nuevas evidencias, que no fueron identificadas por el estudio de arqueología, se paralizará de inmediato el trabajo en ese sector (plataforma o acceso)
- El supervisor recabará toda la información concerniente al hallazgo y procederá a elaborar el informe correspondiente.
- El supervisor coordinará con el Jefe del proyecto, a fin de que se realice la comunicación al Ministerio de Cultura (MINCULTURA).
- El MINCULTURA determinará el grado de protección que se le dará a los hallazgos que se encuentren en la zona.

### **M. Equipos de protección personal**

Se seguirá aplicando las medidas de protección en salud y seguridad en el trabajo al de acuerdo a los estándares de Tinka y la normatividad aplicable en la actividad de exploración. De acuerdo a ello todo persona cuenta con equipo de protección personal y en especial en la actividad de perforación donde es obligatorio la protección auditiva y la exposición de no más de doce horas diarias continuas de ruido.

La indumentaria y los equipos de protección personal serán de uso obligatorio y cumplirán con las especificaciones técnicas de seguridad nacionales y aprobadas internacionalmente. En el siguiente Cuadro adjunto se presenta la descripción de la indumentaria y el equipo de protección personal mínimo que se viene usando en el Proyecto.

| Implemento                   | Protección   |
|------------------------------|--------------|
| Botín de seguridad           | Pies         |
| Casco de seguridad           | Cabeza       |
| Guantes de cuero             | <b>Manos</b> |
| Guantes de látex             |              |
| Guantes modelo hycron        |              |
| Anteojos de seguridad        | Ojos         |
| Chaleco                      | Cuerpo       |
| Camisa maga larga y pantalón | Cuerpo       |
| Protector auditivo           | Oídos        |
| Tapón de oído                |              |
| Nota: Elaboración propia     |              |

Tabla 45*. Descripción de la indumentaria y equipo de protección personal*

## **4.2.2. Plan de contingencia**

### **Generalidades**

El Plan de Contingencias detalla las medidas de prevención y actuación necesarias a tomar en cuenta en caso de una emergencia (sismos, incendio, derrame y/o accidentes), a fin de dar una respuesta inmediata y evitar reducir las lesiones al personal, medio ambiente e instalaciones del proyecto.

El objetivo del Plan de contingencia es establecer planes de acción inmediata involucrando al personal interno y externo del proyecto de exploración, con la finalidad de evitar y/o minimizar riesgos al medio ambiente y a la salud de las personas, involucrando a todo.

La propuesta de una implementación del plan de contingencia involucrará a todo el personal del proyecto para lo cual se deberá contar con equipamiento para hacer frente a situaciones no previsibles que están en directa correlación con el potencial de riesgo y vulnerabilidad del área del proyecto y actividades a realizar.

#### **Objetivos**

El Plan de Contingencias tiene como objetivo planificar y describir la capacidad y las estrategias de respuesta inmediata para controlar las emergencias de manera oportuna y eficaz para responder ante situaciones imprevistas que podrían ocurrir en un proyecto de exploración, teniendo en cuenta las características específicas de la zona. Asimismo, proteger la vida humana, los recursos naturales y bienes del Proyecto, así como evitar conflictos, retrasos y costos extras durante las operaciones en general y establecer acciones operativas para minimizar los riesgos sobre trabajadores, terceros, instalaciones e infraestructura asociada al Proyecto.

#### **Riesgos y peligros comunes**

Se prevé la ocurrencia de acciones contingentes que se generarían por los agentes siguientes:

- Factores sísmicos.
- Incendios.
- Accidentes de trabajo.
- Derrames de Insumos Químicos, Aceites y Combustibles.
- Deslizamientos de Terrenos y Derrumbes.

## **A. Plan de lucha contra Incendios**

Se establece acciones a fin de prever el riesgo de incendios:

#### Antes

- Se realizará una inspección periódica de las instalaciones y ubicación adecuada de extintores a fin de verificar su estado activo y fecha de vencimiento.
- Se desarrollarán las acciones necesarias para evitar incendio.
- Se dispondrán de carteles de señalización con los respectivos colores y contenidos alusivos prohibiéndose encender fuego en el área de trabajo.
- Se realizará la capacitación en el empleo de equipos de primeros auxilios.

## Durante

- Dar la alarma sobre la presencia de incendio.
- Desarrollar las acciones pendientes a la mitigación del siniestro.
- Dirigir y coordinar las acciones de intervención de la cuadrilla de salvataje, a fin de prevenir proteger la seguridad del personal y del medio ambiente.
- Evacuación a los afectados, si hubieran y atención inmediata de las personas accidentadas.

## Después

- Colaborar con la investigación sobre el origen y las causas del incendio.
- Ejecutar acciones de vigilancia de las áreas afectadas hasta que se haga presente el personal responsable.
- Restablecimiento de las áreas afectadas por el siniestro.
- Revisar los resultados de las medidas de actuación previstas en el plan, para mejorarlas.
- Coordinar la recolección de los informes de daños y pérdidas ocasionadas por el siniestro.
- Colaborar con el mantenimiento de los equipos de protección utilizados.

### **B. Plan ante Accidente de Trabajo**

Para reducir los riesgos de accidentes de trabajo se deberá contar con personal de experiencia en seguridad, para lograr una capacitación adecuada, promover y proteger la integridad, salud y bienestar de los trabajadores. Las acciones a realizar se detallan a continuación:

 Se capacitará al personal para que se familiarice y esté en condiciones de actuar en forma eficiente en caso se produzca una contingencia o emergencia.

- $\overline{\phantom{a}}$  Realización de simulacros para los distintos tipos de contingencias y/o emergencias.
- Reconocimiento de las Señales y Letreros de Prevención de Riesgos
- Capacitación en el empleo de los equipos de primeros auxilios, y procedimientos para el manejo de equipos de Seguridad.
- Evacuar al personal accidentado a la posta médica y/o centro hospitalario más cercano, para su rápida intervención.

## **C. Plan ante Sismos**

Las acciones a realizar se detallan a continuación:

### Antes

- Señalización de las áreas seguras.
- Se realizará simulacros de sismos, evacuación y rescate.

## Durante

- Llamar a la calma a través de un medio parlantes y permanecer en la zona de seguridad mientras dure el sismo.
- Se interrumpirá sus labores y se evacuará el área de inmediato en el caso de haber accidentados, la cuadrilla de salvataje auxiliará al personal en forma de inmediata.
- De ser posible, se deberá disponer la evacuación del todo personal hacia zonas de seguridad y fuera de la zona de trabajo.

## Después

- Evacuación ordenada hacia áreas abiertas de manera inmediata.
- Atención inmediata de las personas afectadas.
- Revisar los resultados de las medidas de actuación previstas en el plan, para mejorarlas.

## **D. Plan ante derrames de Insumos, Aceites y Combustibles**

Con el fin de disminuir la probabilidad de un derrame, se deberá tener en cuenta las siguientes consideraciones:

- Todo trabajador deberá poseer una adecuada instrucción, capacitación y entrenamiento, para enfrentar derrames.
- El Plan se aplicará en su totalidad, siempre que ocurra un derrame que se encuentre fuera de control, que signifique poner en peligro el medio ambiente, caminos de uso público y personal del Proyecto, empresas contratadas, proveedores y población civil del entorno.
- Cualquier persona que detecte un derrame al interior o exterior de las instalaciones del proyecto deberá tratar de controlarlo de inmediato aislando el área del derrame en cuestión.

Se deberá actuar considerando el siguiente procedimiento:

- Coordinar los recursos para detener y controlar el derrame desde su fuente, ya sea cortando válvulas, tapando puntos de derrame, corrigiendo posición del depósito de derrame u otra acción idónea que corresponda particularmente.
- Si el derrame compromete o bien existe el riesgo con alto potencial de compromiso del ambiente, se deberán utilizar todos los recursos humanos y equipos disponibles para controlar que los elementos contaminantes no lleguen a afectar la flora, fauna o calidad de suelo del lugar de derrame.
- Las aguas contaminadas, en el caso que se produzcan, deben ser desviadas hacia puntos de control (piletas de contención) preparadas con antelación o adaptadas a las circunstancias o derivadas a puntos de menos exposición de contaminación o de mejor espacio de acción. En este punto se recuperará el máximo del producto derramado y/o agua contaminada mediante el uso de mangas de absorción química.
- Aislar el área comprometida por el derrame con cierres perimétricos o bien por letreros de Área Restringida, asegurándose de comunicar al personal que se encuentre en el área comprometida, la prohibición de fumar e impedir el uso de cualquier llama abierta, para el control del riesgo de incendio.
- Durante el retiro del líquido derramado, se hará uso de bombas succionadoras, priorizando el uso de bombas neumáticas.
- Todo el líquido contaminado será depositado en tambores de doscientos litros, los cuales serán retirados del área hacia un lugar autorizado por la autoridad de control.
- En caso que el derrame se produzca en un terreno permeable, sin perjuicio de las acciones enunciadas precedentemente, se deberá minimizar el escurrimiento usando arena u otro material absorbente.

En el caso de un derrame de hidrocarburos, se procederá de la siguiente forma:

- Contener el derrame de hidrocarburo represándolo con barreras de tierra lo más cercano posible a la fuente, para limitar el esparcimiento de la mancha y concentrarlo en un lugar que permita su posterior recolección.
- Recolectar el contaminante tan pronto como sea posible luego de contener el derrame.
- Amontonar y depositar el suelo contaminado en un recipiente adecuado al volumen del suelo contaminado y someterlo a un proceso de volatilización.
- Cada vez que se necesite depositar suelo contaminado, la persona responsable de Medio Ambiente de la Empresa y el supervisor responsable de la limpieza del derrame coordinarán para reportar, limpiar el derrame, y almacenar el suelo contaminado en un recipiente con revestimiento impermeable o en cilindros.
- Si la cantidad de suelo contaminado es pequeña, puede ser tratada en el sitio mediante la mezcla del suelo con aserrín y trapos absorbentes. Puede utilizarse una poza de volatilización.
- Finalmente, se debe proceder a la limpieza del área contaminada y a la restauración de las áreas afectadas.

# **E. Plan ante caso de deslizamientos de Terrenos y Derrumbes**

Con la finalidad de manejar estas situaciones, se tendrá como medidas de contingencia establecer conforme se avance en los trabajos de exploración, realizando paralelamente monitoreos en base a mapeos geológicos y establecerá áreas críticas con mayor vulnerabilidad y/o probabilidad de la ocurrencia de estos fenómenos; esto con efecto de minimizar y/o prevenir los efectos por deslizamiento de tierras en el proyecto.

Las acciones del control de emergencia por derrumbes, considera la aplicación ordenada de los pasos a seguir para minimizar los riesgos que afecten a las personas, la propiedad y/o ambiente durante la ocurrencia de emergencia en caso de derrumbe.

Se deberá actuar considerando los siguientes procedimientos:

- Evaluar y reevaluar las zonas más vulnerables, con la finalidad de prevenir cualquier evento similar.
- $-$  Identificar los terrenos afectados por el derrumbe.
- Coordinar los recursos para controlar la posibilidad de otro derrumbe, paralizando las tareas en las áreas aledañas afectadas.
- Se bloquearán las áreas afectadas por derrumbes y/o deslizamientos, para ello se contará con letreros prohibiendo el ingreso a las áreas restringidas, con la finalidad de comunicar al personal que el área se encuentra cercada

y que se restringe el ingreso de personal solamente autorizado hasta nuevo aviso.

- Se coordinarán las tareas de rescate de heridos y/o muertos en caso los hubiera.
- Luego de controlar el derrumbe, se procederá a realizar los trabajos de limpieza. Que consistirá en el retiro del material deleznado, previa verificación de las condiciones de estabilidad física del talud y el terreno afectado.
- Los trabajos de limpieza después de haber ocurrido un derrumbe, deberá establecerse sean iniciados desde la cabecera misma del derrumbe. Para lo cual se efectuará el análisis de seguridad en el trabajo, el mismo que será difundido al personal involucrado en las diferentes tareas asignadas.

# **F. Plan ante accidentes de tránsito**

Durante el trayecto hacia la zona del Proyecto pueden ocurrir incidentes relacionados a accidentes de tránsito. En caso sucede un accidente de tránsito se procederá de la siguiente manera:

- Colocar alguna señal para advertir a otros conductores.
- Comunicarse con la Central de Comunicación Base Centro de Tinka y reportar a la central del SARCC.
- Pedir ayuda a otros vehículos cercanos.
- Dar primeros auxilios a los lesionados de acuerdo a las prioridades.
- Atender y dejar a los posibles heridos en un lugar seguro, alejado del accidente, en caso hubiera peligro de explosiones.
- En caso no haya riesgo de explosión u otros riegos, estabilizar al herido en espera de ayuda especializada.
- Reportar a la base los nombres, direcciones y teléfonos de los accidentados, así como número de placa del vehículo.

 Obtener una descripción precisa del lugar del accidente incluyendo datos del nombre de la carretera, marcas, lugares y distancias para facilitar la llegada de ayuda al lugar del incidente.

A continuación, un esquema que muestra el procedimiento de Comunicación ante Contingencia:

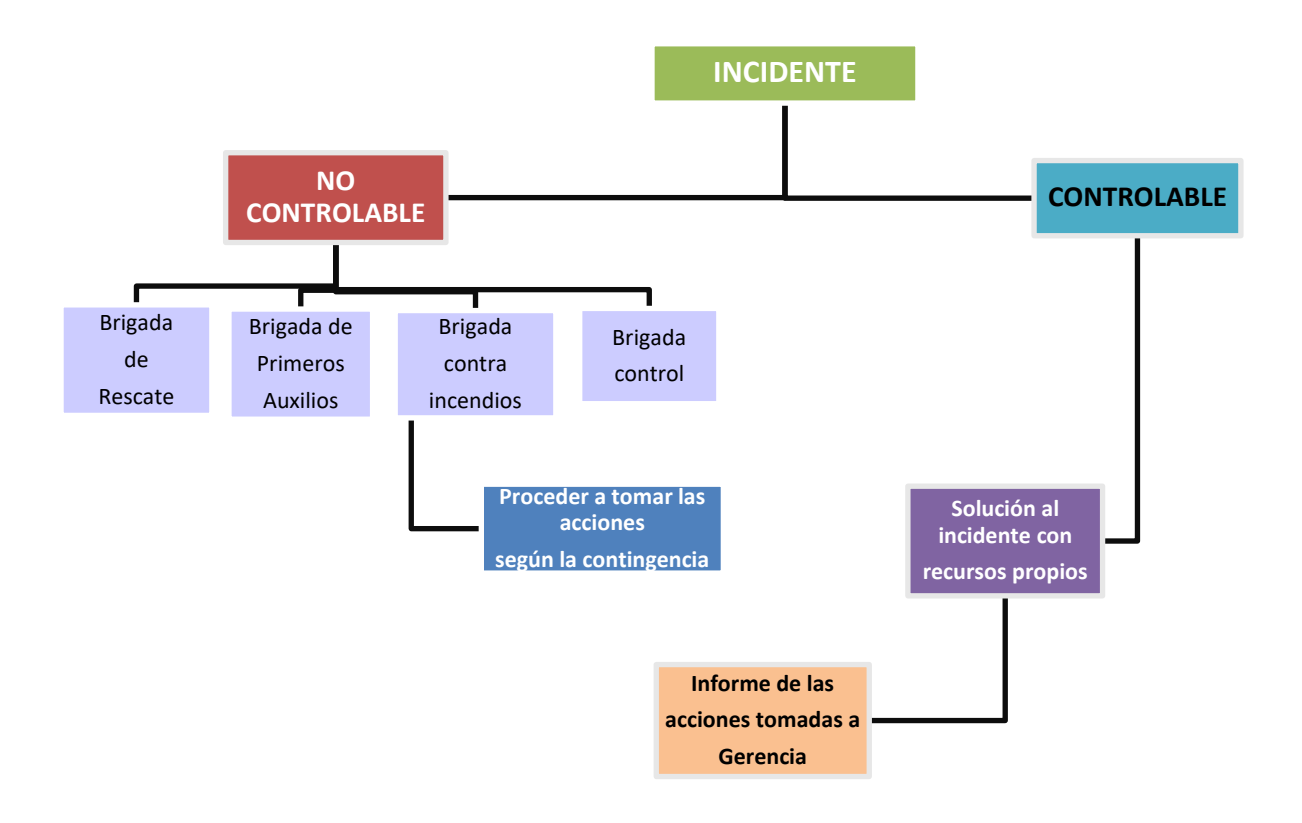

Figura 31. Procedimiento de Comunicación ante Contingencia. Tomado por elaboración propia.

#### **4.2.3. Programa de onitoreo**

El programa de monitoreo ambiental se propone, con el fin de evaluar el impacto ambiental de los agentes contaminantes durante las labores de la exploración con la finalidad de tomar las medidas de mitigación pertinentes. Teniendo en cuenta que los puntos de muestreos serán los mismos considerados en la línea base que se realizó en el proyecto. En las siguientes tablas adjuntadas se indicaran las coordenadas de los puntos de muestreos que fueron tomados en la línea base del proyecto

Se propone la ejecución de un monitoreo semestrales de reporte anual, a partir del inicio de la perforación, cuyas características, descripción y ubicación cartográfica en coordenadas UTM se presentan en el Mapa EA-01, Mapa de Monitoreo Ambiental.

# **A. Monitoreo de Calidad de Agua Superficial**

### **Estaciones de monitoreo**

Para el monitoreo de calidad del agua se ha considerado la estación tomadas en la Línea base de acuerdo a las fuentes de agua superficiales donde se ubican alrededor e interior del proyecto Ayawilca.

Las características de los puntos de monitoreo en mención en la siguiente tabla:

| Código     | Descripción                      | <b>Coordenadas UTM</b><br><b>WGS 84 - 18S</b> |               | <b>Altitud</b> |
|------------|----------------------------------|-----------------------------------------------|---------------|----------------|
|            |                                  | Este(m)                                       | Norte (m)     | (msnm)         |
| $W-AYW-01$ | Puquial Ayawilca                 | 333 669                                       | 8 8 4 5 6 2 9 | 4 1 8 3        |
| $W-AYW-02$ | Quebrada Ayawilca                | 333 996                                       | 8 8 4 5 7 1 5 | 3987           |
| $W-AYW-03$ | Quebrada afluente<br>de Ayawilca | 334 872                                       | 8 844 690     | 3 6 6 6        |
| $W-AYW-04$ | Puquial PQ1                      | 332 385                                       | 8 844 918     | 4 0 7 0        |

*Tabla 46. Estaciones de Monitoreo de Calidad de Agua*

Nota: Estación Línea base, Proyecto Ayawilca, 2015

# **Parámetros**

Los parámetros a monitorear serán seleccionados de acuerdo a lo señalado en las normas vigentes, éstos son: Caudal, Temperatura (ºC), pH, Oxígeno disuelto, Conductividad Eléctrica, Aceites y Grasas, Cianuro Wad, metales (Fe, Mn, Hg, Zn, Pb, Cd, Ni, Al, As, Be, Ba, Co, Cr, Li, Mg, Ag, Se), nitratos, nitritos, coliformes totales y fecales.

# **Frecuencia**

El monitoreo de la calidad de las aguas superficiales se llevará a cabo con una frecuencia semestral y de reporte anual.

# **Metodología**

Se propone una metodología empleada para el monitoreo respectivo que se basará en las técnicas establecidas según el Protocolo de Monitoreo Calidad del Agua del Sub-sector Minería, publicada por la Dirección General de Asuntos Ambientales del Ministerio de Energía y Minas y el Protocolo de Monitoreo de Calidad de Aguas (MINAG, 2016).

# **B. Monitoreo de Calidad de Aire**

# **Estaciones de monitoreo**

Para el presente monitoreo de calidad de aire se propone ubicar estratégicamente la estación de monitoreo tomadas en la línea base a fin de determinar el comportamiento de los contaminantes en el entorno, considerando en cuanto a barlovento y sotavento.

Las características de los puntos de monitoreo en mención en la siguiente tabla:

| Código    | Descripción                                       | <b>Coordenadas UTM</b><br><b>WGS 84 - 18S</b> |               | <b>Altitud</b> |
|-----------|---------------------------------------------------|-----------------------------------------------|---------------|----------------|
|           |                                                   | Este $(m)$                                    | Norte $(m)$   | (msnm)         |
| $A-AYW-1$ | En el Paraje Ayawilca<br>(Barlovento)             | 333 071                                       | 8 8 4 5 6 5 7 | 4 1 8 3        |
| $A-AYW-2$ | Acceso hacia paraje<br>Colquipucro<br>(Sotavento) | 333 637                                       | 8 8 4 6 4 9 1 | 4 2 1 6        |
| $A-AYW-3$ | Paraje Canchayhuanca<br>(zona de ampliación)      | 333 215                                       | 8 8 4 5 0 1 5 | 4 3 2 9        |

Tabla 47. *Estaciones de Monitoreo de Calidad de Aire*

Nota: Estación de Línea base, Proyecto Ayawilca, 2015

### **Parámetros**

Se propone seleccionar los parámetros a monitorear de acuerdo a lo señalado en los "Estándares Nacionales de Calidad Ambiental del Aire" D.S. Nº 003-2017- PCM y D.S. Nº 006-2013-MINAM, estableciéndose partículas respirables como PM-10 y PM-2.5, gases como dióxido de azufre (SO2), dióxido de nitrógeno (NO2) y Monóxido de carbono (CO).

# **Frecuencia**

El monitoreo de la calidad de aire se llevará a cabo con una frecuencia semestral de reporte anual. Esta frecuencia es sustentada, debido a que los impactos en este caso provienen de fuentes móviles (camionetas) y estacionarias (maquinarias) cuyas concentraciones afectan principalmente a áreas en un nivel puntual y en algunos casos locales.

# **Metodología**

La metodología empleada para el monitoreo será mediante las técnicas establecidas en el Protocolo de Monitoreo Calidad del Aire y Emisiones del Subsector Minería, publicada por la Dirección General de Asuntos Ambientales del Ministerio de Energía y Minas.

# **C. Monitoreo de Ruido Ambiental**

# **Estaciones de monitoreo**

Para el monitoreo de ruido ambiental se propone considerar estaciones de monitoreo de ruido diurno y nocturno en puntos fijos donde se realizan las actividades exploratorias.

Las características de los puntos de monitoreo en mención en la siguiente tabla:

### Tabla 48

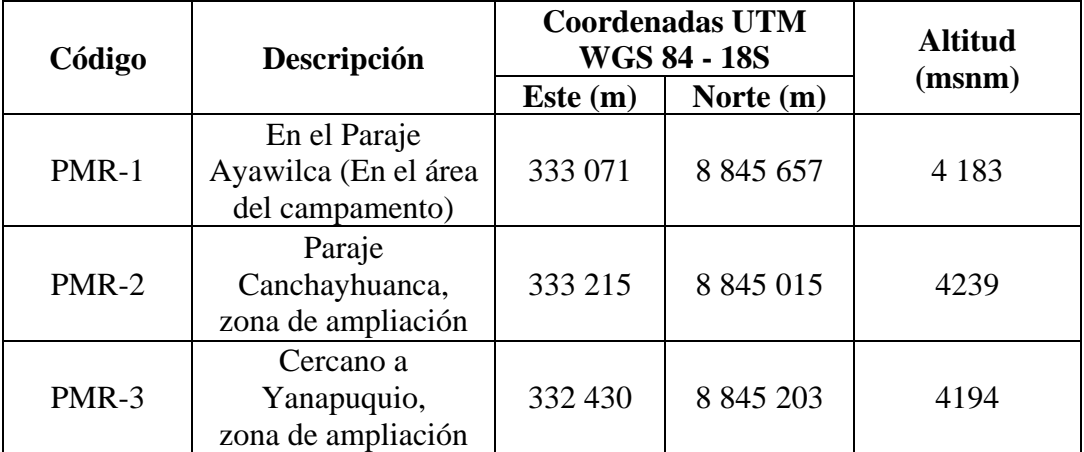

# *Estaciones de Monitoreo de Ruido ambiental*

Nota: Estación de Línea base, Proyecto Ayawilca, 2015

# **Parámetros**

Los parámetros a monitorear será el Nivel de Ruido Equivalente en Filtro de Ponderación "A" en los horarios diurno y nocturno, para zona Industrial de acuerdo a las normas técnicas vigentes.

# **Frecuencia**

El monitoreo de ruido ambiental se realizará con una frecuencia semestral y de reporte anual al igual que los otros parámetros. Esta frecuencia será sustentada, debido a que la generación proviene de fuentes móviles (camionetas) y estacionarias (maquinarias) cuyos valores afectan principalmente a áreas en donde se genera el ruido (puntual).

# **Metodología**

La metodología empleada para este monitoreo tendrá en consideración lo estipulado en el Decreto Supremo Nº 085-2003-PCM, Estándares Nacionales de Calidad Ambiental para Ruido (ECA-Ruido), por el que cita como referencia la Norma ISO serie 1996 (ISO/NTP 1996-1:2007 Acústica - Descripción, medición y valoración del ruido ambiental.

#### **D. Monitoreo de Biológico**

#### **Ubicación de los puntos de monitoreo**

Para el monitoreo biológico se considera las estaciones según evaluación tomadas en la línea de base cuyas características, descripción y ubicación cartográfica en coordenadas UTM se presentan en el Mapa MB-01, Mapa de Monitoreo Biológico.

#### **Taxas y parámetros**

- El monitoreo biológico incluye la siguientes taxas: vegetación y flora, aves, mamíferos, anfibios y reptiles.
- Los parámetros a monitorear serán los índices de diversidad usuales como Shannon - Wiener (H), Simpson (1-D), además de los índices específicos para cada grupo taxonómico, así como los valores de Riqueza (S) y Abundancia (N), determinados por Unidad de Vegetación.
- Adicionalmente se realizarán análisis de similaridad (Bray Curtís). También para el caso de especies nuevas se determinará la protección, conservación y/o amenaza de las especies de flora o fauna usando como referencia las listas y categorización de especies amenazadas de fauna silvestre existentes en el ámbito nacional e internacional reportado en la línea de base.

# **Frecuencia**

El monitoreo biológico se realizará con una frecuencia semestral (época seca y época húmeda) y de reporte anual al igual que los otros parámetros.

# **Metodología**

Se seguirá la misma metodología de muestreo y tratamiento de datos seguido para la evaluación de línea de base.

#### **V. DISCUSION**

De la presente investigación se tuvo como resultado, la identificación de los impactos ambientales evaluados a través de la matriz de Leopold; lo cual se identificaron un total de 366 impactos ambientales, 108 son de carácter positivo y 258 negativos. De los 258 impactos negativos, 6 se clasifican como impacto critico; representando el 2.3 %, 20 son de impacto muy alto, para un 7,7 %, 54 son de impacto alto, para un 20,9 %, 169 son de impacto moderado, para un 65,5 % y 9 son compatibles que son impactos bajos, para un 3,4 %, lo cual indica el grado de incidencia del proyecto en las condiciones medioambientales del área. Por lo tanto, se plantea un Plan de Manejo Ambiental, donde se proponen acciones y medidas de monitoreo a desarrollar para mitigar los impactos ambientales negativos ocasionados por el proyecto de exploración minera Ayawilca. (**Gallardo y Cabrera, 2013, p.24)**  los autores en su investigación identificaron los impactos geo ambientales generados durante todas las etapas del proceso minero - metalúrgico, empleándose la matriz causa-efecto (Matriz de Leopold) y herramientas de análisis cuantitativo para la determinación de los niveles de contaminación de las variables ambientales analizadas. De la investigación se tuvo como resultado; que, de los 37 impactos ambientales identificados en la investigación, tres son de carácter positivo y 34 negativos. Y se comprobaron las áreas donde los impactos negativos son más significativos, para lo cual se propone el Plan de Acción y Monitoreo de los principales impactos existentes en función de las posibilidades de recuperabilidad.

En la encuesta se preguntó a la población acerca los impactos ambientales que ellos perciben por parte del proyecto ya sea directa o indirectamente, en cuanto al impacto del componente físico el 81 % indicaron que ocasionan un impacto moderado, en el componente biológico el 65% creen que es impacto bajo y en cuanto al componente socio cultural, el 100% señalaron que la empresa afecta de manera positiva en cuanto a la calidad de vida de la población, mas aporte de programas sociales. (**Ramiro, 2015, p.34),** en su investigación utilizó como metodología mediante recorridos de observación entrevistas no estructuradas es decir preguntas abiertas de múltiples criterios; para la identificación de impactos se utilizó la matriz de Leopold.

La propuesta de un plan de manejo ambiental en proyecto de exploración minera Ayawilca permite prevenir, mitigar, controlar y corregir los impactos ambientales negativos causados en el desarrollo del proyecto; donde a la vez también, se propone un plan de contingencia y un programa de monitoreo ambiental. (**Coronado, 2011, p.18)**, en su investigación demostró la necesidad de implementar medidas adecuadas en el desarrollo de una actividad de exploración, a través de un plan de manejo ambiental que identifique y caracterice los impactos ambientales potenciales que puedan originarse en la etapa de exploración y formular la estrategia ambiental para minimizar y/o eliminarlos. (**Melgarejo, 2009, p.45**), en su investigación concluye, que las actividades de exploración en las áreas de estudio, generan alteración al medio ambiente, tanto la fisiografía, hidrología, fauna, flora, la calidad de aire y a la calidad de agua, lo que lleva a una modificación de las condiciones naturales originales. Por ende el Programa de monitoreo ambiental, incluye el control de la calidad del agua y tiene como finalidad, mantener, controlar y mitigar la presencia de contaminantes, producto de las actividades de exploración, permitiendo con ello, detectar posibles fuentes de contaminación y tomar las acciones que neutralicen y minimicen dichas emisiones, para no dañar el ecosistema, tanto en el ambiente biológico (flora y fauna), en el ambiente físico (agua, aire, geología y topografía), en el ambiente socio económico empleo y capacitación.

Consecuentemente si bien es cierto, el proyecto ocasionará ciertos impactos negativos durante la etapa de construcción y exploración en su mayoría, Además se comprobaron las áreas donde los impactos negativos son más significativos; para lo cual se propone el Plan de Manejo Ambiental de los principales impactos existentes en función de las posibilidades de prevenir y mitigar los impactos para contrarrestar las acciones de mayor deterioro ambiental, es por esto que los beneficios ambientales de su ejecución resultan muy provechosos en especial por generar posibilidades de desarrollo social y económico de la localidad.

#### **VI. CONCLUSIONES**

La evaluación del impacto ambiental viene a ser una predicción sobre la forma en que las actividades del proyecto impactaran sobre el medio ambiente, por lo tanto, la incertidumbre estará presente en algunos de los parámetros involucrados. La evaluación cualitativa de la investigación, indica que es posible llevar adelante el proyecto considerando siempre medidas correctivas y de mitigación para los impactos negativos y medidas de optimización para los impactos positivos.

En esta investigación se identificaron los componentes afectados por el proyecto de exploración minera Ayawilca, el medio físico es el más afectado en el componente estético, en cuanto al paisaje visual obteniendo una valoración critica de – 455.60, por lo siguiente en el suelo se identificaron impactos muy altos; en cuanto a los cambios en las condiciones químicas del suelo (-215), capacidad el uso mayor del suelo (-206.4) y cambio del uso del suelo (-201.7), en el componente del aire se identificó impacto muy alto siendo en el aumento de los decibeles de ruido (-308), en el componente del agua se identificaron impactos críticos en la alteración de la calidad de agua con una valoración de (- 415.8) siendo el segundo más crítico, en la disminución del recurso hídrico con una valoración de impacto critica(-372), en cuanto al medio biológico se identifico impacto muy alto en la disminución de la cobertura vegetal (-248.4); el medio socio económico y cultural los impactos fueron identificados como positivos, en el aspecto geomorfológico en cuanto la ala modificación paisajística se tiene como resultado una valoración de impacto positivo más alto (+ 632).

En esta tesis también se identificó las actividades con mayor impacto ambiental, en la etapa de construcción se identificaron las siguientes actividades con mayor impacto ambiental de los 258 impactos negativos , 134 pertenecen a la etapa de construcción teniendo como resultado a 3 impactos críticos, 11 muy altos, 30 impactos de magnitud alta, 86 de magnitud moderada y 4 impactos bajos; correspondientes a las siguientes actividades (construcción de vías de accesos, excavación y movimientos de tierras, construcción de plataformas, nivelación y compactación de terrenos y habilitación d ellos componentes de perforación). En la etapa de exploración se identificaron 98 impactos negativos en las actividades como el consumo de agua, generación de efluentes, generación de residuos sólidos y peligrosos (hidrocarburos y aceites). Por último, en las etapas de cierre progresivo, cierre final y post cierre se identificaron impactos positivos que serán muy favorables a futuro.

Los resultados obtenidos en la presente evaluación cualitativa deberán ser complementados con estudios técnicos mas detallados; estos estudios deben permitir realizar una predicción numérica de cada uno de los impactos individuales (a diferencia de la predicción lingüística realizada en la evaluación cualitativa), que luego deberá agruparse para obtener una predicción numérica del impacto total. Por ejemplo, deberán evaluarse el componente ambiental de la calidad de agua superficial, con la caracterización de parámetros como el pH, turbidez, oxígeno disuelto, DBO, doliformes totales, concentración de metales pesados, concentración de fósforo y nitrógeno, etc. Los cuales deben se cuantificados con distintos procedimientos químicos y físicos.

Se logró identificar los impactos ambientales para el desarrollo de una propuesta de un Plan de Manejo Ambiental de los principales impactos existentes en función de las posibilidades de prevenir y mitigar los impactos que podrán ocasionar el Proyecto de Exploración Ayawilca, los que han sido elaborados por las existencias de impactos negativos (contaminación del suelo, agua subterránea y superficial, alteración paisajística y contaminación del aire)

#### **VII. RECOMENDACIONES**

Las recomendaciones aquí planteadas están dadas en base a las dificultades encontradas al momento de realizar esta investigación. Ante las deficiencias halladas en el transcurso del desarrollo de las actividades de exploración. Por lo siguiente tomando en cuenta lo antes dicho, se recomienda que:

- El cumplimento de la propuesta del Plan de Manejo Ambiental ara el proyecto Ayawilca sustentará la viabilidad ambiental del proyecto. En este sentido, la empresa Tinka Resources S.A.C, deberá encargarse de velar por el cumplimiento de las medidas recomendadas, orientadas a la protección del entorno del proyecto.
- El trabajo de la supervisión y seguimiento de las medidas de prevención, mitigación, contingencia y compensación para disminuir al mínimo los impactos ambientales que provocara la ejecución del proyecto debe ser efectivo para asegurar el cumplimiento de las medidas propuestas en el Plan de Manejo Ambiental.
- Por tal razón se recomienda realizar monitoreos de calidad de agua, aire y ruido semestralmente en toda el área de influencia del proyecto con el objetivo de tener un control de los aspectos ambientales; por último, continuar con la concientización ambiental a lo largo de toda la cuenca.
- Al mismo tiempo se recomienda realizar un monitoreo participativo con el objetivo de mostrar a la comunidad la calidad del agua de las y mejorar las relaciones comunitarias teniendo una relación transparente y haciendo que la comunidad se sienta parte del proyecto. Es importante brindar apoyo profesional a las comunidades aledañas en el aspecto sobre alternativas de desarrollo, eliminando la dependencia de actividades mineras.

## **VIII. REFERENCIAS BIBLIOGRAFICAS**

- Damaris Gallardo-Martínez1, Ileana Cabrera-Díaz2, Noel Bruguera-Amaran3, Felipe Madrazo-Escalona4 (2013) *Evaluación de impactos ambientales provocados por la actividad minera en la localidad de Santa Lucía, Pinar del Río*. Resiste ciwntifica Editada por el Centro de Información y Gestión Tecnológica. CIGET Pinar del Río Vol. 15, No.1 enero - marzo, 2013. Obtenido de [http://www.ciget.pinar.cu/Revista/No.2013-](http://www.ciget.pinar.cu/Revista/No.2013-1/articulos/impactos_ambientales_mineria.pdf) [1/articulos/impactos\\_ambientales\\_mineria.pdf](http://www.ciget.pinar.cu/Revista/No.2013-1/articulos/impactos_ambientales_mineria.pdf)
- Ramiro, M. (2015) *Plan de manejo ambiental del sistema de explotación a cielo abierto en el área minera carolina parroquia bella maría cantón santa rosa, provincia de el oro.* Tesis de grado previa a la obtención del Título de Ingeniero en Geología Ambiental y Ordenamiento Territorial. Obtenido de : [http://dspace.unl.edu.ec/jspui/bitstream/123456789/14626/1/Naranjo%20Hern](http://dspace.unl.edu.ec/jspui/bitstream/123456789/14626/1/Naranjo%20Hern%C3%A1ndez%2c%20Manuel%20Ramiro.pdf) [%C3%A1ndez%2c%20Manuel%20Ramiro.pdf](http://dspace.unl.edu.ec/jspui/bitstream/123456789/14626/1/Naranjo%20Hern%C3%A1ndez%2c%20Manuel%20Ramiro.pdf)
- Paredes (2012*). "Elaboracion de una declaracion de impacto ambiental para la mineria artesanal en la etapa de exploracion".*Tesis de grado, Universidad Nacional de San Agustín Facultad de Ingeniería de Procesos Segunda Especialidad de Ingenieria y Gestion Ambiental, Arequipa. Obtenido de: **[http://repositorio.unsa.edu.pe/bitstream/handle/UNSA/2788/AMSpafees.p](http://repositorio.unsa.edu.pe/bitstream/handle/UNSA/2788/AMSpafees.pdf?sequence=1&isAllowed=y) [df?sequence=1&isAllowed=y](http://repositorio.unsa.edu.pe/bitstream/handle/UNSA/2788/AMSpafees.pdf?sequence=1&isAllowed=y)**
- Torres (2017) *"Determinación de aspectos y riesgos ambientales Generados por una empresa extractora de mineral U.E.A. Exploraciones andinas S.A.C. puquio, lucanas, Ayacucho"* Tesis de grado, Universidad Nacional de San Agustín de Arequipa Facultad de Ingeniería de Procesos Escuela Profesional De Ingeniería Ambiental. Obtenido de **[http://repositorio.unsa.edu.pe/bitstream/handle/UNSA/5967/AMtoroo.pdf](http://repositorio.unsa.edu.pe/bitstream/handle/UNSA/5967/AMtoroo.pdf?sequence=1&isAllowed=y) [?sequence=1&isAllowed=y](http://repositorio.unsa.edu.pe/bitstream/handle/UNSA/5967/AMtoroo.pdf?sequence=1&isAllowed=y)**
- Coronado (2011) *"Plan de manejo ambiental del proyecto de exploración minera cañariaco"* tesis de grado, Universidad Nacional de Ingeniería Facultad de Ingeniería Geológica, Minera y Metalúrgica. Obtenido de: [http://cybertesis.uni.edu.pe/bitstream/uni/1673/1/coronado\\_lr.pdf](http://cybertesis.uni.edu.pe/bitstream/uni/1673/1/coronado_lr.pdf)
- Melgarejo, R. (2009*) "Evaluación ambiental del proyecto de exploración minera Islay"* tesis de grado, Universidad Nacional de Ingeniería, Facultad de

Ingeniería Ambiental, obtenido de **:** <http://cybertesis.uni.edu.pe/handle/uni/528>

- Hernandez, A. y Del Mar, E. (2014). NUESTRO MEDIO AMBIENTE *Cápsulas facilitadoras para su aprendizaje en la realidad dominicana.*EDITORIAL CENTRO CULTURAL POVEDA, obtenido de: *[http://209.177.156.169/libreria\\_cm/archivos/pdf\\_697.pdf](http://209.177.156.169/libreria_cm/archivos/pdf_697.pdf)*
- BAUTISTA, C. y MECATI GRANADO, L. 2000. Guía práctica de la gestión ambiental. Madrid: Ediciones Mundi-Prensa.
- Foy (1998) La Conferencia de las Naciones Unidas sobre Medio Ambiente en Estocolmo (1972). Obtenido de [http://sedici.unlp.edu.ar/bitstream/handle/10915/2744/I\\_-](http://sedici.unlp.edu.ar/bitstream/handle/10915/2744/I_-_Introducci%C3%B3n_general.pdf?sequence=5) [\\_Introducci%C3%B3n\\_general.pdf?sequence=5](http://sedici.unlp.edu.ar/bitstream/handle/10915/2744/I_-_Introducci%C3%B3n_general.pdf?sequence=5)
- Arboleda, J. (2008) *Manual para la evaluación de impacto ambiental de proyectos, obras o actividades. Medellin, Comlobia*. Obtenido de: https://www.kpesic. /sites/default/files/Manual\_EIA\_Jorge%20Arboleda.pdf
- Lopez, A. (2003) *Instalación de plataformas de perforación diamantina y una evaluación ambiental para el proyecto de exploración pallancata de minera oro vega* S.A.C.Tesis de grado, Universidad Nacional de San Agustín Facultad de Ingeniería de Procesos Escuela Profesional de Ingeniería Metalúrgica, obtenido de:

**[http://repositorio.unsa.edu.pe/bitstream/handle/UNSA/2666/IMgaloal.pdf](http://repositorio.unsa.edu.pe/bitstream/handle/UNSA/2666/IMgaloal.pdf?sequence=1&isAllowed=y) [?sequence=1&isAllowed=y](http://repositorio.unsa.edu.pe/bitstream/handle/UNSA/2666/IMgaloal.pdf?sequence=1&isAllowed=y)**

Ministerio del ambiente (2010) *Evaluación del impacto ambiental*, Obtenido de **[http://www.minam.gob.pe/informessectoriales/wp](http://www.minam.gob.pe/informessectoriales/wp-content/uploads/sites/112/2016/02/informe-sectorial-N%C2%B0-10_version-final.pdf)[content/uploads/sites/112/2016/02/informe-sectorial-N%C2%B0-](http://www.minam.gob.pe/informessectoriales/wp-content/uploads/sites/112/2016/02/informe-sectorial-N%C2%B0-10_version-final.pdf) [10\\_version-final.pdf](http://www.minam.gob.pe/informessectoriales/wp-content/uploads/sites/112/2016/02/informe-sectorial-N%C2%B0-10_version-final.pdf)**

Caicedo, P y Vera, M (2016) **"***La evaluación de impacto ambiental y su relación con la evaluación ambiental estratégica y el ordenamiento territorial en proyectos de inversión de gran escala: el caso de los proyectos conga e inambari"*, tesis de grado, Pontificia Universidad Católica del Perú Facultad de Derecho, obtenido de

**[file:///C:/Users/JULISSA/Downloads/CAICEDO\\_PAOLA\\_MORVELI\\_V](file:///C:/Users/JULISSA/Downloads/CAICEDO_PAOLA_MORVELI_VERA_EVALUCACION%20(2).pdf) [ERA\\_EVALUCACION%20\(2\).pdf](file:///C:/Users/JULISSA/Downloads/CAICEDO_PAOLA_MORVELI_VERA_EVALUCACION%20(2).pdf)**

- Conesa y Vicente. (1997) *"Guía metodológica para la evaluación de impacto ambiental". Ediciones Mundi-Prensa. Madrid, España"*, .Obtenido de [https://addi.ehu.es/bitstream/handle/10810/16783/Evaluaci%C3%B3n%20de%](https://addi.ehu.es/bitstream/handle/10810/16783/Evaluaci%C3%B3n%20de%20impacto%20ambiental.pdf?sequence=8&isAllowed=y) [20impacto%20ambiental.pdf?sequence=8&isAllowed=y](https://addi.ehu.es/bitstream/handle/10810/16783/Evaluaci%C3%B3n%20de%20impacto%20ambiental.pdf?sequence=8&isAllowed=y)
- Cevallos, J., Ospina, P. (1999). Evaluación de impactos e indicadores ambientales en el Ecuador. Quito. Fundación Natura. 140 p.

**ANEXOS**

# Anexo 1. *Matriz de consistencia*

Título:" Evaluación del impacto ambiental y su propuesta de un plan de manejo ambiental de la empresa Tinka Resources S.A.C.- Pasco, 2018"

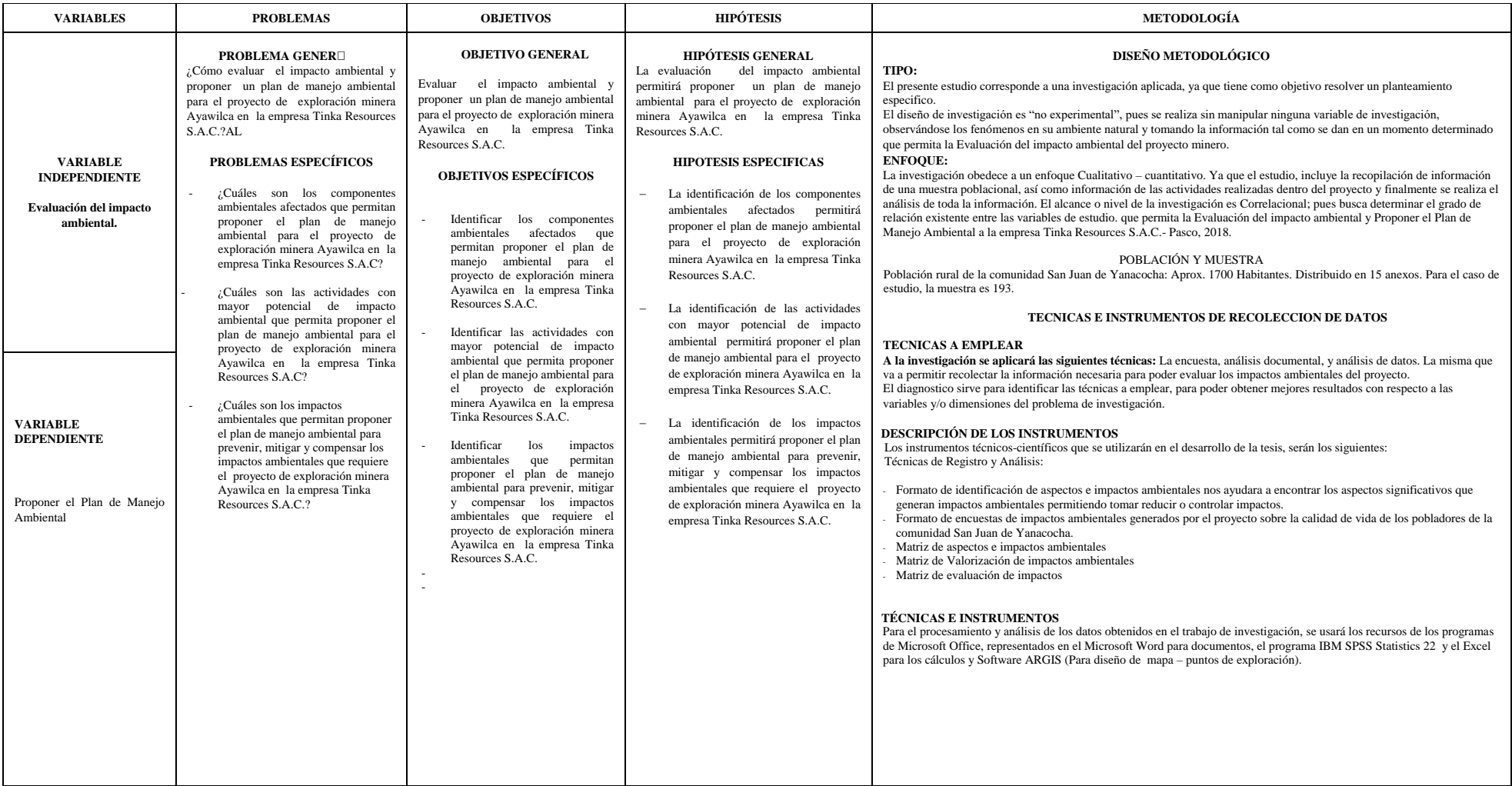

Nota: Elaboración propia*.*

# Anexo 2. *Formato de identificación de aspectos e impactos ambientales.*

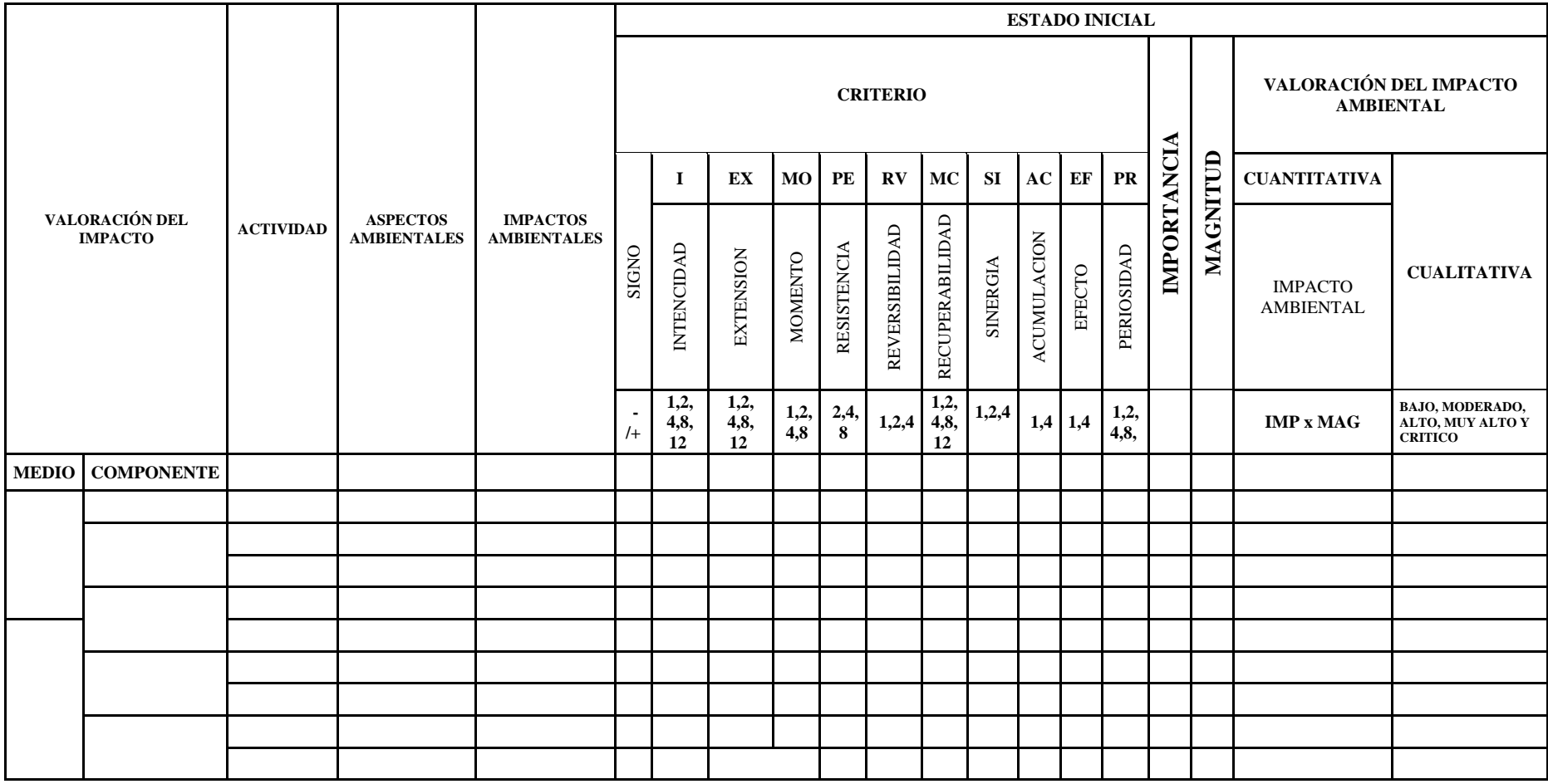

Nota: Elaboración prop

#### Anexo 3.

*Formato de encuesta a la población.*

#### **I. COMPONENTES AMBIENTALES**

#### **Componente físico**

1. ¿El proyecto provoca impactos en la calidad de agua?

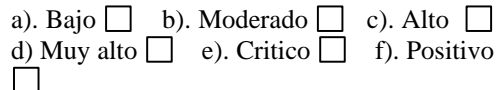

- 2. ¿El proyecto causa una degradación o pérdida del suelo agrícola?
	- a). Bajo  $\Box$  b). Moderado  $\Box$  c). Alto  $\Box$ d) Muy alto  $\Box$  e). Critico  $\Box$  f). Positivo П
- 3. ¿El proyecto ocasiona emisiones atmosféricas procedentes del uso de combustible?

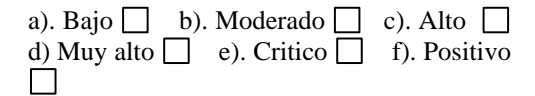

- 4. ¿El proyecto ocasiona emisiones atmosféricas que deteriora la calidad del aire?
	- a). Bajo  $\Box$  b). Moderado  $\Box$  c). Alto  $\Box$ d) Muy alto  $\Box$  e). Critico  $\Box$  f). Positivo  $\Box$
- 5. ¿El proyecto ocasiona incremento de los niveles de ruido existentes?

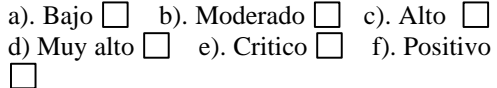

#### **Componentes Bióticos**

6. **¿**El proyecto provoca impactos en la presencia de plantas?

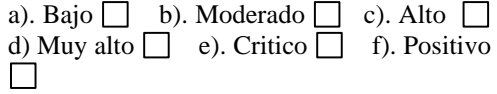

7. **¿**El proyecto provoca impactos en la presencia de animales?

a). Bajo  $\Box$  b). Moderado  $\Box$  c). Alto  $\Box$ d) Muy alto  $\Box$  e). Critico  $\Box$  f). Positivo  $\perp$ 

- 8. ¿El proyecto ocasiona problema de rendimiento del cultivo agrícola?
	- a). Bajo  $\Box$  b). Moderado  $\Box$  c). Alto d) Muy alto  $\Box$  e). Critico  $\Box$  f). Positivo  $\Box$

#### **Componente socioeconómico**

9. **¿**El proyecto le favorece su calidad de vida en forma laboral?

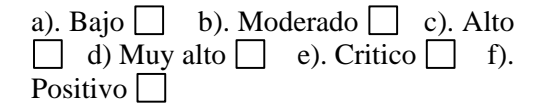

10. ¿El proyecto ocasiona la exposición de la población a riesgos potenciales de salud?

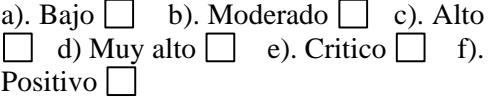

11. ¿El proyecto aporta con programas sociales para la mejora de calidad de vida?

a). Bajo  $\Box$  b). Moderado  $\Box$  c). Alto d) Muy alto  $\Box$  e). Critico  $\Box$  f). Positivo  $\Box$ 

12. ¿El proyecto aporta para el desarrollo económico en su comunidad para realizar proyectos agrícolas y ganaderos?

a). Bajo  $\Box$  b). Moderado  $\Box$  c). Alto d) Muy alto  $\Box$  e). Critico  $\Box$  f). Positivo  $\Box$ 

#### **II. ACTIVIDADES EXPLORATORIAS**

#### **Habilitación de accesos**

13. ¿En la habilitación de accesos ocasiona roturas, desplazamientos, compactación y descubrimientos de suelos?

a). Bajo  $\Box$  b). Moderado  $\Box$  c). Alto  $\Box$  d) Muy alto  $\Box$  e). Critico f). Positivo

14. ¿En la habilitación de accesos ocasiona cambios en la topografía de suelos?

a). Bajo  $\Box$  b). Moderado  $\Box$  c). Alto  $\Box$  d) Muy alto  $\Box$  e). Critico  $\Box$  f). Positivo  $\Box$ 

#### **Habilitación de plataforma**

- 15. ¿En la habilitación de plataformas el proyecto se sitúa en una zona de topografía escarpada que pueda ser propensa a deslizamientos del terreno? a). Bajo  $\Box$  b). Moderado  $\Box$  c). Alto d) Muy alto  $\Box$  e). Critico  $\Box$  f). Positivo $\Box$
- 16. ¿En la habilitación de plataformas existe riesgo de impacto en las instalaciones superficiales de los usos de suelos vecinos? a). Bajo  $\Box$  b). Moderado  $\Box$  c). Alto d) Muy alto  $\Box$  e). Critico  $\Box$  f). Positivo<sup>[]</sup>

#### **Traslado de equipos y maquinarias**

17. ¿El traslado de equipos y maquinarias ocasiona la generación de polvo?

a). Bajo  $\Box$  b). Moderado  $\Box$  c). Alto d) Muy alto  $\Box$  e). Critico  $\Box$  f). Positivo $\Box$ 

18. ¿El traslado de equipos y maquinarias ocasiona la generación de un sustancial incremento en el movimiento de vehículos?

a). Bajo  $\Box$  b). Moderado  $\Box$  c). Alto d) Muy alto  $\Box$  e). Critico  $\Box$  f). Positivo $\square$ 

# **Perforación diamantina**

19. ¿La perforación diamantina ocasiona exposición de la personas a ruidos excesivos?

- a). Bajo  $\Box$  b). Moderado  $\Box$  c). Alto  $\Box$  d) Muy alto  $\Box$  e). Critico  $\Box$  f). Positivo  $\Box$
- 20. ¿La perforación diamantina dentro de su proceso, ocasiona vertidos de combustibles sobre aguas subterráneas? a). Bajo  $\Box$  b). Moderado  $\Box$  c). Alto  $\Box$  d) Muy alto  $\Box$  e). Critico  $\Box$  f). Positivo  $\Box$

#### **Rehabilitación del área explorada**

21. ¿El área explorada deja olores de los efluentes en las pozas de lodos?

a). Bajo  $\Box$  b). Moderado  $\Box$  c). Alto d) Muy alto  $\Box$  e). Critico  $\Box$  f). Positivo $\Box$ 

22. ¿En la rehabilitación del área explorada realizan tratamiento de los efluentes de perforación diamantina?

a). Bajo  $\Box$  b). Moderado  $\Box$  c). Alto d) Muy alto  $\Box$  e). Critico  $\Box$  f). Positivo $\Box$ 

### **Restauración de suelos**

- 23. ¿El proyecto ocasiona cambios paisajísticos una vez realizada la exploración? a). Bajo  $\Box$  b). Moderado  $\Box$  c). Alto d) Muy alto  $\Box$  e). Critico  $\Box$  f). Positivo<sup>[1]</sup> 24. ¿El proyecto aporta en la recuperación
- del área degradada?

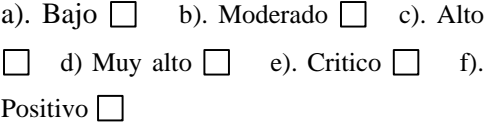

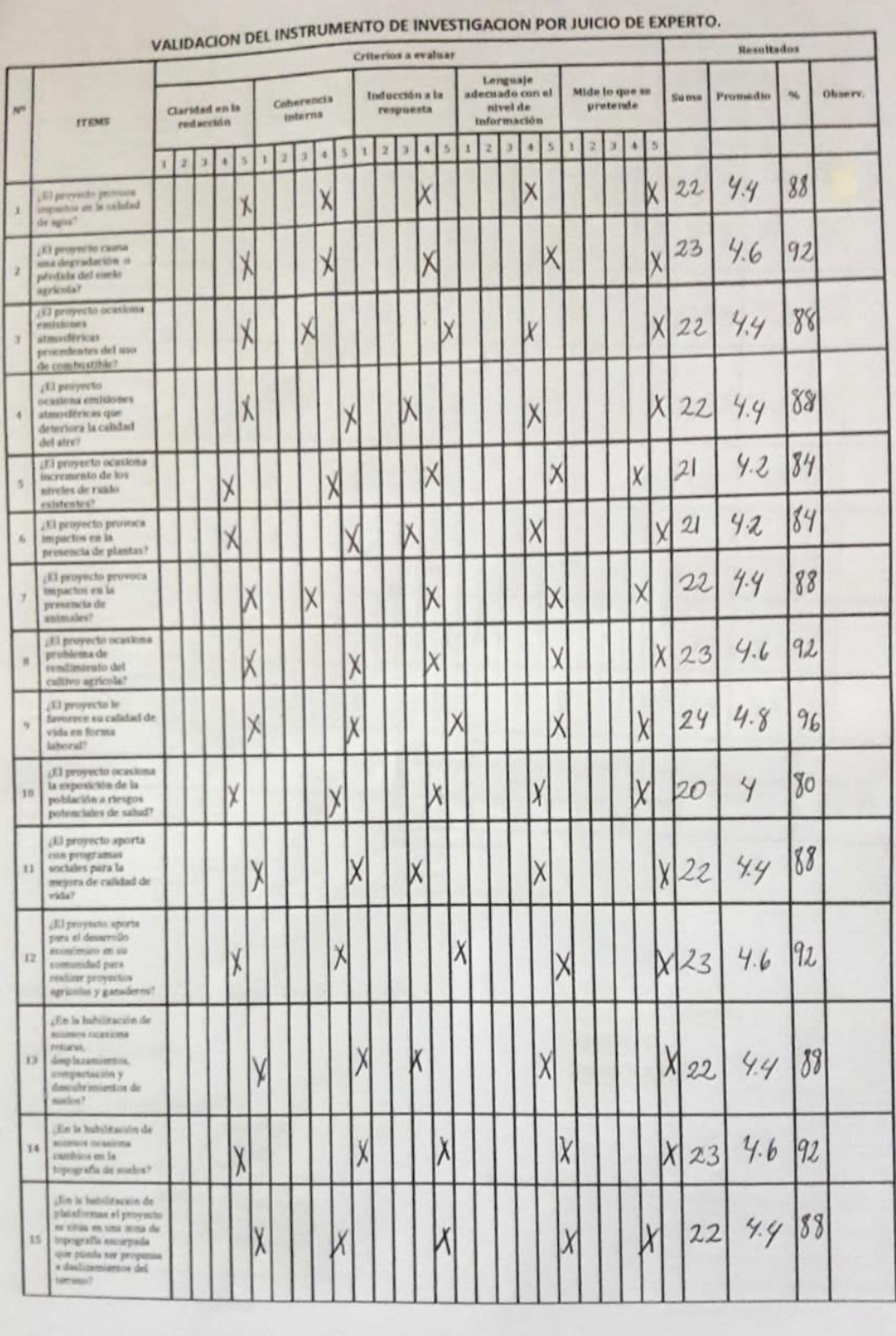

# *Anexo 4. Validación de la encuesta por los expertos.*

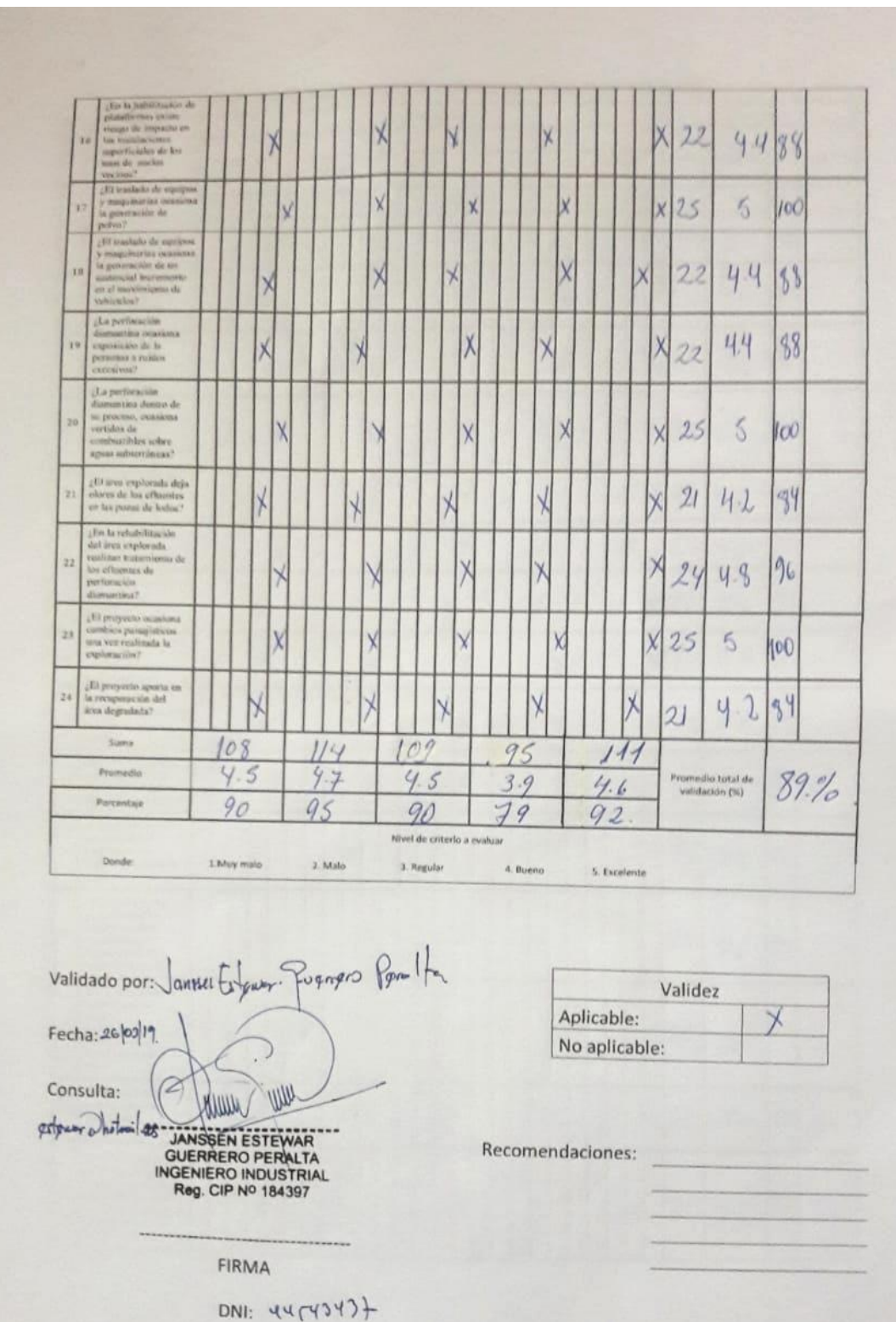

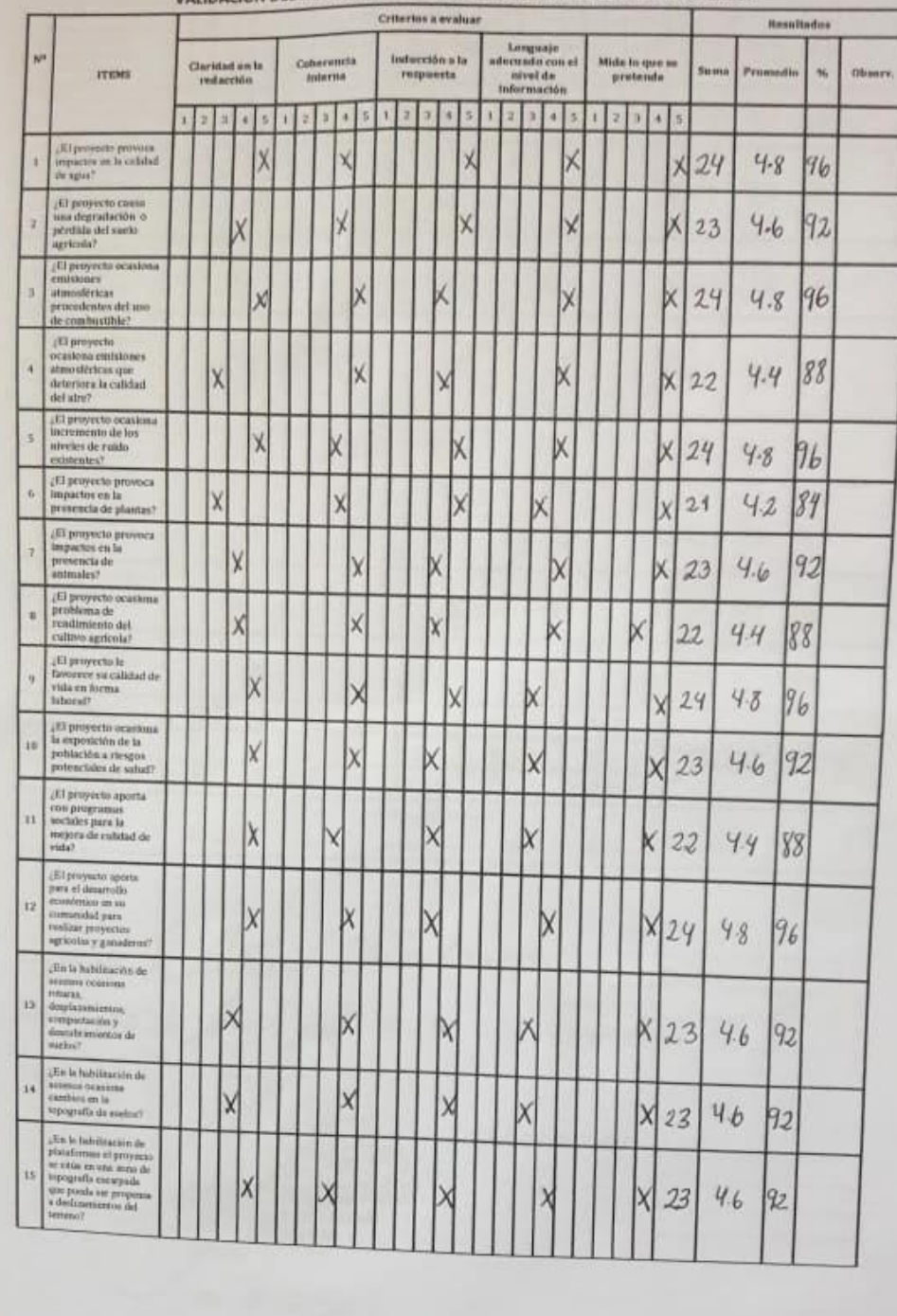

VALIDACION DEL INSTRUMENTO DE INVESTIGACION POR JUICIO DE EXPERTO.

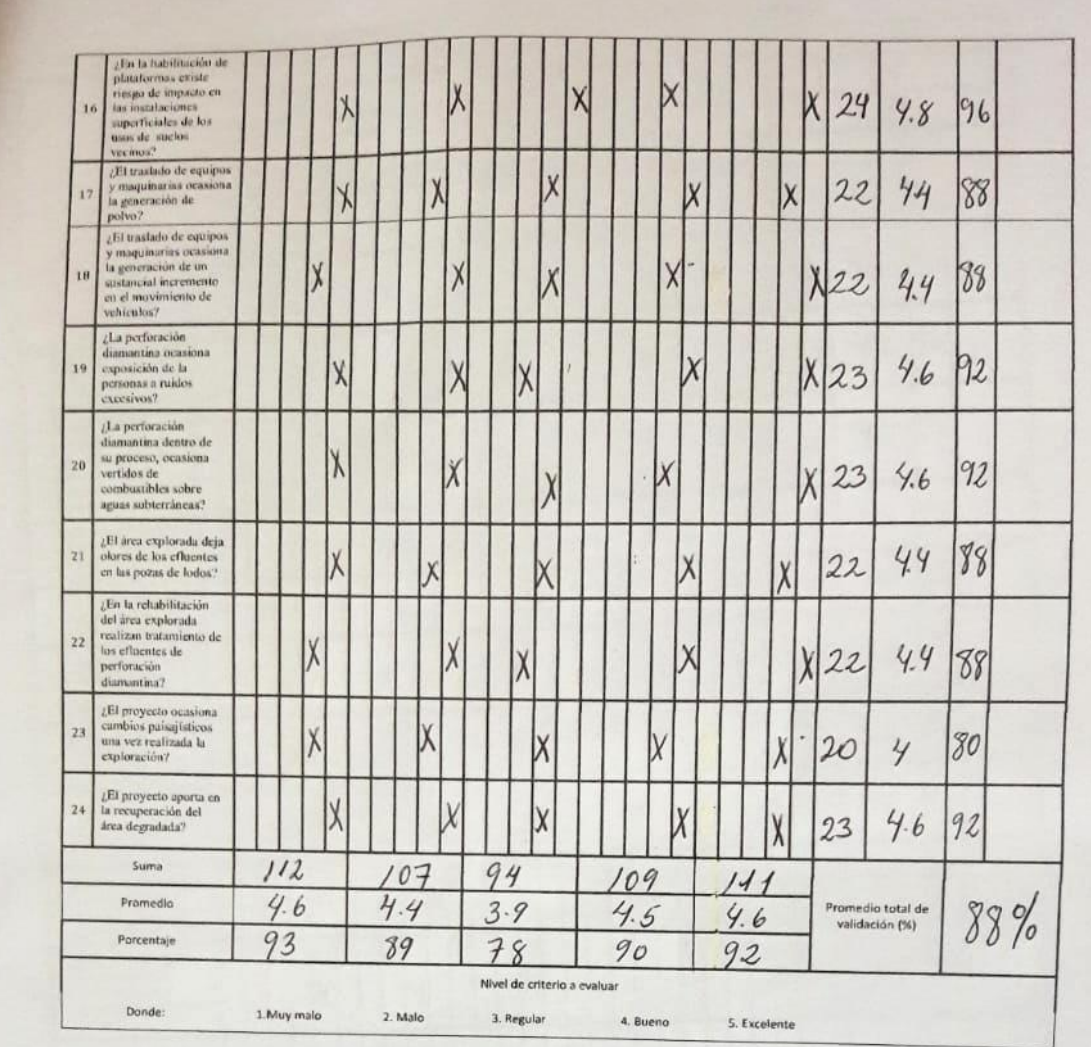

Validado por: Ing. Leslie Reyna Bernal Quinteros

Fecha: 26/03/19

Consulta: 977321542

ESTEREYNA<br>LESTEREYNA<br>BERNAL QUINTEROS<br>INGENIERA AMBIENTAL<br>Reg. CIP Nº 184301

**FIRMA** 

DNI: 71448859

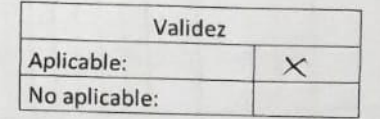

Recomendaciones:

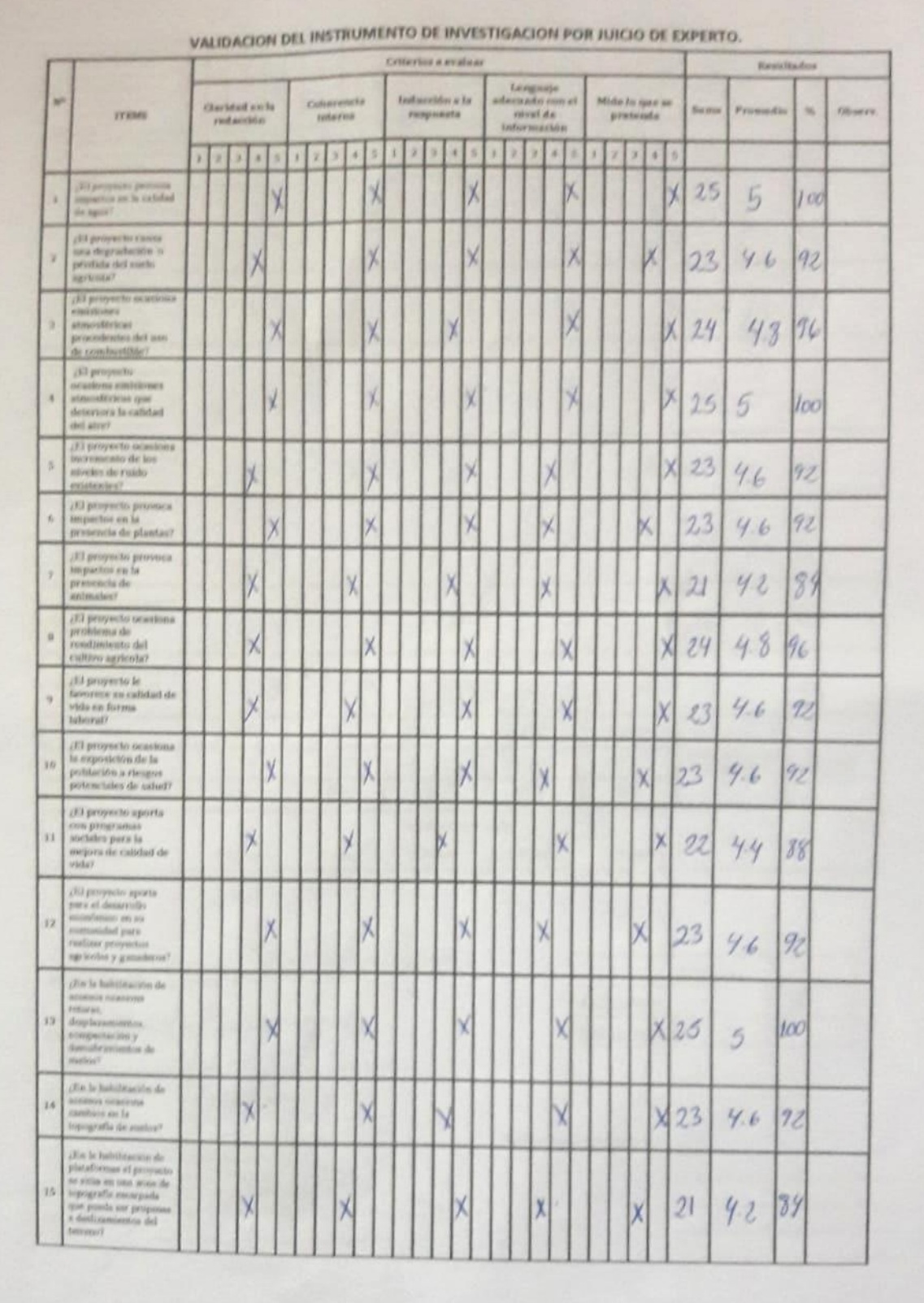

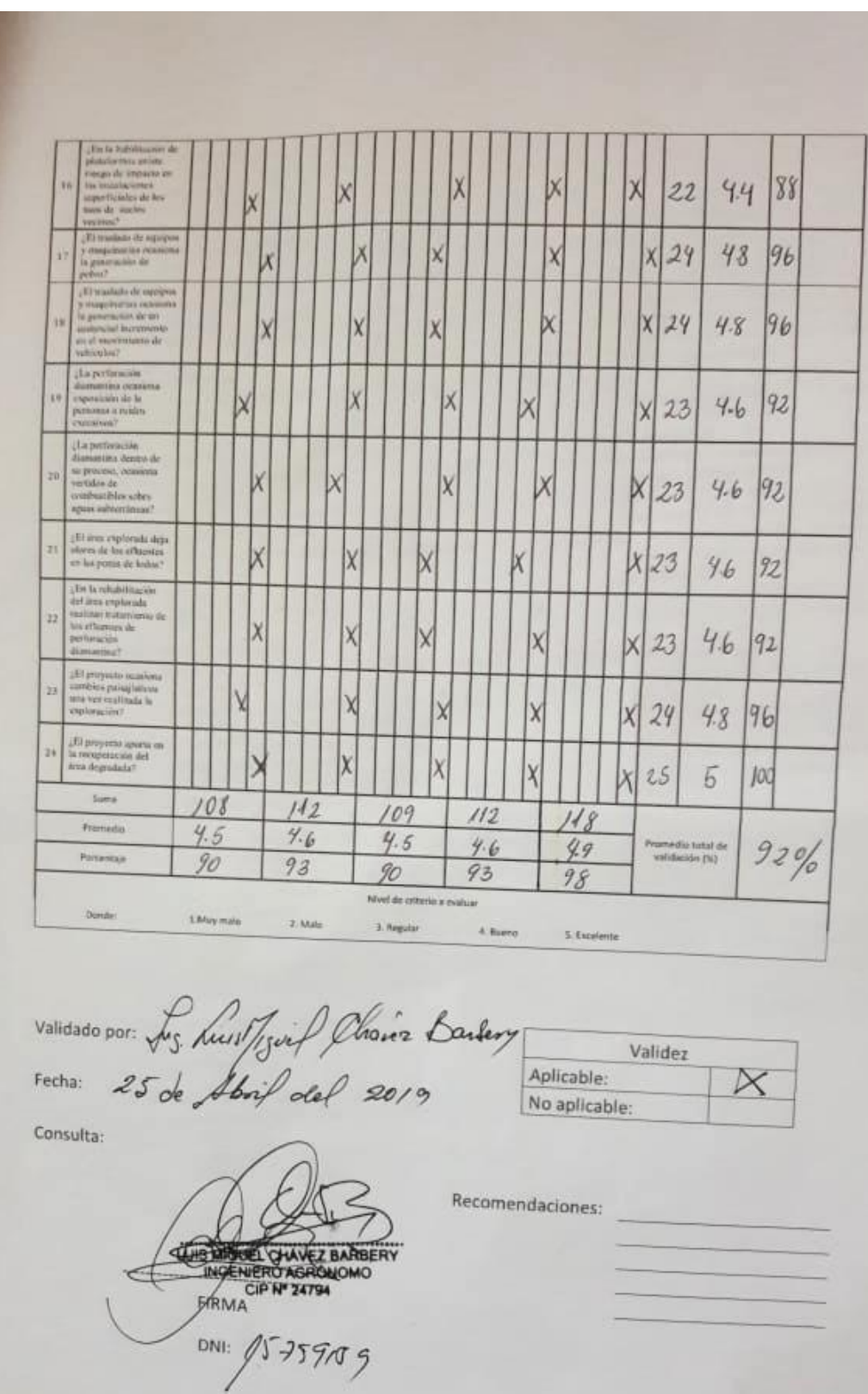

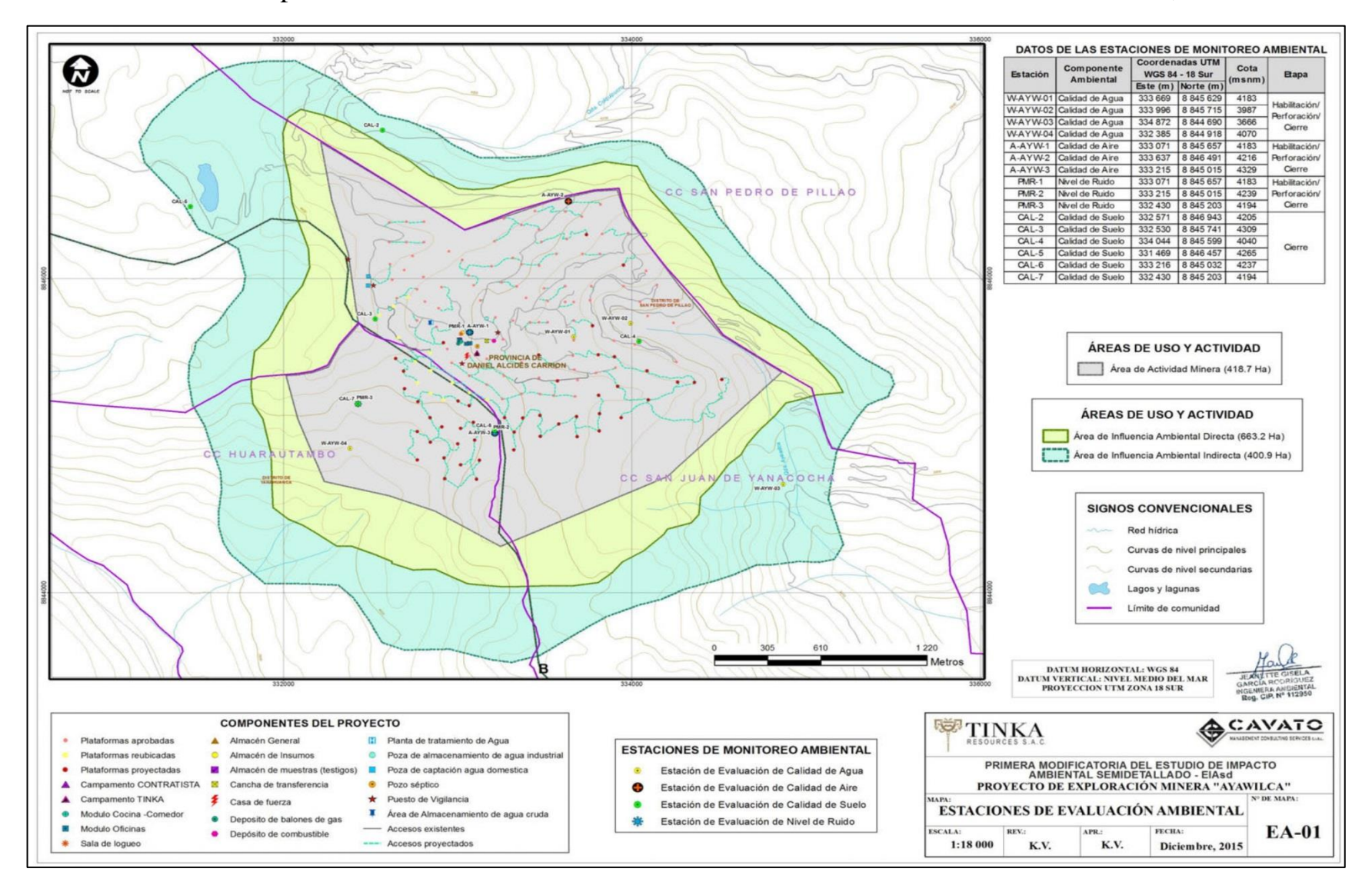

Anexo 5. Mapa de las estaciones de monitoreo de la calidad ambiental. Tomado de Cavato, 2015

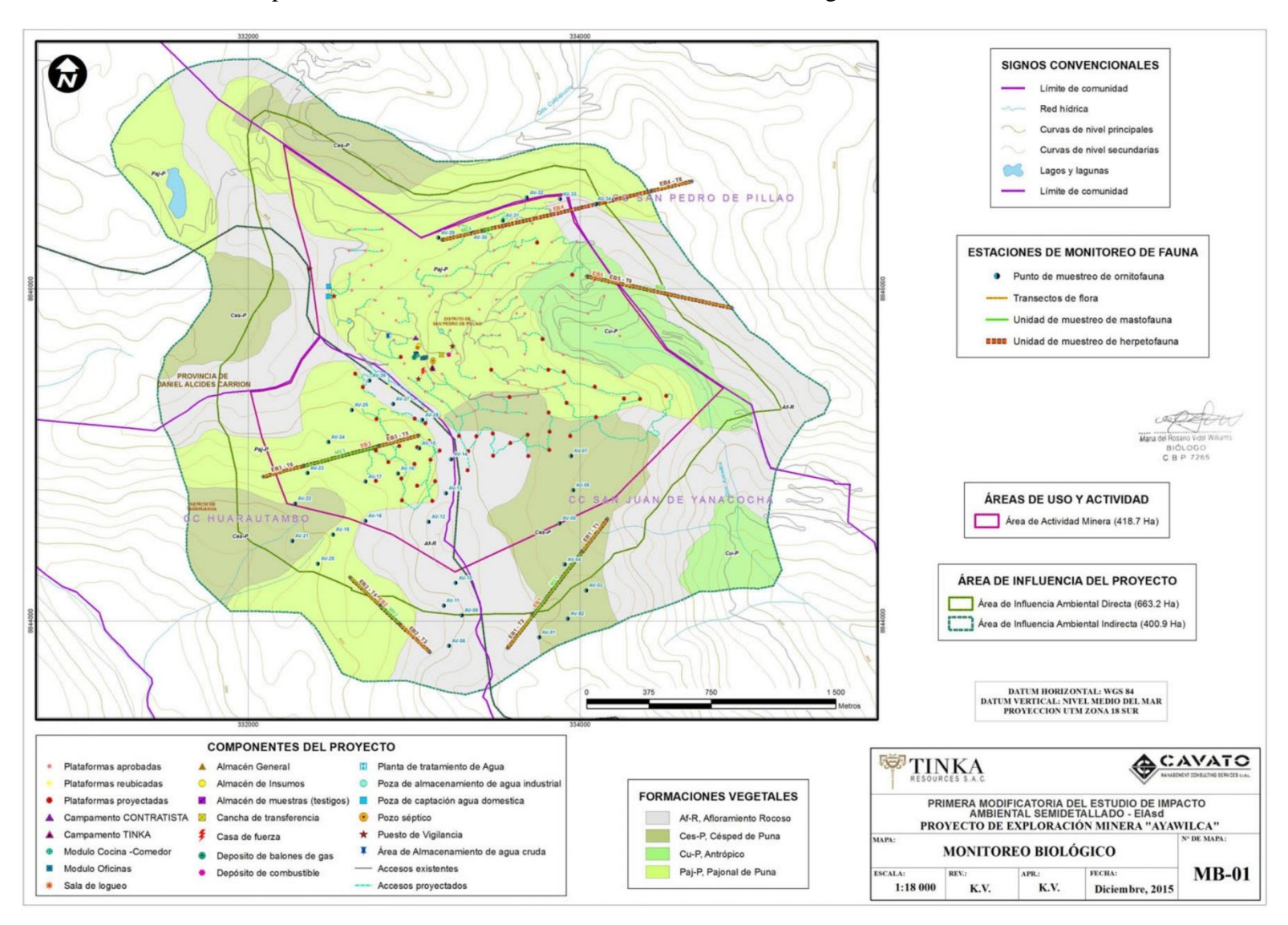

Anexo 6. Mapa de las estaciones de monitoreo del monitoreo biológico . Tomado de Cavato, 2015

*Anexo 7. Fotos de la encuesta a la población de Yanacocha. Tomado de elaboración propia*

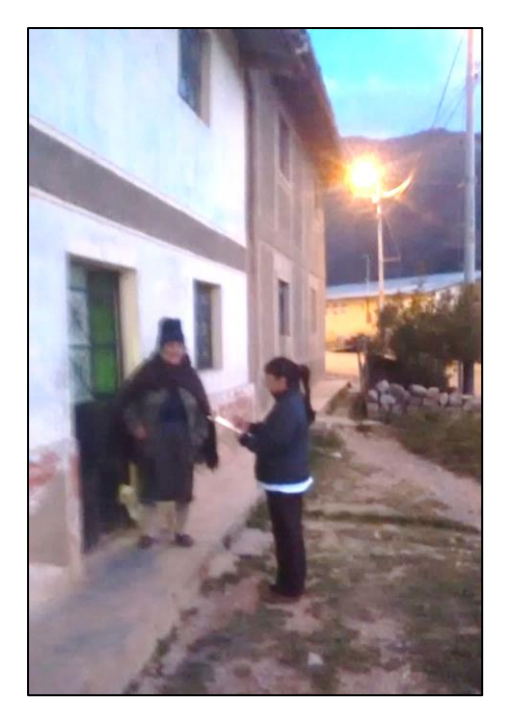

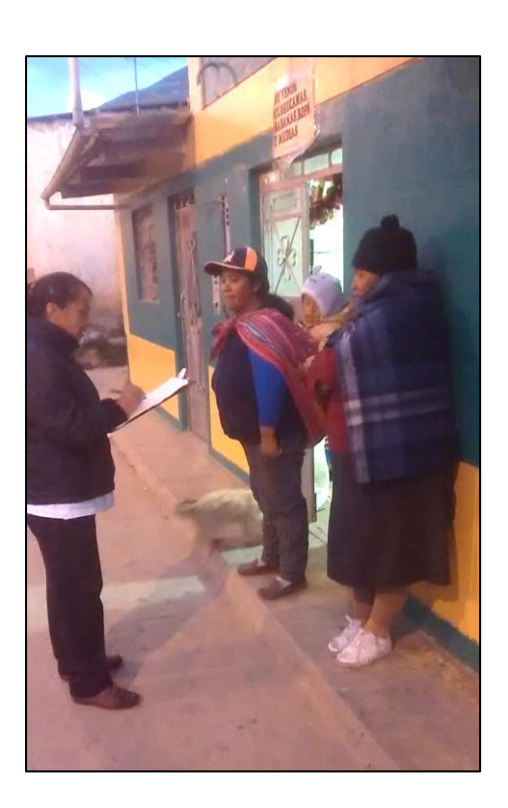

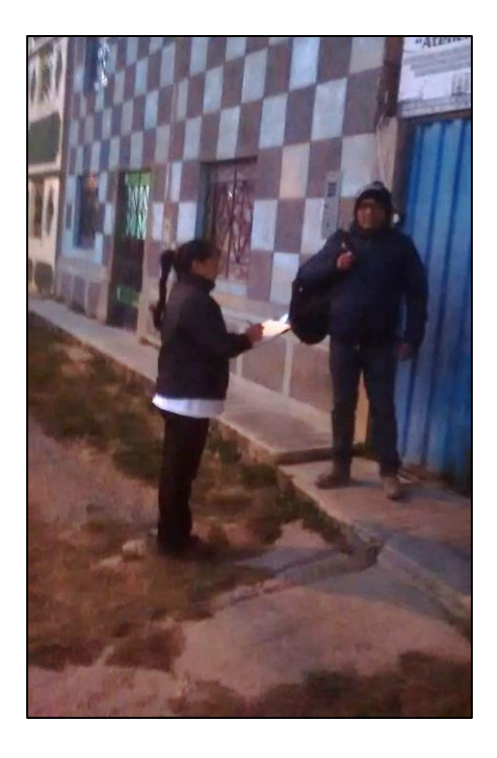